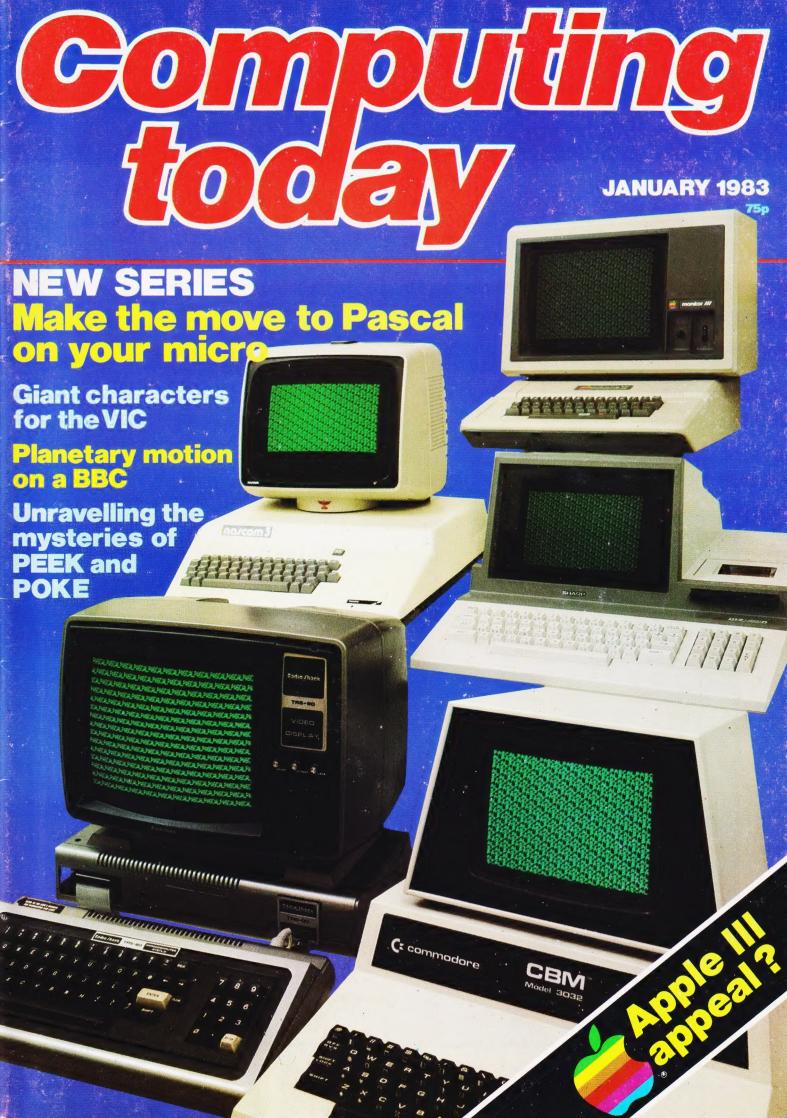

64K RAMDARD! ASSTANDARD!

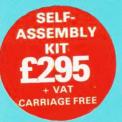

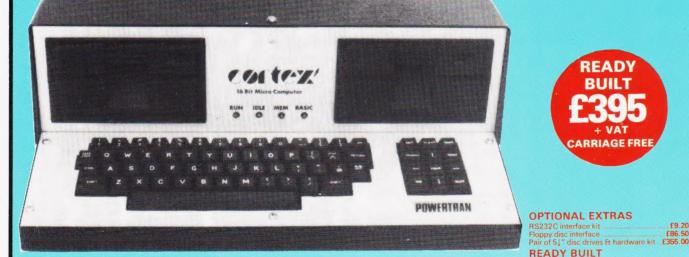

ARRIAGE FREE

CORTEX B — Basic machine + RS232C £410.00

**CORTEX WITH OPTIONAL DISC DRIVES FITTED** 

### **ALL THESE FEATURES PROVIDED AS STANDARD!**

High speed 24K byte extended basic interpreter Powerful TMS9995 16 bit microprocessor 48 bit floating point gives 11 digit accuracy High resolution (256 × 192) colour graphics Memory-mapped video controller for 3D simulation Independent 16K video RAM

16 colours available on the screen together in Graphic mode

Fast line drawing and point plotting basic commands High speed colour shape manipulation from basic Full textural error messages

String and Array size limited only by memory size Real time clock included in basic

Interval timing with 10mS resolution via TIC function Named load and save of basic or machine code programs Auto-run available for any program

Powerful machine code monitor

### **ULTRA POWERFUL 24K BASIC**

| COMMANDS  | LOG | KEY        | ?      | RANDOM | SGET |  |
|-----------|-----|------------|--------|--------|------|--|
| RUN       | SQR |            |        | ENTER  | MAG  |  |
| SIZE      | SYS | STATEMENTS | UNIT   | LIST   | TOF  |  |
| CONT      | TIC | IF.        | BAUD   | PURGE  | TON  |  |
| MON       | SQN | ELSE       | CALL   | NUMBER | DIM  |  |
|           | BIT | ON         | DATA   | RENUM  | DEF  |  |
| FUNCTIONS | CRB | GOTO       | READ   | BOOT   | NEW  |  |
| ABS       | CRF | GOSUB      | RESTOR | GRAPH  | END  |  |
| ADR       | MEM | POP        | RETURN | TEXT   | BIT  |  |
| ASC       | MWD | REM        | STOP   | PLOT   | CRB  |  |
| ATN       | LEN | FOR        | TIME   | UNPLOT | CRF  |  |
| SIN       | MCH | NEXT       | WAIT   | COLOUR | MEM  |  |
| cos       | POS | ERROR      | SAVE   | CHAR   | MWD  |  |
| EXP       | COL | INPUT      | LOAD   | SPRITE | BASE |  |
| FRA       | MOD | PRINT      | ESCAPE | SHAPE  |      |  |
| INT       | RND | ;          | NOESC  | SPOT   |      |  |
|           |     |            |        |        |      |  |

CORTEX C — As above + disc drives £895.00 All items carriage free - prices exclusive of VAT Assembler & Disassembler

Auto line numbering facility Full renumber command Simple but powerful line editor Buffered i/o allows you to continue executing the program while still printing Flexible CALL statement allows linkage to machine

routines with upto 12 parameters

Basic programs may contain spaces between keywords to make programs readable without using more memory 64K RAM using latest technology 64K DRAMS Over 34K bytes available for basic programs even when extended basic includes IF-THEN-ELSE Supports up to 16 output devices

Screen and cassette included as standard Supports bit manipulation of variables from basic Error trapping to a basic routine included Basic supports Hexadecimal numbers

| Тс  | Powertran Cybernetics, Portway Industrial Estate,<br>Andover, Hants. SP10 3CT 0264 64455 |
|-----|------------------------------------------------------------------------------------------|
| Ple | se send me:                                                                              |
| l e | lose a cheque for                                                                        |
| Ple | se charge to my Access/Barclay Card no                                                   |
| Na  | ie                                                                                       |
| Ad  | ress                                                                                     |
|     |                                                                                          |

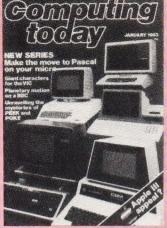

Editor:

Henry Budgett

Assistant Editor:

Wendy J Palmer

Advertisement Manager:

Coleen Pimm

Advertisement Copy Control:

Sue Couchman, Sonia Hunt

Managing Editor: Ron Harris BSc

**Managing Director:** 

T J Connell

Origination and design by MM Design & Print.

ABC Member of the Audit Bureau of Circulation ISSN 0142-7210

Computing Today is normally published on the second Friday in the month preceding cover date. Distributed by: Argus Press Sales & Distribution Ltd. 12-18 Paul Street, London EC2A 4/S. 01-247 8233. Printed by: Alabaster Passmore & Sons Ltd, Maidstone, Kent.

The contents of this publication including The contents of this publication including all articles, designs, plans, drawings and programs and all copyright and other intellectual property rights therein belong to Argus Specialist Publications Limited. All rights conferred by the Law of Copyright and other intellectual property rights and by virtue of international copyright conventions are specifically reserved to Argus Specialist Publications Limited and any reproduction requires the Limited and any reproduction requires the prior written consent of the Company. © 1983 Argus Specialist Publications

Subscription Rates: UK £12.10 including postage. Airmail and other rates upon application to Computing Today Subscriptions Department, 513 London Rd, Thornton Heath, Surrey CR4 6AR.

Computing Today is constantly on the look-out for well written articles and programs. If you think that your efforts meet our standards, please feel free to submit your work to us for constant of the standards.

All material should be typed. Any programs submitted must be listed (cassette tapes and discs will not be accepted) and should be accompanied by sufficient documen-tation to enable their implementa-tion. Please enclose an SAE if you want your manuscript returned, all submissions will be acknowledged. Any published work will be

All work for consideration should be sent to the Editor at our Charing Cross Road address.

# CONTENTS

### **VOL 4 NO 11 JANUARY 1983**

EDITORIAL & ADVERTISEMENT OFFICE 145 Charing Cross Road, London WC2H 0EE.

Next Month's Computing Today . . . . 18

London Home Computer Show .....32

Computing Today Book Service ....56

Micro Choice ......83

Personal Software ......87

ComputaMart ......97

| Telephone UI-43/                                                                                                    | 1002-7. Telex 8811896.                                                                                                    |
|----------------------------------------------------------------------------------------------------|----------------------------------------------------------------------------------------------------|
| CONSUMER NEWS                                                                                                    | ELEGANT PROGRAMMING 57 Our continuing look at the methods you can use to write                                             |
| BUSINESS NEWS 12 Smart gear for the pinstripe brigade.                                                                                                    | better programs turns this month to the methods of structuring data.  # FILE                                               |
| SOFT WARES 1.  Personal and professional programs.                                                                                                    | Oh no! The Editor's back from holiday and he wants to tell us all about it.  VIC BLOW-UP70                                 |
| PASCAL PROFILE 20 We look at this structured language from a new angle in this, the first of our new series.                                                                                                    |                                                                                                    |
| VIEWPOINT                                                                                                    | We conclude our project to produce an ultra cheap printer by providing the software to drive the beast.                    |
| PEEK & POKE EXPLAINED                                                                                                    | BOOK PAGE 80  If you are just starting off with a personal computer then some of these books might help you on your way.   |
| problems out once and for all.  AN APPEALING MICRO?                                                                                                    | PRINTOUT                                                                                                    |
| If the first computer you sold turned out to be a world wide smash you would have to be very careful about the machine you brought out next. Have Apple been careful enough with the design of the Apple III? The answer's inside! | <b>KEPLER'S REVENGE88</b> First we let Newton lay down the law about planetary motion, now we let Kepler have his revenge. |
| COMPETITION RESULTS                                                                                                    | CT STANDARDS92 Symbology explained.                                                                                        |

system, the printer or the software.

Your annual opportunity to cast brickbats or bouquets at the staff of

your magazine.

READER SURVEY ....51

Read this page and find out!

# -Are You Making The Most of-Your Career in Computing?

For a convenient (and inexpensive) way to keep up...

THE COMPUTER BOOK CLUB
Books and Services for the Information Processing World

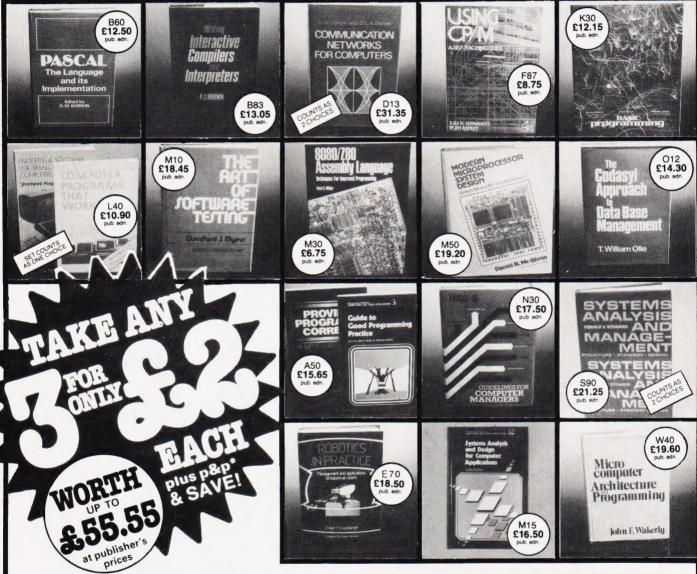

Why is the Computer Book Club a great source for top-notch books at surprisingly low prices? Here are five good reasons why:

- Editorial Quality: Each month you'll find on offer a range of fine books covering a variety of fields of interest, all carefully reviewed and selected by our own team of experts.
- Big Savings: In addition to getting your choice of three books for £2.00 each plus p&p\*, membership will entitle you to keep on saving—up to 25% (sometimes even more) off on all books.
- No Pressure to Buy: You have both real choice and an easy to handle commitment with The Computer Book Club. We'll send you the Club News monthly—describing the latest selections—but you needn't take any particular book or take one book a month. All we ask is that you take at least four books during your first year of membership.
- Software Services: We are polling our membership to find out if we can be of further service in supplying software packages. Your thoughts and needs will also be incorporated in our survey.
- ●Added Advantages: You'll be able to read the Club News at your leisure, make your selection from the comfort of home and have the books you select delivered promptly to your door.

| Signature                                                                                                    |                                                                                                    | k Club,                                                                   |
|----------------------------------------------------------------------------------------------------|----------------------------------------------------------------------------------------------------|---------------------------------------------------------------------------|
|                                                                                                    |                                                                                                    | Postcode                                                                  |
| Address                                                                                                    |                                                                                                    |                                                                           |
| Mr/Mrs/Miss<br>please print)<br>Address                                                                          |                                                                                                    |                                                                           |
| Write the codes for your choices here:                                                                           |                                                                                                    |                                                                           |
| need to take a book each mo                                                                                      | is to buy 4 books in my first yea<br>th. If I want an alternative to the<br>the form provided. I am over 18                                 | main selection, or no                                                     |
| expensive books, as shown<br>total of £6.00 for my introduc<br>not completely satisfied I ma<br>and owe nothing. | es whose numbers I have indica<br>bove, will count as two choices.)<br>ony books, plus £1.25 towards por<br>return the books within 10 days | You will charge me a<br>ostage and packing*. If<br>, cancel my membership |

### BBB ELTEC SERVICES LTD &

**BBC MICROCOMPUTERS** 

| В                                                                                                   | OC WITCH           |
|----------------------------------------------------------------------------------------------------|--------------------|
| BBC Model "A" (in stock now)<br>BBC Model "B" (in stock now)<br>BBC Model "A" plus extra 16K memory | £399.00            |
| 16K Hitachi memory (as fitted by ACORN)                                                             | £31.00             |
| FULL UPGRADE KIT (Genuine ACORN issue) UPGRADE KIT fitting charge                                   | £90.00<br>£10.00   |
| 14" Full colour MONITOR (used in BBC computer programmes.  12" Green Screen MONITOR                 | £5.00<br>£28.00    |
| SOFTWARE  Sinclair (IJK) Software cassettes 1-7                                                     | all £9.95          |
| SEND SAE FOR OUR CHRISTMAS SOFTWARE P                                                               | RICE LIST          |
| NEC 30hr Basic                                                                                      | £5.95<br>yer £5.95 |
| WIDE RANGE OF BOOKS on the PROGRAMMING                                                              | 3 of the 6502      |

| 16K Hitachi memory (as fitted by ACORN) | . £90.00 |
|-----------------------------------------|----------|
| UPGRADE KIT fitting charge              | . £10.00 |

### **PRINTERS**

| Seikosha GP100A<br>EPSON MX80 F/T III               |         |
|-----------------------------------------------------|---------|
| EPSON MX100 F/T IIISMITH CORONA Daisy Wheel Printer | £530.00 |
| Printer Cable                                       |         |

### ATOM MICROCOMPUTER

| Extra Memory (2114L). per K Floating point ROM.   | £2.20  |
|---------------------------------------------------|--------|
| ACORN 96K DiskPack £ Disk Buffer Pack             | 343.00 |
| DISATOM SUPER ROM — The most powerful toolkit yet |        |
| 4 Socket software utility switch                  | £22.95 |

Prices are VAT INCLUSIVE
P&P £1.00 for orders under £100.00:
Orders over £100.00 add
£10.00 for a Securicor Delivery

### **ELTEC SERVICES LTD**

217 MANNINGHAM LANE, BRADFORD BD8 7HH TEL: (0274) 722512

OPEN: Mon-Fri 9am-5pm Sat 9am-12 noon

# ELECTRONICS BIG value in small printers

SEND SAE FOR OUR BOOK LIST

At Microage you can now get the very best value in microcomputer printers. We've selected only the best printers available so you can choose confidently, knowing you're getting the best value for money.

Interface Cables and paper supplied with all machines.

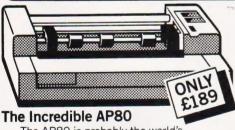

The AP80 is probably the world's LOWEST COST, compact 80-column graphic dot-matrix printer available.

It can produce single and double width characters and has the ability to produce any pattern through its dot-matrix capability.

The AP80's robust construction and its unique "unihammer" make it an extremely cost effective and efficient printer.

Its features include

80 Cols 30 cps ● Dot Matrix Unihammer action ● 96 ASCII standard characters ● Up to 8" paper width ● Upper and lower case ● Double width printing ● Standard interface: Centronics

### The Amazing AP100

Big brother to the AP80 the AP100 is a wider more sophisticated version of the AP80 with a full graphics capability and the ability to take standard width computer stationery, the AP100 is an ideal choice for anyone with a microcomputer.

Its features include:

80 cols 30 cps ● Dot Matrix Unihammer action ● 116 ASCII standard characters

 Full graphics capability ● Up to 10" paper width ● Upper and lower case ● Double width printing ● Centronics interface:

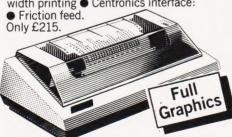

Official Orders Accepted

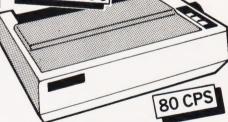

### The Outstanding MX80 FT Type 3

The MX80 is a flexible, high quality and extremely reliable graphic, dot matrix printer.

Its superb performance is due to a number of outstanding features. High resolution graphics, a wide range of type sizes, a quality 9 x 9 dot matrix head and up to 132 chars per line are just some of the exceptional features on this ideal printer for microcomputers. Only £390.

**Specifications** 

132 cols 80 ● Logic-seeking, Bi-directional printing ● 9 x 9 Dot matrix printhead ● 96 ASCII standard chars with descenders ● Full graphics capability ● Several type sizes ● Automatic underlining ● Standard interface Centronics ●

### MICADAGE ELECTRONICS

135 HALE LANE EDGWARE MIDDLESEX HA8 9QP TEL: 01 959 7119 TELEX 881 3241

ALL PRICES INCLUDE VAT. FOR FURTHER DETAILS AND MAIL ORDER LIST SEND LARGE S.A.E. Open Mon-Sat 9am-6pm.Thurs 9am-1pm

# CONSUMER NEWS

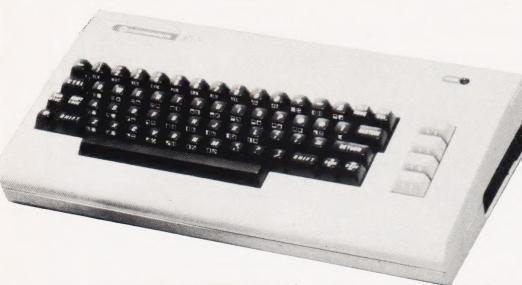

# COMMODORE'S A MICRO MEGASTAR

A swift million sales of the VIC-20 have boosted it into the top selling position, overtaking even Clive's ZX series on sales of a single machine. The current figures are based on 800,000 sales in the US plus 200,000 in Europe and Commodore have taken the opportunity to confirm that the VIC-20 will not be replaced by the forthcoming VIC-10 (Max) system or even the possible 16K version of

the Commodore 64.

Not satisfied with announcing figures like these Commodore have also launched an add-on 40- or 80-column card. Developed by Stack Computer Services for Commodore the card is initially available only to members of VICSOFT, the VIC-20 owners club. Priced at £115 (inclusive of VAT) the card generates a second display which is used as an alternative to the 22 by 23 screen format produced by the VIC-20. All the normal VIC characters are available in upper and lower case and the screen editing system is also preserved. The screen is under software control with the various character options and formats under keyboard control. This means that it is possible to write a program using the new screen and yet present the display in normal VIC-20 format, a very useful feature for software developers and serious programmers who find the small screen makes program editing very tedious.

For more information on the new card and the VICSOFT organisation contact VICSOFT at 818 Leigh Road, Trading Estate, Slough, Berks SL1 4BD or ring Slough 73638.

### VESTED INTEREST?

Regular readers of Computing Today will know that we publish a monthly Book Review page but here are a few extra books that will probably not appear within those columns. Why, you ask, aren't they good enough? Certainly not, they are all excellent but there's just one problem. Virtually all the books in the new Hobbyist series from Granada have been written by regular contributors to Computing Today and several of them were put together under the guidance of the Editor of this magazine, see what we mean about

The titles from Granada that are already out include **The Spectrum Programmer** by S M Gee, The ZX Spectrum by Ian Sinclair and The Spectrum Book of Games by Mike James, S M Gee and Kay Ewbank. Priced at £5.95 each they should all be found at your local bookshop by

Christmas at the latest.

a vested interest!

Following smartly on from these in the New Year will be; The BBC Micro, an expert guide by Mike James, Programming With Graphics by Garry Marshall, The Complete Programmer by Mike James, Commodore 64 Computing by Ian Sinclair, The Dragon 32 Book of Games by Mike James, S M Gee and Kay Ewbank, Simple

Interfacing Projects by Owen Bishop, Computer Languages and their uses by Garry Marshall, 21 Games For The BBC Micro by Mike James, S M Gee and Kay Ewbank and, finally, Electronic Speech Synthesis; Techniques, Technology and Applications edited by Geoff Bristow.

Publication of this massive attack on the computer book world will commence in January and carry on until June. For information on the publications contact Granada Publishing at PO Box 9, St Albans, Herts AL2 2NF.

### TIE A KNOT IN IT▼

The electronic equivalent of the knotted handkerchief is rapidly becoming apparent. Not, as long expected, the bubble memory (puns about the bubble's bubble bursting will be ignored) but battery powered CMOS RAMs. Just announced from Cambridge Microelectronics is a 1K or 2K CMOS unit which can be plugged into the space normally occupied by a 24 pin ROM.

The unit costs £29.95 and a full technical data sheet on the product should be available from the company at One Milton Road, Cambridge CB4 1UY or try ringing them on 0223-214814. As an absolute flyer I'm going to offer a totally free copy of our special publication, Micro Choice, to the first ten people to tell me just what computer the unit is plugged into on the photograph. Send your answer, on a postcard or the back of an empty, sealed envelope, to me by the end of December and I'll personally send the first 10 a copy, still warm from the presses (well, they'll be cold by the time they reach you but at least we try!).

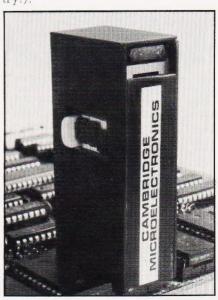

# BITS AND BOBS ► FROM BIB

Already well known for their range of audio aids, Bib have entered the micro accessory market with a range of cleaning products under the name Computa-Care. The initial launch consists of six products from VDU anti-static spray to cleaning discs. Prices of the items are £3.98 for the cassette head cleaner, £2.99 for the anti static VDU treatment, £8.74 for the tape transport maintenance kit, £8.74 for the terminal maintenance kit and £20.70 for the 5½ and 8″ disc cleaners.

Product information can be obtained from your local stockist or direct from Bib Computer Care Division, Kelsey House, Wood Lane End, Hemel Hempstead, Herts HP2 4RQ. Telephone enquiries should be directed to 0442-61291.

### DRAGON BREATHES LIFE

Owing to financial pressures Mettoy, the toy makers who set up Dragon Data, have been forced to sell off part of the burgeoning computer company to a consortium headed by the Pru's High Technology investment group. Prutec have headed up a six partner consortium in investing some £2.4 million in Dragon Data, they now hold the lion's share of the company, some 40%. Other partners include the Welsh Development Agency, Mettoy themselves and the National Water

Tony Clarke, the Mettoy manin-charge, is moving across to run the company and the investment will enable them to move into new premises in Swansea. Hopefully this will enable them to achieve their aim of capturing some 5% of the UK computer market by the end of 1983.

Rumours of short supply of the Dragon 32 were not confirmed when I spoke to the company recently but, with the Christmas market reaching its peak around the time this magazine hits the streets, it would be a shame if shortage of stocks affected the system's success.

Information on the Dragon 32 home computer can be obtained from Dragon Data, Queensway, Swansea Industrial Estate, Swansea, Glamorgan SA5 4EH.

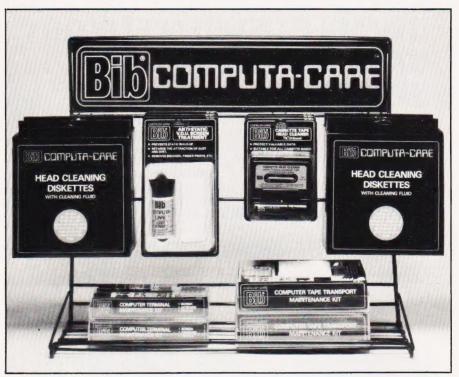

### ROARING DOWN THE LINE▼

No, we're not talking about the Inter City 125 but a new range of acoustic couplers being marketed by Lion House. Manufactured in Australia they will be sold through Lion Micro Computers for £269 plus VAT, bulk discounts are available.

The units will operate in both originate and answer mode which means that you can use them for remote operations and they cater for both 300 and 1200 baud rates.

Interestingly, they are also capable of operating at the split rate of 1200/75 which means that you can access Prestel with them. Lion have prepared a special version for use with the Osborne 1 system which is fully compatible with their COMMs software package for electronic mail applications.

For more detailed information contact Lion Micro Computers at Lion House, 227 Tottenham Court Road, London W1P 0HX or give them a ring on 01-580 7383. One thing we can promise you — it's unlikely that you'll get to talk to Roy Kinnear!

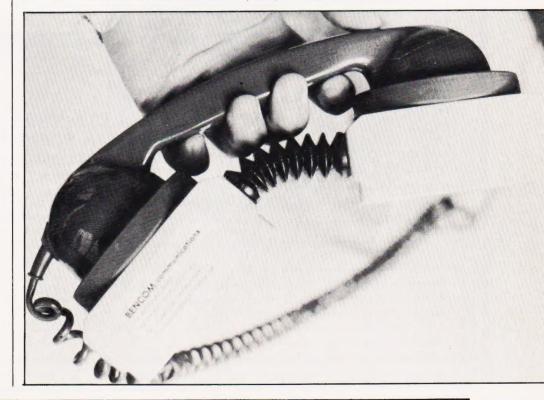

ZX81 & SPECTRUM KEYBOARDS COMPLETE WITH LUXURY CASE FOR ONLY £37.95 INC. V.A.T.

These highly professional keyboards incorporate executive buttons similar to those used on top-quality computers. A repeat key facilitates entering of characters much faster than is possible with a conventional keyboard, thus making it particularly ideal for cursor control and erasing. Attractive black plastic moulded case. Supplied with 12" flexible ribbon cable for connection into your computer. Not to be confused with toy keyboards currently on the market. Other attributes as reviewed by Tim Hartnell, ZX Computing/Interface.

### OTHER KAYDE HARDWARE/SOFTWARE

RAMPACKS ... With a difference

massive add-on memory only:

only £12.95

Kayde Rampacks are exceptionally stable. They

all accessories and need no extra power, and

£29.95 for 16K ZX81 Rampack and

£48.95 for 32K Spectrum Rampack

FLEXIBLE RAMPACK RIBBON CONNECTOR

therefore will run efficiently on existing Sinclair power supply. Simply plug them straight into the user port at the rear of your computer. Top quality

don't over-heat, lose memory, wobble or cause you

to lose your program. They are fully compatible with

### **ZX81 4K GRAPHICS BOARD**

The KAYDE Graphics Board is probably our best accessory yet. It fits neatly inside your ZX81. It comes complete with a pre-programmed 4K Graphics ROM. This will give nearly 450 extra graphics and with the inverse makes a total of nearly nine hundred.

The KAYDE Graphics Board has facilities for either 2K of RAM (for user definable graphics) 4K of ROM or our 4K Tool Kit Chips that will be available shortly. All the graphics are completely software controlled therefore they can be written into your progammes. Here are a few examples:

A full set of space Invaders — Puckman — Bullets, Bombs — Tanks — Laser Bases and Alien Ships NO EXTRA POWER NEEDED

£29.95

### **16K 81 SOFTWARE**

3D/3D LABYRINTH
— A cubit maze that
has corridors which
may go left, right, up
and down. £5.95

4K Tool Kit full of utilities to aid the programmer in constructing and de-bugging E. PROM version for use with graphics ROM.

### **16K GRAPHICS SOFTWARE**

 $\ensuremath{\mathsf{PECKMAN}}\xspace - \ensuremath{\mathsf{The}}\xspace$  only true ZX version of the popular arcade game.

SPACE INVADERS — The best version available anywhere.

CENTIPEDE — "In all I think this is the best

presented moving graphic programme I've yet seen'' — Phil Garratt, INTERFACE

£5.95 each

Graphic Software can only be used with a Graphics board

### VIC 20 SOFTWARE

THE KAYDE VALLEY
OTHELLO
TWINKLE TWINKLE
KAYDE PECKMAN
APPOLO 8
SPACE ATTACK
PLUS MANY MORE
AII £7.95 EACH

ging E. PROM version £9.95

Overseas please add £2.50 p & p for all hardware and 75p for all software. All hardware comes fully built and tested and complete with a 14 day money back option. PRICES INCLUDE V.A.T.

SEND FOR A FREE CATALOGUE STATING TYPE OF COMPUTER.

KAYDE ELECTRONIC SYSTEMS LTD.
THE CONGE, GREAT YARMOUTH, NORFOLK NR30 1PJ

TEL: 0493 57867 TELEX: 975 247 CHATCOM G

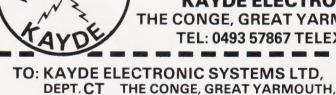

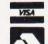

DON'T FORGET YOUR CAN ALWAYS ORDER ON THE TELEPHONE WITH YOUR CREDIT CARD. DEALERS WELCOME.

|                                           |   | <br>- |   |   | 7 |   |   |   |   | - |         |   |         |
|-------------------------------------------|---|-------|---|---|---|---|---|---|---|---|---------|---|---------|
| * Please delete / complete as applicable. |   |       |   |   |   |   |   |   |   | 1 | $\perp$ |   | $\perp$ |
| Signature                                 |   | <br>  |   |   |   |   |   |   |   | _ | _       | _ | _       |
| SignatureName: Mr/Mrs/Miss                | П |       | 1 | L |   |   | I | 1 | I |   | 1       | Ī | L       |
| 1 1                                       |   | I     |   | L |   | 1 | I | 1 | 1 | L | I       | Ī |         |

| PLEAS | NORFOLK NR3 | 0 1PJ           |            |
|-------|-------------|-----------------|------------|
| Qty.  | Item        | Item Price<br>£ | Total<br>£ |
|       |             |                 |            |
|       |             |                 |            |

Please allow £1.50 P&P for all Hardware 50p for all software

# Value - MicroValue - Micro

## Why buy **British?**

Britain has a unique opportunity to establish itself alongside the United States and Japan as a major producer of microcomputers and microcomputer software. In particular, the UK has a tremendous advantage in this field when looking at the markets of the remainder of Western Europe. The continental people have begun to look to Britain for innovative and competitive computer products. Also, it is obviously much easier for them to communicate with this country rather than California or Japan. The recent Compec Exhibition held in London underlines the importance of the UK to the European

It is not easy to analyse the reasons for this situation arising. Obviously, the fact that we are an English-speaking country has had significant influence since the industry has been led from its early days by the Americans. Next, we do appear a naturally ingenious people. The number of inventions generated from within these islands is out of proportion to the population when compared to some of our other trading partners. Regrettably however, these opportunities slipped through our hands and were developed elsewhere. Finally, there has been a very strong hobby electronics market and this has possibly been the most important single influence since so many microcomputer companies owe their origins to the dedicated enthusiast.

There are a wide range of machines available from British manufacturers. In most cases, the products are very competitive and, for this reason, it should not be difficult for the potential customer to find a British-made solution for his particular requirement. However, I believe that this attitude should be extended and that the Government, local authorities and other bodies should do their utmost to ensure that they buy British and they should try to influence other people to buy British. For instance, there seems little benefit to anyone if a Government body actively or passively promotes overseas' manufactured equipment. Unfortunately, this is the case. What everybody should remember is that buying British means generating jobs here.

Few people realise that for some strange reason, the Government of this country and its EEC partners, have rigged import duties to the disadvantage of the UK manufacturer. Manufactured computer systems attract duty of between 6-7%. Many of the components needed to build computer systems are only manufactured overseas and in particular, the 17% duty on semi-conductors gives the importers virtually a 10% edge on their domestic rivals. Whilst I acknowledge the fact that it would be difficult to force through changes rapidly, there must be a way of giving temporary relief to our industry. The Government have the authority to waive duty in certain instances on an ad hoc basis and this could be considered. It really makes no sense for the tax payer's money to be spent on foreign products or the import duty paid by manufacturers on their component supplies.

If all prospective microcomputer customers gave very careful consideration to the UK manufacturers' machines instead of imported ones, the sheer volume of business available would provide the profits that are needed to pay for the large R&D programmes we all have to sustain. Successful development mean lower prices and even more competition for our foreign counterparts. I believe that the manufacturers in this country have proven that they have the capability of manufacturing and designing the equipment which the market place wants. What we need now is recognition and support.

> **IOHN MARSHALL** MicroValue Group/Gemini Microcomputers Ltd.

### MULTIBOARD

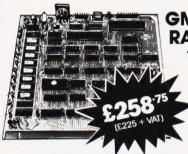

### GM813 - CPU/64K RAM Board

\* 4 MHz Z80A CPU \* 64K Dynamic RAM ★ RS232 Serial Interface Two 8-Bit I/O Ports ★ 1200 Baud Cassette Interface \* Extended and Page Addressing Modes

The Gemini GM813 is a new 80-BUS compatible CPU card incorporating 64K dynamic RAM and utilising the powerful Z80A microprocessor running at 4MHz. Extended addressing and page mode facilities allow for future memory expansion up to 2 addressing and page mode lacinies allow not infine memory expansion up to 2 megabytes. Input and output capabilities include both programmable serial and parallel interfaces — RS232, 1200 baud CUTS cassette interface and the Z80A PIO. When used with the GM812 video card, the GM813's unique RP/M monitor allows the creation of cassette or EPROM based programs or files which are upwards compatible with a disk based CP/M system.

### GM811 - CPU Board

- \* 4MHz Z80A CPU
- ★Four 'Bytewide' Memory Sockets
- ★Two 8-Bit Input/Output Ports
- \*8 Bit Input Port
- ★RS232 Serial Interface **★1200 Baud CUTS Cassette**
- Interface

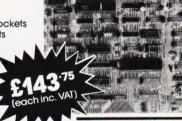

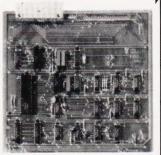

### GM809 - FDC Board

- ★ Disk Controller Board
- **★**Single/double density
- ★Single/double sided ★8" or 5.25" Drives

PLUTO

### IVC Board

- ★80x25 Display Format ★On-board Z80A Microprocessor
- \* Buffered Keyboard Input
- \* Programmable Character
- Generator
- ★160x75 Pixel Graphics
- \*Light Pen Input

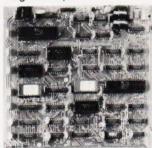

### Other boards available in the Multiboard range include:

64K Dynamic RAM Board GM802 GM803 EPROM/ROM Board GM816 MULTI-I/O Board

32K Static RAM Board Colour Graphics Board £143.75 inc. VAT £ 74.75 inc. VAT £143.75 inc. VAT £212.75 inc. VAT £458.85 inc. VAT

Send for latest catalogue for full details.

REAL value — from the Professionals

# Value - MicroValue - Micro

### COMPUTERS

### New from Gemini

### Gemini Galaxy 2

- **★**Twin Z80A Processors **★CP/M 2.2 Operating**
- System
- **★64K Dynamic RAM**
- **★**800K Disk Capacity \*80x25 Video Display
- ★Serial and parallel printer interfaces
- \*Cassette and light pen interfaces
- ★ User definable function
- \* Numerical key pad
- \* 12" Monitor included

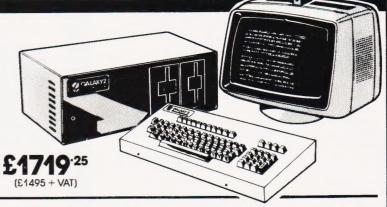

### Total support for Gemini & na/com Products

### na/com 3 available from MicroValue

Based around the successful Nascom 2 computer, this new system can be built up into a complete disk based system. Supplied built and tested complete with PSU, Nas-Svs 3 and Nas-Gra

**48K System** 

£631.35 (£549+VAT)

**CP/M 2.2** £115

(£100+VAT)

**NASCOM 2 KIT** £258.75 (£225+VAT)

**Built & Tested** 

£327.75

(£285+VAT)

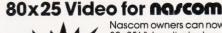

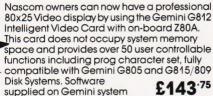

supplied on Gemini system disks. Built and tested.

(£125+VAT)

Nascom 1 Printed Circuit (inc. parts list)

(£25+VAT)

**RAM Card GM802K 16K** 

GM802 64K

£143.75 (£125+VAT)

RAM Kit

£92 (£80+VAT)

### Disk System for Gemini & na/com

GM825 Disk Drive Unit – The GM825 floppy disk housing is supplied with either one or two 5.25" single sided, double density, 96TPI high capacity Micropolis 1015F5 disk drives. These provide 400K bytes of formatted storage per drive. (Gemini QDSS format). The CP/M2.2 package available supports on-screen editing with either the normal Nascom or Gemini IVC screens, parallel or serial printers and auto single-double density selection. An optional alternative to CP/M is available for Nascom owners wishing to support existing software. Called POLYDOS 4, it includes an editor and assembler and extends the Nascom BASIC to include disk commands. Single Drive System POLYDOS 4
GM825-4S

£402 .50 (£350 + VAT)

**Dual Drive System** 

£661 .25 CP/M2.2 Package (G513) for Gemini

£103 .50 CP/M2.2 Package £115 .00

£103 .50 (E90+VAT)

GM809 Disk Controller Card for 8" and 5.25" drives £143 .75

GM829 for 8", 5.25" and Winchester Drives £166 .75

### At last—a Winchester Drive for your Gemini/na/com System!

GM835 Winchester Drive Sub-system.

- ★5.4 Megabyte Formatted Capacity
- \* Rodime Drive
- Industry Standard SASI interface

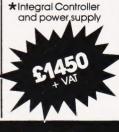

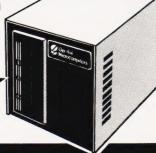

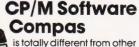

compiler based Pascal systems, as it allows you to create, edit, run, and debug Pascal programs in a highly interactive manner.

'The Last One' is used in conjunction with Microsoft's MBASIC\*. No knowledge of BASIC programming is required since all input is performed using question

and answer routines written in plain English.

'MBASIC-MicroValue Price if purchased with The Last One' -£178.95 inc.VAT

programs faster and large programs in limited memory. The language can be £379.50 enhanced almost (inc. VAT) indefinitely and the user's £293.25 own operators and

functions can be built up.

(inc. VAT)

### Gemini Software:

**GEM PEN Text Editor GEM ZAP** Assembler **GEM DEBUG** Debugging Utility **WORDSTAR** Word Processor GEM GRAPHIC Links with MBASIC

£51.75 inc. VAT £51.75 inc. VAT £34.50 inc. VAT £247.25 inc. VAT £40.25 inc. VAT

A wide range of software for Nascom also available.

VIZ:APL is a high level language

system. It can be used to develop small

When ordering disks, please specify

# Value · MicroValue · Micro

**LOW COST SYSTEMS** 

### Dragon 32

A powerful colour computer for under £200.

- **★**32K RAM
- **★**6809E Microprocessor
- ★ Extended Microsoft Colour BASIC
- ★9 Colour, 5 Resolution Display
- ★ Sound through TV 5 octaves, 255 tones
- \* Advanced Graphics

Full range of Dragon software available

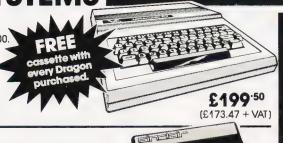

### Sinclair ZX81

Now available through MicroValue - a real computer for less than £50!

- **★**Sinclair ZX81 Computer
- \*Sinclair ZX Printer
- **★16K ZX RAM PACK**
- **★ZX81** Learning Lab
- \*Software for Sinclair

FREE SOFTWARE!

Home budget, bank

- £49.95 (£43.43 + VAT) £59.95 (£52.13 + VAT)

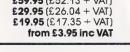

### THE NEW

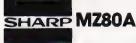

### Electronic magnificence from Sharp

Z80A C.P.U. · 48K RAM · 4K ROM · Industry standard Qwerty keyboard with numeric pad · 9" GREEN C.R.T. · 1200 baud cassette · Music and sound · Real time clock · Enhanced BASIC

- · Full editing facilities
- Internal expansion.

reconciliation, SPACE INVADERS, STAR TREK, SCRAMBLE, bank loan calculator, mortgage calculator + 7 other games.

Educational - Geography, Maths., Spelling + 4 part BASIC tutorial.

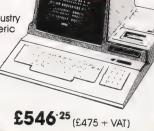

Epson MX80 FT Type III Epson MX100 Type III NEC 8023A SEIKOSHA GP100A

£399.95 inc. VAT £445.95 inc. VAT £569.95 inc. VAT £389.95 inc. VAT £246.95 inc. VAT

### **Daisy Wheel Printer:**

Smith-Corona TP-1

£557.75 inc. VAT

### uantum 🗆 COMPUTER SYSTEM

- \* Twin Z80A Microprocessors
- \* 64K Dynamic RAM
- \* 2.4 megabytes of formatted disk storage capacity
- \* 80 × 25 screen format
- \* 160 × 75 pixel graphics
- \* Programmable character generator
- \* Cassette interface
- \* RS232 serial printer interface
- \* Centronics parallel printer interface
- Light pen interface
- \* 128 Character buffered keyboard input
- \* Extensive in-built expansion capability
- \* Modular design for reliability and ease

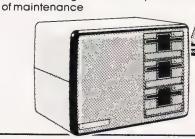

### Phoenix P12 Monitor

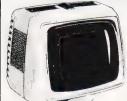

A high quality data display monitor, ideal for all Nascom and Gemini systems. 20MHz resolution. Available in amber or green phosphor.

£126.50

### DEALERS: AMERSHAM, BUCKS

MICROVALUE

Amersham Computer Centre, Oakfield Corner. Sycamore Road Tel: (02403) 22307

### BIRMINGHAM B5

Skytronics MBM, 80 Bristol Street. Tel: 021-622 6436

Target Electronics Ltd., 16 Cherry Lane. Tel: (0272) 421196

### COLCHESTER

Emprise Electronics Ltd., 58 Éast Street. Tel: (0206) 865926

### **EGHAM, SURREY**

Electrovalue Ltd., 28 St. Judes Road, Englefield Green. Tel: (07843) 3603

### IPSWICH

MDW (Electronics), 47/49 Woodbridge Road East. Tel: (0473) 78295

### LEEDS

Bits and P.C.'s Computer Products Ltd., Leeds Computer Centre, 60/62 Merrion Centre. Tel: (0532) 458877

### **LONDON W2**

Henry's Radio, 404 Edgware Road. Tel: 01-402 6822

### **LONDON SW11** OFF Records

Computer House, 58 Battersea Rise, Clapham Junction. Tel: 01-223 7730

### MANCHESTER M19

EV Computing, 700 Burnage Lane. Tel: 061-431 4866

### NOTTINGHAM

Computerama, (Skytronics Ltd.) 357 Derby Road. Tel: (0602) 781742

Telephone orders welcome

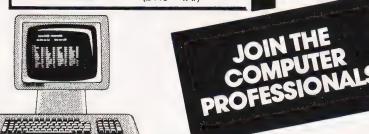

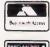

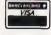

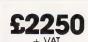

REAL value — from the Professionals

# **BUSINESS NEWS**

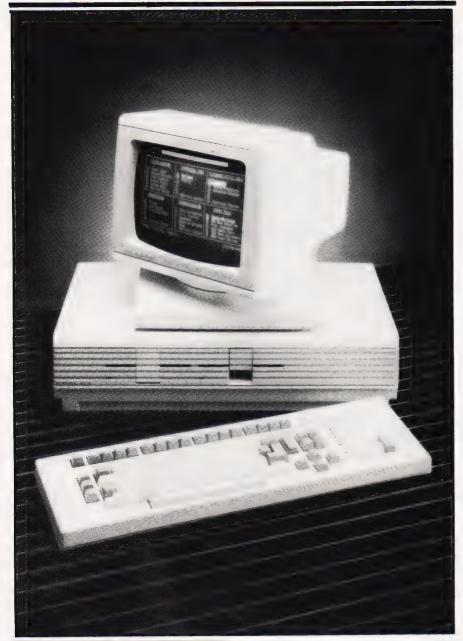

# BIT OF GOOD A

While the debates still rage as to whether eight- or 16-bit systems are better/faster one company has cocked a snook at the rest of the industry. IBR Microcomputers have taken a UK distributorship for the Fortune 32:16 system which uses a 32/16 bit processor, the Motorola 68000. Unlike, say, the Intel 8086 which is a 16-bit micro inside but looks like an eight-bit machine to the outside world the 68000 has 32-bit internal architecture with 16-bit external data handling.

The operating system offered is UNIX with the option of CP/M and a wide range of software is

available; languages, wordprocessing, database and financial packages etc. The basic system comes with 256K of RAM which is expandable to 1M, integral discs to the format you require, floppies or Winchester, plus the option of multi-user expansion using Ethernet.

Adding a second 68000 gives you the option to run colour graphics to the staggering resolution of 1024 by 1024 — that's nearly as good as a 625 line TV picture.

Information and prices can be obtained from IBR Microcomputers at Unit 57, Suttons Industrial Park, Reading, Berks RG6 1AZ or give them a ring on 0734-664111.

### **GET SOME ACTION**

Run out of discs or perhaps your paper stocks are getting low again? Well, if they are, or if you're running out of any of those other vital supplies that keep your system, no matter how big or small, running then the new catalogues from Inmac and Action Computer Supplies should help solve the problem.

Reflecting two different approaches to the media supply market the companies both offer a selection of the basic necessities; floppy discs, printer ribbons and listing paper. However, while Action Computer Supplies offer a small range on a very fast turn round time, if you order by 5pm they'll post it by 6pm, Inmac offer a vast range of extras including computer room furniture, cables and a much wider range of the basic items. Inmac reckon that most orders will arrive on your desk one working day after the order is placed and also offer a 30-day trial period. One vital facility offered by both companies, especially for the smaller user is that you can pay with your credit card and there is no minimum order amount although small orders must be pre-paid.

If you would like your copy of

If you would like your copy of these catalogues write to Action Computer Supplies, 6 Abercorn Trading Estate, Manor Farm Road, Alperton, Wembley, Middlesex HAO 1WL or Inmac, 18 Goddard Road, Astmoor Industrial Estate, Runcorn, Cheshire WA7 1QF.

### LET OSBORNE TALK UNTO OSBORNE

Ok, so you can carry your computer around with you — at least if it's an Osborne you can. But, when you get to where you're going you might want more facilities than it can offer. No problem, just plug it into the network. Keen Computers have interfaced the Osborne to their Corvus hard discs for mass storage and to their Constellation network system so up to 64 Osbornes can be linked together.

This facility enables the roving Osborne user to share facilities such as the previously mentioned hard discs, printers and, of course, software and filed information. Keen have already provided these facilities for such other well known names as Apple, Commodore, IBM, Sirius, Tandy and Rank Xerox.

More information can be obtained from Keen Computers at 5 Giltspur Street, London EC1A

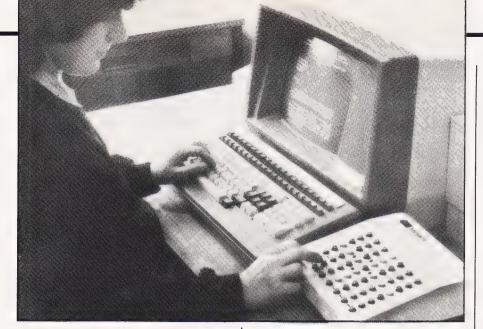

### THE KEY TO WORDS

Ever used Wordstar? Chances are that you have, certainly if your system runs CP/M. Now, some like it and others hate it but almost everyone agrees that using it is certainly not made any easier by having all those awkward key combinations to press in order to summon up the various functions. In order to alleviate this problem the Wolfson Microelectronics Institute has introduced a separate keyboard unit that allows each Wordstar function to be selected by a single key depression.

Each of the 56 keys is legended and colour coded to make for easy identification. In order to speed up entry of the functions they have also grouped like functions together. The unit connects to the terminal of micro via an RS232 interface which supports baud rates between 300 and 38,400 so it should be a simple addition to most of the common desktop systems like the SuperBrain and the Advantage.

Priced at under £200 you should be able to obtain the unit through a local dealer or if you're after more details write to the Wolfson Microelectronics Institute, The King's Buildings, Mayfield Road, Edinburgh EH9 3JL.

### CP/M GETS LISTED

Now in its third year of publication, the **CP/M Software Index** has just been released. Containing entries on some 1,688 professionally supported programs and packages supplied by 507 sources it must rate as the most authorative listing of its kind.

All the programs and packages are supported under CP/M-80 and many will also run under the newer versions such as CP/M-86 etc. The Index is broken down into five

major sections; Systems Programs, General Applications, Accounting Applications, Utility Applications and Industry Specific. Each of these sections is further broken down into 89 categories ranging from High Level Languages to Dairy and Cattle Programs.

The growth in the software market is highlighted by the growth in the size of the Index, last year it only contained 740 programs from 248 sources. You can get your copy from Small Systems Group, Box 5429, Santa Monica, CA 90405 for just \$14.

### DO IT DOWN UNDER

Do you know the third biggest market for microcomputers in the World? No. Well, it's the land that brought you copious draughts of Paul Hogan and the Stylophone — Australia. And, from the 12th to 15th September next year they are holding the 10th Australian Computer Conference in Melbourne. Why are we telling you this now? Well, because they are asking for learned papers for the conference and, as it's IT year, the British Overseas Trade Board will also be subsidising a group of some 20 exhibitors from the UK.

If you are seriously interested in the Australian market and would like to register your business for consideration contact Alan Morrison or Carole Costello at Export IT, Queens Building, 10-11 Bishops Court, Old Bailey, London EC4M 7EL or ring them on 01-236 2741.

### SERIOUS TALKING

Sirius Technology, the company that Chuck Peddle founded to make the Sirius 1, looks likely to be involved in a merger with the Kidde Corporation who also market the machine under the Victor 9000 label. Until recently the system was only available in the UK through ACT but in the Autumn the Victor 9000 was brought in by DRG Business Machines.

Details are currently confused as to who will be selling what when the talks reach their conclusion but the indications are that the system will continue to be known as the Sirius, at least for the European market. Whatever happens to the system's name no-one can take away the success that it has achieved over the last nine months or so, success due mainly to the active promotion of the product by ACT.

### MOD PROOF MICRO▼

No, that's not the sort of Mod who listens to the Who's Greatest Hits and keeps the Italian scooter industry going but the Ministry of Defence. For a system to be accepted as capable of withstanding the effects of a quick yomp' it certainly has to be tough and the Husky system from DVW Microelectronics is nothing if not tough. So far in its short life the Wessex Water Authority have tried to drown it, they failed, the MOD have evaluated it and reckon that it will stand up to the sort of bashing they're likely to give it and BOC's vehicle fleet have tried to drive all over it without much success!

To further equip the robust little brute for its wild and exciting life in the field it has now been fitted with a 144K version of BASIC and this, together with its non-volatile memory and the ability to act as a roving terminal seem to have made it a roaring success. Prices start at around £1,300 and increase to £3,423 for the basic system with varying amounts of memory. More information can be obtained from the company at PO Box 135, 345 Foleshill Road, Coventry CV6 5RW

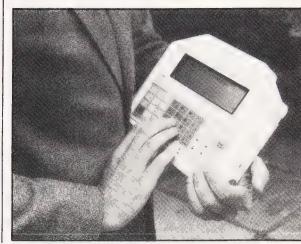

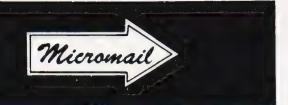

|                                                                                                    |                                                                                                    | Inc VAT                                                                                                    |
|----------------------------------------------------------------------------------------------------|----------------------------------------------------------------------------------------------------|----------------------------------------------------------------------------------------------------|
|                                                                                                    |                                                                                                    | and                                                                                                    |
| Mail Order Items                                                                                                    | Net                                                                                                    | carriage                                                                                                    |
| Apple II 48K Apple Disk + Controller Apple Disk without Controller Micro-Sci Disk A40 + Controller Micro-Sci Disk A40 without Controller Zenith 12" Monitor Bit 3 Full View 80 Column Card Business Graphics Language Card Applewriter II CCS Synchronous Serial Interface CCS Parallel Interface Dos 3.3 Toolkit Mountain Hardware Romplus Card Epson MX80FT/III Printer Apple Interface for Epson | 525.00<br>275.00<br>210.00<br>275.00<br>210.00<br>78.00<br>175.00<br>85.00<br>75.00<br>75.00<br>35.00<br>85.00<br>345.00 | 610.00<br>320.00<br>245.00<br>320.00<br>245.00<br>95.00<br>205.00<br>100.00<br>90.00<br>75.00<br>87.00<br>42.00<br>100.00<br>400.00<br>86.00 |
| S100 CCS 16K Static Ram S100 CCS 64K Dynamic Ram S100 CCS 2 Parallel 2 Serial S100 CCS Motherboard + Case + Power Supply                                                                                                    | 120.00<br>200.00<br>125.00<br>180.00                                                                                     | 140.00<br>235.00<br>145.00<br>215.00                                                                                                    |
| 40 Track DD Verbatim Disks<br>77 Track DD Verbatim Disks                                                                                                    | 17.00<br>30.00                                                                                                    | 21.00<br>36.00                                                                                                    |
| Your First Computer — Zaks<br>6502 Games — Zaks<br>Intro to Micros Vol. 0 — Osborne<br>Intro to Micros Vol. 1 — Osborne<br>Some Common Basic Programs<br>— Poole                                                                                                    | 6.00<br>9.00<br>6.00<br>8.00                                                                                             | 6.00<br>9.00<br>6.00<br>8.00                                                                                                    |
| The Pet Revealed — Hampshire<br>Pet and the IEEE Bus — Fisher<br>6502 Applications — Zaks<br>Z80 Assembly Language Prog.                                                                                                    | 8.00<br>9.00<br>9.00<br>9.00                                                                                             | 9.00<br>9.00<br>9.00                                                                                                    |
| — Leventhal<br>6800 Assembly Language Prog.<br>— Leventhal                                                                                                    | 8.00<br>8.00                                                                                                    | 8.00                                                                                                    |
| NEW SOFTWARE (ON CASSETTE) DRAGON                                                                                                    | 40.07                                                                                                    | 40.50                                                                                                    |
| Dragon Wordprocessor Dragon Magic No. 1 (12 Programs)  BBC MICRO (MODEL B)                                                                                                    | 10.87<br>4.78                                                                                                    | 12.50<br>5.50                                                                                                    |
| Vogon Attack (with super graphics) + 4 other basic games 7 Educational games for 6-10 yr. olds                                                                                                    | 5.50<br>5.00                                                                                                    | 6.33<br>5.75                                                                                                    |
| SPECTRUM 9 Educational Programs for 4-7 yr. olds                                                                                                    | 5.00                                                                                                    | 5.75                                                                                                    |

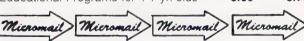

Cash with order

MICROMAIL LTD., P.O. BOX 34 (DEPT. CT), Leighton Buzzard LU7 8SJ Telephone: (0525) 376600 Barclaycard/Access accepted.

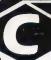

### **CRYSTAL RESEARCH LTD**

### XTAL BASIC 3

A Z80 based Interpreter. Disc and Cassette versions including CP/M are available now or in the near future.

### **FEATURES**

Has over 110 Commands and Functions and is user extendable.

Xtal BASIC 3 incorporates its own editor that is independent of VDU or terminal being used but appears to have the facilities of the most sophisticated direct screen editing, in brief the editor contains

most sophisticated direct screen editing, in brief the editor contains the following:
Lines of 127 characters (can be extended up to 254)
Full on screen editing, up, down, left, right.
Auto insertion of lines.
HOME CURSOR, CLEAR SCREEN, DELETE LEFT, DELETE RIGHT, INSERT CHARACTER, ERASE WHOLE LINE, ERASE TO END OF SCREEN, PRINT SCREEN CONTENTS TO PRINTER, and ABANDON LINE, A LINE EDIT MODE IS INCLUDED AS STANDARD.

Variables can be of any length. First five characters used to distinguish one variable from another. Multi-dim arrays, string arrays

Full Tape and Disc file handling.

32 standard error messages and traps. Ability to trap BREAK KEYS. Frror table is extendable.

Possible to run programs larger than memory capacity

Special features allow transfers of programs from machine to

Xtal BASIC 3 is designed to be compatible with most available BASICS and a program is supplied for many BASIC to BASIC conversions.

The manual, consisting of over **100 pages**, includes full description of the BASIC, sample programs, useful Machine Code Subroutines in Xtal BASIC 3, examples of extra commands and functions.

10 SIZE 12K to 14K depending on the System.

11 Available on Cassette and/or Disc. Please contact Crystal Research Ltd., for availability on your particular machine.

12 On Cassette £40.00 + VAT On Disc £60.00 + VAT

**OEM** and Manufacturers are invited to contact Crystal Research Ltd., for licence details

Open 0930-1200 1300-1730 except Saturday & Sunday

40 Magdalene Road, Torquay,

Devon, England Tel: 0803 27890 Access and Barclaycard

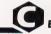

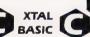

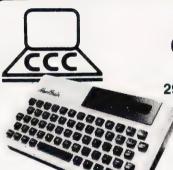

### CROYDON **COMPUTER** CENTRE

29a, Brigstock Road, Thornton Heath, Surrey, CR4 7JJ. ENGLAND.

> Telephone 01-689 1280.

- For all your computing requirements delivery from stock. Retail, mail order and hire.
- 32K Dragon only £187. Superb Newbrain AD £224
- GENIE IIII just arrived only £199 Transtec Business System BC2 £1395
- Transtec HDS £1750
- 32K 80 column PET only £895
- Transtec 1200 monitor only £99.
- KAGA 12" Hi Res colour monitor £239
  OKI PRICES DOWN!!! NOW ONLY £229
  Super reliable OKI microline 80 now only £229.
- OKi Microline 82A now only £339.
- OKI Microline 82A now only £339.
  Wide carriage high speed 83A £479.
  New ROM chip for your PET features, 16 extra commands only £26.00 SEND FOR FREE DATA SHEET
  BBC Micro Centronics Cable £20.
  BBC Cassette Lead £8.50.
  ZX81 Software, 50 programmes in stock from £5.
  Over 300 different computing books in stock from £4.50.

- Over 300 different computing books in stock from £4.50.
- Clip this ad and send with your order or bring it into the shop for £5 off these prices. ALL PRICES EXCLUSIVE OF V.A.T.

We endeavour to maintain lowest possible prices for ribbons, paper and software.

T.A.Bs. DEALERS

01-689 1280

# BUY A BRAND NEW DRAGON 32 IN TIME FOR XMAS

### **DELIVERY GUARANTEED!**

The leading UK Dragon House, Premier Microsystems, can supply you — right now — with a factory fresh **Dragon 32**, plus a free cassette lead and adventure program.

£199.50 inc VAT + £3.00 p&p

### IN ADDITION

Premier Microsystems can **GUARANTEE** you the following:

- Instant delivery of an exciting range of Dragon Software (with more to come!)
- 2. Honest expert advice on your purchases.
- 3. The best available technical support to you the customer.
- 4. Constant advice & help to all customers through a regular Dragon Newsletter and a Customer Phone-In Evening.

### ADVENTURE SOFTWARE

(Available Now!)

| (* * * * * * * * * * * * * * * * * * *                                           |
|----------------------------------------------------------------------------------|
| PLEASE NOTE: All games require total concentration and can become addictive!!!!! |
| ADVENTURE PLUS£9.95                                                              |
| DRAGON STRATEGY PACK£7.95                                                        |
| DRAGON PERSONAL PACK£7.95                                                        |
| CATACOMBS£7.95                                                                   |
| HOUSE OF HORRORS£4.95                                                            |
| CAVERNS OF DOOM£5.95                                                             |
| DUNGEONS OF DEATH£7.95                                                           |
| DRAGON TOWER £7.95                                                               |
| SPECIAL XMAS GAMES PACK£7.95                                                     |

### PLUS 75p P&P PER ORDER

For all information or orders for Dragon, contact the experts:

CALL 01-659 7131

PREMIER MICROSYSTEMS 208 Croydon Road, Anerley, London SE20 7YX.

### **EDUCATIONAL SOFTWARE**

(Available now!)

| MATHS GAMES PACK£9.9               | 35         |
|------------------------------------|------------|
| CHALLENGE & NUMBER MATCHER£7.9     | <b>3</b> 5 |
| SPELLING TEST & MATHS EXERCISE£7.9 | 35         |
| FRENCH VERBS£7.9                   | 35         |
| PLANTS (ECOLOGICAL)£7.5            | 35         |

PLEASE SEND ME THE FOLLOWING, IMMEDIATELY:

£

I ENCLOSE A CHEQUE/P.O. FOR THE TOTAL

Name:\_\_\_\_\_

Poetcode:

# PRINT OUT

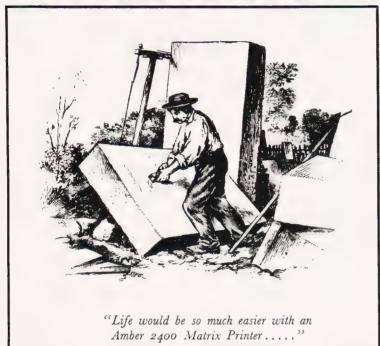

### AMBER 2400

MATRIX PRINTER
LOW RUNNING COST USING
PLAIN PAPER
USED WITH MANY COMPUTERS
INCLUDING BBC.UK101.ATOM
DRAGON.NEWBRAIN.ATARI.
TRS-80.VIC-20 AND MZ-80K

£ 78

+VAT & £2.95 P&P Or for details send a large SAE to:

AMBER CONTROLS LIMITED

Central Way

Walworth Industrial Est.

Andover

Hampshire SP10 5AL

THE FINEST PRINTER/TYPEWRITER MONEY CAN BUY.

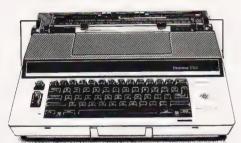

### THE CROWN

The ideal home Daisy Printer/Type-writer up to 12 CPS — 6 extra Daisy Wheels available — 14 character correction — carbon ribbon — speed test — all the features you would expect of an electronic **portable** typewriter/printer. Centronic parallel — RS 232

ONLY £399.00 + VAT

# THE CROWN RANIER ONLY £795 + VAT

Compatible with SHARP

SHARP
BBC A & B
THE MIMI
OBBORNE
APPLE II
APPLE III
TELEVIDEO
TANDY
TEXAS 30/30
PET

PET HEWLETT PACKAD SUPERBRAIN SIRIUS XEROX IBM

IN FACT MOST COMPUTERS

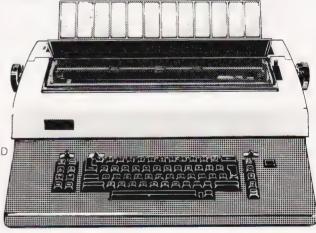

We offer a heavy duty daisy wheel printer/typewriter at the flick of a switch. This machine has the very latest linear motor — no cables or belts to break, stretch or wear. Beware of light weight, low cost machines, these can never give long term reliable service. THIS MACHINE WILL!!

Centronics or IEEE interface. Interchangeable daisy wheels — variable pitch — whole line memory. Easily copes with standard printed forms. Uses standard IBM ribbons and lift off correctors.

Perfection as a typewriter (used by local authorities). Perfection as a printer.

Ask your local computer or office equipment dealer for further information. EXSTOCK DELIVERY.

### SOLE UK DISTRIBUTOR. TRADE ENQUIRIES INVITED

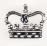

CROWN BUSINESS CENTRE

56-58 SOUTH ST., EASTBOURNE, SUSSEX. (0323) 639983.

# SOFT WARES

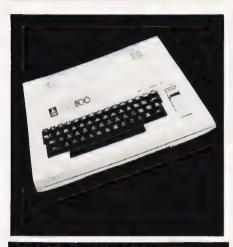

### ATARI BUSINESSA

Owners of the Atari 800 system who are wondering whether they will ever get any serious software to run on the machine can now all breathe a sight of relief. Just announced by Silicon Chip, the Slough based business computer specialists, is a range of packages under the name of Chipsoft which have been specially produced for the first time business user.

Currently there are five packages available; Stock Control, Sales Ledger, Purchase Ledger, Mail Shot and PAYE which are all written in the normal Microsoft BASIC. Each package costs £149.85 and is accompanied by documentation that is part of the software, the idea being that this makes it easier for the user. A training video is also available for rent if you should require this facility.

Silicon Chip estimate that a complete system for the small businessman would cost around £2000. For more information contact the company at 302 High Street, Slough, Bucks.

### NASCOM GETS XTAL

What's that, you say, I always thought that the NASCOM had a crystal. Not this kind, it didn't. The sort of Xtal we're talking about is Crystal BASIC 3 or, to use Nascom's name, Enhanced BASIC. Selling for £40 plus VAT it requires a minimum configuration of 16K RAM plus NAS-SYS 3 and will run with any of the NASCOM range.

The original BASIC supplied

with the NASCOM has become a little long in the tooth and the problems with its strings make this a very attractive alternative indeed. Even more attractive when you consider that you can add onto Xtal BASIC, as we've demonstrated in the past, to make your BASIC even more powerful.

More details of the language can be obtained from Nascom Microcomputer Division, 3 Warwick House, Station Road, Kenilworth, CV8 lJF. Alternatively, write to Crystal Research Ltd at 40 Magdalene Road, Torquay, Devon.

### CAXTON GO ONE

After only a single year in business Britain's first specialist software publishers have clinched a deal with the Osborne Computer Corporation which will virtually guarantee some 10,000 plus sales per year of their Cardbox package.

Normally selling at £155 the product has taken off in a very big way, both in the US and on the home market with some dealers reporting a sale with every other machine that leaves the shop. With a big new launch due at the Software Expo in mid-November and the promise that Cardbox will be available on other systems shortly, the Sirius has been named as one, it looks as though Caxton could well get to celebrate their second birthday in real style!

For information on Cardbox and Optimiser, the two current products, contact Caxton at 10-14 Bedford Street, Covent Garden, London WC2E 9HE.

### THE BEAR BITES BACK

Tim Moore, affectionately known in the trade as The Bear, together with Jon Day seem to have made a considerable success of their departure last year from the NewBear store. The company they founded to carry on the work of supplying well written British software to the world in general, Kuma Computers, has added yet more material to its range.

The system that they will be using as their flagship is the Sirius (or will it be the Victor?) and following their recent introduction of FORTH for the machine they

have just added a character set editing utility called CHEDIT. The program will run under either CP/M-86 or MS-DOS and allows the user to re-configure the character sets to suit special requirements or even add foreign alphabets that don't come as standard.

Kuma are also actively seeking software writers for the following systems; Sirius, Osborne, NewBrain, Dragon and the whole Sharp range. For product information or details about writing software for the company contact Tim Moore or Jon Day at 11 York Road, Maidenhead, Berks SL6 1AQ or give them a ring on 0628-71778

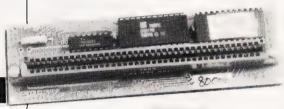

# THE TOOLKIT CARRIES.

If you've got one of the Commodore range of systems and you haven't got a BASIC Programmer's Toolkit, the great grand-daddy of all toolkits, then you must surely be in a minority.
Until recently distributed by Zynar, part of the Rank Group, the product is now being handled by the company that brought you such delights as the Hitch Hikers Guide to the Galaxy adventure and the Superchip. Yes, Supersoft have now taken on the product but it might cause an unexpected problem. You see, Supersoft themselves have produced a range of utility chips that can be plugged into the Commodore range and many of you will now be rather short of sockets! Still, they reckon that with the addition of their 16 socket Super Pager board no-one will have any problems in adding the Toolkit to their already crammed machine. Over 10,000 Commodores in the UK are already believed to be fitted with the chip which must say something about its popularity.

Priced at £29 plus VAT the Toolkit can be obtained from your local Commodore dealer or direct from Supersoft at Winchester House, Canning Road, Harrow, Middlesex HA3 7SI.

# NEXT MONTH O FEBRUARY ISSUE ON SALE ON SALE JANUARY 14th JANUARY 14th

### THEY'RE AT IT AGAIN

Just when you thought that it was safe to go back to watching television without getting buried under hours of programmes about computers and suchlike technological objects you find that the BBC have let the owl out again.

Yes, on January 9th the BBC embark on a second series of the Computer Programme intended to bring all you micro owners a little light in the darkness. This series, subtitled Making the Most of Your Micro, is intended to look more closely at the ways in which micros are being used by their owners and the sort of problems that arise in programming them for these tasks.

Once again our ever faithful mole has been worming its way around the deeper recesses of Television Centre and will be bringing you the complete breakdown and scheduling of the new series together with all sorts of little snippets gathered during the making of the programmes.

So, before you turn on and tune in dash round to your local stockist of Computing Today and reserve your copy of the February issue — you won't find this information anywhere else!

### FIND IT ON A NASCOM

Find what, you may well be asking. Anything (almost) comes the instant reply. Well certainly if it is something you've buried in a program and can't

remember where that is.

In the first of a series of features showing how to add utility programs to your computer we investigate how you would go about adding a FIND command to your NASCOM. As serious programmers will know this function is worth its weight in Hex code as it will allow you to track down all those elusive BASIC keywords, subroutine jumps or even bits of text that you can never seem to fit onto the screen at the same time.

If you have ever lost a GOSUB or mislaid a POKE you'll certainly value the next issue of the computing berson's guide to utility programming!

### BITS OF BEEB

The trouble with that BBC Micro is that the darn thing is almost too clever. There you are, slaving away at this program and it suddenly dawns on you that by using just one or two of the extended BASIC commands or functions you could replace virtually your entire program with a subroutine!

In order to save you all innumerable sleepless nights of frustrated coding we've collected a few of the clever little ideas that have passed our way over the last year and compiled them into a collection for you to take advantage of. So, if you want to pick up some useful tips on the Beeb pick up a copy of the next issue!

Articles described here are in an advanced state of preparation but circumstances may dictate changes to the final contents.

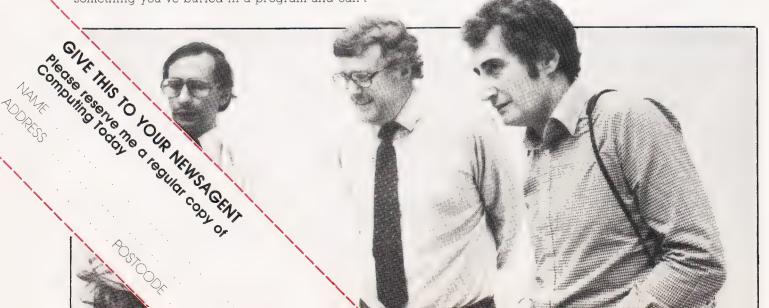

# Subscriptions

Personally, we think you'll like our approach to microcomputing. Each month, we invite our readers to join us in an abundance of feature articles, projects, general topics, software listings, news and reviews — all to help committed micro users make more of their microcomputers.

However, if you've ever missed a copy of Computing Today on the newstands, you'll not need us to tell you how valuable a subscription can be. Subscribe to CT and for a whole year you can sit back, assured that each issue, lovingly wrapped, will find its way through your letter box.

And it's not difficult! All you have to do is fill in the form below, cut it out and send it (or a photocopy) with your cheque or Postal Order (made payable to ASP Ltd) to:

COMPUTING TODAY Subscriptions, 513 London Road, Thornton Heath, Surrey CR4 6AR.

Alternatively, you can pay by Access or Barclaycard in which case, simply fill in your card number, sign the form and send it off. Please don't send in your card.

Looking for a magazine with a professional approach with material written by micro users for micro users? Why not do yourself a favour and make 1982 the year you subscribe to Computing Today and we'll give you a truly personal approach to microcomputing.

### I am enclosing my (delete as necessary) cheque/ Postal Order/ International Money SUBSCRIPTION Order for £... (made payable to ASP Ltd) ORDER FORM BARCLAYCARD OF Debit my Access/Barclaycard\* (\*delete as necessary) Cut out and SEND TO: **COMPUTING TODAY Subscriptions** Please use BLOCK CAPITALS and include postcodes. 513 LONDON ROAD, NAME (Mr/ Mrs/ Miss). THORNTON HEATH, ADDRESS ..... SURREY CR4 6AR. Please commence my subscription to Computing Today with the ..... issue. ..... POSTCODE ..... £12.10 for 12 issues SUBSCRIPTION UK RATES Signature ..... £15.75 for 12 issues (tick 🗌 as Overseas Surface appropriate) £35.35 for 12 issues Overseas Air Mail CT Jan '83

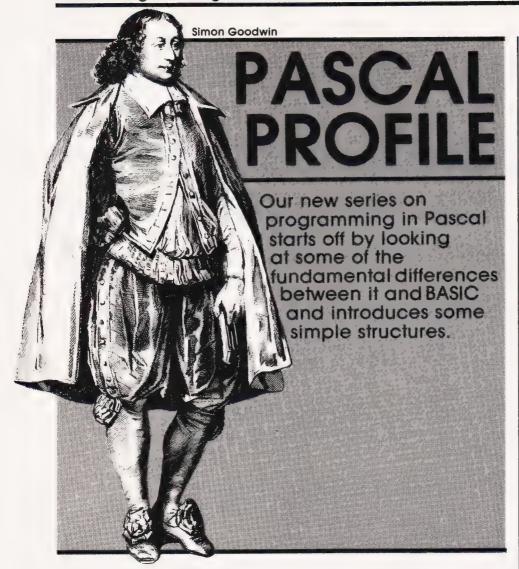

If you own a microcomputer you probably program it in BASIC or machine code. Each method has its advantages — BASIC can be written and tested very quickly, while machine code takes a long time to develop. In turn, once you have written a machine code program it will run very quickly — perhaps fifty times faster than the equivalent BASIC.

Machine code and BASIC are probably the two most popular microcomputer programming languages, but there are dozens of others. Earlier this year Computing Today presented a series on the FORTH language, which falls midway between BASIC and machine code in its speed of programming and execution. Another language used by quite a few programmers is called Pascal. named after the French scientist and philosopher who invented the tirst mechanical calculator in 1642 In this series of four articles we will explain some of the differences between Pascal and the most popular languages.

In the last couple of years lots of angry letters and articles have been printed about programming languages. Some people argue that

their favourite language is better than other ones, and they are usually right! A programming language is just a way of communicating instructions to a computer, and nobody would bother to make up a new one unless they felt that they could do something better. To the hobbyist it shouldn't really matter which language is 'best'. The vast majority of us program computers because it is fun, and the language we use doesn't really affect that. Likewise we program computers because we enjoyed learning to do so — otherwise we would have given up.

### A SHORT HISTORY

The language Pascal is based on a series of languages named ALGOL (which stands for ALGOrithmic Language). The first popular version of ALGOL was released in 1960, and consequently it was named ALGOL 60. A few years later users made up a list of all the things that ALGOL 60 wouldn't do, and designed a new language called ALGOL 68. This was an excellent idea, and the details of the new language were published

in good time so that all the various computer manufacturers could write standard copies of ALGOL 68 for their computers. The snag was that ALGOL 68 was a rather complicated language. 1968 came and went and nobody had made ALGOL 68 work on their machines. Since then various companies have produced 'versions' of ALGOL 68, but nobody has yet issued the entire language!

### ONE MAN'S LANGUAGE

One of the people who was responsible for the planning of ALGOL 68 was an Austrian programmer named Niklaus Wirth (pronounced 'Wurter'). As the specification of ALGOL 68 grew more and more complex Wirth became less confident in the project and eventually he produced his own version, called ALGOL W. That language was fairly popular and Wirth was encouraged to develop a further language. In 1968, while the ALGOL 68 people were still trying to fit a quart into a pint pot, he announced Pascal, a miniature version of ALGOL W designed to run on small computers. It had a number of new features dreamt up to make it more useful than ALGOL W, and by 1970 Wirth had a working version of the language.

A few years later Niklaus Wirth started to invent another language (called 'Modula') — it will be some years yet before the success of that project can be assessed. In the meantime more and more programmers have become interested in Pascal, and there are now versions available for small computers such as the Commodore PET, the Apple, Sharp MZ-80K and even a £15 'Tiny Pascal' for the 16K TRS-80. Acorn Computers have announced a version of Pascal that will plug into the BBC micro, and there is no fundamental reason why a small Pascal system should not be run on a 16K ZX81 or Spectrum.

With so many cheap versions of Pascal about it seem well worth learning the language purely for fun. If you use all the functions of BASIC you should have little difficulty learning Pascal, and you might even like it! This series was written by a programmer who was a confirmed BASIC and machine code addict until a year ago. I used to gnash my teeth and growl under my breath when I read the letters calling BASIC a rotten language. I still use BASIC a great deal, but if I come across a problem that would be easier to

solve using Pascal, that's how I tackle it. Pascal isn't really better or harder than other languages —

it is just different.

Example programs in this series will be written in Standard Pascal. They have been tested on a Video Genie using the excellent Pascal-80 system from Microcomputer Applications, but they should run without major modifications on any full-sized Pascal system.

### WHAT'S NEW?

Unlike BASIC, a Pascal program cannot be executed as soon as it has been written. You write your Pascal using English words and mathematical expressions like FOR, SIN(X\*2), END and so forth, and the meanings of the words are similar to those in BASIC, but the words have to be translated into machine code before they can be executed. When you tell BASIC to run a program it scans through the instructions that you have typed. Once it finds a symbol that it recognises, BASIC works out what you want it to do and then calls up a routine to do the job. The effect is that the words you typed are 'interpreted' while the program is running. If your program executes the BASIC line I = I + 1 a hundred times, each time it does so BASIC has to work out whether I is a variable or a statement, find the variable I in a table of values. convert the number 1 into binary and then add the binary value to the number stored under the name I

Pascal programs are not interpreted in that way as they run. When using Pascal you type your program and then use a utility called a 'compiler' to convert the symbols and English words into some form of machine code. The compiler scans through the Pascal text, finds that I is a variable and works out a fixed place to store it. It replaces the number 1 with a binary value, and then makes up some instructions that will cause the computer to get the variable from its place in memory, add 1 to it, and put it back. Once the program has been translated it is almost impossible to tell what the original English word instructions were, so compilers usually keep a copy of the Pascal program text, called the 'source', and generate a separate set of instructions in machine language, called the 'object'. If you program in assembly code you will probably be familiar with this idea assembler instructions like RET and JSR are source text, and codes like E9 or 20 are the hexadecimal object code. If you have never mastered assembly code don't worry, you should never need to examine the object code of a Pascal program — just execute it when the need arises!

The effect of all this translating is that it is easier to alter a BASIC program than a Pascal one. In BASIC you can type in a line without a number and the computer will execute it immediately, this is not possible in Pascal. If you want to change a line in BASIC you can just stop the

program, type it in and run the new version. A Pascal programmer would have to stop the program, load the source code, make the change, re-compile the entire program, and then run it again from the start. A typical Pascal program on a microcomputer can be compiled in about one minute, and many compilers allow you to store the source and object of a program in memory at the same time. This means that while you are testing a Pascal program it will probably take up rather more memory than the equivalent BASIC, but once you have finished modifying the Pascal you can discard the source code, usually leaving a program smaller than the BASIC equivalent. The compiled Pascal will run much more quickly than the equivalent BASIC — on average, between five and 10 times faster. That is because the computer spends less time searching for information and converting it from text to binary

### **GETTING STARTED**

Pascal systems seem rather complicated at first. Before you can run a program you need a text editor (so that you can enter the source), a compiler (to generate the object code) and probably a monitor to help you get from one to the other. In fact BASIC uses a very similar system, but you don't notice it so much. BASIC contains an editor, which takes the lines you type and stores them in numeric order. The BASIC editor also recognises commands like LIST and DELETE which enable you to examine and modify your program. When you type RUN or enter an immediate command like PRINT "HELLO" BASIC uses an interpreter to execute what you have typed. A monitor routine looks at each line entered to decide whether the editor or the interpreter should deal with it. Some versions of Pascal work this way but most don't — if yours doesn't, don't let it worry you because it won't really make any difference. The snag is that the designers of Pascal only specified how the compiler should work, and consequently monitor and editor commands tend to differ from one machine to another. Any reputable. Pascal system will be supplied with instruction about the non-standard commands.

You probably found that you couldn't really get the hang of BASIC programming until you had access to the computer. Similarly Pascal can best be learnt by

21

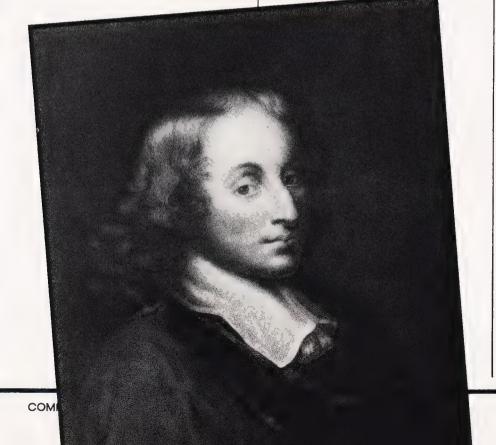

actually using the language, so if you have not yet got a Pascal compiler, go out and get one. Cheap 'introductory systems' are available for most of the popular computers, so you shouldn't need a disc drive or a mortgage to get started.

### A PROGRAM TRIVIAL

Figure 1 shows the listing of a

```
PROGRAM TRIVIAL (OUTPUT)

(* A VERY SIMPLE PASCAL PROGRAM *)

BEGIN

WRITE('HELLO')

END.
```

Fig. 1. A complete Pascal program.

Pascal program. Please excuse the simplicity of the example, since even such a trivial program reveals many of the principles of the Pascal language. The first line is the program heading, and has a slightly varying syntax depending upon the version of Pascal that you are using. In general, the word PROGRAM is used to indicate the start of the Pascal code. The word immediately after that is the name of the program, and then follows a list of all the input and output devices used by the program, enclosed in brackets. These 'devices' are just places where the program can send information either filenames or the standard identifiers 'input' and 'output' which are normally routed to the keyboard and display of your micro. The heading is not required by 'Tiny Pascal'. The list of files is ended by the ')' symbol, and then the Pascal 'separator', a semicolon. That marks the end of the heading.

The second line of the Pascal program is a comment. These can occur anywhere in a Pascal program except in the middle of a word, so you could have:

PROGRAM TRIVIAL ((\* SCREEN DISPLAY \*)OUTPUT);

if you wanted. Comments can contain any text except '\*)' which marks their end. They can run over from one line to the next it need be. The start of the program code is marked by the word BEGIN, which can be thought of as a '(' bracket. The END on the fifth line acts like a ')', so the effect is that the program is enclosed in a pair of brackets. There is only one program statement there — the line WRITE('HELLO') corresponds to a BASIC PRINT"HELLO"; note that the WRITE statement does not move the cursor to the next display line automatically, as a

BASIC PRINT without a semi-colon would. The word WRITELN (short for write line) is used if it is required to move to the next line after text has been written. Pascal uses single inverted commas rather than double ones to surround text to be output. In Pascal terminology WRITE is a 'function' so the values it uses are enclosed by brakcets.

The last trick up the Pascal sleeve is concealed right at the end (or the END) of the program. When the compiler comes to the sequence END followed by a full stop it stops compiling. The full stop marks the end of the source. You may find that compiler manuals refer to 'case conventions'. Some books refer to capitals as 'upper case' and small letters as 'lower case' — this is a hangover from the days before computer typesetting, when books and newspapers were produced by machines that assembled lines from cast letters made of lead alloy. The machines store letters to be typeset in two 'cases' one above another. Pascal doesn't usually mind whether you type programs in capitals or small letters or a mixture of both. Examples in this series will be presented all in capitals.

At this point I can hear some of you grumbling that this must be a rather crummy language it it takes five lines of Pascal to do the same as an immediate BASIC command. You are right about the length in this case, but Pascal can't really be judged upon its ability to display a single word! In the long run it takes no longer to type a Pascal program than the equivalent BASIC. For a start, Pascal has no line numbers. You type in your program using a text editor that lets you insert lines wherever you want to, and, most amazing of all, you never need to refer to a Pascal line by a GOTO! In fact you can lay out your Pascal programs almost any way you like — the entire program in Fig. 1 could all be on one line if you wanted to

type it that way — alternatively you could put ('HELLO') on the line after the WRITE statement, or even put the brackets on lines of their own if you wanted to. The only rule is that you must have at least one space (or the end of a line) between each word such as PROGRAM and the name 'TRIVIAL', and you mustn't break words between lines or put spaces in a word.

## ADDING TO THE PROGRAM...?

The program ADD in Fig. 2. indicates the use of variables in Pascal. The heading indicates that this program uses input and output, and consequently the compiler must include routines to handle both in the object code. Variables are declared after the heading. In BASIC if you use a new variable name the interpreter will automatically add it onto the table of current variables. On the BBC Micro the BASIC interpreter only lets you use a variable if you have previously given it a value, so that you don't mistype a name and have a new variable 'created' by the interpreter when it is found on the right-hand side of an equals sign. Other BASIC interpreters will set up a new variable and give it the value zero. A few machines (including the Acorn ATOM) will set up the variable and give it a totally random value if you forget to set it yourself before use!

The word VAR tells the Pascal compiler to expect a list of variable names. The list can be any length, and there should be a comma between each name. At the end of the list there should be a colon and then the name of the variable type. In Pascal if you want to store text in a variable you don't need to put a dollar symbol after the name you just declare the variable as being of type CHAR (for character). Likewise variables containing whole numbers only (integers) don't need a trailing percent (%) symbol. Instead they

```
PROGRAM ADD(INPUT,OUTPUT); (* GET AND ADD TWO NUMBERS *)

VAR NUM1,NUM2 :INTEGER;

BEGIN

WRITE('PLEASE TYPE TWO NUMBERS');

READ(NUM1,NUM2);

WRITELN;

WRITELN;

WRITELN('TOTAL IS ',NUM1+NUM2)

END.

Fig. 2. A Pascal program using variables.
```

are declared as type INTEGER. Next month's article will deal with data types in greater detail. Anyhow, in this program we have announced that we want to use two whole-number variables called NUM1 and NUM2. If this were a more complex program we might put a comment by the name of each variable, explaining its use. Notice that in Pascal you can use fairly meaningful names rather than AA\$ or B1% as in most versions of BASIC.

The program is once again bracketed by the words BEGIN and END. The Pascal READ function works in a manner similar to that of the BASIC INPUT — it reads data into variables specified in a list. As usual the names are separated by commas in the source. When you are typing data into a Pascal program you don't need to put a comma between numbers if you want to enter more than one. Any character that is not a number will do — a space, for example. The semi-colon separates the READ statement from the WRITELN on the next line. WRITELN is the equivalent of PRINT here — it moves the cursor to the next display line. Once again a semicolon is used to separate the WRITELN from the line that displays the answer. The WRITELN or WRITE functions can be used with any number of data items, in much the same way as can PRINT in BASIC. Each item must be separated from the next by a comma, and printed immediately after the previous one — hence the space at the end of "Total is' When the program is executed the total VAR1+VAR2 is calculated and output, just as it would be in BASIC. Note also a difference between Pascal and BASIC — there is no semi-colon after the last WRITELN. Semi-colons in Pascal separate one statement from the next, and since END is just a bracket marking the end of the program, no semi-colon is needed.

### LOOPING THE LOOP

In BASIC the main looping instruction is the FOR...NEXT loop. The FOR statement marks the beginning of the loop and declares which variable will be used for counting the steps. The NEXT part marks the end of the loop, and all the code between one and the other is executed at each step through the loop. Hence to print the numbers 1 to 10 in BASIC and then signal that you have finished you might use:

FOR 1=1 TO 10:PRINT 1; :NEXT 1:PRINT "DONE"

```
PROGRAM TABLES (INPUT, OUTPUT); (* WORKS OUT TABLES *)

VAR TABNUM, COUNT: INTEGER;

BEGIN

WRITE ('WHAT TIMES TABLE WOULD YOU LIKE ? ');

READ (TABNUM);

IF (TABNUM);

IF (TABNUM) THEN BEGIN

FOR COUNT:=1 TO 12 DO BEGIN

WRITE (COUNT, ' X ', TABNUM);

(*THESE LINES ARE DELIBERATELY SEPARATED SO AS

TO ILLUSTRATE HOW BEGIN...END BRACKETS WORK*)

WRITELN(' = ',COUNT * TABNUM)

END; (* OF THE FOR LOOP *)

WRITELN ('THE ',TABNUM,' TIMES TABLE.') (*CAPTION*)

END (* OF THE THEN BRACKET *)

ELSE WRITELN ('DON'T BE RIDICULOUS!')

END.

The Pascal program TABLES illustrates the basic structures covered this month.
```

In Pascal the loop would be written in a very similar way. Ignoring the need for a program heading and variable declaration you could enter:

FOR 1:=1 TO 10 DO WRITE(I);
WRITELN('DONE')

Note that Pascal uses ':=' (read as 'becomes') instead of '=' when assigning a value to a variable. This seems a bit odd at first, but it soon becomes second nature. You probably once found BASIC lines like 'I=I+I' rather odd! The example above illustrates another important Pascal idea. Only the first WRITE above is controlled by the FOR instruction. The word 'Done' is only written once, after the loop has finished. If you wanted to write it more than once, as in the BASIC line:

FOR 1=1 TO 10:PRINT 1; :PRINT "DOING":NEXT 1

you could put a 'bracket' around the two WRITE statements and use the Pascal:

FOR 1:=1 TO 10 DO

BEGIN

WRITE(I); WRITELN('DOING')

(of course you could really put the two WRITEs or PRINTs together, but that would defeat the object of the example!).

A full Pascal program to print an arithmetic table might look like this:

The program TABLES is very simple in principle, but it gives us some insight into the idea of BEGIN and END as brackets. The IF...THEN statement works in a

similar way to BASIC — the instruction after the THEN is executed if the condition tested is true. In 'TABLES' the instruction after the THEN is a BEGIN, so all the statements between that and the next END are bracketed together. There are two statements inside the THEN BEGIN section the FOR and the caption. In turn the FOR uses another BEGIN END bracket to enclose the two lines which print the table. The listing is 'indented', which means that some lines have spaces at the start. That makes it easier to tell where the BEGINs and ENDs are in the program. There must always be an equal number of each, or the program will not be compiled successfully.

The Pascal IF...THEN instruction allows you to specify an ELSE part. If the test after the IF fails then Pascal skips over all of the THEN instructions and on to the instruction after the ELSE. In this example, if you select a value of zero or less for tabnum the computer will print a scolding message. Note also that the program skips over the ELSE instruction if it has just executed the THEN part successfully.

### SO FAR...SO GOOD

This month we have covered some of the features of Pascal that closely resemble BASIC. We've also looked at the idea of bracketing sections of code together — probably the most difficult idea to get used to when you learn Pascal after BASIC. Next month we will look at one of the most powerful aspects of Pascal — data typing — and we'll learn a few more Pascal instructions.

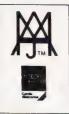

# **Software News**

### INNOVATIVE TRS 80-GENIE SOFTWARE

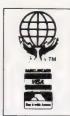

from the professionals

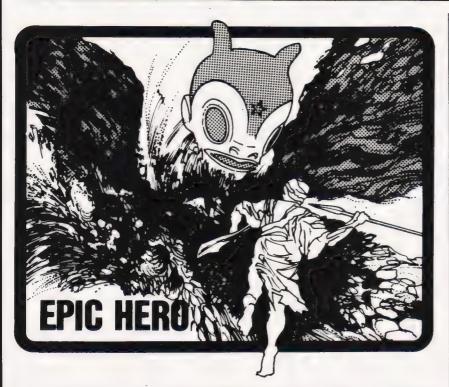

A completely new English written adventure series in machine language written by Marc Leduc. These adventures follow the tradition of the game and are similar in layout to Brian Howarth's Mysterious Adventures.

The three Epic Hero adventures available at the moment are:

OCEAN HUNT: All the fun and fascination of a treasure hunt out in the briny! You must search for your island, overcome the problems that you find upon it, find two treasures and try to get back to the Fishing Tackle shop.

DUNGEON OF DEROJHEN: You are a warrior, the subject of King Brion. You must find the jewel of Derojhen so that your master can nullify the evil spells of Sharloebon.

VENUS MUST LIVE: A space adventure set in the year 2023. You must go to Venus to investigate the peculiar electro magnetic disturbances that are interfering with the gathering of minerals. Unfortunately, the medical facilities regulator malfunctions whilst you are on the way and you find yourself in some very peculiar situations!

Epic Adventure (each) — Tape ... ... £10.06

Epic Adventure (each) — Disk ... ... £13.51

Both prices inclusive of V.A.T.

p&p 75p any quantity

### other machines

We have started to supply some of our more popular programs in non TRS-80 format for other machines as follows:

### **BBC (MODEL B)**

### **JUMBO**

The 747 simulation that has swept the TRS-80 community worldwide! So memory tight that there was no room for full colour.

Cassette ... ... £17.25

### **MYSTERIOUS ADVENTURES**

The English written, machine language series of adventures. Seven in number, at the moment the following are presently available on the BBC:

The Golden Baton

The Time Machine

Arrow of Death Part I

Arrow of Death Part II

Cassette (each) ... ... £10.06

### FAIRYTALE

Basic adventure mainly aimed at the kids but for all the family! Uses a scenario of nursery rhymes and fairytales within which to find the treasures.

Cassette ... ... £10.06

V.A.T. included

p&p 75p for any quantity

TEL: [0424] 220391/223636

# MOLIMERX LTD A J HARDING (MOLIMERX)

**TELEX 86736 SOTEX G** 

1 BUCKHURST ROAD, TOWN HALL SQUARE, BEXHILL-ON-SEA, EAST SUSSEX.

TRS-80 & VIDEO GENIE SOFTWARE CATALOGUE £1.00 [refundable] plus £1 postage.

# TRS 80-GENIE SOFTWARE

from the professionals

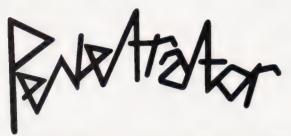

Penetrator is a superb arcade type space game with excellent graphics, challenging situations, training options — and much more! You will have to cope with radar attack, missiles, enemy paratroopers and other dangers.

You are in a single fighter plane as the sole survivor of a space fighter squadron, whose mission it is to invade enemy defences and to destroy their neutron bomb cache. The mission is highly dangerous and the enemy has installed extremely efficient defences around their neutron bomb stores. These are made up of four defence rings, each with its own special dangers. To get to the neutron bomb store you must penetrate all four. As you knock out defences you are awarded points; 10 for ground missiles, 100 for radar bases, 200 for defending paratroopers and 1000 for the first neutron bomb store. The game supports two players if required.

The game may be customised; a terrain editor is included in the package and in this way, the landscape, number and positions of the missiles and radar bases can be changed by the user. Excellent graphics and, of course, sound. Compatible with all Genies and the Model I and Model III TRS-80.

PENETRATOR (Tape) ... £ 9.95 PENETRATOR (Disk) ... £12.95

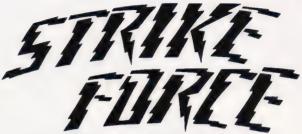

A fast moving arcade type space game. Full of action and plenty of surprises!

In some ways this is a similar game to Penetrator. We think it is slightly better, but tastes vary. The chief difference is that a "preview" of approaching enemy forces is shown at the top of the screen, rather in the same way as our Defend game. The aim of the game is to penetrate defences to obtain access to a neutron bomb. In order to do this you have to collect some incendiary star shells. This is done by way of a rather tricky manoeuvre, whereby one has to manoeuvre one's ship to sit on the star shell, rather like a hen hatching an egg. When the position is just right the star shell attaches itself to your ship.

To play Strike Force you will need skill, cunning, fast responses and a keen sense of strategy. Most people find it more taxing than Penetrator and the "preview" of advancing forces is certainly one of the key features of the game. It does, of course, have sound. Both Strike Force and Penetrator are published by Melbourne House, an Australian Company. Strike Force is compatible with all Genies and the Model Pand Model III TRS-80.

STRIKE FORCE (Tape) ... ... £ 9.95 STRIKE FORCE (Disk) ... ... £12.95

V.A.T. included. Plus 75p P & P (either or both)

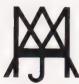

# MOLIMERX LTD A J HARDING (MOLIMERX)

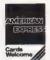

1 BUCKHURST ROAD, TOWN HALL SQUARE, BEXHILL-ON-SEA, EAST SUSSEX.

TEL: [0424] 220391/223636

TELEX 86736 SOTEX G

TRS-80 & VIDEO GENIE SOFTWARE CATALOGUE £1.00 [refundable] plus £1 postage.

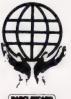

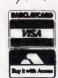

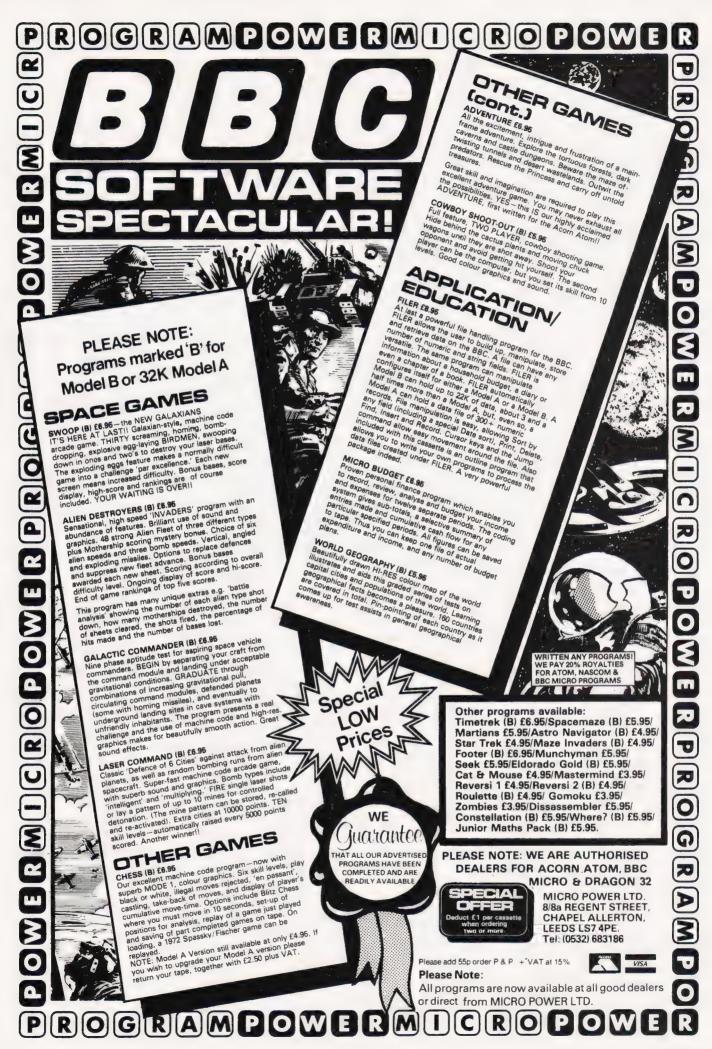

Paul Kriwaczek

# VIEWPOINT

This month's opinion piece is based on the text of a speech delivered by the author at Microfest '82

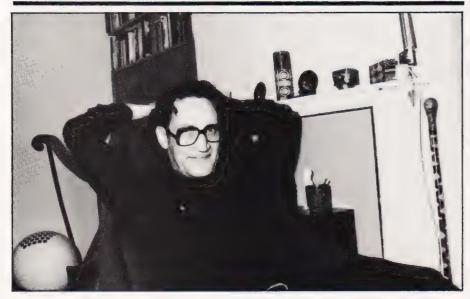

he subject on the agenda is Computer Literacy. But before I say anything else, I am going to argue wth the use of that term itself. Computer Literacy is an awful phrase, but it's typical in many ways of the misuse of words of which the computer world in general and above all, the world of microcomputers, is particularly

guilty

Another prime example I am sure you will have come across, is 'Hands On'. It's only an ugly way of saying 'practical'. When I was asked to undertake the production of what later became 'The Computer Programme', the title of the series was given to me as 'Hands On Micros'. They couldn't understand why I thought that was both funny and vulgar. I told them that it reminded me of the wellknown story about the school Shakespeare play dress rehearsal, when the drama teacher said that he wanted everybody in costume. "The girls," he said, "will wear their Elizabethan dresses, and the boys will all wear tights". "Please sir," pipes up a small boy at the back, "even those of us with small parts?".

### SEMANTICALLY SPEAKING

I am just a little worried about handing over control of our future to a technology designed by people who think that 'Hands On Micros' is a suitable title for a television

Well, as you know, that's not the title the series ended up with. But the whole project is still called The Computer Literacy Project. And, even though the term is neither vulgar nor funny, in my opinion it is still a solecism - an incorrect use of words. If literacy means anything at all, it means a knowledge or understanding of 'litera' — letters. In other words, the ability to read and write. Computer literacy should, therefore, mean the ability to read and write using a computer. I don't think that is the way the phrase is commonly employed.

I am not just quibbling with the expression for the sake of pedantry. Nor am I taking the attitude of the well-known comment made at the time of the first introduction of the new medium, television: "No good can possibly come of an invention, the name of which is composed of the bastard combination of one Greek and one Latin root".

The reason I am making difficulties over the phrase is firstly that the misuse of words is intended to suggest that an understanding of computers is as vital today as the introduction of real general literacy was in the nineteenth century, and secondly because the confident use of the expression obscures the fact that

nobody actually agrees about what it means.

So, what I would like to do is question whether it does mean anything in the first place, and if so, what. And whether we really need it anyway. I haven't got any firm answers for you, just guestions. But they are questions which, in my view urgently need to be asked.

### TECHNICAL ENQUIRIES

It took me over a year of learning the computer business before I felt able to make any suggestions at all about what approach to take towards the television series. I then made a pilot programme which was tested by showing it to selected groups of the general public. As a result of their reactions, we made many changes, both in style, format and content. In fact The Computer Programme' remained a fluid idea right up to the last possible moment. We didn't finally commit ourselves until some six weeks before the first programme was due to be recorded.

Nonetheless, from the very beginning we were barraged with articles in the technical press, suggesting that what we were doing was wrong. In fact, it soon got to the stage where I was tempted to write back saying: "If you already know what we are going to be doing, please tell me because I don't'

The two major camps vieing with each other were those who endorse computer awareness as opposed to those who support a more functional skill-based approach. The skills group range from the ubiquitous 'learn to program in BASIC' brigade, found in schools and clubs on the letter pages of the enthusiast magazines, or loitering innocently around the Sinclair ZX81 display at branches of W H Smith, whistling. And the moment the sales assistant's back is turned, in they go for a quick program! They are the merry band responsible for most of the really offensive mail that arrives on my desk every week.

Of course not everybody writes to me. Some 'phone me at any hour of day or night. I have in mind one particular chap who is convinced the only worthwhile computer literacy is an understanding of digital electronics. The poor fellow has been ploughing his lonely furrow with every broadcasting organisation in the British Isles. I'm afraid I let him down too. There wasn't a single mention anywhere in my series of TTL,

CMOS or transistorised totem pole

But the skill based approach does not invariably include any understanding at all. From the beginning we were under pressure from some areas of the educational world, to avoid explanations of any kind and concentrate on practical use. The vast majority of the public who will have to use computers, these teachers say, will need to know how to operate them, not to understand them. And this is a widespread view in the mainframe computer industry too. If I have heard the motor car analogy once, I've heard it a thousand times -'you don't have to understand anything about the internal combustion engine to drive a car'. The only thing computer users really need, say these people, is keyboard skills. Never mind how it does what it's doing, the only real question is how do you get it to do it. But the advocates of the various skill-based approaches don't have everything their own way. The awareness group has guite a lot of clout too, particularly since behind them stands the power of the DOI and the DES, the Scilla and Charybdis of computer literacy.

### THE CHIPS ARE DOWN

Ever since the Horizon programme 'Now The Chips Are Down', the government has been terrified that Britain is going to be left behind in the international race to computerise. And, no surprise, it turns out that the manufacturers are keen to play their part too, in making sure that potential consumers are alerted to the treasure house of electronic goodies available on the market. In fact, where only Clive Sinclair dared to tread up to now, others are waiting to follow. I see that Binatone, at the cheap end of the market, are about to launch their less-than-£50 personal computer. Doubtless there will be others too. For them, computer literacy means knowing what is available on the market, first of all in terms of hardware and then of the software packages without which no home of the future will apparently be complete.

But there is another group, for whom awareness means something completely different. People like journalist Malcolm Peltu, Jeff Taylor and others are concerned above all about the social effects of the introduction of this new technology. For them, computer literacy means understanding the power of Information Technology

to radically change our way of life. By understanding their potential, so the argument goes, ordinary people will be able to control the way computers are introduced into our world and thereby command the direction of the information revolution.

You'll notice that all these conflicting groups share certain common assumptions. First, that computers are going to play a large part in everybody's life in the future: at work, at play, at home and at school. And second, that a drive for 'Computer Literacy', however defined, is very important.

And I find this rather strange. Because I can think of no other technology that was ever introduced with such fanfares and alarums, which spawned courses, conferences and seminars and the insistance of the government of the day that every school should possess at least one example of the new machine.

The internal combustion engine was probably as important an invention in its time as the computer is today, and so was an electric motor. Both of them have profoundly influenced all our lives. The fractional horsepower electric motor is one of the most pervasive components in all of industry. But when they were first introduced, it was assumed, and quite rightly, that if these things had advantages to offer, they would be put to work quickly enough.

We didn't have an electricmotor literacy project. There was not, as far as I know, a government department set up to ensure that the British businessperson used internal combustion engines, that the British schoolchild studied them and that the British consumer purchased millions of pounds worth of them. It is true that today our motorcar industry is in disarray, but surely nobody would suggest that the cause is public ignorance of the technology.

So why are computers different? Why is it necessary to invoke the emotive phrase 'literacy'? Why is it that without enormously expensive publicity campaigns, the public is apparently unable to see the benefits that computers can bring? "Britain, which helped pioneer computers and IT, is lagging behind" cries the DOI in its advertisements. "Fewer than 50% of our industrial and commercial concerns make any use of them' What is the overriding urgency felt by government and others which makes them behave like

missionaries bringing us the gospel, the good news?

### FAITH HEALING

Could it be that the answer is faith? That our problems now seem so insoluble that a technological answer is the only possiblilty and that, as the latest technology, it must be computers which will bring salvation? The perfect example of a solution desperately looking for problems to which it can be applied?

It certainly seems like it. Reading and listening to the publicity, one is given the undeniable impression that the computer and Information Technology are going to solve all our problems and cure all our ills. Britain may be in difficulties today, but come the computer revolution, everything is going to be all right. The problems of health, of education, of the environment, of industry, of leisure, will all fall like ninepins beneath the wheels of irresistable progress; as long, that is, as we embrace the philosophy of the computer and do not drag our feet.

"This is an opportunity we cannot afford to miss," proclaim the Department of Industry, "the survival of all industrial nations depend on their adoption of IT" And we see the Minister for Information Technology touring the country, like some Bible-thumping

evangelist.

And the experts play their appointed part too. Nit-picking theological arguments appear in the letters pages of the computer magazines and even the daily newspapers. First there was BASIC which broke the stranglehold of the high priests in the temples of Data Processing, and brought computers to the people. But in the reformation of the seventies, BASIC was found to be a currupting influence. Those who used it apparently became prey to bad processing habits and so would never sit at the right hand of Charles Babbage. The Dutch purist Professor Djikstra pronounced that the use of BASIC had put computing back twenty years; although whether he nailed his protest to the doors of Dartmouth College, where BASIC was created, I don't think history records.

So now, austere new languages like Pascal have their following and are committed to eradicating the decadent self indulgence of BASIC. They are much more difficult to learn and to use, but they impose discipline and

obedience. After all, nobody ever suggested that the pursuit of the millenium was to be an easy

option.

And the millenium it is apparently to be — with no limits to what is possible. Forget the simple practical demands to which information technology obviously does make an important contribution. Aids for the handicapped are a good example. Information storage and manipulation for business is clearly of great use. The number-crunching power of the computer is an invaluable aid to science.

But these mundane affairs are peripheral to the really grand vision. The adherants of computer power have much more in mind. I quote Clive Sinclair: "The day will dawn when computers will teach better than human beings, because they can be so patient and so individually attuned. It will replace not only the Encyclopaedia Britannica but the school".

But Charles Lecht, chairman of Advanced Computer Techniques Corporation in New York is there already: "You know, I really believe that machines can do everything better than people".

And now the Japanese are putting the full power of their centrally directed industry into producing the so-called 5th generation computer system, which is intended to be a thinking, listening, speaking machine with intelligence equal to or greater than that of people.

### **COMPUTER HERESY**

The extraordinary thing about all this is that, like other faiths, it is never to be questioned — that would be rank heresy. No one is supposed to ask precisely which problems the computer is supposed to solve and how it will solve them.

Not that we don't have problems which urgently need attention. Our society is not exactly in a very healthy state. But what we suffer from seems to be more to do with our alienation from each other and from nature, from the decay of our institutions and the corruption of our environment, and from the rampant materialism of our ruling philosophy. It never occurred to me that our difficulties are caused through the insufficient application of technology.

Nor do I think that, as far as education is concerned, Clive Sinclair has the answer. Tuition by computer, far from being an advance, would take us right back to the rote learning of the Victorian schoolroom, with its emphasis on

convergence and conformity, and penalising originality and imagination, human traits which no computer yet envisaged could cope. In any case, an approach which doesn't recognise the true problems — the alienation, the anomie and purposelessness felt by so many children and the divisive nature of the present system — stands no chance whatsoever of contributing an improvement to the situation.

But paradoxically, this is, in my opinion, the very reason why a familiarity with the basic concepts of computing is so important. If I criticise the expression Computer Literacy, I still wholeheartedly endorse its purpose. After all, it's not all that difficult to understand something of the way in which computers work, even children can do it with ease, and that understanding is an important form of protection.

But in fact, with most things, at least we have an inkling of the basic concepts involved. And this is where the motor car analogy falls down. It is simply not true that one doesn't need to know how the internal combustion engine works in order to drive a car. It merely depends on what one means by 'knowing how it works'.

If somebody tells us that they have a car which can travel 400 miles per hour, we might just perhaps believe them. If they claimed that their car can fly to New York in three hours, we would just laugh. But who laughs at Clive Sinclair's claim that the computer will make the school obsolete. Who laughs when computer experts suggest that in the future, computers will make business decisions, will write novels, will compose music, will even abolish war. All too often these absurd claims are believed.

An understanding of the essential nature of computer operation would allow people to make their own judgement of the value of such claims, and of the value of computer results too. And that is a matter of urgent practical importance, particularly if and when the Japanese produce their 5th generation systems.

### **ELIZA DOES LITTLE?**

One of the major trends today in the design of computer systems is to hide the nature of the operation. The process should ideally appear totally transparent. The user should be unaware of what the machine is doing in order to produce its results. To this end, there is a strong drive towards what is called non-procedural languages — like PROLOG. These are languages in which you simply inform the computer of the results you require and not, as in BASIC, how to arrive at them. Artificial intelligence is to be applied, so that the computer will seem to understand the user's request. A plausible human-like response is aimed at; the computer will answer a request almost as if it was another person.

Quite a long time ago, Joe Weisenbaum, Professor of Computer Science at MIT, wrote a program called Eliza. This was a conversation generator which used a number of relatively simple programming tricks to create apparently suitable replies to statements entered by a human user. Eliza could be supplied with a vocabulary derived from a number of limited domains of interest, and the most well-known was one called Doctor. This was based on the art of the psychoanalyst and made the computer produce responses that rather accurately mimicked what you might hear when lying on a couch, talking about how you hated your mother.

Weisenbaum wrote the software to show how easy it was to produce stereotyped conversation. He was horrified when people who had used the system seemed to get genuine satisfaction from the phony exchanges and started to claim that the machine 'really understood their problem' and even more so when orthodox psychoanalysts asked if they could use his program as a therapeutic aid.

### JUDGEMENT DAY

It is to be able to judge ideas like these, each in our own field of technology, that we all need to have a basic understanding of what Information Technology is and how it functions. Not necessarily in any detail, but enough to know that a computer is a device for storing information in symbolic form and manipulating it according to a number of simple mechanical rules

By understanding that, we will be in a better position to judge the value of what computers can do for us and to decide where their use is appropriate and where it is not. It is, if you like, a way of having our cake and eating it too. If that is what they mean by computer literacy, then so be it. I am all in favour even though I still don't like the phrase.

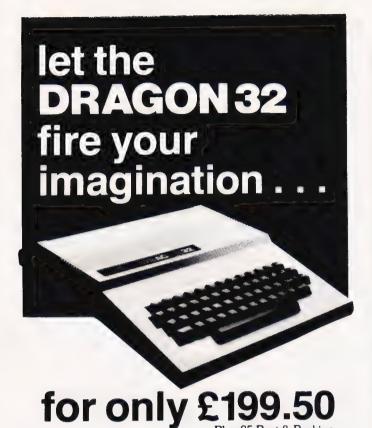

No other computer offers you all these features at any price . . .

- 32K RAM MEMORY
- PROFESSIONAL STANDARD KEYBOARD
- 1 YEAR WARRANTY
- 9 DISPLAY COLOURS
- 5 DISPLAY RESOLUTIONS
- EXCEPTIONAL GRAPHICS CONTROL
- **5 OCTAVE SOUND GENERATOR**
- DIRECT MUSIC COMMANDS
- REAL-TIME CLOCK/TIMER
- MICROSOFT EXTENDED COLOUR BASIC
- PLUG-IN CARTRIDGES AVAILABLE
- CENTRONICS PARALLEL PRINTER PORT
- SOCKETS FOR JOYSTICKS
- SOCKETS FOR FULL CASSETTE CONTROL
- EXCELLENT CASSETTE FILE HANDLING
- COMBINED AUDIO/DATA INPUT FACILITY
- AUDIO OUTPUT VIA T.V.
- EXPANDABLE TO 64K RAM
- POWERFUL 6809E MICROPROCESSOR
- FREE 160 PAGE TRAINING MANUAL
- BRITISH MADE

Available <u>now</u> from:

# ComServe

98 TAVISTOCK STREET, BEDFORD MK40 2RX. TELEPHONE: BEDFORD (0234) 216749

### SIR COMPUTERS LTD

Agents for Acorn, Dragon and Torch Computers

### BBC MICROCOMPUTERS

| Model                    | £299.00 |
|--------------------------|---------|
| Madal A + 22K DAM        |         |
| Model P                  | £333.00 |
| Model B + Disc interface | £479.00 |

### BBC COMPATIBLE TEAC DISK DRIVES

| l | BBC COMPATIBLE    | • |      | <br>6240.00  |
|---|-------------------|---|------|--------------|
|   | Single disc drive |   | <br> | <br>2.245.00 |
|   | Dual disc drive   | , | <br> | <br>1459.00  |

### TORCH DISC UNIT

This is a complete package including a Z80 processor, 64K RAM, Dual disc drive and the CP/N operating system fully compatible with all existing CP/M software. Requires a discupgraded BBC Model B.

Torch disc pack ......£999.00

### **ACORN ATOM**

| 8K ROM + 2K RAM                   | £149.50 |
|-----------------------------------|---------|
| 8K ROM + 12K RAM                  | £179.00 |
| 12K ROM + 12K RAM                 | £199.00 |
| 16K ROM + 12K RAM                 | £229.00 |
| 16K ROM + 12K RAM                 | €8.50   |
| 1.8 A Power supply ATOM Disc pack | £345.00 |
| ATOM Disc pack                    |         |

### **DRAGON 32**

| Dragon 32               | £189.00 |
|-------------------------|---------|
| Dragon Joysticks (pair) | £19.00  |

All prices are inclusive of VAT. Please add £7.50 for delivery by InterLink.

### SIR COMPUTERS LTD.

38 DanyCoed Road, Cyncoed, Cardiff. Tel: (0222) 759015

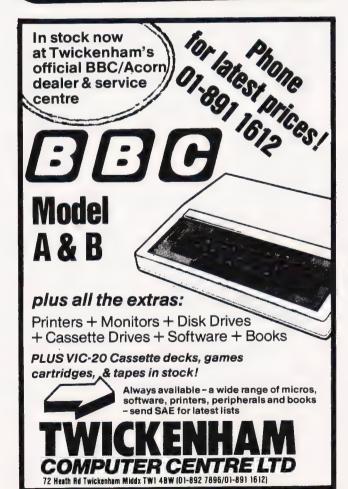

### SINCLAIR COMPUTERS

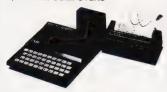

UK prices are shown first. The bracketed prices are export prices which include insured air-mail postage to all the countries of Europe including Norway, Sweden, Finland and Denmark. For overseas customers outside Europe an extra £5 postage per item is charged. zx81 £43-43 (£52). zx printer £52-13 (961), zx spectrum 48K £202 (£210), zx microdrive n/a (n/a). zx rs232 n/a (n/a). 5 printer rolls £10-43 (£16). Ram packs:—16K £26-04 (£28), 32K £39 (£41), 56K £49 (£51).

### **DRAGON 32 £173**

### COMMODORE COMPUTERS

Commodore 64 £299, Vic 20 £130. Kits to allow the use of an ordinary mono cassette recorder with the Vic 20 and the Commodore 64 £6. Commodore cassette recorder for these computers £36-50. Super expander high resolution cartridge £27-95. We stock most accessories

### **BBC MICROCOMPUTERS**

A Model £260, B Model £347

### **GENIE COMPUTERS**

New colour Genie £173-50, 16K ram card £44. Light pen £15. Accessories for Genie 1 and Genie 2:— EG3014 22K £189. Disc drives single £199, dual £369. Double density convertor £72. High resolution graphics £82. Printer interface £36.

### UK101 AND SUPERBOARD

32 x 48 display expansion kits UK101 £9. Series 1 Superboard £14. 32K memory expansion board £60. Cegmon £22-50. Word processor prog £10. Centronics interface kit £10. Cased disc drives with DOS single £275, double £415. Stand alone floppy disc controller £85.

### PRINTERS

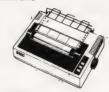

### PRINTERS

Buy any of the below and get a free interface kit and word processor program for UK101 or Superboard. Epson MX80FT3 £349. Epson MX100/3 £449. Seikosha GP100A £189. OKI Microline 80 £235. OKI Microline 82A £333. OKI Microline 83A £446. OKI Microline 84 £742.

### **5V POWER KITS**

Fully stabilized 5V computer and TTL power kits. 1.5A £7-83, 3A £12-17, 6A £20-87.

### SHARP COMPUTERS

We can supply Epson MX80 and MX100 printers to run direct from the MZ80K (i/o box not needed) for £39 plus printer price. We also specialize in interfacing printers to the MZ80K, MZ80A and MZ80B both with and without the i/o box.

### **SWANLEY ELECTRONICS**

Dept CT, 32 Goldsel Rd, Swanley, Kent BR8 8EZ, Tel: Swanley (0322) 64851 Postage £1 on Sinclair products (UK), £3-50 on other computers, £4-50 on printers and 50p on other orders. Please add VAT to all prices. Official credit and overseas orders welcome.

### **B.B.C. MICRO SOFTWARE**

'SWAMP MONSTERS' (New)

£6.50

'SHOOTOUT' €5.00

'INVADERS'

£6.50

£6.50

'SPACE FIGHTER'

shooting at this killer. Full colour graphics and sound. A fast moving space game, compiled in machine code. It utilises mode 2 colour graphics and sound. FIRIENWOOD (New) Journey on a quest for the golden Bird of Paradise

A fantastic high speed game in machine code with full colour and sound. Guide your robot through an alien

swamp and try to destroy the monsters that inhabit it. (Model B or 32K Model A + user port)

Pit your wits against the Western Gunfighter out to kill

Run and dodge behind the wagons and cactus whilst

through caverns and a forest in a land of monsters and magic where death waits around every corner The Galaxy is invaded by Alien fleets as you fly your ship

£8.50

across the empty wastes of space. In this excellent game will you survive this very complex test of your ability A colourful and entertaining version of this well known

'HANGMAN' £4.00

word game. Three levels of play against the clock. As you improve your score the response time is reduced.

'PROGRAMS'

Deduct 10% off list price for three or more program tapes ordered. Send S.A.E. for full range of programs and price lists. A 32K memory required unless marked\*

ALL PRICES INCLUDE POSTAGE: CHEQUES AND POSTAL **ORDERS PAYABLE TO:** "M P SOFTWARE"

# SOFTWARE & SERVICES

165 Spital Road, Bromborough, Merseyside L62 2AE TELEPHONE: 051 334 3472

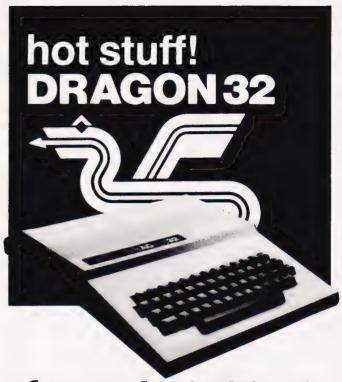

for only £199.50

I have a burning desire for the **DRAGON 32** – Please send me:

□ DRAGON 32 COMPUTER - £199.50

DRAGON PLUG-IN SOFTWARE

☐ Berserk - £19.95 ☐ Ghost Attack - £24.95

Meteroids - £19.95 Cave Hunter - £19.95

Cosmic Invaders - £19.95 
Tube Frenzy - £19.95

☐ Starship Chameleon - £19.95

### DRAGON CASSETTE SOFTWARE

☐ Special selection 1 - £7.95 ☐ Special Selection 2 - £7.95 ☐ Quest - £7.95

Computavoice - £7.95

☐ Mazerace - £7.95

☐ Madness & Minataur - £7.95

☐ Examples from manual - £7.95

### DRAGON PERIPHERALS

Pair of Joysticks - £19.99 Cassette Cable - £7.95

(Add £5 Post & Packing for DRAGON 32 - £1 for accessories)

Please debit my Barclaycard/Access account with I enclose Cheque/P.O. for

\*Delete as applicable

98 TAVISTOCK STREET, BEDFORD MK40 2RX. **TELEPHONE: BEDFORD (0234) 216749** 

(and take along the wife and kids)

Have you ever fancied spending the day playing with an Atari, or a Sinclair, or an Apple computer?

Well, these plus a complete cross-section of the hard and software available to the home user, will be on display at the London Computer Show.

The emphasis is on the lower end of the price bracket, with computers from £50-£300.

You will be able to chat to the manufacturers and play with the computer before you buy.

So bring along the wife and kids (who'll probably be more of an expert on what you're buying than you).

And if you're a party of 20 or more, there's a 25% discount.

Friday 7th January '83 (10.00am-6.00pm) Saturday 8th January '83 (10.00am-6.00pm) Sunday 9th January '83 (10.00am-4.00pm)

### THE LONDON HOME COMPUTER SHOW

Royal Horticultural Society's Old Hall, Vincent Street, London SW1

THE LONDON HOME COMPUTER SHOW Present this token duly completed when allowed per person.

Present this token duly Completed when allowed per person. \*For advanced bookings for parties of 20 or more, please send cheques payable to Argus Specialist Publications Ltd. (Dept. LHCS), 145 Charing Cross Road, London WC2H 0EE. Telephone 01-437 1002.

CT

Henry Budgett

# PEEK AND POKE **EXPLAINED**

If you've ever wondered about the way in which simple moving graphics can be achieved you'll need to know about PEEK and

If there was ever a pair of BASIC keywords that had generated more questions about their purpose by users of micros then I've yet to meet them. Each month the post is almost guaranteed to bring a couple of letters from anguished readers trying to unravel the apparent mystery of these two commands. As the toll of letters has steadily mounted it has become more and more obvious that it is time that the mysteries were unravelled once and for all.

The purpose of these articles is to take a close look at just how PEEK and POKE operate and what the programmer can do with them. First, however, it is necessary to define just what functions they perform within a program.

### IN PLAIN WORDS

Although the functions of PEEK and POKE are complimentary they are different in structure. The keyword POKE is classified as being a command while PEEK is a function, the difference being that the former performs an action while the latter recovers a value.

The command:

POKE X, y

will cause the computer to substitute the decimal value y for whatever is currently held in the memory location whose decimal address is x. The key to the whole thing is the use of the word memory because that is what makes these two keywords so powerful. Indeed, they are the only method generally available to the BASIC programmer which enables him or her to alter the contents of specific memory locations.

As I previously mentioned, PEEK is actually a function and not a command and so it is necessary to use it in the form:

LET Y=PEEK(x)

I have left the LET statement in simply for clarity, it is virtually redundant on most micros (with the notable exception of Sinclair's machines). The short piece of BASIC above will inspect the contents of the memory location whose decimal address is x and return a copy of these contents (in decimal) which is then assigned to the variable y.

## OF MEMORIES AND

By now you will have realised that we are interested in altering memory locations or inspecting their contents. There are three main areas where the ability to perform these operations becomes crucial. Firstly we have simple graphics displays, whether for games or serious purposes. Our second area is machine code programming and accessing systems software from a high level language, in our case BASIC. Our third and final area or interest is that of Input/Output and the control of hardware both internal and external to the system on which the program is running

This month I am going to look at just the first area of application, the others deserve separate coverage which will be published in a later issue. In order to be able to use PEEK and POKE to create graphics displays we require that our computer be equipped with two things; a memory mapped display and a set of characters and symbols that can be addressed by number. Virtually all of today's common micros have these items but it is worth pointing out that the following examples will not immediately work on the ZX81, it doesn't have a conventional memory mapped display, or the BBC Micro and the ZX Spectrum, these have bit mapped displays rather than byte mapped displays. If we accept these limitations then you should be able to make use of

the following examples on most other systems provided you follow the text carefully.

The relevance of the word 'map' when used in conjunction with memory often seems to produce blank looks, guite why I have yet to understand. A micro of the eight-bit kind (as found in most common systems) possesses 16 address lines which enables it to address some 65,536 bytes of memory. Now, certain areas of this are reserved for the BASIC interpreter, others are reserved for the operating system or monitor, a small area is usally kept for I/O and the rest is available for the user. However, it was realised very early on in the history of micros that it was quite simple to reserve a section of the memory and use this as a basis for the screen display. In other words, every character position on the screen corresponds to a memory location held somewhere within the computer.

Now, the overall plan of the way that the memory has been allocated is called a memory map and somewhere on this map, which should be in your manual, you will find that an area is allocated for the screen. Table 1 gives the relevant areas for a selection of

systems.

### HAVING A GO

The guickest way to start you off on the road to understanding memory maps and how to manipulate the information in them is to provide a short demonstration. First, find the values for your computer in Table 1, if they aren't there try looking it up in the manual. Now, pick a value that is approximately halfway between the two numbers given. This value will be the address which we are trying to access. Now select a second number between 1 and 255 which will be the code of the character which we wish to appear at this point. It cannot be bigger than 255 because the largest value a single byte of memory can hold is FF Hex or 255 in decimal. For the purposes of our experiment let us select the value 42, not just because it is the answer to Life, the Universe and but because it usually produces '\*' or asterisk character!

Now, type the following into your micro, no line numbers are needed.

POKE x,42

where x is the memory location you have selected to be somewhere in your screen memory. At this point

one of three things will happen. Hopefully, if you have picked the numbers correctly, a '\*' will magically appear somewhere on your display. If this doesn't happen but some other character appears instead don't worry too much at this stage. The third option is that nothing happens at all. In this case there are two possible answers to the problem, one is that you've miscalculated the address and POKEd your character into the depths of the system and, secondly, that you calculated correctly but your system suffers from a non contiguous screen map Both these problems can be solved! A point of warning at this moment would not go amiss. I once wrote in an article that you could POKE quite happily to any address anywhere in any system without damage being caused; wierd things may well happen like the system locking up, but no damage. Well, if you have a Commodore 4000 series machine, that's a PET with a 12" screen, or an 8032/8096 machine don't POKE anything to location 59458 as certain values will have a disastrous effect on the VDU.

### **BOXING IT IN**

The first demonstration program is stunningly trivial, it simply draws a box around the screen! Now, at this stage I should reveal that all these programs are written on a Sharp MZ-80A, simply because it happened to be on my desk at the time and is a very typical example of a memory mapped system. (Note that the graphics are in MZ-80K mode so remember to press Control ☐ first!). The second d admission is that the conventions I'm going to use were first introduced by Trevor Lusty in his Interactive Graphics series (Computing Today November 1980 to January 1981). The conventions are as given in Table 2.

At this point I will assume that you have loaded the program given in Listing 1 into your computer converting the variable values were necessary. The program first POKEs an asteriesk (code 107 in our case, not 42) to the top left-hand corner of the screen and then continues placing asterisks across the top line until it reaches the right-hand top corner, lines 40 to 60.

Now, asterisks will descend from the top left-hand and top right-hand corners until the lines reach the bottom corners of the screen, lines 70 to 90.

Finally, a row of asterisks will

be POKEd in from the bottom lefthand corner to the bottom righthand corner, lines 100 to 120. Simple really, isn't it!

### HERE'S LOOKING AT YOU

So far we've only looked at the POKE command so perhaps it's time we saw what can be done with PEEK. If we create a random scattering of asterisks on the screen, say 50, how would we go about finding them? Well, as we know, the PEEK function allows us to inspect the contents of any memory location so this is the obvious choice.

Assuming that you have loaded the program in Listing 2 into your machine let's start from the top. Lines 40 to 60 scatter the asterisks across the screen by adding a random offset to the address of the top left-hand corner within the range of addresses that the screen can display. This is followed by a loop, lines 70 to 90, which looks at each memory location in turn and tests to see if the contents have the same code as an asterisk, 107 in the case of our Sharp. If they do the program POKEs a white blob, code 71, into the address and moves onto the next memory location.

So far we've seen how to place a character or symbol anywhere within the screen address area and how to inspect the contents of any address. Now, if you combine these two you should be able to create any pattern or picture on the screen that you want, given the constraints that your pattern will be limited by the choice of characters available. To inspect the character set that you have available try the program given in Listing 3. This will POKE the entire character set, symbol by symbol, to the centre of the screen.

### MOVING IT ABOUT

Stationary pictures and displays are all very well but most games rely on movement. Well, just as they used to say that illusionists 'did it all with mirrors' so we can create movement by 'doing it all with numbers'. The whole illusion of movement on a memory mapped screen is created by simply repositioning the chracter you wish to move and then removing it from the position that it used to occupy. If we do this fast enough, and for the demonstration that follows BASIC *is* fast enough, the movement will appear smooth and realistic.

The program given in Listing 4 is the classic 'bouncing ball' simulation and is really very boring! However, it does serve to illustrate that simply by changing the value of a single variable, DR in this instance, we can change the direction that our ball travels in. Now, we should be able to work out a relationship between any point on the screen and its near neighbours. If we call the current position of the character we wish to move P then Fig. 1 shows the calculation you will have to make to move it into any of its surrounding positions.

The conventional way of inputting movement information to a program is to assign a set of keys to represent points of the compass. Now, as many micros possess a numeric keypad this is the ideal set of keys to use because the layout can be easily visualised as a compass, see Fig. 2. Detecting the key and acting on its command is simply a matter of writing a lookup table in which the value of the key pressed causes the program to make the appropriate modification to the character's address. A simple program to illustrate this is given in Listing 5 and should provide the necessary stimulation for you to have a go at more complex movement routines. For those interested in the really clever methods of sorting out movements by mathematical formulae the April 82 issue of Computing Today contains possibly the ultimate

| Machine       | Screen address          |
|---------------|-------------------------|
| Apple II      | 1024 to 2047 (1)        |
| Commodore     | PET 32768 to 33767      |
| Commodore     | VIC 7680 to 8185        |
| Compukit UK   | 1101 53248 to 54271 (2) |
| Exidy Sorcere | er - 3968 to - 2058     |
| NASCOM 1/2    | 2 2048 to 3071 (3)      |
| Superboard I  | I 53379 to 54171 (2)    |
| RML 380Z      | 61440 to 62209          |
| Sharp MZ-80   | A 53248 to 55295        |
| Sharp MZ-801  | 53248 to 54247          |
| TRS-80 Mode   |                         |
| TRS-80 Mode   | l III 15360 to 16383    |
| Tangerine     |                         |
| Micron        | 512 to 1023             |
| Video Genie   | 15360 to 16383          |

Note (1) The screen address range varies according to the mode being used. Figures given are for Text/Low-Res mode, Page 1. Note (2) The screen memory map is non

contiguous.

Note (3) The top line of the screen is actually the bottom line in terms of its

Table 1. Some common micros and their screen memory maps. For more details consult your manual or the series Graphic Details published in Computing Today and the Autumn '82 Issue of Personal Software.

### Variable Function

| SP | Decimal address of top<br>left-hand corner of the     |
|----|-------------------------------------------------------|
| LL | screen. Number of characters that can be displayed on |

one line. PL Number of lines that can be written on the screen

Table 2. These variables should have the specific values relevant to your own system assigned to them; for example the TRS-80 would have SP = 15360, LL = 32, PL = 16.

movement routine in The Valley article.

If you don't have a numeric keypad on your system it doesn't matter, any keys will do. Just select the key you wish to represent, say, North and substitute it in place of '8' in the look-up table.

### WHAT TO DO NOW

Well, at this stage you should be able to look at any program that uses PEEKs and POKEs to create

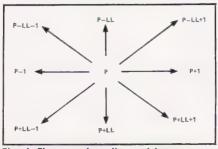

Fig. 1. The new location address can be calculated quite simply.

moving graphics and understand basically what is happening. It is always worth taking the trouble to make up a grid for your particular screen, especially if it is one of the awkward ones with wasted bytes down the edges, and to map out your displays on paper first. This will give you the addresses of any special positions that you wish to place characters in and also provide a very valuable piece of documentation for future reference.

Next month I'll be taking a look at the way you can use the PEEK and POKE commands to load machine code programs into your computer, another of those little mysteries which — until you learn the secret — appears totally baffling.

```
10 SP=5324B:REM ** TOP LEFT OF SCREEN
20 LL=401REM ** CHARACTERS PER LINE
30 PL=25:REM ** LINES PER SCREEN
  39 REM ** DRAW LINE FROM TOP LEFT TO TOP RIGHT
  40 FOR I=SP TO SP+LL-1
  50 POKE I,107
  60 NEXT I
 69 REM ** DRAW LINES FROM TOP LEFT TO BOTTOM LEFT-
AND TOP RIGHT TO BOTTOM RIGHT
70 FOR I=SP TO SP+(LL*PL-1) STEP LL
  80 PDKE I,107:PDKE I+(LL-1),107
  90 NEXT I
  99
     REM ** DRAW LINE FROM BOTTOM
      LEFT TO BOTTOM RIGHT
100 FOR I=SP+(LL*(PL-1)) TO SP+(LL*PL)
110 PDKE I,107
120 NEXT I
Listing 1. The program to draw a box around your screen. Code 107 on the Sharp MZ-80A produces an asterisk.
10 SP=53248: REM ** TOP LEFT OF SCREEN
20 LL=40: REM ** CHARACTERS PER LINE
30 PL=25: REM ** LINES PER SCREEN
```

```
39 REM ** COMPUTE AND POKE TO RANDOM POSITION
   BETWEEN TOP LEFT AND BOTTOM RIGHT
40 FOR I=1 TO 50
50 PDKE SP+INT(1000*RND(1)+1),107
60 NEXT I
69 REM ** EXAMINE SCREEN FROM TOP LEFT TO BOTTOM
   RIGHT CHANGING STARS TO BLOBS
70 FOR I=SP TO SP+(LL*PL)
80 IF PEEK(I)=107 THEN POKE I,71
```

Listing 2. This program places 50 random asterisks on the screen and then searches for them. When it locates them it changes them to a white blob, code 71.

```
10 SP=5324B:REM ** TOP LEFT OF SCREEN
20 LL=40:REM ** CHARACTERS PER LINE
30 PL=25:REM ** LINES PER SCREEN
39 REM ** DISPLAY CHARACTER SET, SYMBOL BY SYMBOL,
    AT THE CENTRE OF THE SCREEN
40 FOR I=1 TO 255
50 POKE SP+((LL*PL)/2),I
59 REM ** SHORT DELAY
60 FDR D=1 TD 250
70 NEXT D
BO NEXT I
Listing 3. The entire chracter set of your machine will
```

appear, symbol by symbol, in the middle of your screen if you run this program. The delay between each symbol appearing is controlled by line 60.

```
10 SP=53248:REM ** TOP LEFT OF SCREEN
20 LL=40:REM ** CHARACTERS PER LINE
30 PL=25:REM ** LINES PER SCREEN
39 REM ** DRAW BOX
40 FOR I=SP TO SP+LL-1
50 POKE I,107
60 NEXT I
```

```
70 FOR I=SP TO SP+(LL*PL-1) STEP LL
80 POKE I,107: POKE I+(LL-1),107
90 NEXT I
100 FDR I=SP+(LL*(PL-1)) TD SP+(LL*PL)
110 POKE I,107
120 NEXT I
130 DR=1:REM ** DIRECTION POINTER
140 OP=SP+((LL*PL)/2):REM ** OLD POSITION
150 POKE OP,71:REM ** PLACE FIRST BLOB
159 REM ** HIT THE WALL?
160 IF PEEK (OP+DR) = 107 THEN DR=-DR
170 NP=OP+DR:REM ** NEW POSITION
180 POKE NP,71:REM ** PUT BLOB IN NEW POSITION
190 POKE OP, O: REM ** ERASE BLOB FROM OLD POSITION
200 DP=NP:REM ** UPDATE CURRENT POSITION
210 GOTO 160
Listing 4. The ultimate boring program, a 'bouncing ball'. However, if you understand this principle you should be
able to make anything move in any direction.
10 SP=53248:REM ** TOP LEFT OF SCREEN
20 LL=40:REM ** CHARACTERS PER LINE
30 PL=25:REM ** LINES PER SCREEN
39 REM ** DRAW BOX
40 FOR I=SP TO SP+LL-1
50 POKE I,107
60 NEXT I
70 FOR I=SP TO SP+(LL*PL-1) STEP LL
80 POKE I,107:POKE I+(LL-1),107
90 NEXT I
100 FDR I=SP+(LL*(PL-1)) TD SP+(LL*PL)
110 POKE I,107
120 NEXT I
130 DR=0:REM ** DIRECTION POINTER
140 OP=SP+((LL*PL)/2):POKE OP,71
150 GET A$
140 IF A$="" THEN 150
170 IF VAL(A$)=0 THEN 150
180 A=VAL(A$)
190 DN 4 GDTD 200,210,220,230,240,250,260,270,280
200 DR=39:GDTD 300:REM ** SDUTH WEST
210 DR=40:GDTD 300:REM ** SDUTH
220 DR=41:GOT0 300:REM ** SOUTH EAST
230 DR=-1:GDTD 300:REM ** WEST
240 DR=0:GOTO 300:REM ** STAY PUT
250 DR=1:GOTO 300:REM ** EAST
```

260 DR=-41:GOTO 300:REM \*\* NORTH WEST 270 DR=-40:GOTO 300:REM \*\* NORTH 280 DR=-39:GOTO 300:REM \*\* NORTH EAST

330 POKE NP,71:REM \*\* PLACE NEW BLOB

300 IF PEEK(OP+DR)=107 THEN DR=0:GOTD 150 310 NP=OP+DR:REM \*\* NEW POSITION 320 POKE OP,O:REM \*\* ERASE OLD BLOB

290 GOTO 150: REM \*\* SAFETY NET

299 REM \*\* HIT THE WALL?

340 OP=NP 350 GOTO 150

90 NEXT I

# MACHINE CODE SPEED>>> FROM BASIC PROGRAMS!

### PREMIER'S TURBO>>> BASIC COMPILER

- Compiles into Machine Code all TRS80/VG BASIC Programs
- Compiles double precision arithmetic.
- Compiles entire program. No BASIC subroutines left.
- Typical 16K program compiled in less than 60 secs.
- Handles all usual BASIC programming techniques.
- Automatically checks BASIC source for syntax errors.
- Supports variable dimensioning of arrays.
- Can allocate space for M/C routines.
- Supports all disk file handling.
- Includes runtime debugger
- Compiles from source on disk or in memory.
- Turbo even includes its own improved garbage collection routine.

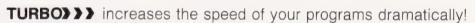

ALL THIS FOR ONLY £59.95 inc VAT (+ 95p p&p)

**TURBO** requires minimum 32K RAM + 1 Disk Drive. When ordering state machine (TRS80 MODEL I or III or VIDEO GENIE + DOS USED)

**PREMIER BUSINESS SYSTEMS** quality software ranges from Word Processing to entertaining games. S.A.E for further details.

PREMIER BUSINESS SYSTEMS now stock the superb new 2/3rds normal height 51/4" Canon Disk Drives:-

All drives in attractive case complete with P.S.U.

| • | Single Sided 40 Track | £199.95 inc VAT | D & D C 2 00 |
|---|-----------------------|-----------------|--------------|
| • | Double Sided 40 Trac  | f245 95 inc VΔT | FAF £3.00    |

Dual Double Sided ......£479.35 inc VAT

CANON DISK DRIVES from PREMIER

AVAILABLE

Other Disk Drives available range from bare 51/4" Drives up to 13.3MB Hard Disks — ENQUIRE!

### PREMIER BUSINESS SYSTEMS

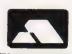

208 CROYDON ROAD, LONDON SE20 7YX TEL: 01-659 7131

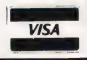

NEW! ZX SPECTRUM TAPE NOW READY! NEW! EXPANDED DISC VERSIONS FOR APPLE, PET AND SHARP!

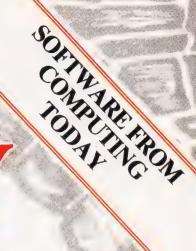

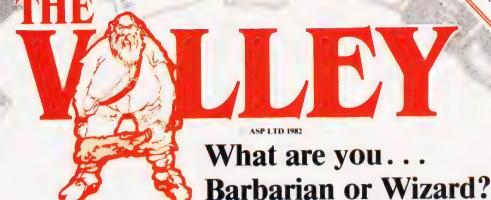

Choose your character type carefully...Barbarians recover quickly but their magic doesn't come easily. A Wizard? Slow on the draw and slow to mature...but live long enough and grow wise enough and your lightning bolts are almost unstoppable...

The Valley is a real-time game of adventure and survival. You may choose one of five character types to be your personal 'extension of self' to battle and pit your wits against a number of monsters. Find treasure, fight a Thunder-Lizard in the arid deserts of the Valley, conquer a Kraken in the lakes surrounding the dread Temples of Y'Nagioth or cauterise a Wraith in the Black Tower. In fact live out the fantasies you've only dared dream about. BUT BEWARE... more die than live to tell the tale!

You've read the program (Computing Today — April '82) . . . Now buy the tape. Tape versions (£11.45 each inc P&P and VAT) available for: ZX Spectrum (48K), Atari 400 and 800 (32K), Tandy TRS-80 Model 1 Level 2, BBC Model B, Sharp MZ-80A, Sharp MZ-80K (18K), VIC-20 (with 16K RAM pack) and PET (New ROM, 16K RAM minimum).

Disc versions (£13.95 each inc P&P and VAT) available for: Apple II (DOS 3.3), Sharp MZ-80A, Sharp MZ-80K and PET 8032 (8050 drives).

Fill in the coupon and return it to CT Software, ASP Ltd., 145 Charing Cross Road, London WC2H 0EE and become one of the many to play...The Valley...

| Disc @£13.95 al                              | pe @£11.45 all inclusive of P&P and VAT. Il inclusive of P&P and VAT. OR Debit my Access/Barclaycard (delete as necessary)                                                                                                    |
|----------------------------------------------|----------------------------------------------------------------------------------------------------|
|                                              | TASK TO THE STATE OF THE STATE OF THE STATE |
| Please use BLOCK CAPITALS Name (Mr/Mrs/Miss) |                                                                                                    |
| Address                                      |                                                                                                    |
| Signature                                    | Date                                                                                                    |
| CT Jan '83                                   | Please allow 21 days for delivery                                                                                                    |

ASP SOFTWARE

## Sinclair ZX Spectr

16K or 48K RAM...
full-size movingkey keyboard...
colour and sound...
high-resolution
graphics...

## From only £125!

First, there was the world-beating Sinclair ZX80. The first personal computer for under £100.

Then, the ZX81. With up to 16K RAM available, and the ZX Printer. Giving more power and more flexibility. Together, they've sold over 500,000 so far, to make Sinclair world leaders in personal computing. And the ZX81 remains the ideal low-cost introduction to computing.

Now there's the ZX Spectrum! With up to 48K of RAM. A full-size moving-key keyboard. Vivid colour and sound. High-resolution graphics. And a low price that's unrivalled.

#### Professional powerpersonal computer price!

The ZX Spectrum incorporates all the proven features of the ZX81. But its new 16K BASIC ROM dramatically increases your computing power.

You have access to a range of 8 colours for foreground, background and border, together with a sound generator and high-resolution graphics.

You have the facility to support separate data files.

You have a choice of storage capacities (governed by the amount of RAM). 16K of RAM (which you can uprate later to 48K of RAM) or a massive 48K of RAM.

Yet the price of the Spectrum 16K is an amazing £125! Even the popular 48K version costs only £175!

You may decide to begin with the 16K version. If so, you can still return it later for an upgrade. The cost? Around £60.

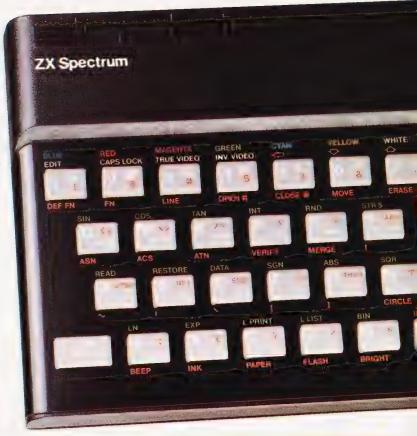

## Ready to use today, easy to expand tomorrow

Your ZX Spectrum comes with a mains adaptor and all the necessary leads to connect to most cassette recorders and TVs (colour or black and white).

Employing Sinclair BASIC (now used in over 500,000 computers worldwide) the ZX Spectrum comes complete with two manuals which together represent a detailed course in BASIC programming. Whether you're a beginner or a competent programmer, you'll find them both of immense help. Depending on your computer experience, you'll quickly be moving into the colourful world of ZX Spectrum professional-level computing.

There's no need to stop there. The ZX Printer – available now – is fully compatible with the ZX Spectrum. And later this year there will be Microdrives for massive amounts of extra on-line storage, plus an RS232/network interface board.

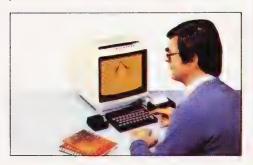

#### Key features of the Sinclair ZX Spectrum

- Full colour –8 colours each for foreground, background and border, plus flashing and brightness-intensity control.
- Sound BEEP command with variable pitch and duration.
- Massive RAM 16K or 48K.
- Full-size moving-key keyboard all keys at normal typewriter pitch, with repeat facility on each key.
- High-resolution 256 dots horizontally x 192 vertically, each individually addressable for true highresolution graphics.
- ASCII character set with upper- and lower-case characters.
- Teletext-compatible user software can generate 40 characters per line or other settings.
- High speed LOAD & SAVE 16K in 100 seconds via cassette, with VERIFY & MERGE for programs and separate data files.
- Sinclair 16K extended BASIC incorporating unique 'one-touch' keyword entry, syntax check, and report codes.

## um

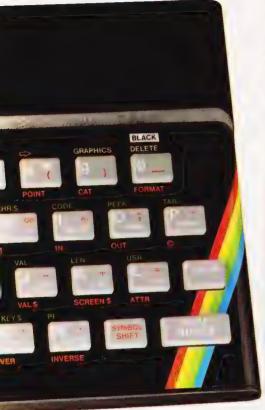

## The ZX Printer – available now

Designed exclusively for use with the Sinclair ZX range of computers, the printer offers ZX Spectrum owners the full ASCII character set—including lower-case characters and high-resolution graphics.

A special feature is COPY which prints out exactly what is on the whole TV screen without the need for further instructions. Printing speed is 50 characters per second, with 32 characters per line and 9 lines per vertical inch.

The ZX Printer connects to the rear of your ZX Spectrum. A roll of paper (65ft long and 4in wide) is supplied, along with full instructions. Further supplies of paper are available in packs of five rolls.

## The ZX Microdrive - coming soon

The new Microdrives, designed especially for the ZX Spectrum, are set to change the face of personal computing.

Each Microdrive is capable of holding up to 100K bytes using a single interchangeable microfloppy.

The transfer rate is 16K bytes per second, with average access time of 3.5 seconds. And you'll be able to connect up to 8 ZX Microdrives to your ZX Spectrum.

All the BASIC commands required for the Microdrives are included on the Spectrum.

A remarkable breakthrough at a remarkable price. The Microdrives are available later this year, for around £50.

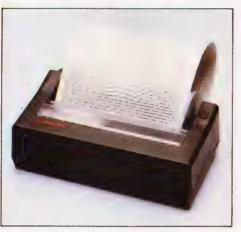

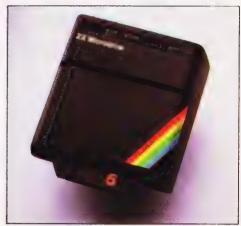

#### How to order your ZX Spectrum

BY PHONE – Access, Barclaycard or Trustcard holders can call 01-200 0200 for personal attention 24 hours a day, every day. BY FREEPOST – use the no-stamp needed coupon below. You can pay by cheque, postal order, Barclaycard,

Access or Trustcard.

EITHER WAY-please allow up to 28 days for delivery. And there's a 14-day money-back option, of course. We want you to be satisfied beyond doubt - and we have no doubt that you will be.

## ZX Spectrum software on cassettes—available now

The first 21 software cassettes are now available directly from Sinclair. Produced by ICL and Psion, subjects include games, education, and business/household management. Galactic Invasion...Flight Simulation...Chess... History...Inventions...VU-CALC...VU-3D...47 programs in all.There's something for everyone, and they all make full use of the Spectrum's colour, sound and graphics capabilities. You'll receive a detailed catalogue with your Spectrum.

## RS232/network interface board

This interface, available later this year, will enable you to connect your ZX Spectrum to a whole host of printers, terminals and other computers.

The potential is enormous. And the astonishingly low price of only £20 is possible only because the operating systems are already designed into the ROM

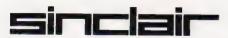

Sinclair Research Ltd, Stanhope Road, Camberley, Surrey GU15 3PS. Tel: Camberley (0276) 685311.

| To: Sinclair Research, FREEPOST, Camberley, Surrey, GUI5 3BR.   |                                                                                                    |      |               |         |
|-----------------------------------------------------------------|----------------------------------------------------------------------------------------------------|------|---------------|---------|
| Qty                                                             | Item                                                                                                    | Code | Item Price    | Total £ |
|                                                                 | Sinclair ZX Spectrum - 16K RAM version                                                                                                    | 100  | 125.00        |         |
|                                                                 | Sinclair ZX Spectrum - 48K RAM version                                                                                                    | 101  | 175.00        |         |
|                                                                 | Sinclair ZX Printer                                                                                                    | 27   | 59.95         |         |
|                                                                 | Printer paper (pack of 5 rolls)                                                                                                    | 16   | 11.95         |         |
|                                                                 | Postage and packing: orders under £100                                                                                                    | 28   | 2.95          |         |
|                                                                 | orders over £100                                                                                                    | 29   | 4.95          |         |
|                                                                 |                                                                                                    |      |               |         |
|                                                                 | e tick if you require a VAT receipt                                                                                                    |      | Total £       |         |
| *I encl<br>*Pleas<br>*Pleas                                     | lose a cheque/postal order payable to Sinclair se charge to my Access/Barclaycard/Trustcar se delete/complete                                                        |      | ch Ltd for £_ |         |
| *i enci<br>*Pleas<br>*Pleas<br>as app                           | lose a cheque/postal order payable to Sinclair<br>se charge to my Access/Barclaycard/Trustcar<br>se delete/complete              <br>blicable                        |      | ch Ltd for £_ |         |
| *I encl<br>*Pleas<br>*Pleas<br>as app<br>Signa                  | lose a cheque/postal order payable to Sinclair<br>se charge to my Access/Barclaycard/Trustcar<br>se delete/complete              <br>blicable                        |      | ch Ltd for £_ |         |
| *I encl<br>*Pleas<br>*Pleas<br>as app<br>Signa<br>PLEAS         | lose a cheque/postal order payable to Sinclair<br>se charge to my Access/Barclaycard/Trustcar<br>se delete/complete                                                  |      | ch Ltd for £_ |         |
| *I encl<br>*Pleas<br>*Pleas<br>as app<br>Signa<br>PLEAS<br>Name | lose a cheque/postal order payable to Sinclair se charge to my Access/Barclaycard/Trustcar se delete/complete                 blicable sture SE PRINT e: Mr/Mrs/Miss |      | ch Ltd for £_ |         |
| *I encl<br>*Pleas<br>*Pleas<br>as app<br> Signa<br>PLEAS        | lose a cheque/postal order payable to Sinclair se charge to my Access/Barclaycard/Trustcar se delete/complete                 blicable sture SE PRINT e: Mr/Mrs/Miss |      | ch Ltd for £_ |         |

Mike James

# AN APPEALING MICRO?

Producing a successor to the Apple II proved more of a problem than many people imagined. Now that they have the Apple III established we take a look to see if it is truly worthy of the name.

he best proof that the Apple II was ahead of its time is the way that it is still selling. However, time and technology move on and Apple Inc cannot expect to survive on past glories. The obvious successor to a machine called 'Apple II' must logically be a machine called 'Apple III', and I can imagine the amount of mental effort and worry which went into the design of the machine destined to carry the name. Apart from being of interest to existing Apple II owners, monitor /// the Apple III is being advertised as an ideal business machine in direct

competition with 'up-market' machines such as the IBM Personal Computer and the ACT Sirius 1.

While reading this review it is worth keeping in mind the fact that the original Apple was designed by two enthusiasts in a garage and the Apple III was designed by a very large company.

#### **OVERVIEW**

The Apple III continues the wellknown chunky cabinet design which distinguishes all Apple products. If anything, it is more solidly built than the Apple II. A minimum configuration consists of two units the machine itself, including keyboard and one disc drive, and a video monitor. The main unit is  $18^{1}4$  " by  $17^{1}2$ " by  $4^{3}4$  " and weighs a hetty 26 pounds. Most of this weight is due to the use of an alloy subframe' which is used both to give the plastic outer case some support and to dissipate heat without naving to resort to a fan. The use of tne case as a heat sink certainly seems to work and as a consequence, the Apple III is one of the quietest computers of this size I know.

There is no question about the acceptability of the overall styling of the Apple III — it is very acceptable. However, although a machine may look good, this is not always an indication that it has been designed with a user in mind. The overall ease of use would have been

improved if the keyboard had been detachable and the monitor siting had incorporated some adjustment — but I admit these things are a matter of taste.

Setting up the system is particularly easy with almost everything in one box. If you are only using a single disc drive, all you have to do is to connect a monitor. Here once again, a beautiful design is not a thoughtful design — the monitor is mains powered and as there is no switched mains connector on the back of the machine, you have to use a separate 13 A plug (and hence socket). This small problem is a shame because Apple have clearly thought it worth going to the trouble to make sure that the monitor is attractively presented in the same colour and styling as the rest of the machine. Indeed, it matches so well, you might be forgiven for thinking that it was part of a single unit but this trouble over integrating the two units doesn't extend to functional details. If you are going to use an extra disc drive, a printer or almost any other peripheral, then the extra time that it takes to connect them into the system is negligable. Unlike the Apple II, a wide range of connectors are brought out of the box at the rear. So, there is no poking around in the innards for the inexperienced user to worry about. Indeed, except for the warning not to connect anything while the system is on, there is nothing much

for the user to worry about.

Switching the machine on not only lights a small 'on' message on the keyboard but initiates the loading of the operating system from the built-in drive. However, if you don't know that you are supposed to insert a system disc, then the system won't tell you. There are no 'insert disc' messages of the sort that you'd find on machines such as the SuperBrain, and if you switch on without a disc in place you will be treated to the extremely terse message 'RETRY'. This first exchange with the Apple III is unlikely to help a beginner. I admit that the old maxim of 'if all else fails read the manual' applies here but surely there was enough space in the sytem ROM for slightly longer messages

## OF KEYS AND CHARACTERS

Once you have whatever piece of software you want to run loaded and working, the machine is quite goodnatured and reasonably pleasant to use. However, once again, there are enough small annoying things to spoil the overall effect. The keyboard has already been mentioned in connection with its fixed position on the main case. It is a very high quality unit and contains all the keys that were missing on the Apple II and so frustrated a whole generation of personal computer owners. Even so, the layout could be

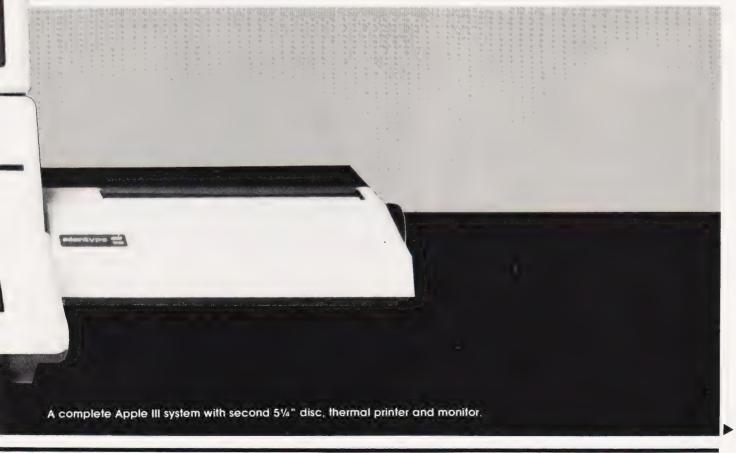

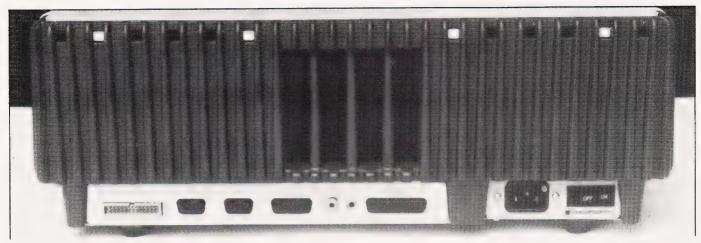

If the standard I/O isn't enough you can add your own interface cards internally. The vertical slots provide both cooling and cable access.

improved on; the cursor keys are mounted in an 'L' shaped pattern in the right-hand corner, for example.

On the positive side, the entire keyboard is under software control and can be re-programmed to produce any layout or function. Two new keys and symbols — Open Apple and Closed Apple - are provided for special control functions. Auto repeat is featured on every key at 11 cps unless the Closed Apple key is also pressed when the repeat rate is 33 cps. There is also a numeric keypad mounted at the right-hand side of the main keyboard area.

It is also a relief to discover that the full 128 ASCII character codes can be generated without any modifications. The Apple II 'featured' a Reset key on its keyboard which must have lost many a user many a program. This problem has been overcome in the Apple III (and in later versions of the Apple II) by making the Reset runction only if the Control key is pressed at the same time. One pleasant advanced feature is the presence of a 128 character 'type ahead' buter. This means that there is no need to wait for an operation to be completed before you type the next command or even a list of them. The only trouble is that what you nave typed is only echoed on the screen when the Apple III has finished what it was doing!

The monitor supplied with the Apple III is unsurprisingly called 'Monitor III'. It is a 12" green screen monitor with an anti-glare filter as standard. As already mentioned, it is styled to fit in with the rest of the system and is well up to the task of displaying the high resolution graphics and the range of tones which the Apple III can produce. However, it has such a long persistence phosphor that a clear screen command makes the display tade as if someone was turning the brightness down slowly. This is no

problem for graphics and paged text, but as soon as anything scrolls up the screen — reach for the sea sick pills!

#### MODUS DISPLAYUS!

There are three distinct text display modes and four graphics modes. The presence of a standard 24 line by 80 column text screen is something that will come as a great relief to Apple II users. However, if you are emotionally attached to the Apple II's screen, there is a 40 column mode to keep you happy. The full range of text modes are given in Table 1 and indicates the potential for a Teletext/Viewdata compatible display.

| Mode                 | Format |                             |  |
|----------------------|--------|-----------------------------|--|
| 0                    | 24x40  | plack and white             |  |
| 1                    | 24x40  | 16 toreground 16 packground |  |
| 2                    | 24x80  | black and white             |  |
| Table 1. Text modes. |        |                             |  |

It is worth mentioning that the character sets are all user-definable and a number of interesting alternative character sets are provided on disc. The characters are created by a seven by eight dot matrix which is slightly smaller than used on most machines with userdefinable characters.

The Apple III graphics modes are a considerable improvement over the Apple II, but not any better than the sort of thing offered by machines in a lower price bracket

such as the BBC Micro. The highest resolution available is 560 by 192 in black and white only which should be compared to the BBC's 640 by 256 in two colours. The largest number of colours is 16 in a 140 by 192 resolution display which should be compared to the BBC's 16 colour 160 by 256 display. However, the Apple III has a true 16 colour palette whereas the BBC Micro makes 16 colours by counting eight colours and the same eight flashing as 16.

| Colour<br>value        | black                                   | Grey level        |
|------------------------|-----------------------------------------|-------------------|
| 1<br>2<br>3            | magenta<br>dark blue<br>lavender        | •                 |
| 4<br>5<br>0            | dark green<br>grey<br>medium blue       | dark grey         |
| /<br>8<br>9<br>10      | light blue<br>brown<br>orange<br>grey 2 | medium grey       |
| 11<br>12<br>13         | grey 2<br>pink<br>green<br>yellow       | .ignt grey        |
| 14<br>14<br>15         | aqua<br>wnite                           | wnite             |
| Table 2. A<br>correspo | apple III's colo<br>nding grey sc       | ours and<br>cale. |

If you don't use a colour monitor (I have a feeling that most users of the Apple III won't) the 16 colours are displayed as 16 shades of grey. The full range of graphics modes can be seen in Table 3

| Main | screen | Second | screen | Resolution | Colours | Memory |
|------|--------|--------|--------|------------|---------|--------|
|      |        |        |        |            |         |        |

| C | 4 | 280x192 | b w         | 8K  |
|---|---|---------|-------------|-----|
|   | 5 | 280x192 | .6 with     | 16K |
|   |   |         | limitations |     |
| _ | 6 | 560x192 | b w         | 16K |
| 3 | Ĭ | 140x192 | lô          | lóK |

Table 3. The graphics modes and their cost in memory.

One innovation worth mentioning is the presence of two screen buffers for each graphics mode. This means that it is possible to write to one screen while displaying another. Another improvement over the Apple II is the ability to freely mix text and graphics. Mode 1 can be used to display 16 colours at fairly high resolution, but only two colours can be displayed in any one seven dot row that would be used to display a character. (This is similar to the INK and PAPER method used by the ZX Spectrum to increase the number colours for a given amount of RAM.) In graphics mode 3 it is possible to create some remarkable graphics displays. The most interesting technique is the mixing of colour dots to produce an almost limitless range of intermediate colours.

The single built-in 5½ " disc drive is the main storage device used on the Apple III and it is the fact that it is single which is the source of most of my criticism. Most other systems of a comparable price (or cheaper) manage to offer twin disc drives as standard — why not the Apple III? It is true that the software always takes account of the fact that there may only be a single disc drive in the system. For example, the copy routine will prompt you to change discs during a

single drive copy, but this sort of thing is slow and for the inexperienced (or accident prone) dangerous! The total amount of storage on a single disc is a very reasonable 143K (single-sided double-density).

#### **HARDWARE**

The Apple III is based around a 'traditional' 6502B running at 2 MHz, but with Apple-designed circuitry to allow extended addressing. This means that, without any risk of software incompatibility, the standard machine can be supplied with 128K of memory. This can be expanded by adding chips on the main circuit board up to a total of 256K. The theoretical upper limit on the amount of memory which the extended addressing can handle is 512K. This all sounds very reasonable when compared to machines such as the ACT Sirius I which also sports a very acceptable 128K of RAM. However, it must be clearly understood that the Apple III achieved this memory range via a sophisticated application of traditional bank switching techniques. In the Apple III, up to fifteen 32K memory banks can be switched in and out of the normal memory range between 2000 and

9FFF Hex. Thus, although it has 128K, it only has a standard 64K of memory at any one time.

This said it also has to be pointed out that the bank switching is carried out automatically by the operating system and is as user-transparent as bank switching can be. It is difficult to work out from what little information Apple have provided, how easily any software can take advantage of the full memory, but the single disc copying program is certainly not reading anything like even 1 10 of a disc at a time so its buffer must be fairly small.

Inside the Apple III's box, things are neat and well designed. All the electronics are inside a thin metal case for RF screening purposes. The only section of the hardware that is of any interest to a 'normal' user is the peripheral expansion area. Four Apple II-style PCB sockets are provided for a range of peripheral interface cards. From the hardware point of view, these are essentially the same as the slots on the Apple II — although there is no quarantee that Apple II cards will work on the Apple III and even if they do, it is still necessary to write new software drivers integrate them into the operating system. Four slots may sound like far too few to anyone used to an Apple II full to the brim with extra cards, but remember all those extra cards were needed because the Apple II has so many missing features which are standard on the Apple III.

#### **BIG BOARDS**

Nearly all of the electronics is contained on one very large PCB. The only exception is the presence of sixteen 64Kbit dyanamic RAM hips on a board fitted over the main PCB. The main PC board is very full and contains a bewildering variety of TTL chips — disc controller, serial interface, video circuitry, bank switching and so on. The whole thing is built to the standard which made the Apple II so reliable.

The only interesting feature of the 6502 is that it is a double speed device. However, it is important to notice that it only runs at 2MHz during the video blanking period and 1MHz at all other times. This gives an average execution rate of around 1.5MHz which is not quite as tast as you would otherwise expect.

The Apple III disc system uses the well tried Apple II method of having the discs under full stotware control and they are incompatible with the rest of the disc-using world. One of the most annoying results of this form of disc control is the way the head always does 255 stepouts to

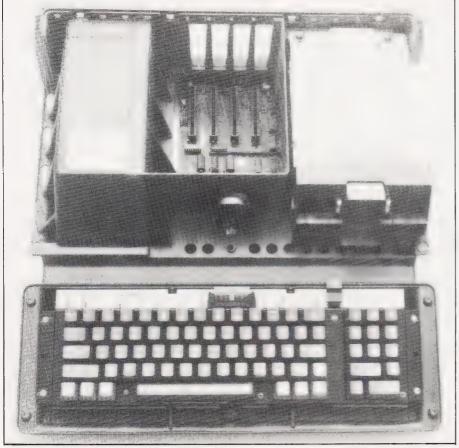

Internal layout is neat, the interface slots can be seen at the rear. The sealed unit on the left is the power supply.

reach track 0 during a disc reset. This results in the familiar rapid clicking which comes from an Apple disc drive as the head rams itself against the end stop! I find it difficult to understand why this crude method of positioning is necessary — other manufacturers discovered the track zero indicator long ago! The main reason for adopting this minimum-electronics method of handling a disc drive is to reduce the manufacturing costs. It is a pity that Apple haven't found a way to pass this on to the customer.

#### **SOFTWARE**

The Apple III is not only a new piece of hardware, it is a completely new operating system. Apple's new operating system is called SOS, standing for Sophisticated Operating System. Apple have always gone their own way when it comes to operating systems and SOS is no exception. Heavily influenced by the UCSD Pascal operating system, SOS does at least try to break new ground. However, from a user's point of view, SOS is just as difficult to come to terms with as CP M.

The overall structure of SOS suggests that it has been designed with an eye toward certain academic

attitudes on system software, but unfortunately with only half an eye toward the user. There is no direct user interface with SOS — any disc operations are either done via the current high level language (ie rather like DOS 3.3 from BASIC) or from a utility program which presents a menu of options. The operating system commands within the high level languages are no better and no worse than those of any other operating system - you read the manual and follow the rules. However, the menu driven utility program provides a way for the inexperienced user to come to terms with simple operating system functions such as copying discs. The trouble is that although the menu program tries to be as helpful as possible, it fails on points of detail. For example, the main menu offers the option of re-configuring the operating system — something that you are unlikely to do often — and tile management — something that you are likely to do very often.

If you happen to make a mistake while entering your selection, the program also has the unfortunate habit of printing an error message which covers part of the menu — so if you make mistakes you'd better have a good memory. The error messages given by most of SOS are

reasonable English but the formatting program tends to relapse into error code gibberish. Finally, the utility program is so large that it isn't possible to fit it onto a disc with anything else on it, so in a single drive system there can be a lot of disc swapping. All in all SOS is an interesting operating system but it could do with some of the rough edges cleaning up.

Something that might come as a surprise to anyone used to CP M or the earlier Apple DOS will be the use of hierachical directories. A single disc can have an number of directories and each directory may also contain the names of other directories. To access any particular tile, it is necessary to give its complete name in terms of which directory it is in. For example, the file BOOKS COMPUTER MICROS REPORT might be a file called REPORT (containing a report on microcomputer books) in the directory MICROS which is in the directory COMPUTER which in turn is in the directory BOOKS. Fortunately, there are ways of avoiding having to type all the names that go to identify a file; this is done by specifying a detault directory. Unless you have used this sort of hierachical filing system, it is difficult to appreciate how useful it

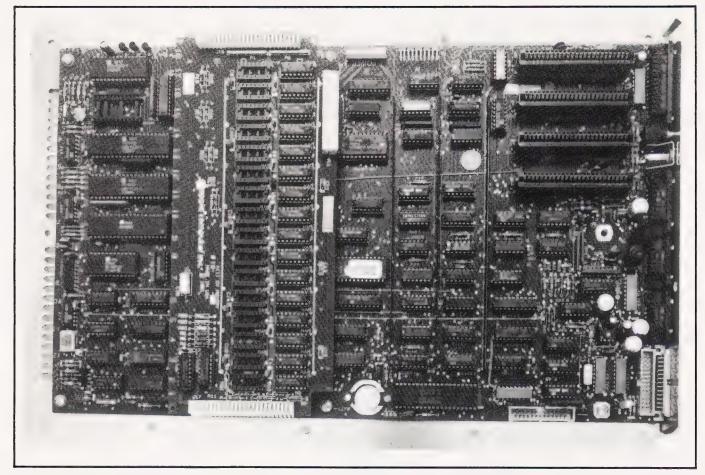

A quick peek at the main PCB reveals that we've only got half the maximum memory installed, 128K! Overall construction is excellent.

can be. If you have a number of users trying to share a large capacity hard disc, for instance, it is possible for each user to have their own directory system exactly suited to their needs. However, if you are a single user with a small capacity removable disc drive then a simple directory structure (such as used by CP M!) is preferable.

Apart from SOS, the other major pieces of software on the Apple III are Business BASIC and UCSD Pascal. The main shock about the BASIC is that it's not Microsoft BASIC! Apple's Business BASIC is like Microsoft V5, but it has quite a few extra features. It is more than adequate and it should provide the foundation for a wide range of software. The only trouble is that the extra speed provided by the 6502B is almost totally lost by the complexity of the BASIC. However, it must still be regarded as fast—see Table 4 for the results of the Benchmark tests.

| Test                                                    | Time taken                                                |
|---------------------------------------------------------|-----------------------------------------------------------|
| Test 1 Test 2 Test 3 Test 4 Test 5 Test 6 Test 7 Test 8 | 1.9<br>7.3<br>13.6<br>14.5<br>16.0<br>27.2<br>42.5<br>7.6 |
| Table 4. Re                                             | sults of Benchmark tests.                                 |

The Pascal is the well-known UCSD Pascal V2.1 and as such, cannot be critisised. It is fast and a fairly complete implementation of Pascal. Anyone used to Pascal on the Apple II should have no trouble using the Apple III in Pascal.

While on the subject of Apple II users, it is worth mentioning that there is an Apple II emulation program. On booting with the Apple II emulation disc, the user is given a menu of options which can be used to define the Apple II system to be emulated — the default is a 48K machine running DOS 3.3 (16 sector disc), Applesoft BASIC and one serial port. You can select Integer BASIC and generally produce a system which will run most Apple II programs.

#### **EXPANSION**

There are a number of expansion options available to the Apple III owner. The memory can be expanded from the standard 128K without the use of extra PCBs. A second disc drive can be added with ease but only as a separate unit outside the case. A 5M hard disc is

available for anyone wanting very large storage capacity. Adding a printer is also no problem. However, when it comes to the vast range of Apple II add-ons, the Apple III has to be treated with caution. Unless a manufacturer specifically states that an Apple II board can be used with the Apple III stay clear of it — at the very least you will have to write a SOS device driver for it.

In the way of software, there is already a good selection of well-known applications packages — Visicalc, a reworked Apple Writer, etc. On the high level language side COBOL and FORTH are promised soon.

#### DOCUMENTATION

As always, Apple's documentation is superb. The manuals are nicely presented and very thorough. They lead a beginner through the details of getting started with the minimum of pain. There is an important difference between Apple's approach to documenting the Apple III and documenting the Apple II. Apple II users will recall the detailed technical information which came with every machine even a circuit diagram. In my opinion, this helped to make the Apple II a more versatile machine. People could use the Apple II for a wide and imaginative range of applications — to a certain extent this explains why the Apple II is one of the favourite machines for science, education and technology.

Now it appears that as the Apple III is aimed at a slightly different group of people, technical information is something to be hidden in case it frightens someone! The point is that having a group of knowledgable and enthusiastic experts is one of the best ways of making sure that a machine is popular, and by not providing any real technical information with the Apple III, Apple are making it less likely that existing Apple II users will want to get acquainted with the Apple III. This said, I have to add that Apple's general approach to customer service is and always has been excellent!

#### CONCLUSION

The Apple III is a diverse machine both in hardware and software features and it is difficult to do it justice in a single review. No matter how good or bad it is, it is likely to do well because it is produced by Apple. However, Apple have moved a long way from two enthusiasts working in a garage to produce the Apple I. Much of the innovation of those days seems to have gone and the Apple III is the product of a large company with a single very successful product. In my opinion, the Apple III is not really a fitting successor to the Apple II in that it isn't as far in front of the field as the Apple II was when it was first announced - but then when you only have a garage to support, you can afford to take risks!

| FACTSHEET                                                                                     | Apple III 6502B                                                                                                    | - |
|-----------------------------------------------------------------------------------------------|----------------------------------------------------------------------------------------------------|---|
| FACTSHEET CPU Clock ROM RAM Language Keyboard  Display  Cassette 1/0 Options  Costs  Supplier | 6502B 2 MHz (effectively reduced to 1.5 MHz) 4K 128K bank switched BASIC, Pascal QWERTY 74 keys Numeric keypad Cursor control keys Three text modes (with software-definable 128 |   |
| Display                                                                                       | character sets) 24 by 80, black and white 24 by 40, black and white 24 by 40, 16 colour                                                                                          | 1 |
|                                                                                               | Four graphics modes 520 by 192, black and white 280 by 192, black and white 280 by 192, 16 colours (with limitations) 140 by 192, 16 colours (no limitations)                    | ١ |
| Cassette                                                                                      | None RS232, games paddles 514" discs Extra memory Profile 5M6 Winchester disc  £2256.00                                                                                          | ١ |
| Costs                                                                                         | Apple III (with 128K,<br>Monitor III and SOS)<br>Apple Computer (UK) Ltd,                                                                                                    | 1 |
| Supplier                                                                                      | Eastman Way,<br>Hemel Hempstead,<br>Herts HP2 7HQ<br>0442-60244                                                                                                    |   |

#### COMPUTER MICROPROCESSOR TRAINING (SOFTWARE/HARDWARE) Full-time College course

SUITABLE FOR APPLICANTS WHO WISH TO ENTER COMPUTER SERVICE OR RELATED INDUSTRIES - HIGH PERCENTAGE OF PRACTICAL COURSE WORK

Subjects: Foundation Electronics, Digital Techniques, Microelectronics, Microprocessors, Microcomputer Based Systems, Industrial Robotics, Machine Code & High Level Programming

Course Duration: TWO YEARS for beginners

Qualification: TEC Higher Certificate (subject to approval)

Shortened courses: 6 to 15 months with previous electronics

or computer knowledge

Courses commence: September, January & April

Prospectus from:

LONDON ELECTRONICS COLLEGE (Dept C5/6) 20 Penywern Road, Earls Court, London SW5 9SU. Tel: 01-373 8721

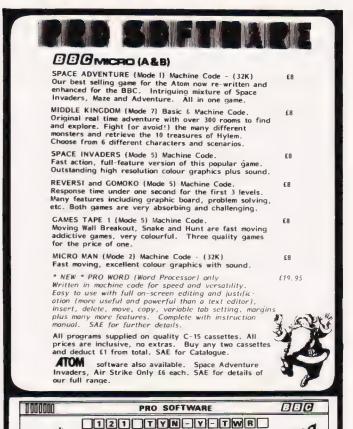

BAGLAN

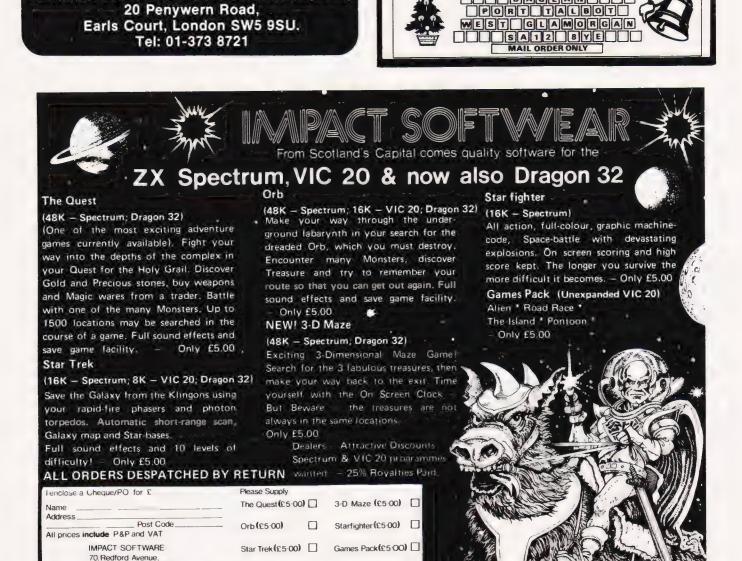

EDINBURGH EH13 0BW

TEL 031-441-4257

Please state machine type: ....

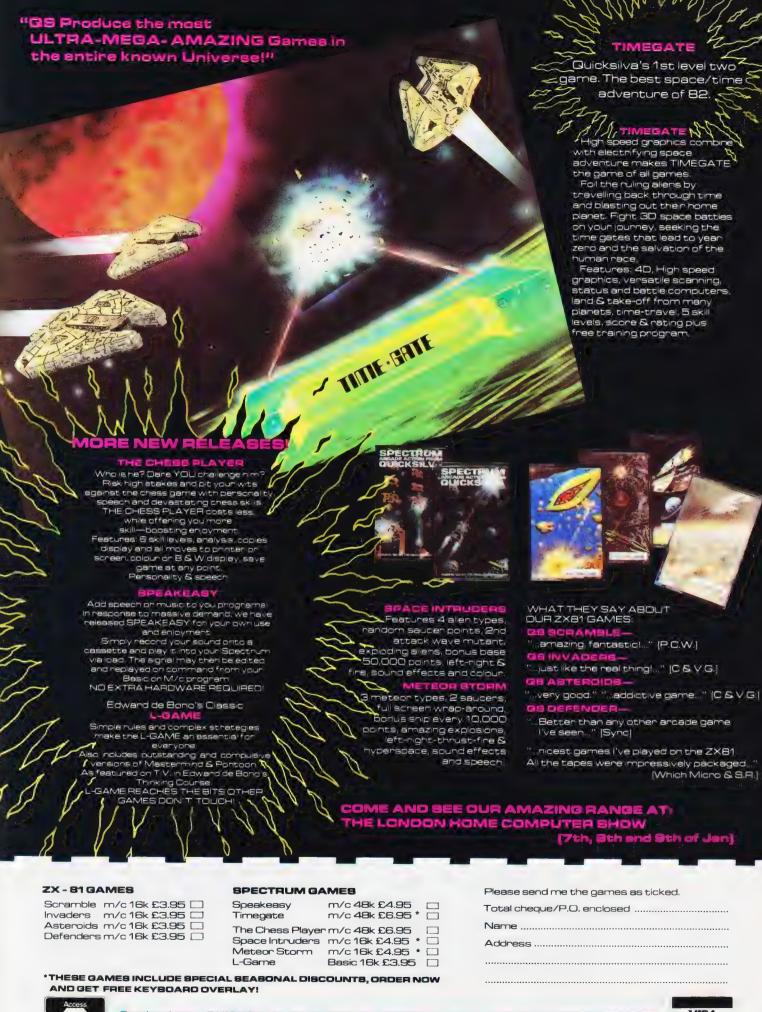

VISA

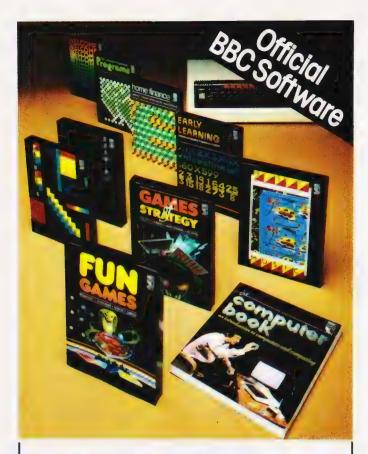

## OUT NOW— Software for your BBC Computer

Make the most of your BBC Microcomputer with this exciting new range of BBC software packs.

Featuring colour, sound, movement and superbgraphics, they cover a wide range of applications – from painting, drawing and home finance to sophisticated video games. Two of the packs include programs demonstrated in *The Computer Programme* on BBC tv.

Each of these high-quality software packages contains a pre-recorded program cassette and a comprehensive handbook.

Home Finance ● Early Learning
Fun Games ● Games of Strategy
Painting ● Drawing ● Music
The Computer Programme Programs Vol. 1
The Computer Programme Programs Vol. 2

Price £10.00 (inc. VAT) each

ON SALE WHERE YOU SEE THIS SIGN

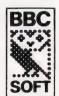

THE *REAL*SOFTWARE FOR
YOUR BBC
COMPUTER

Published by British Broadcasting Corp.

#### BBG FORTH

"rqFORTH" runs on BBC A or B and costs only £15, including its 70 page manual. It:

- needs no added hardware;runs up to 10 times faster
- than BBC BASIC; \* includes full screen editor
- tailored for the BBCpu;
  tis FORTH—79 STANDARD and
- \* is FORTH-79 STANDARD and has fig-FORTH facilities;
- \* provides 260 FORTH words;
- \* is infinitely extensible;
  \* allows full use of the MOS
- via its CALL & \*MOS words;
- \* provides recursion easily; \* comes with a full 70 page technical manual:
- is available NOW.

Price of £15 includes P&P/VAT

#### na/com

Extension Basic . £15/£30 ROM Adds 30 new keywords to BASIC

Compression Assembler ... £12 Smaller source + higher speed

Q-DOS for G805 .. £25/£40 ROM

| Asteroids m/c,g         | £7.90 |
|-------------------------|-------|
| Bomber m/c,g            | £4.90 |
| Fantasy basic           |       |
| Galaxy Invaders . m/c,g | £5.90 |
| Life m/c,g              | £5.90 |
| Missile Defence . m/c,g | £7.90 |
| Nightmare PORK basic    | £4.90 |
| Space Invasion m/c,g    | £6.90 |
| Super Gulp eb,g         | £4.90 |
| 5-games Cassette . misc | £5.90 |

P&P/VAT included. Most are Ow with Nascom 1s (Nas-Sys/C.B).

#### Spectrum BBG **ng/com** COVENTURES

Colossal Adventure: The classic mainframe game "Adventure" with all the original treasures & creatures & 70 extra rooms

Adventure Quest: Through forest, desert, mountains, caves, water, fire, moorland and swamp on an epic quest vs Tyranny.

Dungeon Adventure: NEW! The dungeons of the Demon Lord have survived His fall. Can you get to their treasures first?

Every Level 9 adventure is packed with puzzles and has over 200 individually described locations – a game can easily take weeks to complete! Only data and code compression allow so much to be provided.

Each adventure needs 32K and costs £9.90, including P&P/VAT.

Send order or SAE for catalogue, describing your computer, to

#### LEVEL 9 COMPUTING

Dept C, 229 Hughender Road, High Wycombe, Bucks. HP13 5PG

## Happy Memories

| Part type                                                                                        | 1 off | 25-99    | 100 up |
|--------------------------------------------------------------------------------------------------|-------|----------|--------|
| 4116 200ns                                                                                       | .83   | .72      | .66    |
| 4116 250ns                                                                                       | .75   | .65      | .60    |
| 4816 100ns For BBC comp                                                                          | 2.45  | 2.10     | 1.95   |
| 4164 200ns                                                                                       | 4.95  | 4.45     | 4.20   |
| 2114 200ns Low Power                                                                             | 1.15  | 1.00     | .90    |
| 2114 450ns Low Power                                                                             | .95   | .85      | .80    |
| 4118 250ns                                                                                       | 3.25  | 2.85     | 2.65   |
| 6116 150ns CMOS                                                                                  | 3.70  | 3.20     | 2.85   |
| 2708 450ns                                                                                       | 2.60  | 2.25     | 2.10   |
| 2716 450ns 5 volt                                                                                | 2.60  | 2.25     | 2.10   |
| 2716 450ns three rail                                                                            | 5.75  | 5.00     | 4.65   |
| 2732 450ns Intel type                                                                            | 3.75  | 3.25     | 3.00   |
| 2532 450ns Texas type                                                                            | 3.75  | 3.25     | 3.00   |
| Z80A-CPU £4.35 Z80A-PIO £3.25                                                                    |       | Z80A-CTC | £3.25  |
| 6522 PIA £3.98 7805 res .50                                                                      |       | 7812 res | 50     |
| Low profile IC soc                                                                               | kets: |          |        |
| Pins 8 14 16 18 20                                                                               | 22    | 24 28    | 40     |
| Pence 9 10 11 14 15                                                                              | 18    | 19 25    | 33     |
| Soft-sectored floppy discs per 10 in plastic library case: 5 inch SSSD £17.00 5 inch SSDD £19.25 |       |          |        |

74LS series TTL, large stocks at low prices with DIY discounts starting at a mix of just 25 pieces. Write or 'phone for list. Please add 30p post & packing to orders under £15 and VAT to total. Access & Barclaycard welcome, 24hr service on (054 422) 618. Government & Educational orders welcome, £15 minimum. Trade accounts operated, 'phone or write for details.

5 inch DSDD £2100

8 inch SSDD £23.65

Happy Memories (CT), Gladestry, Kington, Herefordshire. HR5 3NY. Tel: (054 422) 618 or 628

8 inch SSSD £19.25

8 inch DSDD £25.50

ere you one of the incredible number of entrants for our ZX Spectrum competition? If you were then now is the time to find out whether you won one of the prizes that we had on offer. The level of entries was unprecedented, obviously a lot of you wanted to get your hands on one of the machines very badly indeed, but, sadly,

there can only be three winners.
The Wordsquare puzzle produced a wide range of answers but there is only one proper solution and that is given below. We did warn you that the words you were looking for had directconnection with the Sinclair organisation but many seemed to ignore this!

#### THE WINNERS

First out of the Editor's ten-gallon hat and winner of the complete system was John A Bell of Derby. Following closely on his heels was Richard Allen of Tamworth who picks up the ZX Printer and the winner of the £25s worth of ZX Software was Russell Johnson of Wembley.

Our congratulations to these three lucky gentlemen, your prizes should already be winging their way toward you direct from

**COMPUTING TODAY JANUARY 1983** 

Sinclair Research.

## COMPETITION RESULTS

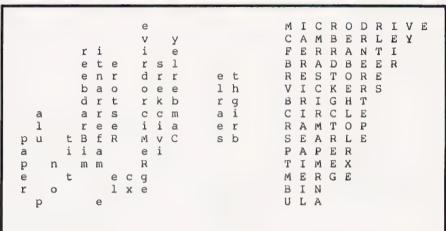

#### Shared letters:

C = 3M = 13R = 18R = 18

= 54 Decimal

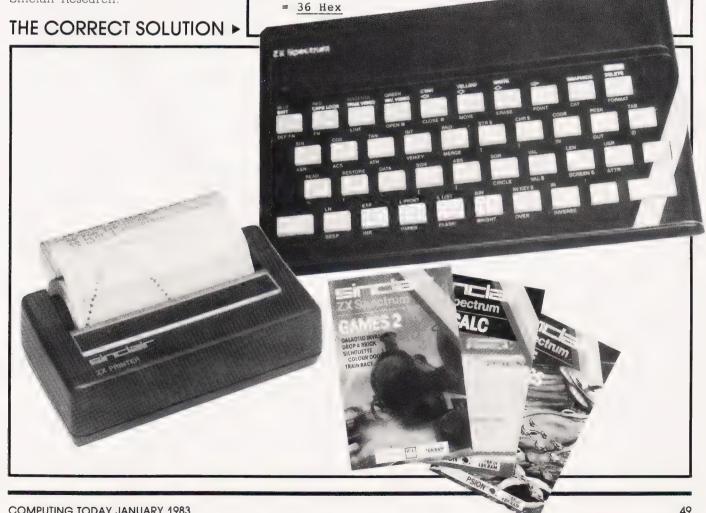

#### TOSHIBA DOUBLE SIDED/DOUBLE DENSITY 51/4" DISK DRIVES

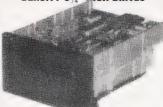

Please note: THESE DRIVES ARE BRAND NEW

These DHIVES ARE BHAND NEW
These are high quality, very reliable, industry
standard disk drives These can be used as
single density, double sided 'double density
depending on the host computer disk inter
face. Compatible with most micro-computers
e.g. VIDEO GENIE, ATOM, TRS80, BBC
COMPUTER, SUPER BRAIN, NASCOM etc
etc. If used as double sided 'double density etc If used as double sided/double density then the storage capacity is 3.5 MAGABITS DR-VE (unformatted), track density is 48 TP and can daisy chain up to 4 drives 90 day

and can daisy colors of the warranty
One Disk Drive Only £169 + VAT = £194.35
Two Disk Drives E329 - VAT = £378.35
Single Boxed with Power Supply
£199 - VAT = £228.85

Dual Boxed with Powe rer Supply £369 + VAT = £424.35 £15 + VAT = £17.25 2 Drive Cable

QUANTITY PRICES ON APPLICATION

#### MITSUBISHI

DOUBLE SIDED/DOUBLE DENSITY DOUBLE TRACKS †1/4" DISK DRIVES

DOUBLE TRACKS 1/3." DISK DRIVES
This is the latest addition to our range of disk orrives. These are view 1 MAGA BYTES funformatted) per drive, the track density is 96TP1 Track to track access time is 3 mise. These are compatible with Shugari SA-86 (ANSI standard interface). Compatible with BC COMPUTER, ATOM, NASCOM, and lots of other computations. computers

#### T199/4A 16 BIT MICROCOMPUTER

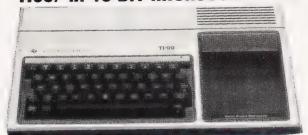

SPECIAL

Speak Spell

PRICE £189.95 which includes a £50 refund guarantee. TI will send you a cheque for £50.

NETT COST £139.95 Inccluding £50 Refun Offer ends 31 1 83

This microcomputer is based on TMS9900 16 bit microprocessor. It includes 16K RAM, 16 colour high resolution graphic (192 × 256). he screen display is 32 characters, 24 lines TI-BASIC, Full size keyboard. For Software there are about 1000 Programs to choose from. There are a lot of peripherals available e.g. Disk Drives. Disk Interface, Speech Synthesizer, Extra RAM. Additional Languages (PASCAL, TI-COCO, ASSEMBLER).

Please send a large S.A.E. for full price list.

## SPEAK & SPELL NOW WITH BRITISH VOICE Ideal Educational Machine for children of 7 years upwards 5 Operating Modes for building spelling and word recognition skills Expandable with plug in modules Uses 4 C size batteries (not included)

fike Price per state £15 + VAT = £17.25

ce for set of two statio

#### FM-WIRELESS INTERCOM

ouch sensitive TALK CALL and LOCK controls ust plug into mains, no in tailation needed 3 speech hannels (150, 200 and 250

#### **GUARANTEED LOWEST PRICES**

PRICE £31.26 + VAT = £35.95 AC adaptor price £4.95 + VAT = £5.69 The following play in modules are

The following play in modules are available Vowel Power, Mighty Verbs, Homonym Heroes, Super Stumpers, Magnificent Modifiers. Price £10.95 + VAT = £12.59 per module

We guarantee that our prices are the lowest on the market If you can find any item advertised and in stock at less than our price we will match that price.

#### **EPSON TYPE 3 PRINTERS -**

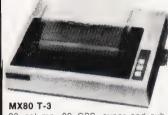

80 column, 80 CPS, super and subscripts, auto underlining, tractor feed, 32 print fonts, Bi-directional printing, logic seeking, 9 x 9 matrix, high res. graphics. centronic parallel interface.

Price Only ..... £299 + VAT = £343.85

MX80 F/T-3

As above but with tractor or friction paper feed.

Price..... £325 + VAT = £373.75

MX100-3

136 columns, 100 CPS, all other festures of MX80 plus true descenders. adjustable paper width up to 15 inches. friction or tractor feed, centronic parallel nterface. Pr.ce

... £429 + VAT = £493.35

#### **OKI MICROLINE PRINTERS**

MICROLINE 80: Features 80 columns 80 

MICROLINE 82A: Features 80 columns, 80 

#### \_NEC 8023 PRINTER\_

100 CPS, 80 columns, bi-directional friction and tractor feed, high res, and block graphics proportional spacing and Centronic parallel interface NEC 8023. £289 + VAT = £332.35

#### SEIKOSHA OP SERIES GRAPHIC PRINTERS

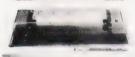

**GP-100** 30 CPS, 80 column, Hi-Res graphic line repeat function, adjustable up to 10" paper width, tractor feed 5 x 7 dot

GP-100A centronic parallel interface £179 + VAT = £205.85

GP-100VC Vic 20 interface
£179 + VAT = £205.85
GP-250X New 50 CPS.80 column, tractor feed, true descenders, 64 user defined
characters, double height and 'or double
width characters, 5 x 8 dot matric, paralle rial (RS232 GP-250X ...... £219 + VAT = £251.85

#### SMITH-CORONA TP-1 DAISY WHEEL PRINTER

TP-I Text Printer is a microprocessor controlled high quality daisy wheel printer which gives better quality printout at 120 words per minute Ease of drop-in ribbon cassettes and quick change snap-on daisy print wheels are two additional standard features TP-1 is available with either Centronic parallel, RS232 serial or IEEE interface (please specify the one you require) This makes it compatible with BBC TRS80, DRAGON, NASCOM, PET and lots of other computers. Additional daisy wheels of 10 different typestyles are available. S A.E. for further details TP-1 PRICE £429 + VAT

Additional Print Wheels . £7.50 + VAT each Replacement ribbons...... £2 + VAT each

#### COMPUTER PAPER

PLAIN : gms £9 + VAT = £10.35 per 100 sheets (MINIMUM ORDER 2000 SHEETS)

#### T199/4A SOFTWARE SOLID STATE SOFTWARE MODULES .

| * T Invaders £15 + VAT = £17.25           |
|-------------------------------------------|
|                                           |
| ' vider Garres I £18 + VAT ~ £20.70       |
| * Mind Challengers £10 + VAT = £11.50     |
| * A Maze ng £18 + VAT * £20.70            |
| * Connect Four £18 + VAT - £20.70         |
| * Soccer ££18 + VAT = £20.70              |
| * Tompstone C Iv £18 + VAT = £20.70       |
|                                           |
| * Wumpus £18 * VAT * £20.70               |
| * Zero Zap £18 + VAT £20.70               |
| * Atlack £18 + VAT = £20.70               |
| * Biasia £18 * VAT * £20.70               |
| * Husile £18 * VAT - £20.70               |
| * Yahtzee £18 + VAT - £20.70              |
|                                           |
| * Black Jack Poker £18 * VAT - £20.70     |
| * Car Wash £22 - VAT - £25.30             |
| * Munchman £22 - VAT - £25.30             |
| * Chess £28 * VAT = £32.20                |
| * Adventure & Pirate £28 - VAT = £32,20   |
| ADDITIONAL ADVENTURE PROGRAMS             |
|                                           |
| Use with Adventure Module                 |
| * Adventure Land £18 + VAT £20.70         |
| * Mission Impossible \$18 x VAT ± \$20 70 |
| * v 10000 Castle £18 * VAT = £20.70       |
| * The Count £18 + VAT = £20.70            |
| 1 Ct C C10 - VAT - C00 70                 |

#### PROFESSIONAL MONITORS

 GREEN MONITOR 12 green monitor
 A thicomposite and sync hour. Suitable for n composite and sync hour Suitable for est computers ach. MIV1216 £89 + VAT - £102.35 SM12H18MHZ monitor £89 - VAT - £102.35 • COLOUR MONITORS 14 COOR MON

SCV14H High res 800 dats £499 • VAT

#### **CORDLESS PHONES**

#### LONG RANGE TELEPHONE

First is a long range (2-5 miles) cordiess exten-tion phone with intercomfacility between port-tible hand set and the base station. You can able hand set and the base station You can receive all incoming call and dia out to anywhere in the world from the hand set from any location within 5 mile radius of your home or office. The maximum range is achieved by using roof top optional antenna (not included).

LONG RANGE EXTENSION PHONE

Optional antenna (not included)

LONG RANGE EXTENSION PHONE

£249 + VAT = £286.35

OPTIONAL ROOFTOP ANTENNA

£45 + VAT = £51.75

#### MEDIUM RANGE TELEPHONE

mode but with milar specifications to the above mode but with perational range of ½ to 2½ miles (with roof top

ANTENNA PROPERTY AND THE STATE OF THE STATE OF THE STATE

#### SHORT RANGE TELEPHONE

short range cordless telephone for use within e house or from the garden Receive and make ills from the hand set Range approx 600 feet tort Range Telephone... £69 + VAT = £79.35

#### 40 MILE RANGE CAR TELEPHONE

This mobile telephone fits into your car and en-ables you to receive and make calls to anywhere in the world from within 40 m le radius of your home or office (use rooftop antenna)
Car Telephone ......£1195 + VAT = £1374.25

#### SILENT ALARM/POCKET PAGER

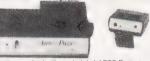

his is an individually coded 4 WATTS Radio trans-mitter and pocket pager receiver. The alarm system has connectors for door contacts and vibration sensors 2 vibration sensors are included it has a range of 2 miles ideal for protection of vehicle or pro-perty. Power requirements for transmitter is 12V do Not licensible in UK.

£78 + VAT = £89.70

#### BBC

#### MICROCOMPUTER

| BBC Microcomputer Model B |            |  |
|---------------------------|------------|--|
| Model B + Disk interface  | £409 + VAT |  |
| Parallel printer          | £179 - VAT |  |
| Parallel printer cable    | C12 + VAT  |  |

#### SOFTWARE

| DRAGON *<br>Flipper 'Reversi) | 16K | Cassette |
|-------------------------------|-----|----------|
|                               |     |          |

Space Trader 16K cassette ... £6 + VAT = £6.90
Alcatraz 16K cassette ... £6 + VAT = £6.90
Escape 16K cassette ... ... £6 + VAT = £6.90
Mansion Adventure 16K cassette

Ricochet (Nov) cassette... £11 + VAT = £12.65 King Arthur's Heir (Nov) cassette £17 + VAT = £19.55

ATARI \*
Snake Byte 48K Disk....
Space Eggs 48K Disk
Space Eggs 48K Disk
Sneakers 48K Disk
Bandis 48K Disk
Bandis 48K Disk
Bandis 48K Disk
Fast Eddy Cart
Deadly Duck Cart
Beanie Bopper Cart
APPLE\* £17 + VAT - £19.55 £17 - VAT - £19.55 £17 - VAT - £19.55 £17 - VAT - £19.55 £20 - VAT - £23.00 £22 - VAT - £23.00 £17 - VAT - £19.55 £17 - VAT - £19.55 £17 - VAT - £19.55 £17 - VAT - £19.55

\* APPLE \*

\* Tanktics 48K D sk.....

\* Tanktics 48K Cass.....

\* B1 Nuclear Bomber 16K C

£9.50 + VAT - £10.93

\*Nukewar 16K Cass £9.50 • VAT = £10.93 \*Conf ct 2500 16K Cass £9.50 • VAT = £10.93 \*Planet Miners 16K Cass £9.50 • VAT = £10.93 \*Planet Miners 16K Cass £9.50 •

\* Computer Acquire 16K C 

Gurs of Fort Deflance 48K Cass

\* Lord of Karma 32K Cass... £11 + VAT = £12.65

\* Voyager 32K Cass... £11 + VAT = £12.65

\* Voyager 32K Cass... £11 + VAT = £12.65

\* Dnieper River Line 48K Disk

\* Dnieper River Line 48K Cass...

\* Dnieper River Line 48K Cas £13 - VAT - £14.95

#### AKHTER INSTRUMENTS LTD.

DEPT CT, UNIT 19, ARLINGHYDE ESTATE, SOUTH ROAD, HARLOW, ESSEX, UK CM20 2BZ TEL: HARLOW (0279) 412639 TELEX: 995801 - A18

ORDERING INFORMATION All orders which accompany a cheque or cash are CARRIAGE FREE ,UK only). On all other orders a carriage charge of 3% of invoice total is applicable

## SURVEY '82

Once again it's time to ask you what you really think about *Computing Today*. This is your opportunity to tell us your opinion of the magazine and your chance to influence what we publish.

All you have to do is remove these pages from the magazine, fill them in and send them off to the address below.

All your comments and observations are noted and they will go towards making *Computing Today* a better publication.

Thank you for your time and trouble.

Computing Today Survey,
Argus Specialist Publications Ltd.,
145 Charing Cross Road,
London WC2H 0EE.

|            | - 1 - |
|------------|-------|
|            |       |
| ISSUE ISSU |       |

1. Please rate the following articles on a scale of 1 to 9. If you didn't read the feature please score it 0.

| FEATURE             | SCORE | FEATURE       | SCORE |
|---------------------|-------|---------------|-------|
| Consumer News       |       | Reader Survey |       |
| Business News       |       | Printout      |       |
| Pascal Profile      |       | Soft Wares    |       |
| An Appealing Micro  |       |               |       |
| Cheap Print         |       |               |       |
| Kepler's Revenge    |       |               |       |
| VIC Blow-Up         |       |               |       |
| PEEK & POKE Explain | ed    |               |       |
| # File              |       |               |       |
| Viewpoint           |       |               |       |
| Book Page           |       |               |       |
| Elegant Programming |       | 5000          |       |

2. We cover a wide range of topics in the magazine. If you think we should pay more or less attention to any of the following, or if you think we've got the balance right, please indicate below.

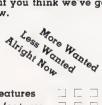

Alright Nonley

| Educational features  | Software reviews |  |
|-----------------------|------------------|--|
| Programming features  | Book reviews     |  |
| Hardware features     | News             |  |
| Games software        |                  |  |
| Applications software |                  |  |
| Equipment reviews     |                  |  |
|                       |                  |  |

#### READING HABITS

| 3. | Do  | you | consider | yourself | α | regular | reader | of | Computing |
|----|-----|-----|----------|----------|---|---------|--------|----|-----------|
| To | day | Y?  |          |          |   |         |        |    | _         |

| I es No | Yes |  | No |  |
|---------|-----|--|----|--|
|---------|-----|--|----|--|

If Yes how long have you been reading the magazine?

How many copies of the magazine have you bought in the last six months?.....

| <ol> <li>If you have been reading the last 12 issues of the<br/>magazine, do you think that we've</li> </ol> |
|----------------------------------------------------------------------------------------------------|
| Improved $\square$ Got Worse $\square$ Stayed the same $\square$                                             |
| 5. How long do you keep copies of the magazine?                                                              |
| 1 month □ 3 months □ 12 months □ Longer □                                                                    |
| 6. How did you become a reader of Computing Today?                                                           |
| By chance□ Impulse buy □<br>Advertisment □ Friend's copy □                                                   |
| 7. Do you have an annual subscription?                                                                       |
| Yes □ No □                                                                                                   |
| If No do you have any particular reason for not subscribing?                                                 |
| If you are not a subscriber do you buy your copy                                                             |
| At a local newsagent  On your way to work  Have it delivered by a newsagent  Pick it up when you see it      |
| During which week of the month do you purchase your copy?                                                    |
| 2nd 🗆 3rd 🗀 4th 🗔 Later 🗆                                                                                    |
| 8. How many other people read your copy?                                                                     |

COMPUTERS AND YOU

If Yes do you make purchasing decisions on computer

10. Do you have your own computer at home?

9. Do you use a computer in your job?

equipment?

Yes 
No

Yes 🗌 No 🗌

If you have your own computer please indicate what type it

| 12. How much did you spend on your computer system over the last year?                                                           | PERSONAL PROFILE                                                                                                    |
|----------------------------------------------------------------------------------------------------|----------------------------------------------------------------------------------------------------|
| 13. Are you planning to purchase any of the following<br>peripherals? Please indicate which, and your approx budget<br>for each. | The questions in this section are of a personal nature and all replies are treated in the strictest confidence. If you would rather not answer them please feel free to move on to the nessection. |
| At Work At Home                                                                                                    | 24. What sex are you?                                                                                                    |
| Memory Printer Discs Graphics Unit                                                                                               | Male Temale                                                                                                    |
| Discs Graphics Unit                                                                                                    |                                                                                                    |
| Modem                                                                                                    | 25. Please indicate your age bracket                                                                                                    |
|                                                                                                    | Under 18 🗆 18-30 🗆 31-45 🗆 46-65 🗀 Over 65                                                                                                    |
| 14. Do you belong to a computer club?                                                                                            | 26. Please indicate your income bracket                                                                                                    |
| Yes No 15. Which of the following areas of activity do you use your                                                              | Under £3,999                                                                                                    |
| personal computer for:                                                                                                    | 27. Do you hold any of the following credit cards?                                                                                                    |
| Home use/Games □ Business □ Scientific □ Education □                                                                             | Access Barclaycard Diners Club American Express                                                                                                    |
| Please indicate the main use only.                                                                                               |                                                                                                    |
|                                                                                                    | THE COMPETITION                                                                                                    |
| ADVERTISING AWARENESS  16. Do you read the advertisements in Computing Today?                                                    | 28. Listed below are our competitors. On a scale of 1 to 100, with our magazine rated at 50, please indicate what you think of them.                                                               |
|                                                                                                    | SCORE                                                                                                    |
| Yes □ No □                                                                                                    | Personal Computer World                                                                                                    |
| 17. Have you ever ordered any of the following goods from an advertiser in Computing Today?                                      | Practical Computing                                                                                                    |
|                                                                                                    | MicroDecision Educational Computing                                                                                                    |
| Computer Memory                                                                                                    | Your Computer                                                                                                    |
| Disc drive                                                                                                    | Microcomputer Printout                                                                                                    |
| Discs                                                                                                    | Electronics & Computing                                                                                                    |
| Graphics unit Modem                                                                                                    | Computer & Video Games                                                                                                    |
| Printer                                                                                                    | Personal Computing Today                                                                                                    |
| Business software Games software                                                                                                 | Sinclair User                                                                                                    |
| Systems software                                                                                                    | ZX Computing Which Micro & Software Review                                                                                                    |
| Other (please specify)                                                                                                    | Which Micro & Bollware Neview                                                                                                    |
| Do you have any comment on the service you received?                                                                             | 29. Do you read any of the weekly or trade publications?                                                                                                    |
| - EDUCATIONAL EXAMINATION -                                                                                                    | Yes No                                                                                                    |
|                                                                                                    | Please indicate which                                                                                                    |
| 18. To which of the following standards were you in full-time education?                                                         | Computer Weekly Computing Datalink MicroScope Computer Talk Other                                                                                                    |
| CSE O Level A Level ONC HNC TEC Degree                                                                                           | 30. Do you read any of the American publications?                                                                                                    |
| 19. If you are still in full-time education which of the above                                                                   | Yes 🗆 No 🗀                                                                                                    |
| levels are you currently at?                                                                                                    | If you do please specify which.                                                                                                    |
| 20. Does any part of your course involve computing?                                                                              | 31. Do you read a daily newspaper?                                                                                                    |
| Yes 🗆 No 🗀                                                                                                    | Yes □ No                                                                                                    |
|                                                                                                    | If Yes, which one?                                                                                                    |
| YOUR JOB                                                                                                    | 32. Do you read a Sunday newspaper?                                                                                                    |
| 21. Occupation:                                                                                                    | Yes ☐ No [                                                                                                    |
| 22. Are you employed in the computer industry?                                                                                   | If Yes, which one?                                                                                                    |
| Yes 🗆 No 🗆                                                                                                    | 33. And, finally, do you have any general comments on the magazine?                                                                                                    |
| If Yes please indicate which area your job covers                                                                                |                                                                                                    |
| Software  Hardware  Support Other                                                                                                | Name                                                                                                    |
| 23. If you answered No to the question above does your job involve the use of computers?                                         | Address                                                                                                    |
| Yes No                                                                                                    |                                                                                                    |
| If so, in what capacity:                                                                                                    | Postcode                                                                                                    |
|                                                                                                    | •                                                                                                    |

#### **IMAGINE**

a company brought into being by top professional programmers, graphic designers and software marketing specialists.

A company dedicated to the highest quality software and customer service in the world.

#### **ARCADIA**

the name of the game especially created to be the fastest, meanest, most addictive shoot 'em up game you've ever desired. Wave after wave of the most loathsome and deadly aliens billow hypnotically towards your space fighter with deadly intent. But then you have dual Plasma Disruptors and an Ion Thrust Drive haven't you? . .

#### ZXSPECTRUM

100% machine code with 12 different alien types, incredible animation and explosive effects, sound and the fastest, smoothest hi-res graphics ever!

#### VIC-20

100% machine code with eight different alien types, smooth hires multicolour graphics and animation, narrow playfield and sensational sound effects. Keyboard or joystick Game design and software by

D. H. Lawson.

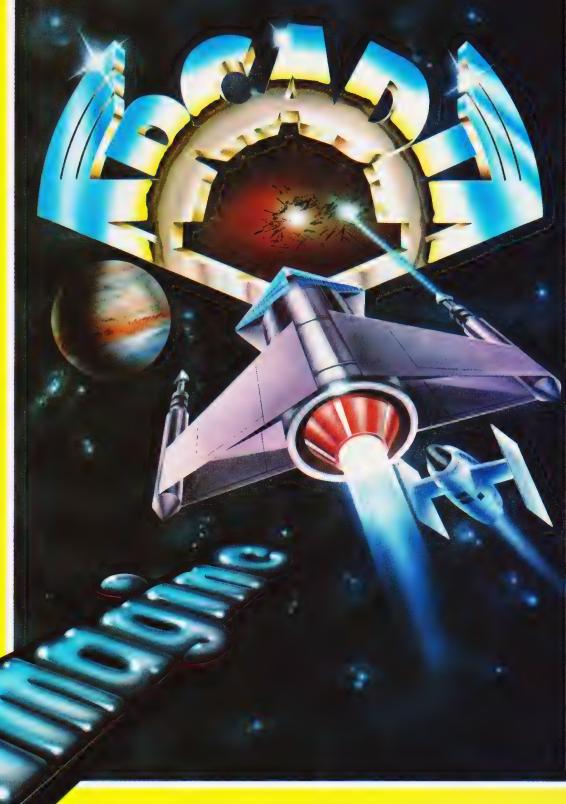

#### **ARCADIA**

which includes first class postage and packing, V.A.T., and an **UNCONDITIONAL** LIFETIME GUARANTEE.

## When you buy

you buy it for life. If an Imagine software product EVER fails to load first time simply return it to Imagine for an instant free replacement.

**ALL ORDERS DISPATCHED BY** FIRST CLASS POST WITHIN 24 HOURS OF RECEIPT.

**Imagine Software** Masons Buildings, Exchange Street East, Liverpool, Merseyside L2 3PN.

SUPERFAST CREDIT CARD SALES LINE: BARRY 051 236 6849 (24hrs)

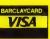

Why not put a first class stamp on your order and you will receive ARCADIA within 3 days of posting. Please allow for Xmas post!

| Pleas                    |       | Me<br>h m | rsey<br>ie a | <mark>rside</mark> | <b>L2</b><br>by c | 3 <b>P</b> of A | <b>N.</b><br>RC/ | ۹DI  |   | or (t |  | 0 |
|--------------------------|-------|-----------|--------------|--------------------|-------------------|-----------------|------------------|------|---|-------|--|---|
|                          | Í     |           |              |                    |                   |                 |                  |      |   |       |  |   |
| *Plea<br>I encl<br>*Dele | ose C | heq       | ue/P         | .O.                |                   | rd/A            | Acce             | ss [ | £ |       |  |   |
|                          |       |           |              |                    |                   |                 |                  |      |   |       |  |   |
| Nam                      | e: _  |           |              |                    |                   |                 |                  |      |   |       |  |   |

## THE **DESK TOP** GENIUS.

Now from Sharp, the Sharp MZ 80A. A personal computer that is ready to run the moment you own it. Because the CRT display, the typewriter-style keyboard and the cassettebased data storage are all integrated into one complete system that leads the operator, either amateur or professional, into an incredible new computer world.

For this computer has the power to do virtually anything within the range of Personal Computers. In it, Sharp has combined all its fine electronic technology in the field of information engineering to create

> MZ 80FB Twin Mini Floppy Disc Unit.

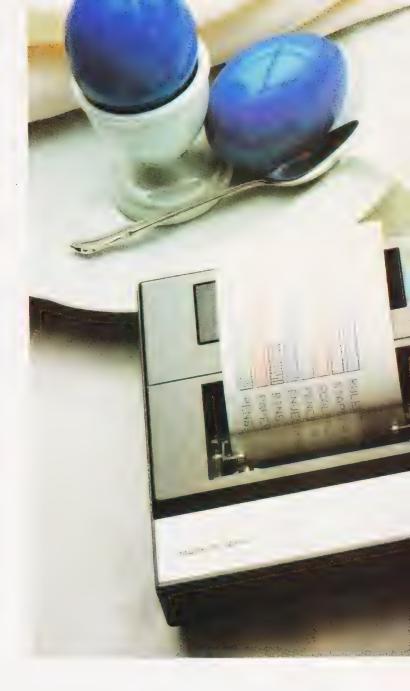

Character Graphic Printer Also available MZ 80P4 and MZ 80P5

a marvel of precision. Plus, when you purchase you get a valuable software package absolutely free.

The superb Sharp MZ 80A. Among its competitors, it is rated as a genius. To you, it will become a desk-top companion you will treasure, an invaluable part of your daily life.

Bringing to your school, office or home, the high-speed skills and advanced technology of the world of Sharp. Where great ideas come to life.

#### Specifications MZ 80A

**CPU** 

4K-byte ROM; 48K-byte RAM; + 2K-byte Memory

Video RAM.

9 inch (23 cm); 40 characters x 25 lines. Display

Green screen.

Manual control: standard audio cassette Cassette

tape. Data transfer (Sharp PWM system):

1.200 bits/sec.

ASC11 keyboard; upper-/lower-case Keyboard

alphabet; graphic symbols; numeric

Built-in clock and music function. Other features

Auto repeat on all keys.

2-page video RAM (allows the screen to

be scrolled up and down).

\*CP/M available.

Tape based Pascal Interpreter. Options available

Tape based Machine Language package. Sharp FDOS including BASIC compiler. Tape based Z-80 Assembler package.

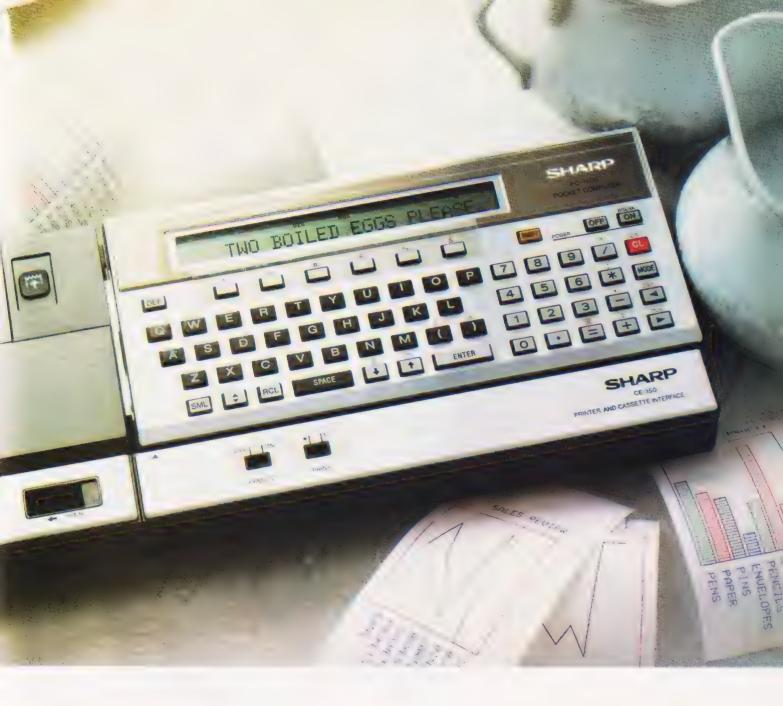

| Printer specifications | MZ 80P4                                        | ptional Printe<br>MZ 80P5         | ers<br>MZ 80P6                    |  |
|------------------------|------------------------------------------------|-----------------------------------|-----------------------------------|--|
| Printing method        | Seri                                           | ial impact dot m                  | natrix                            |  |
| Feed method            | Variable<br>sprocket;<br>Friction              | Variable<br>sprocket              | Variable<br>sprocket;<br>Friction |  |
| Kinds of characters    |                                                | 230                               |                                   |  |
| Character make-up      | 9(W) x 8(H) dot matrix (normal-size characters |                                   |                                   |  |
| Number of digits       | 136/68<br>per line<br>160/80<br>per line       | 80/40 per line<br>136/68 per line |                                   |  |
| Printing speed         | 150 cps<br>(normal-size<br>characters)         | 80 cps (normal-size characters)   |                                   |  |
| Head sweep direction   |                                                | Bi-directional                    |                                   |  |
| Other functions        |                                                | controlled full g                 |                                   |  |

oftware-controlled full graphic function ogrammable number of lines per page where great ideas come to life.

 Battery-operated memory of HOME position (MZ 80P4 only)

Design and specifications subject to change without notice.

#### Floppy Disc Unit (MZ 80FB)

Two drives per unit; 5.25" dual-sided, double density; 70 tracks; soft-sectored; 16 sectors per track.

Memory capacity 280K bytes per diskette.

| To: Sharp Electronics (UK) Ltd, Co<br>Sharp House, Thorp Road, Newto<br>M109BE. Tel: 061-205 2333.<br>Please send me details of the Sharp I | on Ĥeath, Mar |              |
|----------------------------------------------------------------------------------------------------|---------------|--------------|
| Type of application:                                                                                                    |               | <del>.</del> |
| Name:                                                                                                    |               |              |
| Address:                                                                                                    |               |              |
| The world of                                                                                                    | No:           | 200          |

\*CP/M is a trademark of Digital Research Ltd.

**COMPUTING TODAY BOOK SERVICE** 

"Learning to Use" a new series for

first time users.

"Learning to Use" is a new series of books which introduces newcomers to the most widely used micros in the marketplace.

The books assume absolutely no knowledge about computers and the reader is shown even the most fundamental operations such as "switching on" and "loading a program". The books lead the reader through simple programming and then on to graphics, with several programs which show how to achieve pictures and even animation!

The user-friendly approach is consistent throughout the text not only are program listings clearly shown, but in many cases, a photograph is included to show what the program looks like when actually loaded and run!

All books in the series are £5.95 (incl. postage).

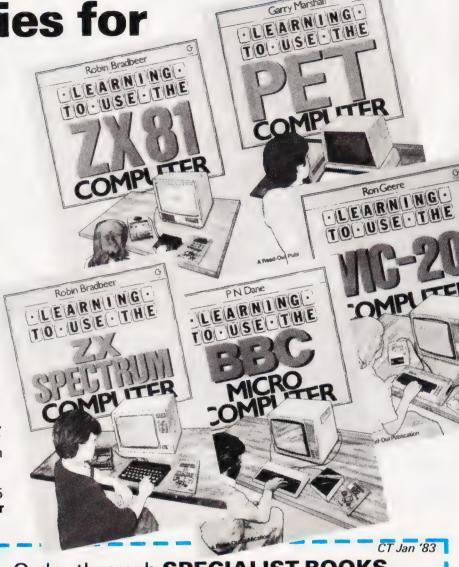

Garry Marshall

### Special offer to **Computing Today** readers!

Complete the coupon attached, and you will receive, free of charge, a regular copy of Microcomputer Read-Out - the tabloid which helps you select the best books and software.

READ-OUT

| Order | through | SPECIALI         | ST | BOO | )KS |
|-------|---------|------------------|----|-----|-----|
|       |         | CRECIALIST BOOKS |    |     |     |

145 CHARING CROSS ROAD, LONDON WC2H 0EE.

Name Address

Make cheques payable to ASP Ltd | I enclose my cheque for £.... Please debit my Barclaycard Access Signed\_ Number

Learning to Use the VIC-20 Computer Learning to Use the PET Computer Please send me .....copy/ies Learning to Use the BBC Microcomputer Learning to Use the ZX81 Computer all at £5.95 each Learning to Use the ZX Spectrum incl. postage & packing. (Allow 14 days for delivery.)

Please send me free copy of Microcomputer Read-Out.

Signature ......

Mike James

## ELEGANT PROGRAMMING

Following on from last month's discussion on data types we take a look at the methods that can be used to structure them.

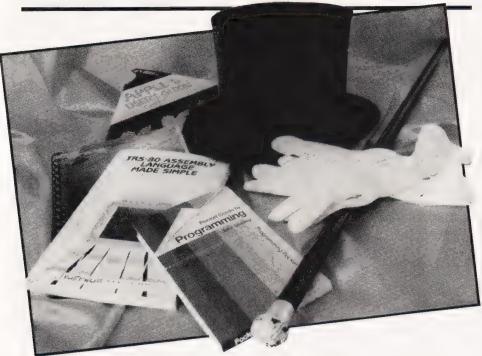

ast month we looked briefly at some of the fundamental data La types that can be used to construct programs. Even if we added all the obscure data types to this list we would still lack such familiar things as arrays and strings. To produce the wide variety of data 'objects' that are essential to programming we have to discover ways of organising the fundamental types into 'data structures'. In other words we need to define ways of 'structuring data'. The best way of understanding this idea is by looking afresh at a well known example.

#### THE ARRAY

Because of the way that programming languages are taught it is quite common for programmers to miss the idea of constructing new data items by applying a structuring method to existing data types. For example, the idea of a one-dimension BASIC array is often introduced as a completely new idea. It is described in terms of the rules for

using it and what it can be used for. However, a one-dimensional array is nothing more than a 'collection' of real variables with a special way of naming each variable. The traditional way of thinking of this collection is as if the variables were lined up in a row (or column!). The whole collection is given a name — the array — and in order to refer to any of the variables that make up the array it is necessary supply a two-part name. The first part is the name of the array, there may be more than one array in a program, and the second part specifies which variable within the array you are referring to. This second part of the name is often called the qualifier' and the whole two-part name is 'qualified name'. This idea of a qualified name will crop up time and again when learning about structuring methods.

This rather academic description becomes a lot more familiar when related directly to the one-dimensional array that we have been considering. The array name is (in most versions of

 ${\it BASIC})$  a simple variable name — A, for example. The qualifier comes from the idea of the variables lined up in a row. Any variable can be picked out by giving its place in the line. The only problem is what to call the first variable — 0 or 1. Some versions of BASIC call the first variable 0 and others 1 but, for the sake of simplicity, we will assume that the first variable is called 1. Thus the qualifier part of the name takes the form of a number starting at 1 and ending with the number of variables in the array. A qualifier that takes the form of a number is more often called an 'index' so the usual way of writing the name of a variable in an array is:

array name (index)

For example, A(5) refers to the fifth variable in the array called A.

Once you have realised that forming an array is a structuring method it is possible to use the same method to produce a wider range of arrays than are normally present in BASIC. The first thing that can be done is to allow other types of fundamental variables to be organised into arrays. For example, you can line up integer variables to form integer arrays and character variables to form character arrays (not to be confused with strings). No matter what fundamental variable is used to form an array the basic idea is the same — to reference a single element you have to use a gualified

A less obvious way of extending arrays is to allow the type of the qualifier to be something other than a number.

For example, A(wed) would refer to the variable that was used to store something to do with Wednesday. In general it is possible to imagine arrays where the qualifier part of the name is any scalar (see last month's article in this series) apart from a real number. In practice BASIC ignores this extension and restricts qualifiers to integers only. This is no great disadvantage because if the method for constructing scalar types suggested in last month's Elegant Programming is used, expressions such as A(mon) = 56 will work because 'mon' is a simple variable holding an integer.

The most important extension to arrays arises from the observation that a structuring method isn't restricted to ordering fundamental variables but can be used to order data types produced by an earlier application of a structuring method. For example,

applying the structuring method that results in a one-dimensional array to organise a collection of one-dimensional arrays results in what is more often called a twodimensional array. Each one of the data items that is lined up in a row is itself a one-dimensional array consisting of a line of real variables. Now, to refer to one of the real variables it is necessary to supply two qualifiers (indices). The first indicates which element of the first array if required and as this element is itself a one-dimensional array, a second qualifier is needed to indicate which real variable in this array is needed. If a twodimensional array A consists of a line of three data types, each of which is itself an array of five real variables, then A (2) (4) is the fourth element in the second constituent array. Some versions of BASIC allow this doubly qualified name to be written as above (ZX BASIC, for example) but most demand that the indices are written within one set of brackets and separated by a comma; ie instead of A (2) (4) you must write A(2,4). This difference in notation hides the fact that:

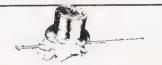

A two-dimensional array is not something new and different, it is simply the result of applying the same structuring method twice

The traditional way of thinking about two-dimensional arrays as a table of variables with each individual identified by a particular row and column number also hides this fact. However, if you notice that the table can be thought of as a row of columns (or vice versa) you should be able to see the connection between one-dimensional arrays and two-dimensional arrays.

#### IMPLEMENTING ARRAYS

The job of actually creating an array is normally carried out by whatever BASIC interpreter or compliler you happen to be using. All you have to do is write DIM A(10) and an array of ten elements is created for you to use. However, it is sometimes useful to be able to create arrays directly. For example, if you want to use an array with 1000 elements where each element will only be used to store a number in the range 0-255

then you can save a lot of storage by implementing your own array. If you simply write DIM A(1000) then BASIC will allocate 1000 variables for you to use and each variable will be capable of holding numbers of a much greater range then you need. A real variable will often use four memory locations to store a single number — thus A(1000) typically uses around 4K of memory. However, if your version of BASIC gives you some way of reserving memory for such things as machine code routines etc then you can implement the array A(1000) directly into 1K - a quarter of the usual storage. The method is simply to use POKE to store values in the elements of the array and PEEK to recall them. The only problem is finding which variable corresponds to which memory location. If we suppose that the start of the memory area is stored in the variable START and the index of the required element is held in I then the address of the memory location is simply START + I - 1. (The '- 1' is necessary because the first element has an index of 1 and its address is START.) To store VALUE in A(I) we use:

POKE (STARP+1-1), VALUE

To recall the value in A(I) we use:

VALUE=PEEK (START+1-1)

The expression START+I-1 gives the address of the memory location used to hold the value corresponding to A(I). Because this expression relates elements of the array to a particular memory location it is referred to as a Storage Mapping Function or SMF for short.

The idea of an SMF can be extended to include cases where each element takes more than one memory location to store. If each element takes N memory locations to store and the first one is numbered 1 the SMF is:

S 'AR (1-1) \* N

which, if N=5, gives START + 5 for the address of the second element in the array.

in the array

Using what we have already learned about one-and two-dimensional arrays it is easy to extend this to an SMF for a two-dimensional array. If the array is to be DIM A(X,Y) and each of its elements takes only one memory location to store then the SMF is

A(I,J) = SART + (I-1) \*J+J-1

If you look carefully at this SMF you should be able to see that the

first part is the address of an element of a one-dimensional array where each element is J memory locations long.

#### STRINGS AND THINGS

As the above discussion of the way that the BASIC array can be extended (using any data type to form the elements and any scalar type to form the indices) was followed by the admission that these things cannot be done in BASIC, you might imagine that BASIC is lacking in data structures. While this is true it might come as something of a surprise to discover that the humble BASIC string is a very advanced (and necessary) data type that isn't present in some very sophisticated languages standard Pascal, for instance. If you've followed the discussion of arrays in any detail you may be wondering what the fuss is about - surely strings are just onedimensional arrays of characters. Well, it is true that onedimensional character arrays are often used to perform the same job as strings but they are not strings.

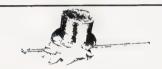

The key difference is that an array of characters has a fixed length but a string can change its size.

Some versions of BASIC (ZX BASIC for instance) provide both character arrays and strings and this can be a constant source of trouble to beginners. For example, in ZX BASIC DIM A\$(10) results in a character array being formed with exactly 10 elements. This means that you can write thing like A\$(3) = ``Z'' which stores Z in the third element of the array. But, if you print now out the array using PRINT A\$ you will get all 10 character variables printed even if you have only ever stored one letter in the array. However, the string B\$ behaves in an entirely different way. Just like the character array, it is a collection of characters but it alters its size as the number of characters stored in it changes. That is, B\$=``Z''doesn't just store Z in the string variable B\$, it also creates the storage space necessary to hold one character. If you had written B\$= "XYZ" then enough storage would have been allocated to hold

three characters. You can, therefore, think of a string as a character array that has a variable number of elements. A data type that can change its size while a program is running in the way that a string can is known as a 'dynamic variable'. In general dynamic variables are more difficult to implement than static variable and so many programming languages ignore them.

The similarity between character arrays and strings is something that is not often brought out by BASICs. One exception is ZX BASIC where individual elements within strings and character arrays can be accessed by specifiying an index, ie B\$(3) is the third character in B\$ whether B\$ is a string or a character array. Other versions of BASIC, Microsoft for example, don't even allow character arrays and treat strings as fundamental data types. To access the Ith element (character) in a string you have to use a function such as MID\$(A\$,I,1).

As before, the structuring method that produces an array can be applied to character arrays or strings to produce two-dimensional character arrays or arrays of strings. The differences between these superficially similar data structures once again stems from the variable length property of strings.

#### **RECORDS**

Now that the idea of an array has been explored in detail the idea of a data structuring method should be easy to understand. Unfortunately, the array is the only real data structuring method that BASIC possesses. However, it is worth looking around to see what other languages have to offer and BASIC lacks. In particular it is worth knowing something about the 'record', a structure related to the array. Even though BASIC does not contain any way to construct records it can make programming easier to think in terms of records.

Before computers records were kept on paper and contained entries such as a person's name, address and telephone number. In other words, a record is a collection of variables of different types — the name and address are string variables but the telephone number is an integer. Some languages, Pascal for instance, provide facilities to define such collections of different variables under a single name. One way of thinking about this is to imagine a

record as a one-dimensional array where each element can be a different data type. For example, the name/ address/telephone number record might be defined something like:

RECORD person = name : string address : string telenumber : inceger

(The details of such a definition obviously depend on the language being used but the general form remains the same.) The name of the whole record is 'person' and this plays much the same role as the array name. Each element of the record is known as a field thus 'person' is a record with three fields — 'name', 'address' and 'telenumber'. Each field has an associated data type that defines what sort of information can be stored in it — thus 'name' is a field that can store a string of characters while 'telenum' is a field that can only store integers. The only problem left is how to specify which one of the fields is being refered to. The answer is once again to provide a two-part name consisting of the record name and a qualifier. In this case the qualifier is the name of the field separated from the record name by '. So, we can write things like:

person.name="mike" person.telenumber=123

In the same way that the array structuring principle can be applied twice to yield two-dimensional arrays a record can contain a field that is another record! For example, the record 'person' defined above could have a field called 'bday' that is itself a record —

RECORD bday = day : string month : string year : integer

To refer to an element in bday it is necessary to use a doubly qualified name, as in the case of a twodimensional array. For example

person.bday.year

gives the year that someone was

If this sounds interesting, now is the time to recall that most versions of BASIC don't support records! However, you can still use collections of strings and numeric variables with similar names as if they were records.

## DYNAMIC DATA STRUCTURES

There is one class of data structures that can be added to BASIC by any programmer and, surprisingly enough, these are all dynamic data structures! The most important of these are the 'stack' and the 'queue' but there are others such as 'linked lists' and 'trees'. The trouble with describing these data structures is that if you've never wanted to use one it is difficult to see how they could be useful. However, if you don't know that they exist then there are some programs that, unless you re-invent the wheel, are very difficult to write.

The best known, and simplest, of all the dynamic data types is the stack. A stack is an area of storage that can be accessed through just two operations PUSH and PULL. PUSH stores and item on the stack and PULL retrieves an item from the stack. The more formal name for a stack, 'Last In First Out' or LIFO, gives a clue to the order in which a sequence of items PUSHed on the stack will be recalled by PULL operations. The best way of visualise a stack is to imagine each item PUSHed onto the stack as being placed on the top of all the earlier items PUSHed onto the stack with a PULL operation always removing the topmost item. The last item to be PUSHed onto the stack is the first one to be PULLed

A stack is easy to implement in BASIC using a one-dimensional array and a single variable. The array is used to hold the items on the stack and the variable is used as a pointer to the current top of the stack. For example, to reverse three numbers easy:

10 DIM S(10)
20 LET P=1
30 FOR I=1 TO 3
40 INPUT N
50 LET S(1)=N
60 LET N=N+1
70 NEXT I
80 FOR I=1 TO 3
90 LET P=P-1
100 LET N=S(P)
110 NEXT I

Line 10 sets up the array to be used as the stack. Line 20 sets the variable P to 'point to' the top of the stack, in this case the top of the stack corresponds to the first free location in the array. Lines 50 and 60 form the PUSH operation. The number is stored in S(P) and then the pointer is incremented to point to the next free location. Lines 90 and 100 form the PULL operation and this should be easy to understand as it is similar to the PUSH operation.

That's all there is to implementing stacks and apart from worrying about PULLing data off the stack when there isn't any more and PUSHing more items on

the stack than the size of the array allows there is nothing else to do. The most common application of stacks is in language processing, ie compilers etc. However, this is probably due to the fact that programmers who write compilers tend to know about stacks. In general a stack is useful whenever the order in which things have to be processed is different from the order in which they arrive.

#### QUEUING FOR IT

Once you have understood the idea behind a stack then a queue is just one step further on. The data structure called a queue mimics the behaviour of people queuing. A queue has a first person and a last person. People join the queue at the rear and leave the queue from the front. In the data structure called a queue the addition of data items happens at the rear and the retrieval of data items happens from the front.

The easiest way to implement a queue in BASIC is to use two pointers in place of the stack's one. The first pointer indicates the front of the queue and the second pointer indicates the end of the queue. In addition to these two

pointers we can associate two new operations with every queue — JOIN and LEAVE. If F is the pointer to the front of the queue and R is the pointer to the rear then the two operations in BASIC are as follows:

NIOL

Q(R)=DA·ΓA R=R+1

LEAVE

DATA=Q(F) F=F+1

Thus the front of the queue moves relentlessly up the array, the trouble is — so does the rear! In order to stop the array having to be enormous you have to employ the extra trick of making the queue circular. If either of the pointers goes past the top of the array they are reset to point to the beginning of the array. The two operations now become:

NICL

Q(R)=DATA R=R+1 IF R>TOP THEN R=1

LEAVE

DA fA=Q(F) F=F+1 IF R> fOP THEN F=1 The queue starts off empty and the two pointers 'point' to the same place. This can be used to detect when the queue is empty. If after removing an item the pointers point to the same element of the array then the queue is empty. However, if this happens after an item has been *added* it means that the queue is full. The best way to find out how queues work is to dry run a queue on paper.

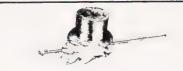

A program is part control structure, part data structure. If you select an inappropriate data structure then the program's control structure will be more complicated than it need be.

Data structures are important and in this brief introduction we have examined some of the elementary ideas involved. There is no doubt that the best way to learn about data structures is to use them creatively in actual programs — so experiment!

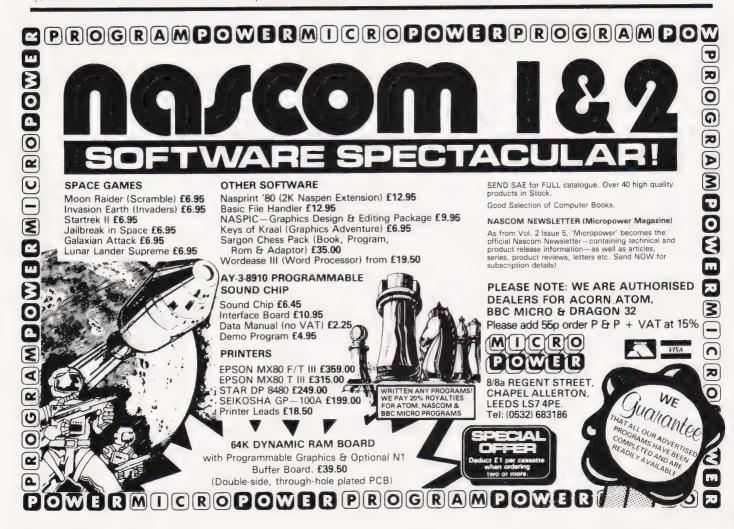

#### **DISCOUNT FOR EXPANSION!**

#### Printers\*\*\*\*\*

Epson MX80FT/3 £330 (or £315 cash/chg) Epson MX80T/3 £300 (or £285 cash/chq) EG 603 Tractor + Friction + Roll Feed £200 Daisywheels from £480

#### Disk Drives\*\*\*\*\*

**TEAC from Cumana** 40 Track Single Drive €185 40 Track Double Drive £315

#### **Genie Expansion Interface**

EG 3014 with 16K RAM £175 Adaptor for TRS80 Computer

#### Video Genie/TRS80\* Enhancements\*\*\*

48K Memory Extension, easily fitted inside the keyb unit. No Expansion Interface required. £43.50 Lower-case Hardware Kit with true descenders, £ sign

£19 including software listing.

#### The ROM

For TRS80 (3 chip ROM) and Video Genie (remove one I.C. and plug in replacement). Alleviates key bounce Automatic check for our Feature ROMs improves TRS80 tape loading. Personalised message on power up. £14.95 Optional lower case driver

| NEW     | NEW | NEW | NEW |
|---------|-----|-----|-----|
| The ROM |     |     |     |

For 2 chip ROM TRS80's As above but without £18 95 personalised message

#### Books

Full list on application. Includes: Disassembled handbook for TRS80 (Richcraft) Vol. 1. (The ROM decoded and calls etc.) £6.45 Vol. 2. (Using ROM subroutines) £8.75 Vol. 3. (Disassembler, peripherals, I/O) £10.50 Vol. 4. (Teletype/Morse techniques) £14.50 Vol. 5. (Special for Radio Amateurs) £12.50

#### Computers

| Genies 1 & 2                       | £290               |
|------------------------------------|--------------------|
| Genie 3. The finest yet.           | POA                |
| Genie 4. The fabulous colour compu | iter with Standard |
| Microsoft Basic                    | £172               |
| Dragon 32                          | £172               |

#### Feature ROMs

For TRS80 Model I and Video Genie. Plug-in units fit on expansion edge connector. Compatible with expansion interfaces, using "splitter cable". Plug-in unit including

| £29.95 |
|--------|
| £34.50 |
| £14.50 |
| £18.95 |
|        |
|        |

1) Keyboard Inverter (Typewriter style)

2) Key Repeat

3) Single Key Commands

4) Flashing Cursor

5) Machine Code Monitor & Editor

6) System Load & Save (Back-up facility will save full 16K on cassette)

Feature ROM B includes:-1) Keyboard Invert

2) Line Renumber

3) Single Key Commands

4) Cursor Flash

5) Basic Program Merge

6) Basic Program Compress

#### Tantel-Prestel Adaptor

With cuts interface for computers full colour Teletext access. Standard UHF TV connection £160

ALL PRICES ARE EXCLUSIVE OF VAT & CARRIAGE. (TELEPHONE FOR FURTHER DETAILS)

## GENERAL NORTHE

TELEPHONE: PETERLEE (0783) 860314

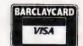

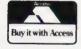

## Electronequip

(Authorised BBC Dealer, and service centre)

#### SOFTWARE

A large selection of software for all micros in stock includina:

Acornsoft, Bug-Byte, Computer Concepts, Program Power etc.

#### SPECIAL OFFER ON ACORN ATOMS:

4 Cassettes free with every Atom purchased

#### ATOM

| ATM2<br>ATM11  | Atom assembled 12K RAMAtom kit 12K RAM |  |
|----------------|----------------------------------------|--|
| ATM22<br>ATM26 | Atom 4K Floating Point ROM             |  |

ALL PRICES INCLUSIVE OF VAT Credit cards accepted. Large stocks.

#### BBC

| BBC1<br>BBC2<br>BBC3<br>BBC4<br>BBC10<br>BBC21<br>BBC23<br>BBC27<br>BBC33<br>BBC34<br>BBC35<br>BBC41<br>BBC42<br>BBC42<br>BBC43<br>BBC42<br>BBC43 | BBC Micro Model A BBC Micro Model B BBC Model A Micro with 32K BBC Model A Micro 32K & VIA Teletext Receiver for BBC Upgrade Model A to B Memory Upgrade A to B Disc Upgrade for BBC B 14" Colour Monitor for BBC BMC 14" Colour Monitor. BMC 12" Black/Green Monitor Karsa 12" Black/Green Monitor Karsa 12" Black/Ambre Monitor Cassette Recorder for BBC Single 5.25" Disc Drive 100K Single 5.25" Disc Drive 200K Dual 5 25" Disc Drive 800K Epson MX80F/T type 3 for BBC | £399.00<br>£333.50<br>£339.48<br>£225.00<br>£99.82<br>£34.50<br>£287.50<br>£258.75<br>£90.85<br>£113.85<br>£113.85<br>£113.85<br>£29.90<br>£265.00<br>£38.80 |
|----------------------------------------------------------------------------------------------------|----------------------------------------------------------------------------------------------------|----------------------------------------------------------------------------------------------------|
|                                                                                                    | Epson MX80F/T type 3 for BBC                                                                                                    | £396.75                                                                                                    |

All upgrades prices are inclusive of fitting and testing Carriage: Micros £3.50. All other items free

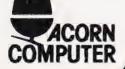

Electronequip

Tel: 0705-325354 128 West Street, Portchester (A27 opp. RUBY) Hants PO16 9XE

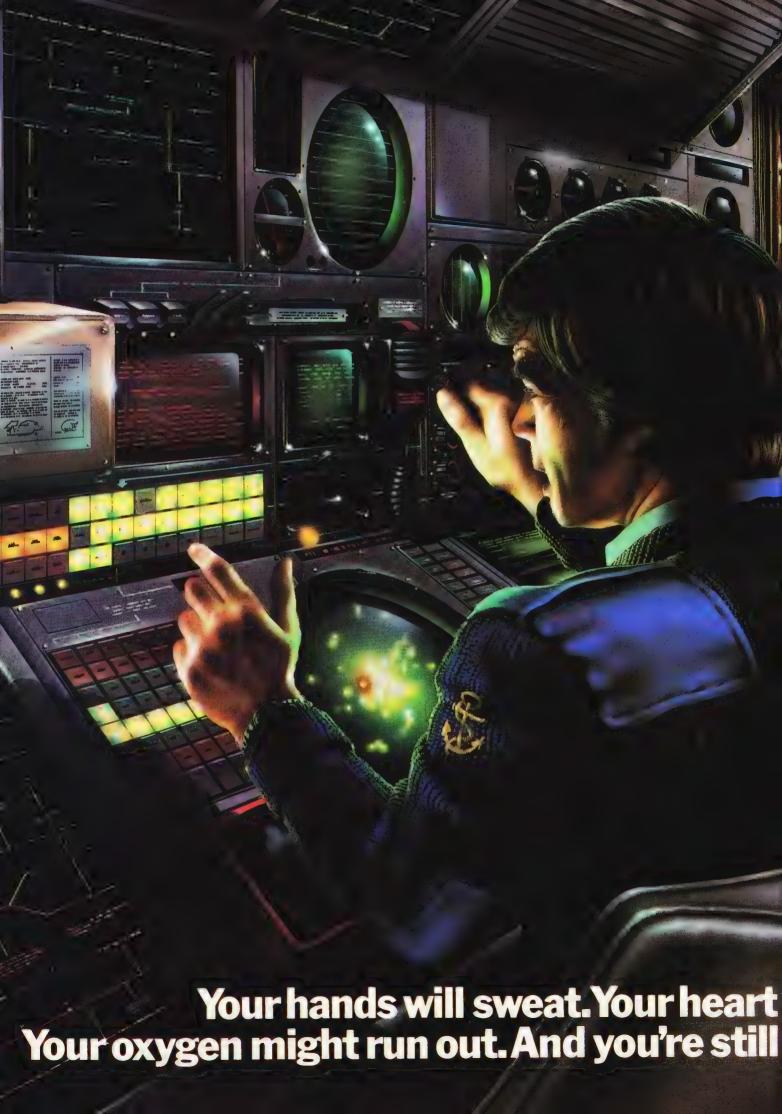

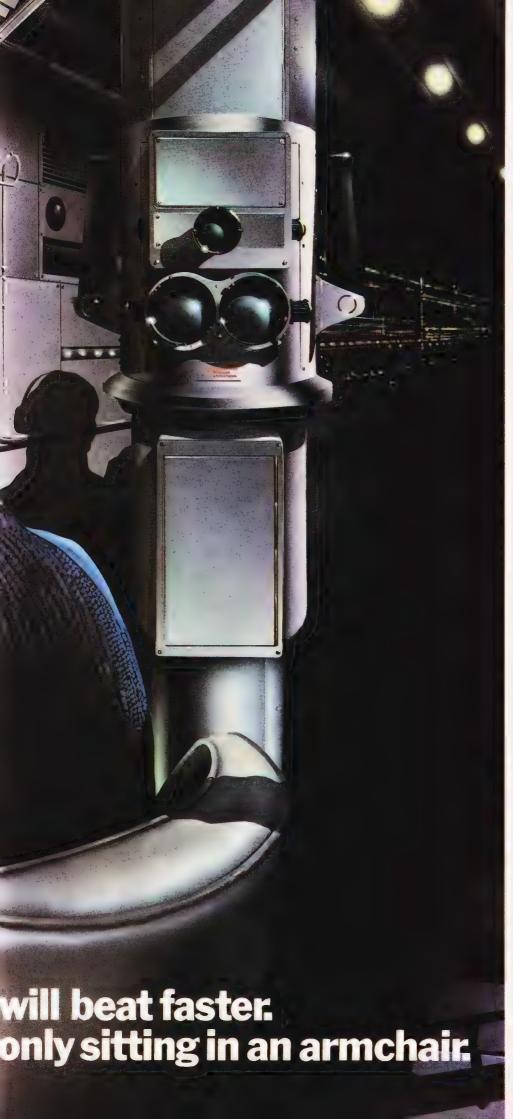

At seventy fathoms the only light comes from your Sonar, steadily tracking the advancing enemy fleet.

Suddenly they're above, dropping depth charges. You could dive. But how close is the sea bed? You could attack. But how many torpedos are left? And your oxygen. Isn't it dangerously low?

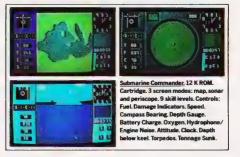

'Submarine Commander' is one of 21 challenging new home computer games from THORN EMI, for use with Atari 400/800 or Commodore VIC 20. Like our 'Jumbo Jet Pilot' it's more a real-life simulator than a game.

But our programs aren't all work and no play. 'River Rescue,' 'Kickback' and 'Soccer' are all-action games. 'Pool' and 'Darts' will suit armchair sportsmen.

And whilst budding Beethovens play the 'VIC Music Composer,' would-be Chancellors can work on their budgets with 'Home Financial Management'. We also have educational puzzles for children that will puzzle adults at higher skill levels.

But there's one simple idea behind all our titles. They're designed for players who expect more of a challenge from a video

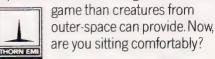

The world's greatest TV games.

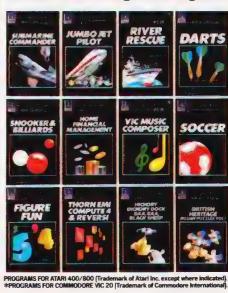

Available from all branches of Laskys (Nationwide), Micro C at Currys, and all other leading Computer software outlets.

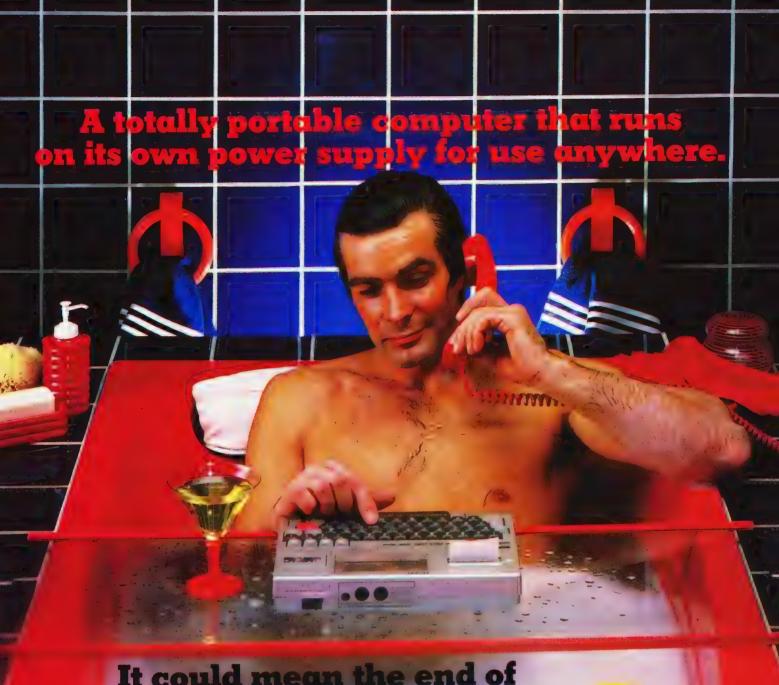

## It could mean the end of the rubber duck as we know it.

The HX-20 is a portable computer with a full size typewriter keyboard, LCD Virtual Screen, printer and microcassette facility actually built in. A computer with a rechargeable power source that's large enough for writing programs and manipulating data virtually anywhere, yet small enough to carry in a briefcase.

But don't let the size fool you. The HX-20 is not a gimmicky toy or an excuse for a calculator. It's a precision machine using a full extended version of Microsoft BASIC with 16k RAM, optionally expandable to 32k and 32k ROM expandable to 64k, RS-232C and Serial interfaces. The ASCII typewriter keyboard and five programmable keys brings ten separate program functions to your fingertips.

Power to your elbow.

The HX-20 runs on its own power supply for over 50 hours and can be easily recharged overnight, or whilst in use, with the ability to

PORTABLE COMPUTER

retain its memory in RAM even when switched off.

Keeping you in the picture.

The LCD screen is unique – showing cmy 20 characters by 4 lines at a time - enabling you to carry out word processing or data entry as if you are using a large screen.

Print Out. Built In.

The 24 column dot matrix impact microprinter offers 42 LPM in a crisp, precise 5 x 7 matrix for perfect hard copies. Every time. And you can choose from a wide range of peripherals from bar code readers to acoustic couplers for total capability.

Epson. Reliability through Research.

You'll find our name on a highly successful range of computer printers. So you can be assured of the same quality and reliability through an extensive research programme prior to the launch of any Epson product.

Write or call us for further details and the name of your local stockist (because seeing really is believing).

You'll find that the HX-20 is the most complete portable computer you can buy. It could even change the face of bathtime.

Which is a bad day for ducks.

Epson (UK) Limited Dorland House 388 High Road Wembley Middlesex HA9 6UH Telephone: 01-900 0466/9

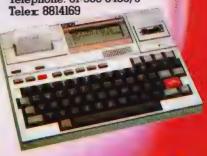

Extraordinary product. Exceptional quality.

**Henry Budgett** 

## #FILE

Just when you thought that it would be safe to come back to reading this column you find that the Editor's gone totally over the top...

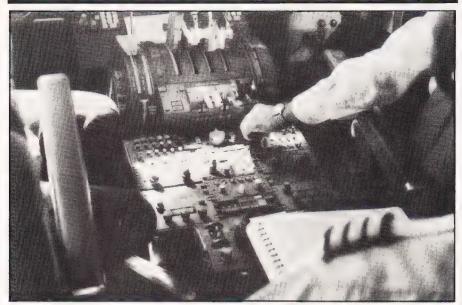

o West, young man—
exhorted the American
Government of the middle
eighteen hundreds with the
intention that the hitherto unsettled
regions of their land would be
peopled by a youthful and active
society. Seldom has a campaign
organised by a Government had
such a long lasting effect on the
development of a country

I wasn't exactly following their advice when I checked in at Heathrow one miserable morning in late September, but I must confess that the sentiments were there because I was destined to visit some of the nth generation 'young men' whose efforts have resulted in one of the most spectacular growth industries to be found anywhere — micros!

## GOING TO CALIFORNIA

If the weather in London was miserable, the 10½ hours of high altitude travel certainly took us over areas of the globe that would make London's weather look like the tropics. Greenland may look beautiful from 36,000 feet but it's certainly not very warm! One tip for all air travellers intent on

taking photographs of the scenery whilst flying ...don't bother doing it out of the cabin windows as the double layer of glass distorts your results more than a little. If, on the other hand, you manage to persuade the cockpit crew to do it for you you'll find that their windows are a little clearer, presumably so that they can see where they're going.

It turned out, sheer coincidence I'm sure, that our Captain was a micro owner himself with a TRS-80 Model III and all the bits. Seems strange really, talking about the oddities of doing random file accesses whilst hurtling across the sky some six and a half miles above terra firma. Then again, maybe it's not so strange when you consider that no-one is actually flying the 'plane; they don't just have one auto pilot these days but three inertial navigation systems all busily computing the position and direction of the aircraft. In fact, the whole trip turned out to be controlled by computer in one way or another. From the departure lounge displays at Heathrow to the arrivals boards on my return some 10 days later almost every waking, and even some sleeping, moments had, in one way or another, computing overtones.

This feature is not intended to be a travelogue of the USA but rather an extremely tongue in cheek look at the extent to which the micro has invaded the day to day life of your average American (assuming that there is such a thing as an 'average' American). Indeed, quite apart from recharging the Editor's flat batteries in the sunshine, the visit was intended to include a trip around the legendary Silicon Valley area.

## AN AMUSING DIVERSION

Probably the first place any funloving tourist makes for on their arrival in California is one of the great 'theme parks' and as the closest to the airport is Universal Studios, that seemed as reasonable a place to start as any. Quite apart from the hours of innocent fun that the public see is the daily work going on behind those giant doors of the sound and special effects stages, much of which is nowadays dependant on the computer. It is probably true to say that without the availability of computer technology, no matter how good the models and the matté artists' overlays, films such as *Tron* and Battlestar Galactica or Blade Runner and Alien simply wouldn't have worked.

The trip through Universal City now includes a specially constructed Special Effects Stage where some of the techniques used are explained and, almost as an afterthought, they give you a very brief look at some computer animation (perhaps it's time they updated this section).

One place that hasn't been slow to update its 'amusements' is Disneyland, still the jewel in the crown of all theme parks. The trick here is to try to spot the computers (no mean feat in itself) but once you have located the control booth for each of the rides, you'll generally spot a terminal in almost constant use. If you happen to go there in the near future and pass by the Matterhorn roller coaster, look up into the window of the Alpine chalet above you and you'll see what mean. Sadly, I wasn't able to penetrate further into the Disney organisation but with the opening of the new EPCOT centre in Florida due any day now, almost entirely populated by Disney's Audio-animatronics and controlled by computer, perhaps a Special Report might be in order...

#### AND SO TO WORK

Sadly, of course, the fun always has to end and as Silicon Valley is only a quick flight away, that's where we go next. The state of American airline computerisation is far and away more thorough than even our best efforts here. Mainly, this is due to the fact that in the USA there is effectively no integrated public transport system and, as California is roughly the same sort of size as England, this leaves flying as the only viable option. You might think that you could let the train take the strain, but when you find that they only run one a day between Los Angeles and San Francisco (and one the other way) you begin to think that BR don't do such a bad job after all! To add to this problem, America still languishes under the gas conservation regime and a speed limit of 55 MPH is, for someone used to motorway speed limits, almost intolerable!

No, when you realise that flying from place to place is as easy as buying an Inter City train ticket and just as cheap provided you shop around, you casually join the commuters jet hopping from town to town. All this is made considerably easier by the use of one's plastic money, especially when your card can be automatically checked down the phone guicker than the ground stewardess can get her desktop terminal to print out your ticket! If you've ever wondered what that little black strip on the rear of your 'major' credit card was for, now you know! Plans are afoot to bring this technology to the UK I gather and, as far as I can see, the sooner the better. Mind you, electronic

fund transfer, or EFT for short, does have one problem . . . the bills tend to arrive quicker!

Silicon Valley is no longer the exclusive little gathering of the leaders of High Technology that it used to be. Almost every compnay that makes or supports electronics and computers seems to have an office there now. Even the local maps supplied by San José to its tourists carry a roll call of firms they are plesed to welcome to their flock. Among these were two of the more household names in micros, both of whom I intended to visit: Commodore and Apple.

The manufacturing facility of Commodore's US operation is based at Santa Clara, a short ride out from downtown San José Housed in an 'interestingly shaped' building which is almost totally solar heated and cooled (they've got enough sun to be able to) there is surprisingly little to see. Their main 'build' at the time I was there was the Commodore 64, although they were only producing units for the US market at that stage. Eventually all the UK and European boards will be made up there as well before being shipped to Germany for final assembly. Row upon row of the sleek grey boxes were racked up along the walls undergoing their soak testing and final checks while still more were being assembled back down the line. In comparison with this hive of activity, the rest of the plant is almost quiet. Floppy drives are assembled here, and so are the 4000 and 8000 series machines although these will be gradually phased out with the introduction of the 500 and the 700 machines. On the day of my visit, the plant had just received the working drawings

for the 500 series which they reckoned would take six to nine weeks to bring into production for the US market, obviously longer for Europe. The 700 series machines were estimated to be about the same period again behind.

All the facilities of the plant are operated by some 250 staff from managers to shop-floor workers. None of the peripherals, except discs, are made in the USA and neither is the new low-cost machine we'll know as the VIC-10. Commodore have also shifted production of the VIC-20 to their R&D facility in Pennsylvania which supplies the world, no European construction apparently

For those who have been around micros for a few years, the final tale from Commodore might bring back memories of those days when BASIC was an add-on extra. Some weeks before I visited the plant, they were doing a stock check of the components and found that they had a quantity of parts ready sorted for a simple system called the KIM, remember them? Not wishing to be wasteful they checked with Marketing who assured them that they could sell all that they made with the result that the last 450 KIMs ever rolled off the production line during September 1982. Some of you may now be racking your brains to try to realise the significance of this so if I told you that the earliest reference I could find to the KIM is an article in the April 1976 issue of BYTE, you might begin the grasp the antiquity of the beast! It originally used to sell for around \$250: that didn't include a power supply, and comprised a 6502, a 2K monitor in ROM, 1K of RAM plus a combined I/O device which had 128 bytes of scratchpad memory and gave serial and parallel ports. Programming was achieved by a Hex keypad and six LED displays and the results could be saved on tape. If anyone can actually come up with the name of another system which has a production history as long as the KIM's I would very much like to hear from them!

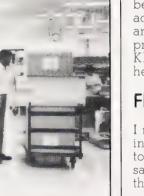

Wall-to-wall Commodore 64s undergoing their 24 hour soak testing. The mobile trolley is connected to each unit in turn.

#### FINAL DIVERSIONS

I mentioned earlier that I had intended to visit Apple but owing to a communcation breakdown this, sadly, never materialised. Still, there's always next year.

Travelling around in California, by car this time, I located, totally by chance, the Sirius plant. Off Highway 17, just outside Santa Cruz, it proved totally inaccessible which was more than a little frustrating. Even more annoying was the realisation that with only two days to try to see the whole of the area, I simply wasn't going to manage to visit as many

places as I'd hoped.

After leaving the confines of Silicon Valley, or Silicone Valley as the publicity brochure supplied by my hotel insisted on calling it, the rest of the trip dissolved into a pleasant suntanning session but even under these relaxed circumstances, the old micro kept on cropping up. On passing the door of a neighbouring hotel (breakfast in America tends to be a 'go and get it' affair) my attention was drawn by an Apple sitting on the reception desk. It proved to be used for billing the guests, recording whether they wanted early morning calls and all the other mundane chores that a hotel has to handle to ensure the comfort of its clients. The interesting thing though was the attitude of the staff, who treated it as part of the furniture rather than a special piece of equipment. Now, in the bigger hotel chains the whole place seems to be computerised, even down to the door locks on the bedrooms and you expect this, but a 30-room downtown hotel? Still, as they say, that's America for you.

And, talking about sayings, let me warn you about the local breed of cash register. Huh, you say, has he flipped? No, in America, you may well be greeted by cash registers that do nasty things to you, like talk. Now, coping with one that prints 'Have A Nice Day' at the bottom of every bill is bad

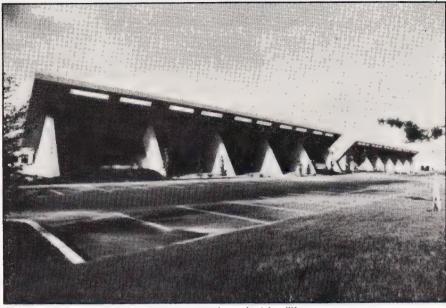

Above: Commodore's solar heated and cooled facility. Below: At least this cash register didn't talk to me! ▼

enough, but one that spells out the cost of each item and then recites that awful phrase is almost too much to take! I supposed that eventually we'll inherit this ultimate piece of crassness, but please don't let it be soon.

And, having reached the logical end of this month's feast of words, it only remains to thank those people who tolerated my presence. In no particular order, my trip would have proved impossible without the aid of Captain Pat Ternan and his crew on BA 282, Lydia King and Ralph Burgess at Commodore, Rene Olsen at Apple and the unidentified crew of BA 283 who took us on a 40-minute round trip of Los Angeles airport and gently brought us back!

SAFEWAY STORE NO. 276 4733 E. PALN CANYON DR. 09/29 19:40 7 209 139

1. 50 PUREX DETER TNSCOTT TOUR! S 83 TXSCOTT TISSUE 99 TX ア馬米 DRANGE JULICE 53\* C & H SUGAR 45\* GRAPE NUTS 79\* HOMESTYLE 55\* WELCHS JELLY 59\* RAGU 污污冰 LPTN BLK TEA GR GNT C/COB 49\* 39\* CC RLK PEPPR GROCERY 4 内层水 69\* SPAGHETTI FOLGERS 1 LB 2 53\* 1, 38 LB @ 17, 35 48\* POTATOES 19\* CUCUMBERS LETTUCE 49\* 59\* TOMATOES. 83 LB @ 17.19 16\* ONIONS MERT 1. 65\* 21, 65 TOTAL 21, 45 TTL NO TX LUCERNE MILK 99\* 22, 64 TOTAL 50, 00 CASH TEND 22, 44 SUBTOTAL TAX PAID . 20

HAVE A NICE DAY

27. 36 CHANGE

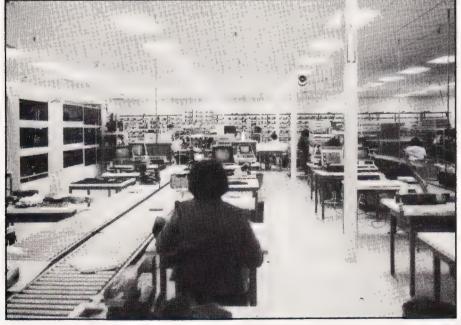

The other end of the line where all the hand assembly is carried out. The test racks can be seen at the far end.

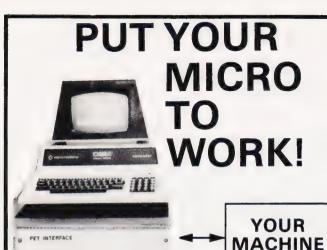

#### CONTROL MACHINES, ROBOTS, FACTORY OR HOME

MOR INTERFACES '&

Have you ever wanted your MICRO to control a machine for you, or manage your house? If so, the MDR 'MICROCOMPUTER CONTROL INTERFACE' will give you isolated channels of OUTPUT (8A @ 250 volts) and switch sensing INPUTS

Available now for connection to PET USER, PORT, RS232 and IEEE488, allowing expansion up to more than 900 channels.

Supplied complete with connecting cables, full data and guarantee from £12.54 per channel. Complete preprogrammed systems or individual components available. Write or phone for details.

#### M D R (INTERFACES) LTD.

Little Bridge House, Dane Hill, Nr. Haywards Heath, Sussex RH17 7JD. Telephone: 0825-790294.

#### 256Kb RAM CARD

#### FOR NASCOM/GEMINI 80 BUS SYSTEMS

8" x 8" Plug in card with memory arranged in four 64K blocks. Buy it now as a standard 64K ram card and expand it later by simply adding more ram chips.

Versatile page mode options or more extensive memory mapping facilities.

Operation at 4MHz without wait states

Software support available for CP/M virtual disk - Speed up those programs that access the disk excessively.

#### **NOW AVAILABLE** IN KIT FORM

Bare PCB with full instructions £42.50 64K Kit complete £105 64K Card fully built and tested £150 64K Expansion kits P.O.A.

All prices are exclusive of VAT. Add £1.50 for carriage and packing.

#### **COMING SOON**

Low cost 80 column video card for Nascom.

### MAPAD Systems. Ltd.

333 Garret Lane, London SW18 Tel: 01-874 2691

#### **MICHAEL ORWIN'S ZX81 CASSETTES**

The best software (by various authors) at low prices

#### **QUOTES**

"Michael Orwin's £5 Cassette Two is very good value. It contains 10 stolid well designed games which work, offer plenty of variety and choice, and are fun. Your Computer, May '82

"Michael Orwin has built a reputation for value-for-money software and his cassette 4 offers quantity as well as quality."
Sinclair User, October '82

"If each game was on a separate tape and selling for £5 each I would still recommend them. But all on one for £5...! This sort of value for money just has not been seen before on any personal computer.

"Without sounding pushy I would like to conclude this review by saying — if you have a ZX81 and like games, then you should buy Michael Orwin's cassette 4."

2 extracts from ZX Computing,
Oct/Nov '82

#### CASSETTE 1

(eleven 1k programs)

machine code:

React, Invaders, Phantom aliens, Maze of death, Planet lander, Bouncing letters, Bug splat.

Basic:

IChing, Mastermind, Robots, Basic Hangman. PLUS Large screen versions of Invaders and Maze of Death, ready for when you get 16k. Cassette 1 costs £3.80

#### CASSETTE 2

Ten games in Basic for 16k ZX81

Cassette Two contains Reversi, Awari, Laser Bases, Word Mastermind, Rectangles, Crash, Roulette, Pontoon, Penny Shoot and Gun Command.

Cassette 2 costs £5.

#### CASSETTE 3

8 programs for 16k ZX81

#### STARSHIP TROJAN

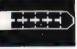

Repair your Starship before disaster strikes. Hazards include asphyxiation, radiation, escaped biological specimens and plunging into a Supernova.

STARTREK This version of the well known space adventure game features variable Klingon mobility, and graphic photo torpedo tracking.

#### PRINCESS OF KRAAL

An adventure game.

BATTLE Strategy game for 1 to 4 players. KALABRIASZ World's silliest card game, full of pointless complicated rules.

CUBE Rubik Cube simulator, with lots of functions including 'Backstep'.
SECRET MESSAGES This message coding prog-

ram is very txlp qexi jf.

MARTIAN CRICKET A simple but addictive game (totally unlike Earth cricket) in machine code. The speed is variable, and its top speed is very fast

Cassette 3 costs £5.

Recorded on quality cassettes, sent by first class post, from:

#### CASSETTE 4

8 games for 16k

ZX-SCRAMBLE (machine code)

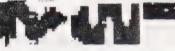

Bomb and shoot your way through the fortified caves

#### **GUNFIGHT**

(machine code)

INVADERS (machine code)

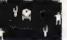

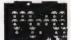

FUNGALOIDS (machine code)

GALAXY INVADERS (machine code) Fleets of swooping and diving alien craft.

#### SNAKEBITE (machine code)

Eat the snake before it eats you. Variable speed (very fast at top speed)

LIFE (machine code)

A ZX81 version of the well known game.

#### 3D TIC-TAC-TOE (Basic)

Played on a 4×4×4 board, this is a game for the brain. It is very hard to beat the computer at it. 7 of the 8 games are in machine code, because this is much faster than Basic. (Some of these games were previously available from J. Stead-

Cassette 4 costs £5.

SPECTRUM SOFTWARE WANTED

Michael Orwin, 26 Brownlow Rd., Willesden, London NW10 9QL (mail order only please)

CT

#### **NEW FOR THE TRS-80 AND VIDEO GENIE**

FLOPPR DISC SYSTEMS EXPENSIVE? CASSETTES SYSTEMS FRUSTRATING?

THEN YOU NEED THE

### **SOLO LOAD**

Loads programs in less than one second. Save program in as little as two seconds. NO MODIFICATIONS.

Completely automatic, contains its own operating system. Anybody can use it — it's that simple to operate. So banish those cassettes and forget about expensive Disc Systems.

#### LOOK AT THESE UNIQUE FEATURES

Directory of Files — No need to remember names! Load File — Automatic search and load of programs. Load Data — Load Data into any memory locations. Save File — Automatically produces a 'named' file with all information the computer needs for instant reload. Save Data — Effectively an automatic 128K bits PROM Programmer i.e. no need to sectionalize programs into PROM sizes.

Multiple programs in single Rompack with overload prevention and auto verify. Does not use any user RAM space.

The 'SOLOLOAD' is a new concept in Rompacks. It is unique in that it not only allows you to read preprogrammed Rompacks but create your own. The plug-in Rompacks are of course, **RE-USABLE**.

There are two forms of Rompack:

- 1. EPROM (2532's) for indefinite but re-usable storage.
- 2. Cmos RAM (with battery back-up) for long term but instantly alterable storage ideal for program development.

The EPROM Rompacks have 128K bits storage capacity per pack. The Cmos Rampacks come in 64K and 128K versions. Bare boards are of course available so that any source of supply can be used.

TWO VERSIONS AVAILABLE

SOLOLOAD Read and write unit

**SOLOREAD** A read only unit for pre-programed Rompacks. Ideal for clubs. A range of pre-programmed packs will be available.

#### THE COST?

**SOLOREAD** .......£125.00 **SOLOREAD** ......£35.00

EMPTY ROMRACKS £10.00 64K RAMPACKS £62.50 128K RAMPACKS £99.50 SOLO READ P.S.U. £8.69 EMPROMS £4.50

#### • • FREE 'KANSAS CITY' PROGRAM • •

#### WITH SOLO LOAD ONLY

Discounts for clubs and educational establishments. **EX-STOCK DELIVERY**. Please add VAT. For use with Model I Level 2 or EG 3003/4, i.e. up to 16K systems.

#### PARALLEL PRINTER INTERFACE AVAILABLE JANUARY

**COMING SOON:** Version for expanded systems. Version with Expansion Ram and Printer Interface. Other computer systems, please enquire.

SOLO ELECTRONICS LTD
73 PRESTON ROAD, BRIGHTON, SUSSEX BN1 4QG

(0273) 671873

**Chris Wyatt** 

# SIC BLOW-UP

If you've ever wondered just how the characters your computer displays are made up then this program will reveal all.

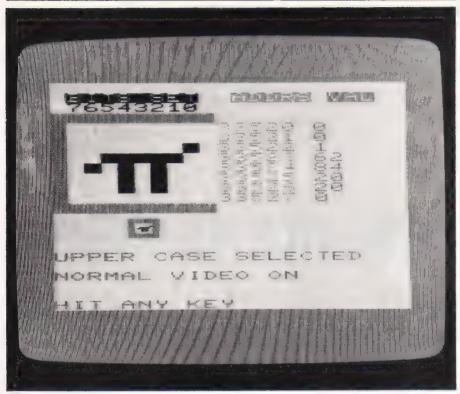

ne of the nicest things about Commodore's microcomputers is the ready-made graphics set that comes as standard with their machines. The VIC-20's character set is probably the best within the existing range, so I thought it might be interesting to have a look at exactly how the VIC sticks its pixel dots together to make up what is really a rather friendly set of characters.

### THE SHAPE OF THINGS TO COME

As you doubtless already know, the VIC screen display is made up of 23 rows of 22 characters per row, giving a total of 506 character positions in all.

Each of these character positions can itself be divided up

into eight rows of eight pixels per row — a pixel being the smallest area of the screen that can be individually controlled. On the VIC these pixels are rectangular, with a width to height ratio of approximately 3 to 2. Since the complete character position is, as we said, built up in eight rows of eight pixels, then this too will be rectangular in the same proportions.

Thus, if you were able to magnify an individual pixel eight times you would find yourself looking at a normal size 'Reverse Space' character.

This technique is used by the program to 'blow-up' any of the characters within the VIC's ROM held character set by magnifying each of the 64 pixels making up the character.

## THE PROGRAM TECHNIQUE

The program works by identifying the location in ROM character generator of a character typed in at the keyboard. The eight bytes holding the character 'shape information' are then retrieved from the character generator, and the 'bit-pattern' translated into eight rows of eight full character positions on the VIC's screen display. A 'Reverse Space' character is used to represent a pixel 'set'; a normal 'Space' for a pixel not set.

The screen thus displays the exact arrangement of pixels as used in the formation of the normal size character — only eight times bigger. The screen also displays the memory locations of each of the eight bytes used for the character, and the values stored in those locations — both in decimal. All of the VIC character set is accessible, including all upper and lower case alpha-numerics and graphics, plus all 'reverse video' forms. The mode in which the program is currently operating, ie:

- 1) Upper case/normal video
- 2) Upper case reverse video
- 3) Lower case normal video
- 4) Lower case reverse video

is continuously displayed. Switches between the various modes — upper to lower case, reverse video on and off — are made in the usual ways, which if you're not sure about them, are:

- 1) Change from upper to lower case and back press Shift and 'Commodore' keys together.
- 2) Change to reverse video press 'CTRL' and 'RVSON' together.
- 3) Change back to normal video press 'CTRL' and 'RVSOFF' together.

Invalid entries from the keyboard, eg 'Return', 'INST/DEL', 'function keys', etc, are error-trapped. The program does not crash, but can be interrputed by pressing the 'RUN/STOP' key.

The listing is short enough not to tax even the most weary fingers, and the full *Computing*Today standards have been adhered to without.

If you're into re-defined character generators the program provides a quick and easy method of identifying the memory location of all the VIC's 'off the peg' characters for transferring into your own character generator as required.

Even if you're not a graphics freak, I think you'll find

discovering how Commodore designed the VIC's excellent character set an entertaining experience in itself.

#### **PROGRAM NOTES**

The program is written in BASIC for the unexpanded VIC-20, but the following notes, together with the accompanying program description and Table 1, should enable the listing to be converted to any micro with a similar type of character generator.

The VIC screen display is controlled by two separate areas of memory. The first, starting at 7680 decimal, is used to contain the character or POKE code, whilst the second, starting at 38400 decimal, contains the code for the colour of the screen position. Thus:

POKE 7680,1:POKE 38400,0

Lines 10-20

causes a black A to be displayed at the top left corner of the screen — 1 being the character or POKE code for an A, and 0 being the colour code for Black. Address 36879 controls the background. border colour combination. Address 36874 controls the pitch of the first tone generator of which the VIC has three, plus a white noise generator and address 36878 controls the volume of the sound generators.

Address 36869 is one of the busiest addresses in the VIC, and a full description of everything it does would take up an article in itself. Suffice it to say that in this program, if it contains 240 decimal then the VIC is working in uppercase; if 242 then lower-case has been selected.

Finally, besides POKEing characters onto the screen, the VIC has a particularly powerful PRINT command. The horrendous looking line 290 is a good example of the flexibility of the VIC PRINT statement. The listing uses the *Computing Today* standards for representing graphic and cursor control statements, so for those with the stomach for it, this is what line 290 actually does.

The cursor is first HOMEd to the top left of the screen as a starting reference point. It is then

200

FOR I=0 TO 7

moved down 13 rows and across four columns. The cursor colour is set to Green and then three graphic symbols — a 'bottom right-hand quarter block', a 'bottom half bar', and a 'bottom left-hand quarter block' — are PRINTed. The cursor is now moved down one row and back left three columns, reverse video is turned on, and a reverse 'left-hand bar' symbol (ie a 'right-hand bar') is PRINTed. Normal video is restored, the cursor moved one column to the right, and a 'left-hand bar' symbol PRINTed. Now the cursor goes down one row, back left three columns, and a 'top right-hand quarter block' is PRINTed. Turn reverse video back on, PRINT a reversed 'bottom half bar', revert to normal video and PRINT a 'top left-hand guarter block'. Move the cursor up one row and back left two columns, and then change the cursor colour to Black. Now PRINT the contents of CS\$ (RVSON or RVSOFF) and then the character held in A\$. Finally, change the cursor colour to Blue. And all on one line ... Phew!

#### PROGRAM DESCRIPTION

Lines 30-110 Loop displaying current operating mode and testing for mode changes and/or single character inputs by user.

Line 120 PRINT single character input at top left of screen.

Lines 130-140 Get POKE code of character by PEEKing top left of screen; check input is a 'printable' character and if not, branch to error trap at line 310

Line 150 If input is a reverse video character, add 128 to POKE code.

Line 160 Locate start of shape tables for required character; initialize character and colour video RAMs.

Line 170 If a lower case character, redirect to lower case shape tables.

Set border colour to Blue/background to White and clear screen.

- Lines 180-280 MAIN DISPLAY: Print magnified version of character by converting bit patterns from shape tables into patterns of full-size Reverse Spaces. Print the eight addresses containing the shape information and the values, in decimal, held in them.
- Line 290 Print the input character at normal size within a Green border Line 300 Hand back to keyboard control loop.
- Lines 310-360 Error trap Clear screen, turn whole screen Red, sound audible alarm, advise of error, pause and resume program.

#### Table 1. The variables used within the Blow-Up program and their functions.

- Single character input by user CH POKE code of A\$ CSS Indicates normal or reverse video selected CA Indicates upper or lower case selected Pointer to character generator snape tables CT Character video RAM location Colour video RAM location Counter used to point to each of the eight addresses containing the character shape information Counter used to point to each of the eight bits in each address containing the character shape information. Value held in each of the addresses containing the character shape information. MX Used as a reference value in
  - conversion of the character generator
    bit patterns to the 'magnified' display
    X Delay loop counter in error trap
  - X Delay loop counter in error trap routine.

```
10 POKE 36879,30
20 PRINT "[CLS]"
30 PRINT "[HOM][22 CD]HIT ANY KEY";
40 IF CSS="[REV]" THEN PRINT "[HOM][19 CD] [REV]REVERSE VIDEO ON [OFF]":GOTO 60
50 PRINT "[HOM][19 CD]NORMAL VIDEO ON"
60 IF PEEK(36869)<>CA THEN PRINT "[CLS]";
70 IF PEEK(36869)=242 THEN PRINT "[CLS]";
61 CASE SELECTED":CA=242:GOTO 90
80 PRINT "[HOM][17 CD]UPPER CASE SELECTED":CA=240
90 GET A$:IF A$="" THEN 30
100 IF A$="[REV]" THEN CS$="[REV]":GOTO 20
110 IF A$="[REV]" THEN CS$="[OFF]":GOTO 20
120 PRINT "[HOM]";A$
130 IF A$<="[SPC]" AND PEEK(7680)=32 THEN GOTO 310
140 CH=PEEK(7680)
150 IF CS$="[REV]" THEN CH=CH+128
160 CS=32768+CH*8:CT=7747:CO=38467
170 IF PEEK(36869)=242 THEN CS=34816+CH*8
180 PRINT "[CLS][HOM][CD][CR][REV][CTL BLK]BITS SET
[OFF][2 SPC][REV][CTL PUR]ADDRS[OFF][SPC][REV]
[CTL BLU]VAL[OFF]"
190 PRINT "[CR][CTL BLK]76543210":PRINT "[REV][CTL GRN]
[10 SPC][OFF]"
```

```
VL=PEEK(CS+I): MX=128: CT=CT+22: CO=CO+22
             FOR J=Ø TO
220
             IF VL<MX THEN 250
POKE CT+J,160:POKE CO+J,0:VL=VL-MX
230
240
250
             MX = MX/2
             NEXT J
PRINT "[REV][CTL GRN][SPC]"TAB(9)"[OFF][CTL PUR]"
260
            PRINT "[REV][CTL GRN][SPC]"TAB(9)"[OFF][CTL PUR]"
CS+1"[CTL BLU][CL]"PEEK(CS+1)
MEXT 1:PRINT "[REV][CTL GRN][10 SPC][OFF][CTL BLU]"
PRINT "[HOM][13 CD][4 CR][CTL GRN][G<D][G<1][G<F]
[CD][3 CL][REV][G<K][OFF][CR][G<K][CD][3 CL][G<C]
[REV][G<1][OFF][G<V][CU][2 CL][CTL BLK]"CS$; A$:
PRINT "[CTL BLU]"
GOTO 30
PRINT "[CLS]";:POKE 36879,42:POKE 36878,15:PRINT
"[6 CD][CTL WHT][6 CR]ERROR"
PRINT "[3 CD][2 CR]NOT A PRINTABLE":PRINT "[4 CR]
[CD]CHARACTER[CTL BLU]"
POKE 36874,200
270
280
300
31Ø
             POKE 36874,200
330
             FOR X=1 TO 2000:NEXT
POKE 36874,0
340
350
```

The complete Blow-Up program listing in VIC BASIC. Note that Computing Today conventions are used throughout.

## FROM SILICA SHOP **EVERY PURCHASE OF**

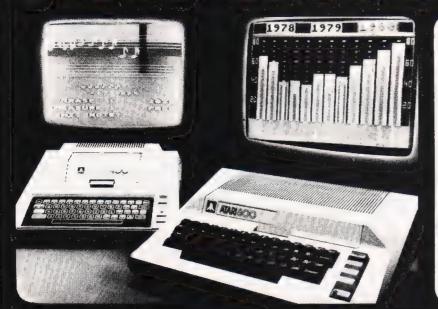

ATARI PRICES REDUCED!
We at Silica Shop are pleased to announce some fantastic reductions in the prices of the Atari 400/800 personal computers. We believe that the Atari at its new price will become the U.K.'s most popular per-sonal computer and have therefore set up the Silica Atari Users Club. This club already has a library of over 500 programs and with your purchase of a 400 or 800 computer we will give you the first 100 free of charge. There are also over 350 professionally writthen games and utility programs, some are listed below. Complete the reply coupon and we'll send you full details. Alternatively give us a ring on 01-301 1111 or 01-309 1111.

ATARI 400 with 16K

ATARI 400 with 32K

ATARI 800 with 16K

#### 400/800 SOFTWARE & PERIPH

Don't buy a T.V. game! Buy an Atari 400 personal computer and a game cartridge and that's all you'll need. Later on you can buy the Basic Programming cartridge (£35) and try your hand at programming using the easy to learn BASIC language. Or if you are interested in business applications, you can buy the Atari 800 + Disk Drive + Printer together with a selection of business packages.

Silica Shop have put together a full catalogue and price list giving details of all the peripherals as well as the extensive range of software that is now available for the Atari 400/800. The Atari is now one of the best supported personal computers. Send NOW for Silica Shop's catalogue and price list as well as details on our users club.

#### THE FOLLOWING IS JUST A SMALL SELECTION FROM THE RANGE OF ITEMS AVAILABLE:

ACCESSORIES Diskette Joysticks Le Stick - Joystick Misc Supplies Paddles

Paddles
ADVENTURE INT
Scott Adams Ady
No 1 AdventureInd
No 2 Pirate Adv
No 3 Mission Imp
No 4 Voodoo Cast
No 5 The Count
No 6 Strape OdyNo 7 Mystery Fund
No 8 Pyramid of D
No 9 Ghost Town
No 10 Sav Island 1
No 11 Sav Island 2
No 12 Golden Voy
Angle Worms
Galactic Empire
Galactic Trader
Lunar Lander

Mountain Shoot Rearguard Star Flite Sunday Golf:

Datestones of Ryn Dragons Eye Invasion Orion Rescue at Rigel Ricochet Star Warrior Temple of Apsi Upper Reaches

BOOKS
Basic Ref Manual
Compute Atari DOS
Compute Magazine
De Re Atari
DOS Utilities List
DOS2 Manual
Misc Atari Books
On System Listing Op System Listing Wiley Manual

BUSINESS Calculator Database Manag Decision Maker Graph-It

Mort & Loan Anal Mort & Loan Anal Nominal Ledger Payroll Personal Fini Mgmt Purchase Ledger Sales Ledger Statistics 1 Stock Control Telelink 1

CRYSTALWARE Beneath The Pyrar Fantasyland 2041 Galactic Quest House Of Usher Sands Of Mars

DYNACOMP Alpha Fighter Chompelo Crystals Forest Fire Intruder Alert Monarch

Moonprobe Moving Maze Nominoes Jigsaw Nominoes Jigsaw Rings of The Emp Space Tilt Space Trap Stud Poker Triple Blockade

Weekly Planner Word Processor Waterloo World War III

Maths-Tac-Toe Metric & Prob Solvg Mugwump Music Terms/Notatn Musical Computer My First Alphabet Number Blast Number Polycalc

Polycale Presidents Of U.S. Quiz Master Starware Stereo 3D Graphics Three R Math Sys Video Math Flash Wordmaker

from APX Algicalc Atlas of Canada Cubbyholes FOUCATION from ATARI Conv French Conv German Conv Italian Cubbyholes Elementary Biology Frogmaster Hickory Dickory Inst Comptg Dem Lemonade Letterman Mapware Conv Spanish Energy Czar European C & Caps Hangman Invit To Prog 1/2/3 Kingdom Music Comp

States & Capitals Touch Typing

EMI SOFTWARE Cribbage/Dominoes Darts Darts
European Scene Jig
Hickory Dickory
Humpty Dumpty
Jumbo Jet Lander
Snooker & Billiards
Submarine Commdn
Super Cubes & Tilt
Tournament Pool

ENTERTAINMENT Attank Attank Avalanche Babel Blackjack Casino Block Buster Block 'Em Bumper Pool

Castle
Castle
Canturion
Checker King
Chinese Puzzle
Codecracker
Comedy Diskette
Dice Poker
Dog Daze
Domination
Downhill
Eastern Front
Galahad & Holy Grl
Graphics/Sound
Jax-O
Jukebox
Lookahead Sleazy Adventure Solitaire Space Chase Space Trek Sultans Palace Tact Trek

Terry Wizards Gold Wizards Revenge

ENTERTAINMENT from ATARI Asteroids Asteroids Baskatball Blackjack Centipede Chess Entertainment Kit Missile Command Pac Man Space Invaders Star Raiders Super Breakout Video Essel

ON LINE SYSTEMS Crossfire Frogger

Jawbreaker Mission Asteroid Mouskattack Threshold Ulysses/Golden Fl Wizard & Princess

PERIPHERALS Centronics Printers Disk Drive Epsom Printers Program Recorder RS232 Interface Thermal Printer 16K Memory RAM 32K Memory RAM

PERSONAL INT from APX Adv Music System Banner Generator Blackjack Tutor Going To The Dogs Keyboard Organ Morse Code Tutor Personal Fitness Prg Player Plano Sketchpad

PROGRAMMING AIDS from Atari Assembler Editor Dsembler (APX) Microsoft Basic Pascal (APX)

SANTA CRUZ
Basics of Animation
Bobs Business
Orisplay Lists
Graphics Machine
Kids 1 & 2
Horizontal Scrolling
Master Memory Map
Mini Word Processor
Page Flipping
Player Missile Gr Player Plano
Sounds
Vertical Scrolling Vertical Scroking

SILICA CLUB Over 500 programs write for details

## Jukebox Lookahead Memory Match Midas Touch Minotaur Preschool Games Pro Bowling Pushover Rabbotz Reversi II Salmon Run 747 Landing SimulSeven Card Stud

inge of electronic products iplease telephone 01 ( lame address credit card number and order requiring significant Character (Express 24 h

Agentia Supplies and the supplies of the supplies of the suppl

SILICA SHOP LIMITED Dept CT183, 1-4 The Mews, Hatherley Road, Sidcup, Kent DA14 4DX Telephone 01-301 1111 or 01-309 1111

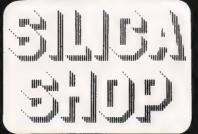

#### FREE LITERATURE

| lam interested in purchasing an Atar, 400/300 computer and would<br>ke to receive copies of your brochure and test reports as well as<br>your price list covering all of the available Hardware and Software |
|----------------------------------------------------------------------------------------------------|
| Neme                                                                                                    |

| Name    |
|---------|
| Address |
|         |
|         |
|         |

CT183—Computing Today—Jan 1983

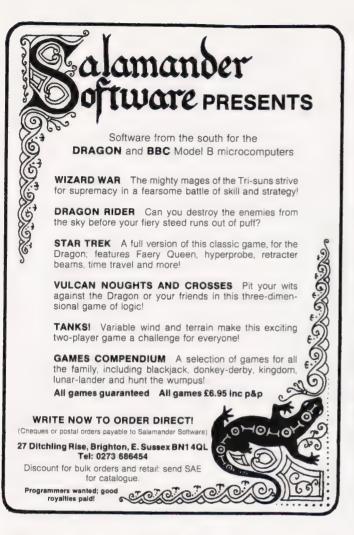

## KEMPSTÓN (MICRO) ELECTRONICS

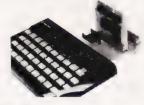

## NEW ZX SPECTRUM HARDWARE

AVAILABLE NOW — A 24 LINE INPUT/OUTPUT PORT, WHICH MAKES USE OF THE BASIC COMMANDS IN AND OUT ON THE SPECTRUM

The Port is built around a M.O.S. chip which imposes virtually no D.C. load on the datalines. The device is Port Mapped and can be configured in a variety of modes dependent on the particular application. We must stress that this is not a modified ZX81 Port, but a purpose built unit designed exclusively for the Spectrum.

#### **PLEASE NOTE NEW ADDRESS**

PRICE BREAKTHROUGH
Spectrum Joystick
complete with boxed
interface together with
instructions for use in
BASIC
E19.50 incl VAT

Cheques/Postal orders made payable to: KEMPSTON ELECTRONICS, 180A BEDFORD ROAD, KEMPSTON, BEDFORD.

SAE FOR FURTHER DETAILS.
Delivery 21 days from receipt of order.

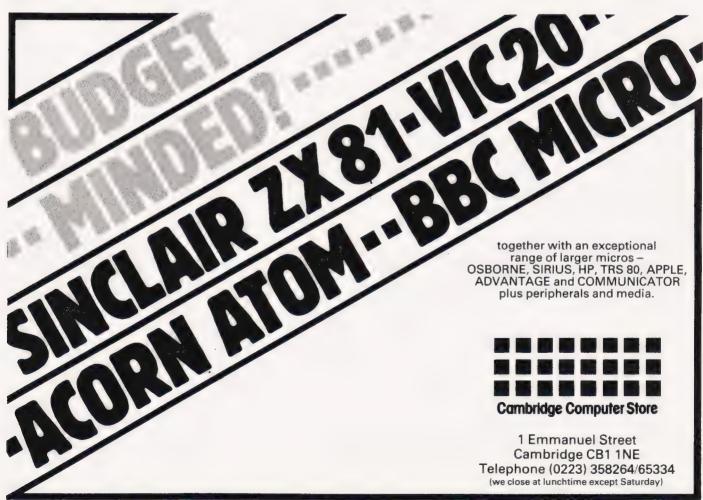

Iolo Davidson and Dr J D Edwards

## CHEAP PRINT

Following on from last month's article on connecting an ultra-cheap printer to your micro we conclude with the necessary software.

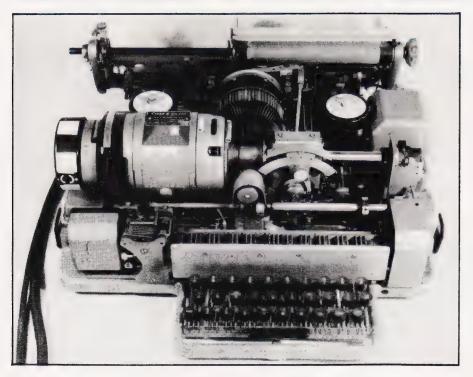

his chunk of software allows a cheap Telex coded (five-bit)
Teleprinter to be used as a printer by a NASCOM computer.
The hardware was covered in last month's issue, the interface circuit given then was kept simple, and hence cheap, by doing the complicated bits in software.

This program requires NAS-SYS 1 or 2, and will run directly on a NASCOM 1 or 2. It is completely relocatable without any alteration necessary. It may be burned into an EPROM and bunged into any spare socket (early NASCOM 2s have spare sockets) or you can stick it in whatever bit of RAM you are not using. Great pains have been taken to ensure compatibility with other NASCOM software, so that the printout from within BASIC, Naspen, etc is not only possible but convenient.

The assembler listing is provided for those who wish to understand, modify, or re-write the program, perhaps for a different computer, see Listing 1. If machine code is not your thing and you just want to use the program, it is also given in Hex dump form for easy entry, see Listing 2. Sorry, this is one of those things that just can't

be done in BASIC. Note that the addresses given are 'fictional', they are provided for reference only. You can enter the program wherever you wish from address 1020 Hex onwards. The best place to put it is at the far end of the memory, out of the way, or in EPROM. Addresses before 1020 Hex are used for various purposes by the system's software and are best left alone.

## FIRST LOAD YOUR CODE

Once the program is on board, it should be executed to set up all the output vectors for the different utilities. A vector is a sort of detour, where the monitor, say, deliberately jumps to a RAM location (where it normally finds an instruction telling it to jump back) on its way to outputting a character to the VDU output routine. This useful feature is guite sophisticated on the NASCOM, with separate vectors for ZEAP and Naspen. When using either of these, they should be initialised first, then Gadabaud, followed by a warm start on Naspen or ZEAP otherwise the initialisation of Naspen or ZEAP

after Gadabaud would wipe out the Gadabaud vectors. For the same reason, it is necessary to reinitialise Gadabaud after a reset.

Print output does not begin with the initialising of the vectors, however, as these vectors also incorporate a software switch. This allows the print to be turned on and off by the instructions within a program, which is very useful when you wish, for instance, to have prompts appear on the VDU with only the results of calculations or whatever printed out. Naspen and ZEAP have their own print commands which work with Gadabaud after initialisation. BASIC uses the monitor's vector via the monitor's U and N functions, which can be set by DOKEs within BASIC programs to turn print on and off. Gadabaud can also be initialised from within BASIC, see Listing 3.

#### **KEEPING TIME**

The output timing for each bit is carried out by a delay loop within the routine. Obviously this loop will be executed faster in a NASCOM running at 4 MHz than in one running at 2 MHz. Therefore, it is necessary to set the delay bytes to the appropriate figure for your operating speed. These are marked on the Hex dump. The bytes should be: 4 MHz = 1350, 4 MHz with Wait States = 1070, 2 MHz = 0BF0. These bytes can be fine tuned by altering the second byte in the pair if need be. Not all Teleprinters operate at 50 baud, indeed some are adjustable. but the above figures will suit the common 50 baud machines. The commonest problem in implementing this program, which is already in use by a number of NASCOM owners, is the use of the wrong delay bytes, resulting in garbage printout. The second commonest is connecting to the wrong pin on the keyboard header plug, which may result in garbage or no print at all! Due attention to these two points will almost guarantee success.

The only other modification which will be necessary is if you are running NAS-SYS 3. This uses

different I/O tables from the original NAS-SYS and in the Hex dump address 0027 should be changed from 7F to 79 and address 002D from 82 to 7C.

Owners of other computers may wish to re-write the program for their own machines. Such an undertaking could be arduous, but it is certainly possible. Indeed, the core of this program started life in a 8080-based Triton. (see November 1979's Computing Today). Conversion for use in another Z80 or 8080 based computer will obviously be easier than for a microprocessor with a completely different instruction set, as that would entail a working knowledge of two instruction sets, not an attribute possessed by many of us. The following notes will aid the experienced machine code worker to adapt the program.

#### MAKING CHANGES

The assembler listing gives a great deal of information but a few points need embellishment. The NAS-SYS monitor allows a 'relative call' instruction to be used. This is similar to the relative jump instruction in the Z80 instruction set, but is actually a NAS-SYS subroutine accessed by the D7 restart instruction. This facility will probably not be available on other machines. The easiest solution would be to abandon relocatability and go back to absolute addressing with normal jumps and calls. Lines 0120 to 0450 are concerned with setting up the various NASCOM vectors. Similar routines to link with your own vectors, (also called reflections) should be substituted. Lines 0460 to 0510 set up the program's variables in RAM at OEEO to OEE5 Hex. These locations are referred to later in the program, so if you use different addresses, remember to change them everywhere they appear. The pound sign, (£), should in fact be a dollar sign, but the dollar symbol is not available on British Teleprinters (proof, if needed, that the listing is a direct dump). This is one of the character substitutions which takes place in the look-up table. More complex substitutions are made in lines 0700 to 0910 to make up for deficiencies in the Teleprinter character set. Lines 0580 to 0610 cause lower case to print as upper, since lower case is not available. Lines 0620 to 0690 prevent double spaced lines on the NASCOM, as the output section, 'BAUDOUT' at 0920, automatically Line Feeds after a Carriage Return. Whether you will need this

depends on your machine. Early NASCOMs, for instance, used a single code for 'Newline' which gave both Carriage Return and Line Feed when sent to the VDU. The later NASCOM monitors sent separate codes for Return and Line Feed, so the 'extra' Line Feed had to be supressed. The routine will give a Line Feed for either codes OA or 1B, and code OD will give both Carriage Return and Line Feed. This is accomplished in the portion of the assembler listing from 1780 to 1900, which also provides extra delay time to allow the movement of the paper

carriage to take place.
The routine SUB6 at line 1440 is the one bit delay loop. SUB 3 from 1520 to 1650 takes care of the Teleprinter's letters/figures case shift, which is sent as a character. SUB 7 at 1130 to 1310 serialises the output of each character. SUB 4 and 5 from 1320 to 1430 output the individual bits to the port. Part of this routine sets a memory location which tells NAS-SYS the status of the port, which will not be needed on other machines (1350 to 1410). SUB 2 looks up the Teleprinter code in the look-up tables and links with the special Line Feed and Carriage Return routines. If it cannot find a character in the table, it defaults to a space. SUB 1 decides if a case shift is required. The first part of BAUDOUT from 0930 to 1060 merely saves and restores the registers and keeps track of which case the Teleprinter is in by storing a marker in RAM. This may be regarded as the entry point of the output routine proper. Calling this address will result in the output in five-bit code of the ASCII code in the accumulator, and the routine terminates with a return instruction.

#### HAROLD'S BANE

The look-up table will appear clumsy to the knowledgable, as it does not use the more usual method employing the address of a byte as the alternative code for the code stored in that byte. That method would have hindered relocatability, however, without saving much space, and besides, I didn't think of it! The table is arranged so that each Telex character precedes the equivalent ASCII character. The program just steps through until it gets a match or finds the end marker (FF). This table can be extended if desired to provide near equivalents for characters not in the Telex set. The table already supplies a colon for a semi-colon, apostrophe for

quotation marks, pound sign for hash as well as dollar, and an @ for multiplication. It may be seen that the Telex codes are not in order like the ASCII codes are. This is because this code dates from a time when the only text storage 'memory' available was paper tape. In order to keep the tape as strong as possible, the code was arranged so that the letters which were used most often put the fewest holes in the tape. Nowadays much of the Telex traffic is handled by modern computers with disc storage and high speed printers, but the transmission code and speed remain the same, at least at local level. As with the telephones, a widespread standard is very difficult to change. It should be noted that the hexadecimal representation of the five bit code is of my own construction, to allow it to be handled by the computer. Properly speaking, there is no parallel notation for this code. It is serial only, and when it is written down, as in Fig. 1, it is always in terms of mark and space signals or holes in tape. However, this can obviously

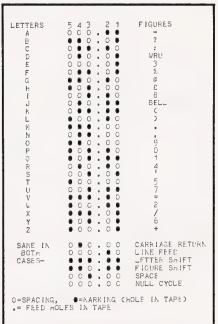

Fig. 1. The International five unit Teleprinter code shown in its 'parallel' or paper tape format.

be viewed as binary and represented in Hex. An offset of 80 Hex has been added to the letter codes to distinguish them from the figures so that the program can keep the Teleprinter in the correct

The effect of the output instruction in line 1420 is to turn one bit of an output port on or off. This one-bit port is all the hardware needed in the computer to drive the simple interface circuit used. In the NASCOM, this is an unused bit on the keyboard port, and many computers will have a bit going spare somewhere which can be used. This should consist of a simple 5 V latch, a port with formatting, handshaking, timing, or serialisation in hardware, such as RS232, is not suitable.

#### **DATA FORMAT**

The format of the output is one start bit (space), five data bits, and two stop bits (mark). There should really be only one and a half stop bits, but the added complexity did not seem worthwhile. Mark and space are inverted to give a 5 V space and OV mark as far as the

computer output is concerned. This is converted to the correct bidirectional voltage by the interface circuit anyway, and by arranging things this way we avoid having the teleprinter clacking away printing nothing if it is turned on with no signal being sent to it. After all, we never said that a cheap printer had to be guiet!

|                            |                                                                          | i 0076 0004            | 0950                     | 10 N7 T0460             |
|----------------------------|--------------------------------------------------------------------------|------------------------|--------------------------|-------------------------|
| ZEAP Z80 ASSE              | MBLER - SOURCE LISTING                                                   | C076 2004<br>C078 3E2A | 0850<br>0860             | JR NZ,TRA60<br>LD A,£2A |
|                            | 0010 : GADABAUD FOR NASCOM 2 WITH NAS-SYS 1,                             | C07A D707              | 0870                     | RCAL BOUT               |
|                            | 0020 : BITS AND P.C.S PROGRAMMER'S AID,<br>0030 : NASPEN AND ZEAP.       | C07C D705<br>C07E F1   | 0880 TRA60<br>0890 TRA70 | RCAL BOUT<br>POP AF     |
|                            | 0040 : NASPEN AND ZEAF.                                                  | CO7F 32E10E            | 0900                     | LD (£0EE1), A           |
|                            | 0050 : BAUDOUT ROUTINE BY IOLO DAVIDSON                                  | C082 C9                | 0910<br>0920 : BAUD      | RET<br>OUT ROUTINE      |
|                            | 0060 :<br>0070 : INITIALIZATION AND TRAP ROUTINES BY                     | C083 E5                | 0930 BOUT                | PUSH HL                 |
|                            | 0080 : J.D. EDWARDS 14/09/80 AND 01/08/81                                | C084 C5                | 0940                     | PUSH BC<br>PUSH AF      |
|                            | 0090 : 0100 : VER 1.3 FOR UNMODIFIED CREED 7E                            | C085 F5<br>C086 3AE00E | 0950<br>0960             | LD A, (£0EE0)           |
|                            | 0110 :                                                                   | C089 4F                | 0970                     | LD C, A                 |
| C000                       | 0120 ORG £C000<br>0130 ENT                                               | C08A F1                | 0980<br>0990             | POP AF<br>PUSH AF       |
| 0000                       | 0140 : INITIALIZATION ROUTINE                                            | C08C D708              | 1000                     | RCAL SUB1               |
| C000 D702                  | 0150 RCAL INIT                                                           | CO8E 79<br>CO8F 32E00E | 1010<br>1020             | LD A,C<br>LD (£0EE0),A  |
| C002 DF5B<br>C004 F5       | 0160 SCAL £5B<br>0170 INIT PUSH AF                                       | C092 F1                | 1030                     | POP AF                  |
| C005 E5                    | 0180 PUSH HL                                                             | C093 C1                | 1040                     | POP BC                  |
| C006 D5                    | 0190 PUSH DE<br>0200 : CALL TO GET PC ON STACK                           | C094 E1<br>C095 C9     | 1050<br>1060             | POP HL<br>RET           |
| C007 D700                  | 0210 RCAL LOCN                                                           | C096 D75C              | 1070 SUB1                | RCAL SUB2               |
| C009 E1                    | 0220 LOCH POP HL 0230 : ADDRESS OF OUTPUT TRAP ROUTINE                   | C098 78<br>C099 E680   | 1080<br>1090             | LD A,B<br>AND £80       |
| C00A 113F00                | 0240 LD DE, TRAP-LOCN                                                    | C09B B9                | 1100                     | CP C                    |
| COOD 19                    | 0250 ADD HL,DE<br>0260: USER OUTPUT REFLECTION                           | 0090 2802<br>009E D73E | 1110<br>1120             | JR Z,SUB7<br>RCAL SUB3  |
| COOE 22780C                | 0070 10 (00070) 11                                                       | COAO D5                | 1130 SUB7                | PUSH DE                 |
| C011 220E0E                | 0280 : ZEAP OUTPUT REFLECTION                                            | COA1 1E05<br>COA3 D71D | 1140                     | LD E,05<br>RCAL SUB4    |
| C011 22050F                | 25 (25)                                                                  | COA5 78                | 1150<br>1160             | LD A,B                  |
| C014 11D700                | 0310 LD DE, TABLE-TRAP                                                   | COA6 E601              | 1170 LBL14               | AND 01                  |
| C017 19<br>C018 22E40E     | 0320 ADD HL,DE<br>0330 LD (£0 E4),HL                                     | COA8 2004<br>COAA D716 | 1180<br>1190             | JR NZ,LBL2<br>RCAL SUB4 |
|                            | 0340 : NASPEN OUTPUT REFLECTION                                          | COAC 1802              | 1200                     | JR LBL3                 |
| CO1B 21DF75<br>CO1E 221D10 | 0350 LD HL, £75DF<br>0360 LD (£101D), HL                                 | COAE D70E<br>C030 1D   | 1210 LBL2<br>1220 LBL3   | RCAL SUB5<br>DEC E      |
| CO21 3EC9                  | 0370 LD A,£C9                                                            | COB1 2805              | 1230                     | JR Z,LBL4               |
| C023 321F10                | 0380 LD (£101F),A<br>0390 : I/O TABLES AND REFLECTIONS                   | COB3 78<br>COB4 1F     | 1240<br>1250             | LD A,B                  |
| C026 217F07                | 0400 LD HL,£077F                                                         | COB5 47                | 1260                     | LD B, A                 |
| CO29 22730C<br>CO2C 218207 | 0410 LD (£0C73),HL<br>0420 LD HL,£0782                                   | COB6 18EE<br>COB8 D704 | 1270<br>1280 LBL4        | JR LBL14<br>RCAL SUB5   |
| CO2F 22750C                | 0420 LD HL,£0782<br>0430 LD (£0C75),HL                                   | COBA D715              | 1290                     | RCAL SUB6               |
| C032 212F00                | 0440 LD HL, E002F                                                        | COBC D1                | 1300                     | POP DE<br>RET           |
| C035 227B0C                | 0450 LD (£0C7B),HL<br>0460 : CASE AND LAST CHARACTER                     | COBE 3E00              | 1310<br>1320 SUB5        | LD A,00                 |
| C038 21FFFF                | 0470 LD HL, EFFFF                                                        | COCO 1802<br>COC2 3E20 | 1330                     | JR LBL5<br>LD A.£20     |
| C03B 22E00E                | 0480 LD (£0EEO), HL<br>0490 : TIMING BYTES: COARSE IN L, FINE IN H       | COC4 F5                | 1340 SU34<br>1350 LBL5   | LD A,£20<br>PUSH AF     |
| CO3E 211350                | 0500 LD HL,£5013                                                         | COC5 21000C            | 1360                     | LD HL,£0C00             |
| CO41 22E20E<br>CO44 D1     | 0510 LD (£0EE2),HL<br>0520 POP DE                                        | COC8 7E<br>COC9 E6DF   | 1370<br>1380             | AND EDF                 |
| C045 E1                    | 0530 POP HL                                                              | COCB 77                | 1390                     | LD (HL), A              |
| C046 F1<br>C047 C9         | 0540 POP AF<br>0550 RET                                                  | COCC F1                | 1400<br>1410             | POP AF<br>ADD A, (HL)   |
|                            | 0560 : OUTPUT TRAP ROUTINE                                               | COCE D 300             | 1420                     | OUT (00), A             |
| C048 F5                    | 0570 TRAP PUSH AF<br>0580 : CONVERT LOWER CASE TO UPPER                  | COD0 77<br>COD1 D5     | 1430<br>1440 SUB6        | LD (HL),A<br>PUSH DE    |
| CO49 CB77                  | 0590 BIT 6.A                                                             | COD2 ED5BE20E          | 1450                     | LD DE, (£0EE2)          |
| CO4B 2802<br>CO4D CBAF     | 0600 JR Z,TRA10                                                          | COD6 15<br>COD7 20FD   | 1460 LBL6<br>1470        | DEC D<br>JR NZ,LBL6     |
|                            | 0610 RES 5,A<br>0620 : SUPPRESS LF AFTER CR                              | COD 9 1D               | 1480                     | DEC E                   |
| CO4F FEOA<br>CO51 200B     | 0630 TRA10 CP £0A                                                        | CODA 20FA              | 1490<br>1500             | JR NZ,LBL6<br>POP DE    |
| C053 3AE 10E               | 0640 JR NZ,TRA20<br>0650 LD A,CCOEE1)                                    | CODC D1                | 1510                     | RET                     |
| C056 FEOD                  | 0660 CP £0D                                                              | CODE FE80              | 1520 SUB3<br>1530        | CP £80<br>JR Z.LBL7     |
| CO58 2824<br>CO5A 3EOA     | 0670 JR Z,TRA70<br>0680 LD A,£0A                                         | COEO 2809<br>COE2 C5   | 1540                     | JR Z,LBL7<br>PUSH BC    |
| C05C 181E                  | 0690 JR TRA60                                                            | COE3 061B              | 1550                     | LD 8,618                |
| COSE FE3C                  | 0700 : PRINT LT FOR LESS THAN<br>0710 TRA20 CP £3C                       | COE5 D7B9<br>COE7 C1   | 1560<br>1570             | RCAL SUB7<br>POP BC     |
| C060 2006                  | 0720 JR NZ,TRA30                                                         | COE8 0E00              | 1580                     | LD C,00                 |
| C062 3E4C<br>C064 D71D     | 0730 LD A,£4C<br>0740 RCAL BOUT                                          | COEA C9<br>COEB C5     | 1590<br>1600 LBL7        | RET<br>PUSH BC          |
| C066 1808                  | 0750 JR TRA40                                                            | COEC 061F              | 1610                     | LD B £1F                |
| C068 FE3E                  | 0760 : PRINT GT FOR GREATER THAN<br>0770 TRA30 CP £3E                    | COEE D7B0              | 1620<br>1630             | RCAL SUB7<br>POP BC     |
| C06A 2008                  | 0780 JR NZ,TRA50                                                         | COF1 0E80              | 1640                     | LD C,£80                |
| CO6C 3E47<br>CO6E D713     | 0790 LD A,£47                                                            | COF3 C9<br>COF4 2AE40E | 1650<br>1660 SUB2        | RET<br>LD HL.(£0EE4)    |
| C070 3E54                  |                                                                          | COF7 46                | 1670 LBL10               | LD B, CHL)              |
| C070 3E54<br>C072 1808     | 0810 TRA40 LD A,254<br>0820 JR TRA60<br>0830 : PRINT @@ FOR UPWARD ARROW | COF8 23<br>COF9 BE     | 1680<br>1690             | INC HL<br>CP (HL)       |
| C074 FE5E                  | 0840 TRA50 CP £5E                                                        | COFA 23                | 1700                     | INC HL                  |
|                            |                                                                          |                        |                          |                         |

```
COFB C8
                  1710
                                RET
COFC F5
                  1720 LBL8
                                      AF
                                PUSH
                                      A, (HL)
COFD
COFE FEFF
                  1740
                                CP
C100 2803
C102 F1
                                      Z,LBL9
                  1750
1760
                                 JR
                                POP
C103
                                      LBL 10
      18F2
                  1770
1780 LBL9
                                JR
C105
                                POP
                                      AF
      FEOA
                                      £0A
                  1790
C108
      0682
                  1800 LBL 13
                                LD
                                      B,£82
                  1810
1820
                                RET
CP
C10A
      C8
                                      Z
£0D
C10B
      FEOD
C 10D
C 10F
      200D
0688
                  1830
1840
                                JR
LD
                                      NZ,LBL11
B,£88
C111 D78D
                  1850
                                RCAL SUB7
C111
C113
C115
C117
C118
      3E 10
                  1860
                                LD
                                      A,£10
SUB6
      D7BA
                  1870 LBL 12
      30
                  1380
                                DEC
      20FB
                  1890
                                JR
                                      NZ, LBL 12
C11A
C11C
                  1900
1910 LBL11
                                      LBL 13
B.£84
      18FC
                                JR
      0684
C11E
      C9
83419942
C11F
                  1930 TABLE
                                DEFW £4183,£4299,£438E,£4489
      8E438944
C127
      81458D46
9A479448
                 1940
                                DEFW £4581,£468D,£479A,£4894
      86498B4A
C12F
                 1950
                                DEFW £4986,£4A8B,£4B8F,£4C92
      8F4B924C
       9C4D8C4E
C137
                 1960
                                DEFW £4D9C,£4E8C,£4F98,£5096
       984F9650
C13F
       975 18A52
                 1970
                                DEFW £5197,£528A,£5385,£5490
      85539054
87559E56
C 147
                 1980
                                DEFW £5587,£569E,£5793,£589D
      93579058
9559915A
C14F
                 1990
                                DEFW £5995,£5A91,£3117,£3213
C157
      01330A34
                 2000
                                DEFW £3301,£340A,£3510,£3615
C15F
      07370638
18391630
                 2010
                                DEFW £3707,£3806,£3918,£3016
       193F032D
C167
                2020
                                DEFW £3F19,£2D03,£3A0E,£250D
      0E3A0D25
C16F
                 2030
                                DEFW £401A,£2414,£280F,£2912
      OF281229
                                DEFW £2E10,£2C00,£2705,£3D1E
                 2040
      05271E3D
1D2F112B
                                DEFW £2F1D,£2811,£2205,£380E
                2050
      05220E3B
C187
      14230817
                 2060
                                DEFW £2314,£1708,£2A1A,£00FF
                 2070 : END
```

Listing 1. The full assembly code listing for the Gadabaud program.

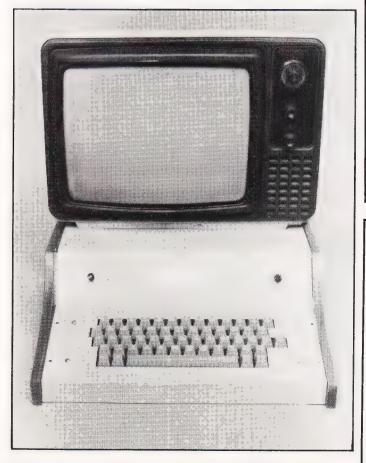

```
02
                  EB
                      FE
0000 D7
              DF
                          19
                  3F
                              22
0000
      CO
          E1
               11
                      00
0010
      0C
          22
              05
                  OF
                      11
                          D7
                              00
                                  19
                  21
              OE
                              22
0018
          E4
                      DF
                                  10
                  32
0020
      10
          3E
              C9
                      1F
                          10
                              21
                                  7F
0028
      07
          22
              73
21
                  0C
                          32
22
                                  22
                      21
                              7B
21
0030
          00
                  2F
                      00
                                 13
09
0038_
              FF
                  22
                          0E
                      E0
          2.2
                              F1
0040
              E2
                  0E
                          E1
                      D1
              77
0B
0048
          CB
                  28
                      02
                          CB
                                  FE
0050
      OA
          20
                  ЗА
                      E1
                          0E
                              FE
                                  OD
0058
          24
                          1E FE
      28
              3E
                  OA
                      18
                                  3 C
      20
          06
                  4C
                      D7
                          10
                              18
      FE
              20
8300
          3E
                  03
                      3E
                          47
                              D7
                                  13
          54
                          FE
0070
      3E
              18
                  08
                      FE
                              20
0078
                      D7
C5
                          05
      3E
          2A
              D7
                  07
                              F1
                                  32
              Co
                          FF
                  E
0080
          0E
      F1
                              3 A
                      DŹ
                  FF
0088
              F1
                          08
                              79
                                  32
      OE
          4F
0090 EC
          0E
              F 1
                  C1
                                  CC
                      E1
                          C3
                          02
          E5
              90
0098
                  89
                      23
                                  3 E.
       78
                          78
OAG
          1E
              05
                  DŽ
                      10
                              E6
                                  0.1
              D7
00A8 20
          04
                  15
                      18
                          02
                              D7
                                  9E
0080
      1D
          23
                  78
                      1F
                          17
                              18
                                 FF
              D7
      D7
00E8
                          C9
                              3E
          04
                      D1
0000
      13
          02
              3E
                  20
                      F5
                          21
                              00
                                  OC
                      F1
                          36
      7E
          E6
0008
              DF
                             D3
                                  00
00D0
          05
              ED
                  58
                      E2
                          0E
                              15
                  FA
          10
OCDS FD
              20
                      01
                          C9
                             FF
                                  30
              CE
      23
          09
                  06
                         D7
                                 C1
OOEC
                      1B
                             B9
              Ca
                  C5
00E3
      0E
          00
                      06
                          1F
                             D7
                                 30
              80
                  C9
00F0
          0E
      C1
                      2 A
                          E.4
                              0E
                                 46
00F8
      23
          ВE
              23
                  C3
                      F5
                          7E
                             FE
                                 FF
          03
32
                     F2
                             FE
0100
      28
              F1
                  18
                          F1
                                 OA
0108
      06
              C3
                  FE
                      OD
                         20
                             OD
                                 06
0110
      38
          D7
                  3E
                      10
                         D7
                                 3 D
              SD
                             BA
              18
0118
     20 FB
                  EC
                     06
                          34
                             C9
                                 83
0120
     41
          90
              42
                  8E
                     43
                          39
                             44
                                 81
0128
     45
          8D
              46
                  9A
                     47
                          94
                             43
                                 86
0130 49
                  8F
                         92
          88
              4A
                      4B
                              4C
                                 9C
                          96
0138
      4D
          8C
              4E
                  98
                      4F
                             50
                                 97
                      53
                             54
      51
                         90
0140
          8A
              52
                  35
                                 87
                      57
                         9D
                             58
      55
          9E
              56
                  93
                                 95
0148
                      313539
          91
                  17
0150
      59
              5A
                          13
                              32
                                 01
              34
38
0158
      33
          OA
                  10
                          15
                              36
                          16
      37
                              30
          06
                  18
                                 19
              2D
0168 3F
                      3 A
                             25
          03
                 0E
                         OD
                                 1 A
0170
      40
          14
              24
                  OF
                      28
                         12
                             29
                                 1C
     2E
             2C
                  05
                             3Ď
          OC
                      27
0178
                          1E
                                 1D
                 05
0180 2F
          11 2B
                     22 OE
                             3B
                                 14
0188 23 08 17
                  1A 2A FF
                            FF
```

Listing 2. Gadabaud in Hex dump format for quick entry. The highlighted bytes are those concerned with the timing and are set for 4 MHz operation without Wait States.

```
THIS PROGRAM FRAGMENT SHOWS HOW TO USE
 10
    REM
            GADABAUD 1.3 TO CONTROL A PRINTER FROM WITHIN A BASIC PROGRAM. IT HAKES NO
 20
    REM
 30
    REM
            DIFFERENCE IF TOOLKIT IS ACTIVATED:
INITIALISING GADABAUD WILL DISABLE
 40
    REM
 50
    REV
 60
            TOOLKIT BY RESETTING THE I/O TABLES.
    REM
    REM
 70
            INITIALISE GADABAUD-
     REM
            GADABAUD AT CO O (HEX) = -16384 (DEC)
 90
    REM
    DOKE
            4100,-16380
100
    X=USR(O)
            SET U MODE
    DOKE 3139, 1921: DOKE 3187, 1918
PRINT: PRINT'OUTPUT TO SCREEN AND PRINTER'
130
140
    REM SET N MODE
DOKE 3189, 1922: DOKE 3187, 1919
PRINT: PRINT'OUTPUT TO SCREEN ONLY': PRINT
170
Listing 3. An example of how to control Gadabaud
```

#### **DRAGON 32**

#### ZX81-SPECTRUM-VIDEO GENIE-BBC A/B

#### AWARI

- The ancient African game of skill. It takes 2 minutes to learn the rules but vears to master the factics.
- Select the 'Goat-herd' level of play and it's an addictive game for children that exercises their minds not their laser fingers.
- Select the 'Witch-doctor' level and it's a threat to your sanity. We haven't beaten it and we wrote it!

#### **ADVENTURE**

- Over 200 places to explore in this machine code game using advanced
- data compression techniques.

  No random elements you will need skill, cunning and a sense of humour as you explore caves, forest and castles

  Evade ruthless pursuers and overcome a host of obstacles.
- Multiple word commands and single letter abbreviations.

BUY BOTH AWARI AND ADVENTURE AND ENTER THE FOILKADE CHALLENGE COMPETITION

£1000 IN PRIZES

#### FANTASTIC VOYAGE (16K ZX81 ONLY)

Fight off Limpos sights (fast action machine code graphics) As you navigate over 100 named blood vessells to the brain. Featured body scan close up. and lazer sight displays & 20 real time commands. All games -

£5.95 2 for £9.95 3 for £13.95 Any mix

FOILKADE LTD

DEPT PRI **66 LITTLEDEAN** YATE Bristol BS17 4UQ

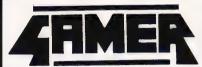

24 Gloucester Rd Tel. 698424

### BRIGHTON

#### **ATARI**

**NEW LOW** PRICES

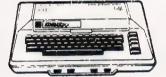

£173.04 400 (exc. BASIC) 400 (inc. BASIC) £216.52 800 (exc. BASIC) £390.43 £433.91 800 (inc. BASIC)

#### ATARI PACKAGE DEALS

400 (16K) + BASIC + Recorder + Joystick + 5 Blank Cassettes + Free Programs £251.30 £307.83 400 (32K) + All above items £546.96 800 (48K) + All above items 800 (48K) + Disk Drive + Joystick + 3 Blank

£734.78 Disks + Demo Disk + 3 Apx Programs

SHARP £120.87 VIC 20 GENIE I & II £289.00 MZ80A £434 MZ80B £789 NEW EPSON HX 20 £402.00

NOW IN STOCK — **DRAGON** — 32K + COLOUR + £173 + VAT SOUND + TYPEWRITER KEYBOARD

- + PERIPHERALS + SOFTWARE + BOOKS
  - + MAGAZINES + CHESS COMPUTERS + GAMES FOR ZX81 AND APPLE

PLEASE ADD 15% VAT TO ALL PRICES

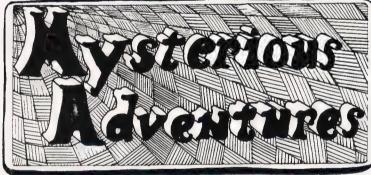

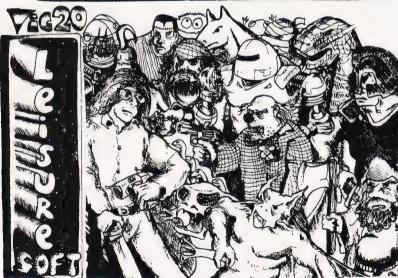

#### WE PROUDLY PRESENT, FOR THE VIC 20

THE INTERNATIONALLY SUCCESSFUL MYSTERIOUS ADVENTURE

These superbly written, Machine Code Adventures have been enjoyed by TRS80-VIDEO GENIE owners in Britain for well over a year now and are currently taking the U.S. by storm. The Author has now implemented these absorbing programs on the COMMODORE VIC 20 FITTED WITH 8K RAM PACK.

ALL ADVENTURES IN THIS SERIES INCLUDE: Split screen display, Ultra fast Machine code response, Save game to cassette feature, Simple two word command entry, approx. 70 Locations to visit, 30 Objects to manipulate, 20 or more "problems" to overcome.

- ADVENTURES PRESENTLY AVAILABLE:

  1) THE GOLDEN BATON venture into a strange province of danger and evil magic to retrieve the stolen Baton of King

These are the first three of a series which could ultimately total more than 20 Adventures.

WARNING! — Only supreme courage and low cunning can ensure eventual success on these dangerous missions.

SEND CHEQUE OR P.O. FOR JUST £9.95 INC. VAT  $\pm$  50p POST & PACKING TO:

AVAILABLE SOON

- Escape From Pulsary Arrow of Death Part 2 Circus Feasibility Experiment

ALSO RAM CARTRIDGES 3K £24.95 8K £39.95 16K £69.95 + 50p P Inc. VAT.

AVAILABLE FOR COMMODORE 64 SOON S

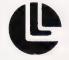

BLACKPOOL COMPUTER STORES Leisuronics

64 Abingdon Street, Blackpool, Lancashire FY1 1NH Telephone (0253) 27091

# NTEREST FREE CREDIT LOW COST **DAISYWHEEL PRINTER** MICROPROCESSOR ELECTRONICS SERIAL, PARALLEL or IEEE INTERFACE SMITH-CORONA® TP-I

This top quality microcomputer daisywheel printer can be yours for an initial payment of £100.75 followed by twelve equal monthly payments. Written details on request.

Accessories are also available at very reasonable prices. Delivery free.

FILM RIBBONS £1.50 each CABLE FOR ANY MICRO £20 DAISYWHEELS £7.50 each

IEEE CONVERTOR FOR PET £65

**DRIVE CARD FOR APPLE £55** INTERFACE FOR SHARP MZ80 £65

Educational discounts. Official orders accepted.

| <br> |  |
|------|--|

#### **Technicare Products Limited**

Freepost

Evesham, Worcestershire WR11 4BR Tel (0386) 41484/41587 Telex 334421

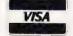

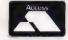

#### Further information please

Name \_\_

Address \_

My Computer is \_\_\_\_\_

S M Gee

## BOOK PAGE

We turn our attention this month to a selection of books that offer a starting point for the beginner.

his month we take a look at some new books that are aimed at the newcomer to computing. Before you move on to read another article because you feel that the title 'newcomer' doesn't fit you, let me say that I don't think I could be described as a newcomer to computing but I found some of the books discussed in this review surprisingly interesting and informative. The reason for this is that there are many facets to computing. So, some introductory books explain computing with an audience of electronics engineers in mind, others assume a knowledge of software and tell you about hardware and still others assume no knowledge at all. The chances are that there is an area of computing that you have missed out on somewhere along the line.

The second thing about introductory books is that they can sometimes be entertaining and often throw some new light on computing by treating it in a way that advanced

books shun.

The first book this month is Beginner's Guide to Microprocessors by E A Parr. This is an engineer's book in the sense that it delves deeper into electronics than most beginner's books. Starting off with a very simple description of what a computer is it is not long before logic symbols and even circuit diagrams start to appear. Later on in the book there are thumbnail sketches of some common and popular microprocessors cluding the Z80, the 6502 and the 6809. What is interesting is that there are also brief details of some not-so-popular micros, the 2650, the SC/MP and the IM6100. It is this mixture of introductory explanations of the commonplace and the out of the way material that makes this book of interest to a wider audience than just the beginner. My only reservation is that the slightly more advanced 'asides' might actually be irritating to the complete beginner and could make it a little difficult to decide what is essential knowledge. However, if you want a book that emphasises the microprocessor side of computing then this book will satisfy you well beyond the introductory stage. The similarly named **Beginner's Guide to BASIC Programming** is

part of the same series and has been written by A P Stephenson who will be no stranger to readers of *Computing Today*. This book is well written and well presented and gives a

'straight' introduction to a general version of Microsoft BASIC, without any particular machine in mind. The fact that it has been written for a wide audience using a range of machines is its biggest difficulty. If you have a ZX Spectrum, a ZX81, a BBC Micro or any other very popular micro there are books that will teach you BASIC for your particular machine. If you can overcome any initial difficulties involved in getting your machine started and

entering programs, then this book will help you learn a 'middle-of-the-road' dialect of BASIC but won't tell you anything about your specific version of BASIC — but, after all, that's what manuals are for.

Microprocesors: Your questions answered by Alec Wood is a book with a question and answer format but the questions are ones posed by the author and, in that sense, not 'your' questions. The format is, however, helpful in that it allows a great deal of ground to be covered. Again this is a book with a bias towards the engineering/electronics side of its subject and most of the pages of the book include either a circuit or logic diagram. Even the section on programming rapidly turns to machine code programming and features questions like 'How do I write a program in hexadecimal?'. The diagrams in this book are very good and make some obscure ideas very clear. I enjoyed it because it explains things I previously only very vaguely knew about.

Usborne have just recently brought out a series of really colourful books that you might dismiss as being 'just for kids'. Well they certainly will appeal to youngsters as they are remarkably stylishly presented — being well written and

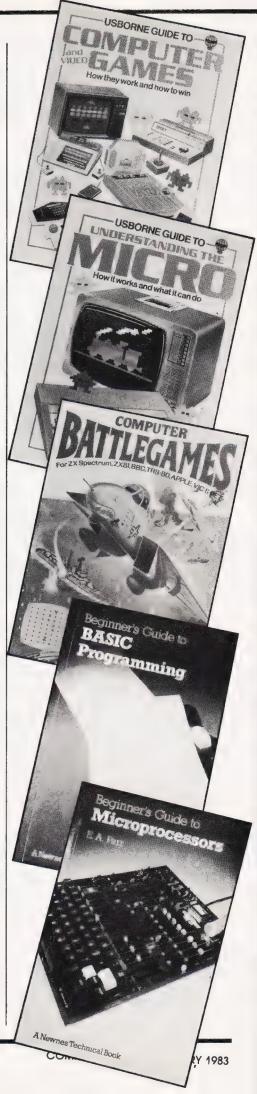

superbly illustrated — but they are highly recommended to anybody of any age. The full range of the titles I've been looking at is listed below and as there are six of them I can't really tell you about them all! I looked first at Understanding the Micro and was impressed by the quality and relevance of the material covered. Personally I am often sceptical about the use of cartoons and so on to make technical information more palatable but this book, and its companion volumes, show just how illustrations should be used. The summary of machines at the end of this book is excellent and up-todate. It is, however, extremely short so it does not give you enough information to actually select a machine but would probably enable a prospective buyer to rule some out of further consideration.

I was particularly struck by Computer and Video Games which has the subtitle 'How they work and how to win'. It tells you about computer technology without making it seem like hard work via hints and tips about arcade games. This is the ideal book to convert the arcade games freak to 'real' computing.

There are two volumes of programs, Computer Spacegames and Computer Battlegames. Each of them is supposed to contain 14 pro-

grams but I could only find 13 Spacegames so one of us can't count! All the programs are very short — few are more than 30 lines long — and, apart from the very last program in each book, they do not make use of graphics — the reason for this being that they have been written to run on seven popular micros (ZX Spectrum, ZX81, BBC Micro, TRS-80, Apple, VIC and PET). As listed, the programs run on the ZX81 but lines that need to be changed to run on one of the others in the list are marked and the lines to be substituted are given at the end of each program. The final program in each book is a graphics game and a separate version is listed for each machine - except that there is no PET version of either. These are very simple programs that are packaged very attractively. There is some danger that users may be a little disappointed that the games themselves are not as lavish as the illustrations — for one thing none use colour — but at £1.99 you can't really complain. I liked the way that the programs were annotated and was pleased by the inclusion of the section on adding to the programs at the back of each book.

The books included in this month's selection were:

Beginner's Guide to Microprocessors by E A Parr, published by Newnes Technical Books (1982), 218 pages, £3.95

Beginner's Guide to BASIC Programming by A P Stephenson, published by Newnes Technical Books (1982), 160 pages, £3.95

Microprocessors: Your Questions Answered by Alec Wood. published by Newnes Technical Books (1982), 155 pages, £5.45 Understanding the Micro by

Judy Tatchell and Bill Bennett, published by Usborne, (1982), 48 pages, £1.65 Computer and Video Games by

Ian Graham, published by Usborne, (1982), 48 pages, £1.65 Introduction to Computer Programming by Brian Reffin Smith, published by Usborne, (1982), 48 pages, £1.65

Pocket Calculator Book, by John Lewis, published by Usborne, (1982), 48 pages, £1.65

Computer Battlegames by Daniel Isaaman and Jenny Tyler, published by Usborne, (1982), 48 pages, £1.99

**Computer Spacegames** by Daniel Isaaman and Jenny Tyler, published by Usborne, (1982), 48 pages, £1.99.

## **GAME FOR A LAUGH?**

PYTHONESQUE (£16) is a rather unusual adventure game. For copyright reasons we can't tell you what inspired the game, but if you've got a 32K PET/CBM you can find out — and have fun at the same time.

And now for something completely different. ROBBER (£12) is a 16K adventure that finds you on the wrong side of the law; or perhaps you'd prefer HAUNT (£12), an eery encounter with ghouls and ghosts that'll give you sleepless nights! That old favourite, the HITCH-HIKERS GUIDE TO THE GALAXY (£16) is still available for 32K PETS, along with that other masterpiece from the irrepressible Bob Chappell, the CRACKS OF DOOM (£16).

If playing arcade games is your kind of fun then you've come to the right paragraph. Believe it or not we're more than doubling our range with new games like BLAKATAK, MANGROVE, AND TANK ZONE AT £8, or INVADERS PART 2 and COSMIC BANDIT for only £6. And there's a real treat in store if you've got 16K of memory — a superb PET version of SCRAMBLE for just £10!

These prices include postage in the UK, but please add 15% VAT.

OUR BRAND NEW CATALOGUE IS AVAILABLE FREE TO PET OWNERS!

## SUPERSOFT Winchester House, C Wealdstone, Harrow, Middlesex, HA3 7SJ,

Winchester House, Canning Road, Middlesex, HA3 7SJ, England Telephone: 01-861 1166

### **CAMBRIDGE LEARNING** SELF-INSTRUCTION COURSES

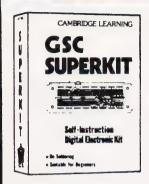

### **GSC** SUPERKIT £19.90

Learn the wonders of digital electronics!

This practical kit beginners comes complete with an instruction manual, components, and

EXP300 breadboard to teach you all the basics of digital electronics. The course needs no soldering iron; the only extra you need to buy is a  $4\frac{1}{2}V$ battery.

Using the same board you can construct literally millions of different circuits.

The course teaches boolean logic, gating, R-S and I-K flipflops, shift registers, ripple counters, and

It is supported by our theory courses

#### DIGITAL COMPUTER LOGIC & ELECTRONICS

which covers: basic computer logic; logical circuit elements; the design of circuits to carry logical functions; flipflops and registers; and

#### DIGITAL COMPUTER DESIGN

Our latest, most up-to-date course on the design of digital computers, both from their individual logic elements and from integrated circuits. You are first shown the way in which simple logic circuits operate and then, through a series of exercises, arrive at a design for a working machine.

SPECIAL OFFER! All orders received before 25th December will be sent by 1st Class post at no extra charge.

GUARANTEE No risk to you. If you are not completely satisfied, your money will be refunded upon return of the item in good condition within 28 days of receipt.

CAMBRIDGE LEARNING LIMITED, Unit 52 RIVERMILL SITE, FREEPOST, ST IVES, CAMBS, PEI7 4BR, ENGLAND. TELEPHONE: ST IVES (0480) 67446. VAT No VAT No 313026022

All prices include worldwide postage (airmail is extra-please ask for prepayment invoice). Giro A/c No 2789159. Please allow 28 days for delivery in UK.

| SUPERKIT(S) • £19.90DIGITAL COMPUTER DESIGN(S) • £8.50DIGITAL COMPUTER LOGIC AND ELECTRONICS • £6.0                                                   | <b>&gt;</b> |
|----------------------------------------------------------------------------------------------------|-------------|
| l enclose a *cheque/P() payable to Cambridge Learning Ltd for $\pounds$ (*delete where applicable)                                                    |             |
| Please charge my:                                                                                                    |             |
| *Access / American Express / Barclaycard / Diners Club<br>Eurocard / Visa / Mastercharge / Trustcard                                                  |             |
| Expiry Date Credit Card No                                                                                                    |             |
| Signature                                                                                                    |             |
| Telephone orders from card holders accepted on 0480 67446                                                                                             |             |
| Overseas customers (including Eire) should send a bank draft<br>in sterling drawn on a London bank, or quote credit card<br>number.                   |             |
| Name                                                                                                    |             |
| Address.,,                                                                                                    |             |
| ***************************************                                                                                                    |             |
| ***************************************                                                                                                    |             |
| Cambridge Learning Limited, Unit52 Rivermill Site, FREEPOST,<br>St Ives, Huntingdon, Cambs, PE17 4BR, England. (Registered<br>in England No 1328762). |             |

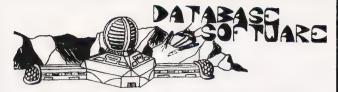

97 Defoe Drive, Park Hall, Stoke-on-Trent. Tel: (0782) 330552 (Twenty four hours)

#### WE PROUDLY PRESENT THESE ALL **NEW PROGRAMMES FOR THE** FOLLOWING MACHINES: ZX81

GAMES PACK 1 FOR ZX81 — 1K OR MORE
This exciting all machine code Games Pack includes such favourites as
Invaders, Breakout, Squash as well as Message Writer, Demon Driver and a
superb version of Air-Sea Rescue.

SPECIAL PRICE £4.75 inc VAT & P&P

2 GAMES PACK 2 FOR ZX81 — 1K OR MORE

If you thought that Games Pack 1 was incredible, this pack will amaze you. All machine code versions of Jump Jockey. Asteroids, Invaders (Pt 2), Stunt Cycle, Oxo, Enterprise and Sketch Programmes. All games pack games are fast and exciting.

SPECIAL PRICE £4.75 inc VAT & P&P

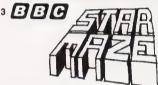

This is a brand new program! You're on a platform in space — and you are lost in an amazing 3D maze. Find your way out before you run out of energy and are lost forever. This programme makes full use of colour graphics — with sound. Basic + graphics — with sound. Basic + M/Code. £7.50 Inc VAT & P&P

BBC MICROCOMPUTER A (with 32K) & B

We can now offer high quality Tensa: cassette recorders for use with most micros, i.e ZX81, Spectrum, BBC, Jupiter Ace Acorn Atometo at an unrepeatable price of £22.00 nc VAT & P&P P&P on all items 50p, Watch this space for Spectrum, VIC, Jupiter Ace, Commodore 64 Programmes, All cheques/P.O. to Database Software. Dealers wanted nationwide TEL: (0782) 330552. Mail order only Export orders welcome

**ALL PROGRAMMES & GOODS GUARANTEED 1 YEAR** 

Specialists in:
BBC ATOM ATARI SPECTRUM ZX and JUPITER ACE SOFTWARE

# Adding high resolution colour graphics to your Nascom or Gemini system need not cost more than £199.

Introducing the new Microvector MY256 adding a high Resolution Colour Graphics capability to your NASCOM or GEMINI computer system.

- ★ High resolution display, 256 x 256 x 4 planes (16
- ★ 32k of display memory with flicker-free update (Outside of the host computers memory add space)
- ★ Non-interlaced 50Hz CCIR 625 line display
- ★ High Quality PAL UHF output with intercarrier sound facility
- ★ Composite B/W video 75 ohm output (16 grey levels).
- Red, Blue & Green video 75 ohm outputs (sync mixed on each) available on MV256B only.
- ★ Audio & light pen inputs

The MV256 uses the Thomson EF9365 graphics display processor to provide high level graphics functions in hardware

- \* Ultra fast vector s/hd character generation give full animation caps/bility (typ 800 000 pixels/sec, max 1300 000 pixels/sec).
- ★ Selectable line types (continuous, dotted, dashed, dotted-dashed)
- ★ 96 ASCII character set Programmable character sizes and orientations.
- ★ Rectangle fill, clear screen and scan screen operations \* Host computer access to display memory via
- - ★ Comprehensive display status information

\* Light pen control

★ NMI interrupt generation (on board link option)

MV256A **£199**+VAT

MV256B **£220** + VAT

Both the MV256A and MV256B are supplied built and tested with comprehensive documentation and programming examples.

Colour Video monitor 12 inch 0.6 mm pitch tube, 9MHz Bandwidth, suitable for use with MV256.

Arfon Light pen, Plug in, compatible with Micro Vector board.

£199 +VAT

 $£50_{+VAT}$ 

Cable Accessories available

#### CLIMAX COMPUTERS LTD

17a Broad Street, South Molton, Devon. Tel: (07695) 2314

## OUR COMPUTER BUYER'S GUIDE

...should be the first choice of magazine for anyone contemplating the purchase of a microcomputer, whether as a first time user or as an existing owner wishing to upgrade.

In this special publication, we take a look at the art of choosing a micro or printer, as well as letting our reviewers loose on the top machines in the market. You'll find reviews of the latest microcomputer systems such as the ACT Sirius 1, Apple III, BBC Micro, Commodore 64 and ZX Spectrum, and we'll also be taking a look at some of the old favourites such as the Apple II,

On Sale At Your Local Newsagent From December 3rd Priced £1.75

VIC-20 and TI-99/4A, to see how they fare in the modern marketplace. In addition, you'll find up-to-the-minute reviews of various printers If you're at all confused by the wide range of microcomputer systems available, you'll need Micro Choice — the magazine that helps you make the right

## MICRO CHOICE ORDER FORM

Please send me . . . copy(ies) of Micro Choice

Cut out and SEND TO:

513 LONDON ROAD. THORNTON HEATH, SURREY, CR4 6AR.

I am enclosing my (delete as necessary) cheque/Postal Order/International Money Order for £. (made payable to ASP Ltd)

OR

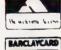

Debit my Access/Barclaycard ('delete as necessary)

| B/ | IRCLA | YCU      | į |
|----|-------|----------|---|
|    |       |          |   |
|    | V     | <b>*</b> |   |
| -  | 775   | _        |   |

| Please use BLOCK CAPITALS and include post code |
|-------------------------------------------------|
|-------------------------------------------------|

NAME (Mr/Mrs/Miss) . . . . . . . .

**POSTCODE** 

CT Jan '83

## PRINTOUT

#### Dear Sir,

I would have thought that the very first requisite of Editorship was that of being able to spell one's own

language.

Highly technical messages from anybody, written in a language that they cannot spell, are probably nonsense; and actually not worth buying, at any price. Something better than Comprehensive School English is called for in a technical journal; and it is your responsibility to provide it. To allow the printing and distribution of spelling mistakes which the trendiest teacher would correct for a 10 year-old is totally incompetent.

Yours faithfully, L G L Unstead-Joss Edinburgh

(\*Mr Unstead-Joss enclosed with his letter a page from a past issue containing three spelling mistakes, the responsibility for which undoubtedly does rest upon the Editor's shoulders. However, in traditional publishing houses it is the sub-editor who checks the spelling rather than the man at the top, a point which seems to have eluded our correspondent. Further, I am not sure of the relevance of the comment about Comprehensive education, I would hope that they could teach correct spelling too, or maybe it was meant to imply that I must have been taught at one . . . Whatever the reason, Mr Unstead-Joss sadly didn't apply for the post of Assistant Editor that we recently advertised (maybe he finds as many spelling mistakes in the Guardian as he does in my magazine) nor did he offer to help us read the average 150,000 words per month that we have to plough through. We could have done with the help! Ed. \*)

#### Dear Sir.

After having bought several of the last issues of Computing Today, I have taken the plunge and sent off my subscription order.

However I thought you might

like to know a bit more about why I chose Computing Today from the 20-plus 'micro-mags' on my newsagent's displays. First and foremost it was the superbly readable and useful series on Elegant Programming' by Mike James that did it. I hope you paid him well, and that this series will be a regular feature. Interfacing and hardware details are also interestina.

If I may take the liberty of also giving you a 'brickbat', I wish you, along with all your competitors, would require that every machine specific instruction, including POKEs and PEEKs, to be followed by a REM defining what it does. Every such idiosyncrasy means yet another program not useful to the reader with a different machine to that used by the author.

I would also like to see some articles on setting up and running a small micro-business, 'software

house', etc.

Keep up the good work! Yours faithfully John D Laird D Phil The Netherlands

#### Dear Sir.

I use a Tandy Model I with DOS, together with TRSDOS and NEWDOS 80. Using the utility called Superzap, available on NEWDOS, one can modify any disc which runs on the Tandy system. Whilst experimenting on TRSDOS I found that if all the occurences of FE 23 in FORMAT/CMD were changed to FE 28 then the utility would actually format 40 tracks instead of the usual 35. Encouraged by this I then altered the two occurences of FE 23 in SYSO/SYS and followed this by changing the lockout bytes on the granule allocation table from FF to FC.

Hey Presto! The TRSDOS system would now read and write up to 40 tracks. However, I am unable to get BACKUP to copy beyond 35 tracks and the FREE library command still does its calculations based on 35 tracks. That is, until the disc is filled beyond 35 tracks when it indicates true free space.

Purely out of interest I wonder

if any reader could supply the information to make TRSDOS fully 40 track compatible?

Your recent lower case conversion program for the Tandy was excellent for those of us with the correct character generator but I bet you have taken a lot of stick from those users with the Motorola one when they found all those funny squiggles on the screen. I am sure that by the time this letter is published you will have produced the appropriate 'fixes' so I will just mention that if the spare OR gate in Z25 is used to feed pin 11 of the new memory chip then this can be made to work correctly with either the old pseudo bit 6 generation OR the new lower case input. You can check the exact details in the Custom TRS-80 book, which also gives a design for bank switched ROM/RAM for the unused 'hole' in the memory map from 3000 to 3700

> Yours faithfully, D Watts Lincoln

#### Dear Sir.

One of your correspondents in the issue dated September suggests that firms should wait until they have their operational bugs ironed out and stocks prepared before advertising.

One reason why they may not do this is the long copy dates required by most monthly magazines. If the timing is at the worst possible point, an advertiser can wait two or three months for his advertisement to appear. If he has money tied up in idle stocks over that period, then he may even go bankrupt. Therefore, he has to estimate when the product will be available, and advertise in advance.

The New Scientist is a weekly magazine of similar size, price, and format to most monthlies. Yet it offers a copy date for its classified advertisements of only three days in advance of the publication day. This demonstrates beyond any argument that it is both physically and humanly

possible to achieve this.

Another related problem is the price of computer software. This is that the cost of advertising low volume low cost items often turns out to be over 50% of the selling price. A solution to this would be to have special advertising rates for low cost software. Ultimately this would be a valuable service to readers. If writers of programs could afford to sell them

personally, then they could do so without charging VAT, and they may well agree to sell them for little more than the royalty paid to them by publishers. This could result in a drop of software prices by as much as 50 to 75%. Clearly this would be a valuable service to your readers.

A computer game that one may play for a few days and then forget about is a waste of £5, in my opinion. Many more would be bought if they were very much cheaper. This can only be achieved by elimination of the parasitic costs of distribution.

Yours faithfully, John de Rivaz Truro

#### Dear Sir,

I read with interest Mr Rainey's observations on the article 'Case Converter' published in your September issue. I shall find the extra graphics available with his lower case driver useful.

However, if you only use lower case occasionally, such as for word processing, or to run programs specifically written in lower case, then the modification can become little irksome. The situation can even become intolerable if you have lots of BASIC programs containing machine language subroutines that over-write the driver, or worse still, BASIC programs that take up a full 16K of memory, (assuming you are poor like me and only have 16K anyway).

The answer is simple. All you have to do is re-synthesise bit six when the driver is not loaded. The easiest way to do this is to connect a miniature SPST switch across the foil cut next to pin 13 of Z27. The switch can be fitted below the DIN plugs on the flat edge of the right hand support leg.

With the switch made, the NOR gate from the tri-state buffer is reconnected and bit six reappears on the data bus which forces the MCM 6670P to revert to its original character set. The net effect is to make the modification transparent to the user.

I usually power up with the switch made, which allows me to use all my original programs normally, or I can load the driver and then switch the NOR gate out.

I hope you will pass this simple modification on to your readers, even if you don't publish the letter. It really does make life easier.

Yours faithfully, R·I Bott West Midlands PS The upper/lower case routines contained in Scripsit 1.0 work perfectly with 'Case Converter'.

#### Dear Sir.

I was dissapointed to learn that my letter in the August issue seemed to have started a cold war between owners of the BBC Micro and the ZX Spectrum. Mr Spiers in his letter of the October issue accused me of denigrating the ZX Spectrum which is something that I thought that I had avoided doing. I would like to make it clear that it was the final page of Sinclair's advertisement that I was criticising and not the ZX Spectrum itself. Clive Sinclair has done a lot for computing in this country and now with the ZX Spectrum he has a product that is capable of selling itself without twisting and belittling facts about the opposition (as Mr Smith noted in his letter). I am a student of Electronics and I bought my BBC Micro because I had no doubt that with its well designed assembler and its numerous facilities for I/O etc, it was the ideal computer to support my course. However, we have also ordered a ZX Spectrum for my younger brother who has just taken Computer Studies as part of his O Levels.

I firmly believe that even at £400 the BBC Model B is underpriced for such an advanced and expandable specification. It is nearsighted of Sinclair to give the impression in his advertisements that the ZX Spectrum is better value for money than the BBC Micro, it is not.

The BBC Micro and the ZX Spectrum are two equally fine computers, but with two quite separate markets.

Yours faithfully, Brian Beattie Co Antrim

#### Dear Sir,

Every Sunday evening the Dutch radio service transmits two computer programs in a form of 'standardised' BASIC which can be accepted by most computers. The programs are sent in listed format as straight ASCII using 2400 Hz as logic '1' and 1200 Hz as logic '0' at a transmission speed of 1200 bits per second. The time of transmission is approximately 18.40 UTC and on the medium wave band, 747 kHz.

I live five miles south of Copenhagen and have had considerable success with picking up the programs and loading them onto my ABC 80. As the distance from my home to the transmitter is around 400 miles, more than twice the distance that London is, I think that this could be of interest to your readers. The program material is certainly not beginner's stuff, listings as long as 10K have been sent.

The Dutch radio service have issued a booklet which contains information about the protocol used by the transmission system and suitable translation programs for many common computers.

More information can be obtained by writing to: Hans G Janssen, HOBBYSCOOP, Postbus 1200, 1200 BE Hilversum, The Netherlands.

Yours faithfully, F Liisberg Copenhagen

#### Dear Gir,

In his review of the Grundy NewBrain, Mike James queries the use of the word compiler to describe the BASIC and suggests that it is in fact the same as the Microsoft interpreter.

The manual suggests that the NewBrain stores the 'pseudo-compiled' code — I suspect that Microsoft does not — so that if a loop or subroutine, for example, is executed several times it need only be compiled once. This might explain the remarkable speed of program execution.

One feature that is remarkable by its absence from the review is the built-in formatting of numbers, for example PRINT X \[ 5.2 \] would print the value of X with five digits before the decimal point and two after with any leading zeros being suppressed.

Yours faithfully, Carl Zetie Taplow

(\*I think you may have slightly missed the point about the workings of the BASIC. The NewBrain BASIC will operate in immediate mode, something that a true compiler cannot and so it cannot begin to produce that 'half-way' code until RUN is typed. Once the program is running it does produce a very compact and fast object code version of the BASIC but it takes time to get there. It is this unnecessary complication that was being questioned with the suggestion that Microsoft would have done just as well as the commands offered by NewBrain BASIC are fundamentally similar. Ed. \*)

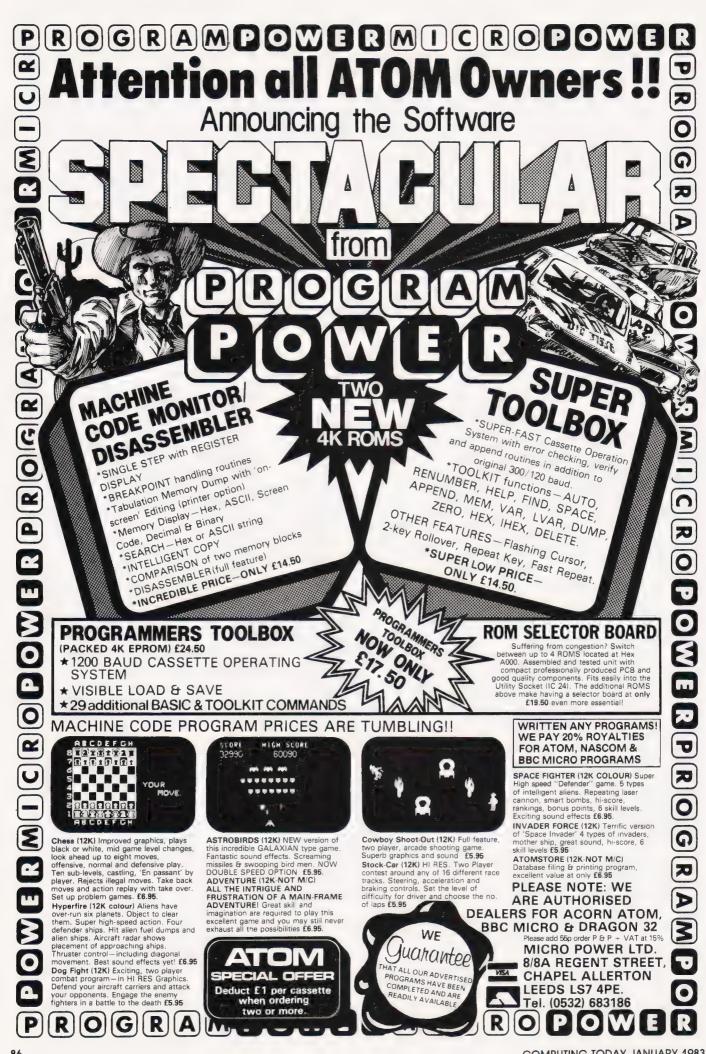

## Personal SOFTMARE-

The Winter issue of our quarterly publication, Personal Software, will help you to . . .

### ... break the machine code barrier!

Dedicated to uncovering the secrets of machine code programming, this magazine contains in-depth tutorials on the art of programming in machine code on micros using the Z80 and 6502 processors. There is also a reference section containing invaluable data on most of the popular processors used in common microcomputer systems.

The magazine will prove to be a useful source of program material providing a wealth of utility routines, simulations and games software all, naturally, written in machine code.

Personal Software will be on sale at your local newsagent from Friday, 19th November, at £1.95 or you can order directly from us at £7.80 per annum of £1.95 per copy. To ensure a single copy or a complete year's supply, fill in the form below — you can even spread the load with your credit card.

### SUBSCRIPTION ORDER FORM

Cut out and SEND TO:

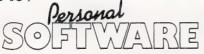

513, LONDON ROAD, THORNTON HEATH, SURREY, FNGLAND

| Please use BLOCK CAPITALS and include post codes. | Please commence my subscription to Personal Software with                          |  |  |  |
|---------------------------------------------------|------------------------------------------------------------------------------------|--|--|--|
| •                                                 | the issue.                                                                         |  |  |  |
| Name (Mr/Mrs/Miss) delete accordingly             | SUBSCRIPTION (tick $\square$ as                                                    |  |  |  |
| Address                                           | RATES appropriate)                                                                 |  |  |  |
|                                                   | £7.80 for 4 issues £1.95 for a single                                              |  |  |  |
|                                                   | U.K — copy of the issue —                                                          |  |  |  |
| Signature                                         | I am enclosing my (delete as necessary)<br>Cheque/Postal Order/International Money |  |  |  |
| Date                                              | Order for £                                                                        |  |  |  |
|                                                   | (made payable to ASP Ltd)<br>OR                                                    |  |  |  |
| 4                                                 | Debit my Access/Barclaycard *                                                      |  |  |  |
|                                                   | (*delete as necessary)                                                             |  |  |  |
|                                                   | CT Ja                                                                              |  |  |  |

Jan '83

C R Dickens

## KEPLER'S REVENGE

Some time ago we published a program which simulted the action of Newton's Laws of gravitation. Here is its companion which shows the motions of the planets of our solar system on your BBC Micro.

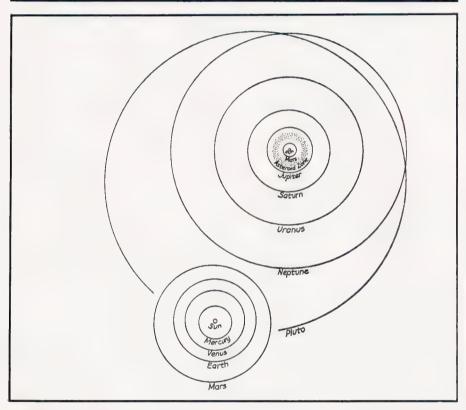

ince Kepler discovered the three laws which bear his name relating to the physical motions of the planets, and Newton interpreted them with his theory of gravitation, (helped by the apple!), the movement of the planets in their orbits has continuously fascinated astronomers. Kepler said that the planets move in ellipses with the Sun at one focus; the line connecting the Sun to a planet sweeps out equal areas in equal times; and the square of the revolution period is proportional to the cube of the distance from the

Scientists have often tried to find a formula which will give the

relative distances of the planets from the Sun. There is one we. known formula known as Bode's Law which worked well with the known planets. (Planets as far out as Saturn have been known as stars in the sky since early civilizations realized that these 'stars' were wanderers — planets — among the fixed stars). For this law, take the numbers 3, 6, 12, etc, doubling each time; add 4 and start with 4 to get the sequence 4, 7, 10, 16, etc. When Uranus was discovered its relative position came very close to 196, the eighth number in the series. However the law fell down badly following the discoveries of Neptune and Pluto at 301 and 396

when the series predicted 388 and

#### LOOKING AT IT

The planets, themselves, revolve around the Sun more or less in the same plane, known as the ecliptic. Interestingly, too, they all revolve in the same direction. Whilst their orbits are ellipses, as stated by Kepler, the eccentricities, (a number between 0 and 1 representing the oblateness of the ellipse, between a circle, eccentricity of 0, and a straight line, eccentricity of 1) are so small that for all but two of the planets, on a scale the size of a computer display screen, the orbit is indistinguishable from a circle. Thus a viewer, approaching the solar system from say, the stars Vega or Deneb, North of the ecliptic, would see the planets' orbits through his image intensifier much as they are seen in this simulation. If that same extra terrestrial being has some means of variably expanding his own time frame then he will see their relative motions as they are portrayed by this program. Of course, he would need to supress, as has been done here, the overwhelming brightness of the sun with his photon inhibitor.

The two exceptions to circles Mercury and Pluto, clearly show up as ellipses when viewed at a suitable magnification. Fluto in tact, appears to the within the path of left the sort is its emerit. We include since Pluto's pair is inclined at 17 degrees to the ecliptic it does not come within thicons of kilometres of its ite. If it is a petween the orbits of Mars and Jupiter. This is represented by the fifth number of Edde's Law and approximately establishes the orbits of the minor planets, or asteroids, which are not shown in this simulation.

#### THE PROGRAM

The program will run on a minimum BBC Computer. But in order to fit it into the available free memory, the BASIC has to be typed in with very few spaces between the keywords and variables. (Typed as shown it will run on a Model A)

Take care to distinguish between a single quote (line feed) and a double quote (surrounding an alphabetic string). Integer variables are used whenever possible to save memory space.

Lines 20-100 set the orbital elements. Line 270 is long, and has to be typed as shown since all

statements in it depend upon the result of the IF...THEN. Lines 290-310 set the background colour and define the graphics area and

origin.

Lines 430-650 are the working part of the program. Lines 450-460 establish the eccentricities, and the major and minor axes of the ellipses for Mercury and Pluto. Lines 470-520 determine the distance apart of each point of the planets' orbits to be plotted so that there is an integer number of points to each orbit; but if the number of points is three or less (line 480) then the points are plotted 'freely'. Lines 560-600 remove the four previous points which plotted a planet's position, but retain a single point to show where it has been, and lines 610-640 plot the new position.

#### THINGS TO TRY

1) Look at the first two planets at seven day intervals and notice the eccentricity of Mercury.

2) View the orbit of Mars, the fourth planet, and see that Mars and Earth are in 'opposition' approximately every two Earth years.

3) Notice the large gap, where the majority of the asteroids are, between Jupiter, the fifth planet,

and Mars.

4) Look out as far as six planets, at 130 day intervals, and see that the inner orbits are just distinguishable.

5) View all the planets and see that Pluto actually passes inside Neptune's orbit.

6) The Earth rotates from West to East. The view is from the North, so when Venus is the Evening Star, as distinct from the Morning Star, is it approaching the Earth or receding?

#### HALLEY'S RETURN

In 1986 Halley's comet will return to the environs of the Earth. You

can see this object's orbit by substituting it in the program in place of Pluto.

100 D%(8)=2700:P%(8)=27740 460 IF J%=8 THEN E=0.967:B=A\*0.255

But note, for highly elliptical orbits this program simulates an object's average speed and not its true speed according to Kepler's Second Law. This comet's orbit is best seen when viewing five or more planets.

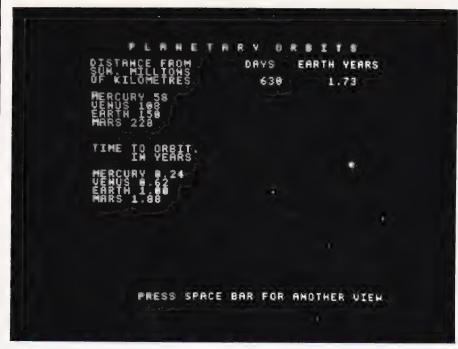

A typical screen display generated by the program using four planets.

```
DIM D%(8),P%(8),I(8),A%(8),B%(8),C$(8)
                                                                                                                                     @%=131594
   20
           D%(\emptyset) = 58: P%(\emptyset) = 88

D%(1) = 108: P%(1) = 225
                                                                                                                                     FOR J%=0 TO S%
                                                                                                                                    PRINT C$ (J*); P* (J*)/365
NEXT: @*=2570
                                                                                                                          390
           D% (2) =150:P% (2) =365
D% (3) =228:P% (3) =687
D% (4) =778:P% (4) =4333
   40
                                                                                                                          400
                                                                                                                                    PRINT'AB(6,31) "PRESS SPACE BAR FOR ANOTHER VIEW"; N%=0:M=0:G=PI/180 FOR J%=0 TO 8:R=D%(J%)/SIZE
   50
                                                                                                                          410
                                                                                                                          420
          D%(4)=778:P%(4)=4333
D%(5)=1427:P%(5)=10759
D%(6)=2870:P%(6)=30685
D%(7)=4497:P%(7)=60190
D%(8)=5969:P%(8)=90741
CS(0)="MERCURY"
C$(1)="VENUS"
C$(2)="EARTH"
   70
                                                                                                                          430
  80
                                                                                                                         440
                                                                                                                                    A=R:B=R:E=Ø
                                                                                                                                    IF J%=Ø THEN E=Ø.2:B=A*Ø.98
IF J%=8 THEN E=Ø.26:B=A*Ø.96
  90
                                                                                                                          450
 100
                                                                                                                          460
                                                                                                                                    P=P% (J%)/T
                                                                                                                          470
                                                                                                                                    IF P>3 THEN P=INT(P+0.5)
I(J%)=I(J%)+360/P
 120
                                                                                                                          480
 130
                                                                                                                          490
          C$ (2) = "BARTH"

C$ (3) = "MARS"

C$ (4) = "JUPITER

C$ (5) = "SATURN"

C$ (6) = "URANUS"

C$ (7) = "NEPTUNE
 140
                                                                                                                                    Y=G*I(J%)
                                                                                                                          500
 15Ø
                                                                                                                         51Ø
                                                                                                                                    X=A*(COS(Y)-E)
                                                                                                                                    Y=B*SIN(Y)
IF N%=1 THEN 550
160
                                                                                                                         520
 170
                                                                                                                                    IF J%=2 THEN VDU 5:MOVE X,Y:PRINT"e":N%=1
                                                                                                                         540
          C$(8)="PLUTO
MODE 7
190
                                                                                                                         550
                                                                                                                                   PLOT 71,A% (J%)+2,B% (J%)+2
PLOT 71,A% (J%)-2,B% (J%)+2
PLOT 71,A% (J%)+2,B% (J%)-2
PLOT 71,A% (J%)-2,B% (J%)-2
200
                                                                                                                         560
210
           HS="P L
                           ANETARY ORBITS"
                                                                                                                         570
          PRINT'SPC(5);HS
INPUT''"HOW MANY OF THE 9 PLANETS DO YOU WISH TO
VIEW ",S%
220
230
                                                                                                                         590
                                                                                                                                  PLOT 69, A% (J%), B% (J%)
PLOT 69, X+2, Y+2
PLOT 69, X-2, Y+2
PLOT 69, X-2, Y+2
                                                                                                                         600
249
           IF 5%>9 OR 5%<1 THEN PRINT' "TYPE 1 TO 9"; GOTO 230
         IF S%>9 OR S%<1 THEN PRINT''"TYPE 1 TO 9";GOTO 230 S%=S%-1:SIZE=D%(S%)/375 INPUT''""TIME INTERVAL (DAYS)"'""TYPE A NUMBER TO SHOW THE PLANETS'"""POSITIONS AT INTERVALS OF ",T IF T<P%(S%)/90 OR T>P%(S%)/10 THEN PRINT';T" DAYS ARE UNSULTABLE FOR"""VIEWING ";S%+1;" PLANETS"'' INT(P%(S%)/50);" DAYS ARE SUBSTITUTED"'"PRESS SPACE BAR TO CONTINUE":T=P%(S%)/50:REPEAT UNTIL
                                                                                                                         610
250
                                                                                                                         620
260
                                                                                                                                   PLOT 69, X-2, Y-2
                                                                                                                         640
270
                                                                                                                                   TX3N:Y=($(J$)=Y:NEXT
                                                                                                                         660
                                                                                                                                   M = M + T
                                                                                                                                   PRINTTAB (15,5), INT (M)
                                                                                                                         680
                                                                                                                                   @%=131594
                                                                                                                        690
                                                                                                                                   PRINTTAB (25,5) M/P% (2)
         GE1=32

FOR J%=0 TO 8:I(J%)=0:NEXT

MODE 4:VDU 19,0,4,0,0,0

VDU 24,420;32;1279;832;

VDU 29,870;432;
280
                                                                                                                         710
                                                                                                                                   C=INKEY(0): IF C=32 THEN RUN
                                                                                                                                  GOTO 430
300
310
                                                                                                                         730
                                                                                                                                  END
          PRINT'SPC(5); H$
PRINT'"DISTANCE FROM[8 SPC]DAYS[3 SPC]EARTH YEARS"
""SUN. MILLIONS"'"OF KILOMETRES"'
320
330
         FOR J%=0 TO S%
PRINT C$(J%);D%(J%):NEXT
PRINT''"TIME TO ORBIT."'"[5 SPC]IN YEARS"'
340
                                                                                                                         The complete program listing for
350
                                                                                                                         Kepler's Revenge.
360
```

## Jupiter ACE

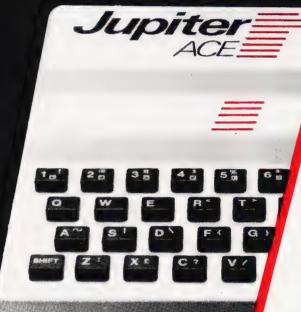

"The Ace is an excellent way of using FORTH"

Popular Computing Weekly

"FORTH is an easy language" The Jupiter Ace personal computer runs in FORTH, an easily understood language, typically four times as compact and ten times as fast as BASIC. Before the Ace all personal computers used BASIC and FORTH was only available to a privileged few.

The Jupiter Ace also features a full-size moving-key keyboard, high-resolution graphics, sound, floating point arithmetic, a fast and reliable cassette interface and 3K of RAM.

If you own a personal computer you will be aware of the limitations of BASIC. You know how slowly your programs run and how quickly your computer's memory gets filled. The Jupiter Ace is your answer.

If you already know FORTH, the Jupiter Ace closely follows the FORTH 79 standard with extensions for floating point, sound and cassette. It has a unique and remarkable editor that allows you to list and alter words that have been previously compiled into the dictionary. This avoids the need to store screens of source, allowing the dictionary itself to be saved on cassette. Comprehensive error checking removes the worry of accidentally crashing your programs.

#### All inclusive price

For £89.95 you receive your Jupiter Ace, a mains adaptor, all the leads needed to connect to most cassette recorders and T.V.s (colour or black and white), a software catalogue and a manual.

The manual is a complete introduction to the world of personal computing and a course in FORTH programming on the Ace.

Even if you are a complete newcomer to computers, the manual will guide you step by step from first principles to confident programming.

The price includes postage, packing and V.A.T.

The Jupiter Ace is backed by a full 12 month warranty.

#### Available soon

Plug-on parallel printer interface.

For around £20.00 this will connect your Jupiter Ace to anything from high-speed domatrix to letter-quality daisy wheel printers.

Plug-on 16K Memory Expansion

For around £30.00 you will increase the memory of your Jupiter Ace to 19K giving your stant access to enormous amounts of information.

#### Software

A catalogue will be sent with every machine, and includes, initially, programs for education and entertainment.

#### **FORTH Finishes First!**

Speed Comparison Chart showing times in seconds to perform one thousand operations.

| Type of Operation    | Jupiter<br>Ace | BBC<br>Micro | Vic<br>20 | Spectrum | ZX81 |
|----------------------|----------------|--------------|-----------|----------|------|
| Empty loop           | 0.12           | 0.67         | 1.3       | 4.2      | 17.7 |
| Print a number       | 7.5            | 13.5         | 26        | 19       | 430  |
| Print a character    | 0.62           | 1.3          | 3.1       | 7.5      | 24   |
| Add two numbers      | 0.45           | 1.4          | 5.5       | 7.5      | 28   |
| Multiply two numbers | 0.9            | 1.6          | 6.5       | 7.5      | 32   |

Because of the difficulty in devising exactly equivalent programs, these measurements should only be taken as a guide.

## only £89.95

Name Rive

In Schools Teachers already know how

and by making learning fun, the Ace can help to teach science, music and many

quickly children take to computing, and the Jupiter Ace is an ideal introduction. FORTH is an easy and important language to learn

#### Designed by Jupiter Cantab

omputer Designers Steven Vickers and Richard Altwasser layed a major role in creating the ZX Spectrum and then ormed Jupiter Cantab to develop advanced ideas in personal omputing. The Ace is the result, another all-British computer lead the world.

#### echnical Information

#### ardware

Z80A running at 3.25 MHz. **BK** bytes ROM

#### 3K bytes RAM evboard

40 Moving-key keyboard with to repeat on every key and

#### creen

Memory mapped 32 column x 4 line flicker-free display with oper and lower case ascii aracter set.

Chunky graphics (64 x 46 xels) may be plotted, unplotted over-plotted (XOR operation). so, the entire character set 28 characters and their video verses) may be redefined lowing intricate shapes to be awn with a resolution uivalent to 256 x 192 pixels.

### ontrol Structures IF-ELSE-THEN, DO-LOOP O-+LOOP, BEGIN-WHILE-EPEAT, BEGIN-UNTIL, all may

mixed and nested to any

Programs and data in the compact dictionary format may be saved, verified, loaded and merged. Blocks of memory can be saved, verified, loaded and relocated. All tape files are named. Running at 1500 baud, the Ace will connect to most portable tape recorders.

#### **Expansion Port**

Contains D.C. power rails and full Z80 Address, data and control signals. May be used to connect extra memory and other peripherals. IN and OUT words allow port-based peripherals to be addressed.

#### **Data Structures**

Integer, Floating point and String data may be held as constants, variables or arrays with multiple dimensions and mixed data types. There are no restrictions on names.

Internal loudspeaker may be programmed to operate over the entire audio

spectrum.

weekend.

At Home The Jupiter Ace is powerful enough to play games as complex as Chess and with sound and high resolution graphics, action games written in FORTH will stretch your reaction speeds to their

### rogramming in FORTH

#### ogramming in FORTH

FORTH programs are constructed without lineimbers, as words which are defined in terms of other ords that already exist. Consider the following finition of the word STARS. Comments are in renthesis and have no action

**STARS** 

\*\* \*\*\* \*\*

(: starts word definition) (print 3 asterisks)

200 100 BEEP (play a note for 100 mSecs)

The semi colon at the end finishes the ord definition. Now, whenever you say TARS the computer will print out 3 terisks and sound a short tone. (Notice bw the word **BEEP** comes after the umbers it uses, 200 and 100. This aracteristic occurs throughout FORTH so at you write, for instance, 28 76 + instead

The Jupiter Ace already has 140 FORTH ords defined in ROM.

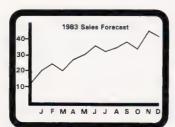

In the Office Stock control, Accounts and Financial forecasts are all possible on the Jupiter Ace. With a printer and extra memory attached you can do word processing as well.

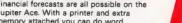

ne Jupiter Ace is available only by mail order. Please allow up to 28 days r delivery.

end cheque or postal order with the form to:-JPITER CANTAB, 22 FOXHOLLOW, BAR HILL, AMBRIDGE CB3 8EP

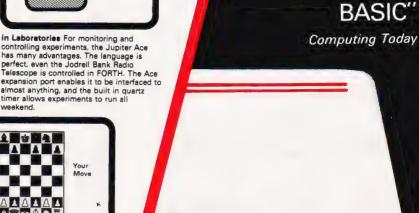

"FORTH

flexible'

"FORTH

Electronics and

"FORTH is

in general very

much faster than

computing

is compact'

is very

Please send me:-

☐ JUPITER ACE MICROCOMPUTER(S) @ £89.95.

Name. Mr/ Mrs/Miss Address

**Henry Budgett** 

## CT STANDARDS

Our regular page explaining the meaning of the various symbols we use to make programs portable.

t has been very encouraging to see the number of programs submitted using our standard codes for graphics and other non-printable characters. However, it has also become increasingly clear that some of our readers haven't heard of them and this page is intended to set them out once again.

All standards tend to be irksome to adhere to but the ones laid out here are fairly simple and tend to make software easier to maintain by the programmer and simpler to understand for others.

#### CONTROL THAT CURSOR

Our original standards have now grown with the times. Machines such as the Commodore VIC which have a dual Shift capability can now be incorporated, as can those systems which use Control key functions.

The recently introduced BBC system offers pre-programmed function keys which, we are glad to say, can also be handled by our original coding system. It's nice to see just how well adapted the original standards have become over the last two years! (Indeed, a whole series of books is using them as its *de-facto* standard.) The standards for the cursor controls are given in Fig. 1.

headaches. This is really specific to the PET where the character set can be displayed in reversed video. On machines which don't have this facility you should either find a character in the set which is the reversed image of the one you want and use that or simply ignore it and use anything else you fancy! Don't forget, you may have to look up and alter the values used elsewhere in the program

#### THE GRAPHIC SOLUTION

It soon became obvious that the techniques applied to the confusing cursor controls could also be applied to the graphics symbols. The following standard is now in general use in programs published in *Computing Today*.

If a graphics character or characters are to be displayed in a listing (as opposed to POKE codes or CHR\$() codes) then they are indicated by the method shown in Fig.

Several people have asked what the relationship between the POKE value for a character and that of its shifted graphic might be. In general the shifted version of any character will be 64 greater than the value of that character. This applies to both PET and MZ-80K systems in all cases.

CLear Screen [CLS] HOMe cursor [ MOH] [CL] Cursor Left Cursor Right [CR3 Cursor Up [CU] Cursor Down [CD] [REV] REVerse video on Turn it OFF [OFF] [SPC] SPaCe ConTroL key [CTL3 (BBC) [fn] Function key Graphic left (VIC/MZ-80A) [G<] Graphic right (VIC/MZ-80A)

Fig. 1. Our extended set of cursor control standards includes four new functions

To indicate more than one of the above, an optional number can be placed within the brackets; [4 CL], etc.

The use of square brackets has raised one or two queries. The reason for this choice is that *most* of the common microcomputer BASICs don't use them for specific functions. In fact, at least one machine provides an added bonus by returning a Syntax Error if they are found, a useful check in case you type them in by mistake.

The code [SPC] was added to the list of cursor control codes to get over the problem of indicating just how many spaces are contained in the gap in the printout. The other common variant of the code for spaces is used by the ZX people. Their choice was and this crops up in the various newsletters they publish.

The code [RVS] has caused a few

This can be taken further to include machines which use a pixel graphics set rather than pre-programmed PET-style characters and the series of codes for these is given in Fig. 3. As is nearly always the case there is one machine to which the standard shown in Fig. 3 does not apply — Tangerine's Microtan/Micron. This machine uses a four by two cell structure for its pixel graphics instead of the Prestel/Teletext three by two cell. The method for calculating the value to assign to 'P' is shown in Fig. 4, and is fortunately nice and simple.

#### MAKING REMARKS

Many people scorn the use of REMs within programs but, during the development at least, they are extremely useful. One of the documentation methods that we use is to keep our back-up copy of our programs on a 300 Baud CUTS tape with all the REMs in place: the working copy, be it on tape or disc, is REMless in order to save space.

It is also good programming 'manners' to give your REMs odd line numbers:

3999 REM \*\* CRASH PROOF INPUT 4000 NPUT "THE NJMBER OF ENTRIES ".A

A remarkable number of submitted programs have jumps that go not to the relevant point in the program, but to the REM statement. This can cause severe problems when re-numbering after removing the REMs.

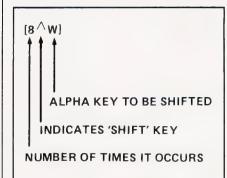

Fig. 2. The way we indicate block graphics on machines like the PET and Sharp. The VIC system of Shift Left and Shift Right is shown in Fig. 1.

|   | 1  | 2   |
|---|----|-----|
|   | 4  | 8   |
|   | 16 | 32  |
| ľ | 64 | 128 |

Fig. 4. To convert a Tangerine pixel code into its blocks, simply decode the number into its binary or Hex value and fill in the relevant squares.

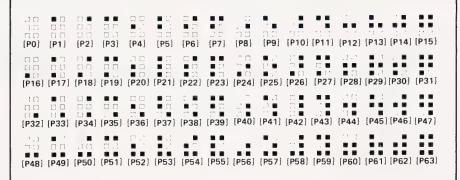

Fig. 3. The standard pixel codes; they will work on most computers which employ this technique as well as for Teletext and Prestel.

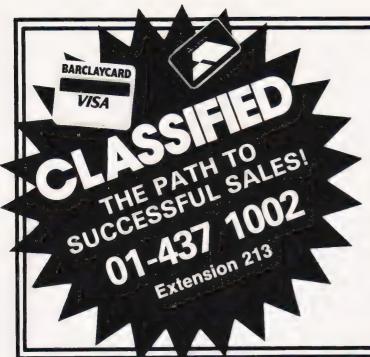

## **ADVERTISEMENT** ATES Semi-Display (min 2 cms)

1-3 insertions £7.25 per cm

4-11 insertions £6.75 per cm

12 + insertions £6.25 per cm

Lineage 30p per word (min 15 words) Box Nos. £2.50

Closing date 2nd Friday of the month preceding publication date.

All advertisements in this section must be prepaid. Advertisements are accepted subject to the terms and conditions printed on the advertisement rate card (available on request)

Send your requirements to: BRIDGETTE SHERLIKER.

**COMPUTING TODAY CLASSIFIED** ADVERTISING, 145, CHARING CROSS RD, LONDON WC2H 0EE.

#### SPECT-A-DRAW

Now available — A 48K Spectrum version of DS Peckett's well known Pools Prediction Program 'Com-pute-A-Draw' which was featured in 'Computing Today September/October 1981

ogram on Cassette with full instructions Database Tape (Optional, but holds data on over 5800 matches) £13.50

Program and Database Tape together £17.50

or SAF for details B. S. McALLEY,

78 Hedgersley, Chinnor, Oxon OX9 4TJ.

10 BBC GAMES (A or B) including Lunalander, Breakout, Mastermind, Chicken, Snake, £5. S. Brooks, 26 Cae Cnyciog, Llanfairpwll, Anglesey, N. Wales LL61 5JS.

#### **EDIFIS**

EDItor For ImageS A SUPERIOR GRAPHICS EDITOR FOR

#### NASCOM

with V3 graphics and Nas-Sys.

with V3 graphics and Nas-Sys.
23 powerful commands including.

Translations, Mirror, Invert. Fill. Store. Save Logical merges, three scales, hard copy etc.

A must for graphics composition and animation.

| Specify | Tape£10        |
|---------|----------------|
|         | ROM 2x2708 £15 |
|         | ROM 1x2716£12  |

24 Hr Barclaycard/Access Tel: 031 553 1202

A.D.D. Ltd., 47 Timber Bush, Edinburgh EH6 6QH

NASCOM APPROVED PRODUCT ONLY 32K **NASCOM** £8.95 **ADVENTURE** 

Now only £8.95 buys you entry to floressal Cave in our complete full-spec version of the first assistance assistance adventure in our opinion of the bast Adventure for the Nascom—no one esplace volume full unshortened authentic descriptions and missages a complete 32K, all the genuine locations nection in the game, and lots more.

Using English words, explore a vast underground abyrinth of caes, twisty passages, and exotic rooms outwit fierce enemies, collect all the many treasures and become a Grand Master!

No one else gives you this—but don't take our word for it—buy it and see for yourself!

AMAZING PRICE REDUCTION

Free P&P in UK. No VAT. Supplied on high quality cassette. Requires 32K RAM and NAS-SYS Send order.

Free P&P in UK. No VAT. Supplied on high quality cassette. Requires 32K RAM and NAS-SYS Send order stating tape format, or SAE for further details on this and our other programs, to SYRTIS SOFTWARE.
23 Quantock Road, Bridgwater. Somerset

**SHARP MZ80K** 48K with Pascal Fortran machine language and some games. £300. Telephone 01-660 8834.

ZX81 WANTED. All letters will be answered. Cart Jonas Petersson, Storgatan 99, S-362 00 Tingsryd, SWEDEN.

PARAPHYSICS JOURNAL (Russian translations); Psychotronic Generators, Kirlianography, gravity lasers, telekinesis. Details: SAE 4 × 9". Paralab Downton, Wilts.

#### UK101 SOFTWARE ON TAPE

GALACTIC HITCHHIKER (8K). An adventure, all in machine code A beauty! (87.00)
SUPERTREK (8K). Sail boldly through the universe zap-ping moving Klingons in real time. Superb graphics

STARTREK (8K). The old favourite, beautifully presented (£6.00)
LUNAR LANDER. A real challenge You won't get down in less than 3 hours (£3.00)
HANGMAN. Excellent graphics PE said so' (£3.00)
BASIC TUTOR (8x4K). The only way to learn — at the keyboard (£12.00)
LE PASSE-TEMPS. You NEED this, if you haven't already got it (£3.00)
MAD MONK (8K). It's ready at last! A machine code adventure with some truly remarkable graphics, this programme is in a class by itself (£9.50)
These ORIGINAL PROGRAMS are compatible all 2K Monitors and are available for 16x48 and 32x48 displays (including enhanced Superboards)

#### HARDWARE

These kits are complete in every way — Fully socketted high quality PCB, all components switches etc. plus preformed cable assembly for easy interconnection to J1, or our

cable assembly for easy interconnection to JT, or our MOTHERBOARD \$YSTEM. Now you can add on all those extras easily Provides eight, yes EIGHT, fully buffered J1 type sockets (£19.50)
8K STATIC RAM BOARD. (£39.50)
HI-SPEED CASSETTE INTERFACE. At last, a system that works COMPLETELY RELIABLE 4000 baud (8000 with reasonable cassette) plus software for named file handling A reliabilit to Juse £19.50).

reasonable cassette) plus software for named file handling A delight to use £19.50)
VIDEO ENHANCEMENT. Switch selectable 16x48 or 32x48 displays without butchering your computer (£19.50). Monitor EPROMs re-blown to suit for just £2.50
8K EPROM BOARD. (£19.50). A 2K Extended Monitor savaitable in EPROM for £7.50 and Toolki in EPROM £12.50. MONITOR BOARD. Plug into Monitor socket to provide switch selection of up to 4 EPROMS (£9.50)
BASIC 4 Replacement provides a knock-out Cassette Handling System. Old. Dynamic Halt, Single Step and Trace (£9.50)

PRINTERS Phone for latest prices e.g. EPSON MX80FT II for £399.00 incl. Securicor Delivery

Prices include post & packing but excludes V.A.T.

Please write or phone for further details:

MERLIN (MICRO SYSTEMS) LTD., 93 High Street, Eston, Cleveland. Tel: (0842) 454883.

TANGERINE MICRON complete with all manuals. Toolkit, 10K M/Soft Basic and Games Tapes, £195. Tel: Stafford 665360 (eveninas)

BBC MODEL A with 32K RAM, 6522 and some software. £300. 01-251 4961. Phone evenings, ask for room 217.

SHARP MZ80K 48K. Ten months old, some software, £340 ono. Please ring Eastbourne 21814

#### TEXAS TI99/4A

ONLY

£139!! (including VAT) HURRY WHILE STOCKS LAST!

S.A.E. for catalogue — Postage £4.50 **COMPASS LTD** 

6 Market St., Standish, Wigan, Lancs.

GENIE EG3003. Sound, Lower Case fitted, plus £100 software, books, manuals, leads. £200. Phone (0385) 43964 after 6.00pm.

**ZX81 FAST LOAD/SAVE £5.50.** Up to 48K (20 × Sinclair speed). Cheapo recorders manage 2.4K. No hardware add on, no tape level doubts, built in level check. Musamy Software, Box No. C.T. 210, ASP Ltd, 145 Charing Cross Road, London WC2.

#### **DRAGON 32 SOFTWARE**

Cassette 1 — Utility programmes including Index, Visibubble, Photographic, Motoring Costs, Reactance, Pools, Titles, Bars, Crossnatch, Moire, SWPSHP, Earth

Detence

Cassette 2 — Games including colour and sound with
moving graphics. Bounce, Catch. Bubbles, Chaser.

Target, Earth Defence

£4.95 each or both for £8.95 including p&p

VIDEO PRODUCTIONS, Dept CT1,

11 Flordon Rd., Newton Flotman, Norwich.

#### SOFTWARE IN STOCK

| SUPTWARE IN STUCK                                     |
|-------------------------------------------------------|
| DRAGON                                                |
| Editor Assembler + Monitor. Tape, user manual £35.46  |
| Disassembler, Tape£11.85                              |
| Games Tape 1, 5 Games C.G Sound £5.75                 |
| 6800 SYSTEMS                                          |
| Monitor ROM + Data£9.75                               |
| Floating Point Basic Rom + Manual£14.25               |
| 8K Basic (Romable) Tape + users manuar £25.65         |
| Editor Assembler, Label Disassembler, Tape + Manual   |
| £22.65                                                |
| 6809 SYSTEMS                                          |
| Editor Assembler Rom + user manual £34.50             |
| Disassembler Rom + Data£11.65                         |
| Forth 6K Source + User manual £25.00                  |
| Tiny Basic Rom, Data£12.95                            |
| Aidmon monior rom + source£12.65                      |
| VARIOUS                                               |
| Z80 Lisp Source listing £12.50                        |
| Z80 3K Basic Listing + manual                         |
| 6502 Tiny Assembler (2K) Listing user manual £5.50    |
| Atom Utilirom, Monitor, Disassembler + Basic utilitys |
|                                                       |
| £9.95                                                 |

Many more items available including DRAGON FODDER' Send 50p for catalogue. All prices inclusive

J. MORRISON (MICROS), 2 GLENSDALE STREET, LEEDS LS9 9JJ Tel: (0532) 480987

#### **DRAGON GAMES**

Five super games for your DRAGON, supplied on ONE top quality cassette AWARI, BURGLERS, BREAKOUT, MOONLANDER, OTHELLO Fascinating entertainment at unbelievable low cost £5.75 per cassette (incl P&P

J. Morrison (Micros), 2 Glensdale St., Leeds LS9 9JJ

BBC-MICRO DISASSEMBLER. Outputs address, code, mnemonics HEX/DEC as shown in "User Guide" p. 449. High speed "window display", (mode 7) minimum memory u?age, full instructions with cassette. £4.50. J. Ridge, 1A 5th Avenue, Havant PO9

ZX81 HASTHI FORTH. 6.5K implementation on cassette, extensive vocabulary of string operations, full possibilities of creating new primitive words by using ZXAS. £20. Send name and address: K. Larsen, Herregaardsvn. 12B, Oslo 11, Norway.

#### TRS80 — VIDEO GENIE SOFTWARE LIBRARY

25 Super programmes — machine code arcade games, simulations, competitive games, Adventures, Dungeons & Dragons, puzzles and bail games; plus a few education & business programmes. Amazing grammes. Including: Breakout, Star Wars, Amazing 3D Mazes, Gambling Machine, Corridors of Doom & Trap It. All 25 on one C48 cassette, sent by return post for only £8.50 inclusive, or send an s.a.e. for full details.

J. T. WILSON (DEPT C.T.), 9 Cotswold Terrace, Chipping Norton, Oxon. Tel: 0608 3059

ATOM STATISTICS. 2 Cassettes. A: Parametrics statistics; B: Rank statistics. 4 Comprehensive programs each £4.95 each. S.A.E. for details: A. Turnpenny, 8 Home Farm Close, Hythe SO4 6JN.

DRAGON 32 Software on tape, from £1.95. Send s.a.e. for list. Apex Trading Ltd (CT), 115 Crescent Drive South, Brighton BN2 6SB.

ZX80/ZX81 PROGRAM (8K ROM). Double Breakout (machine code) 4K RAM + slow-mode, £2.50. Mastermind, 2K RAM, £1.50. Morse Tutor, 3K RAM, £1.50. P&P are included in prices. Torbjørn Bakke, Løeveien 22, N-3023 Solbergmoen, NORWAY.

**SINCLAIR ZX81** with 16K. Mains transformer, manual, all leads, Sinclair tapes, mint condition £70. Steve, 0252 714410 Farnham, Surrev

#### TRS80 LEVEL II 16K

ROULETTE: 0. 00 or FAIR GAME options, cursorcontrolled betting, spinning wheel, and pay-off table. Try out your system without losing your shirt!

**SOLITAIRE:** Choice of 3 games. You play, or learn the secret by watch ng the computer. Take over play at any time.

ON CASSETTE £5.00 LISTINGS £1.50

#### STACEYGLEN LTD PO BOX 49, WALSALL WS5 3RH.

PC 1211 POCKET COMPUTER. Cassette Interface, manuals + years news letters. Boxed. Around £70. C. Smith, 0732 822487 (evenings).

NASCOM II, Cased 48K Nasgraph, Eprom board. Masses manuals, games. Fan cooled 8 amp psu plus Tape Recorder etc. £325 ono.

PET 2001 32K. CBM 3040 discs, Heath WHAT Printer plus assembler plus other programmes, £700. 01-759 9208 9-5 Mon-Fri. Mr. Cozens.

### DATA CASSETTE DUPLICATING FOR MOST MICROS

Warranties on BBC A and B, ZX Spectrum 16 and 48K.
Oric and Apple II Fast turnaround
Simon Stable's Real Time Cassette Duplicating,
46 Westend, Launton, Oxfordshire OX6 0DE.
Tel: 08692 2831. Office hrs 9am-8pm and weekends.

#### ZX USERS

Join the National ZX Users' Club, and make the most of your ZX81, Spectrum or ZX80. Each month we publish the magazine INTERFACE, which contains a publish the host of programs for each machine, as well as members-only offers, hints, tips, contact addresses and more. We'll also help you with your hardware or programming problems. Join the country's largest users' club. £1 gets you a sample copy of INTERFACE and full club details.

> National ZX Users Club, CT, 44-46 Earls Court Road, LONDON W8 6EJ.

WE WILL BUY original software written for the Gemini Multiboard Computer. Please send with a description to: I. E. Applications, Castleton Road, Mottingham, London SE9 4DE

"HOW TO BEND THE COUNCIL TO YOUR WILL" is a British local government tin-opener written menu-style. Ideal for programming. Will discuss rights. £2 for a copy to Tjariet 24, Z Wolle, Nederland.

**TRS-80 POCKET COMPUTER** with Cassette Interface + Manuals. Little used. Perfect. Bargain £60. 061-865 5809.

#### VIDEO GENIE — TRS80 SOFTWARE LIBRARY

25 great programmes — Games & Utilities — Basic & Machine Code, Full 16K - Adventurers, Arcades, Puzzles & 3D Mazes - Something for everyone - All 25 on one C40 cassette for onlt £8.50 inclusive. Send an SAE for details.

> J. T. WILSON, (Dept CT), 9 Cotswold Terrace, Chipping Norton, Oxon.

Tel: 0608 3059 (9 am - 8 pm Mon-Sat)

ZX81 16K. Lower Case too, on ZX Printer. Easy to use m/c program. Use in any Basic program. Send £8 by Visa, Cheque or Norvegian Giro Account 2040566. Kent Micro Business, Box 53, Nordstrandhøgda, Oslo 11, NORWAY.

BBC OXFILE, the triple package for text data. Input, sorting, printing and mail addressing. S.A.E. for details or £20 for package OXWORD complete. (Also enquire re OXWORD w.p. program.) David Lewis, Computer Services, 141 Upper Road, Kennington, Oxford OX1 5LR. (Oxford 735360).

Tested, bug free programs for **ZX81 and Spectrum** 

#### MORE REAL APPLICATIONS for the ZX81 and SPECTRUM

by Randle Hurley (£7.50) 2 cassettes (£18.00). Save time and effort. Write programs for you!

- File Handling
   Statistics
- Cash Register Animations and much more!

Cheques to: Ian E. Jacobs, Globe Book Services Ltd, FREEPOST, Canada Rd., Byfleet, Surrey KT14 7BR.

Got a DRAGON 32 or TANDY colour computer

Then you need your own monthly magazine RAINBOW for colour computer users. Send £1.50 and large s.a.e for sample issue to

ELKAN ELECTRONICS (Dept. CT), FREEPOST, 28 Bury New Road, Prestwich, Manchester M25 6LZ. Tel: 061 798 7613 (24-hour service)

NASCOM-2 PARTS. Keyboard + Case 3A-PSU RAM-B-48K, Zeap, NAS-DIS, Debug, (EPROMs). Offers please 01-340 7479 evenings.

CBM/PET SYSTEM 8032, 8050, Dual disc drive. 3022 Tractor Printer, complete with cables. Cash price £1600. Tel: 01-439 1345 REF:RPMF.

SCRUNCH, ZX81 16K. Brilliantly simple new graphics game, plus free maths program. Cassette £2. Jeanette Fenner, 237 Overdale, Scarborough YO11 3RE.

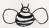

FREE FOR B.B.C.

#### Starsearch + 2 Free Programmes!

A. Starsearch. The ultimate TREK game — so huge it needs a set up programm + a main one + booxlet + f key abels. Ail usual features + meaningfu advice from Spock + 1000 sector galaxy + 2 Starbases + 6 planets + sound + colour + maps + transporter beam + the Queen of 7-1101.

BIG BEE CO.

SINCLAIR ZX PRINTER. Hardly used, as new, unwanted gift, £42 no offers. Phone 01 -851 0401 evenings.

COMPUCOLOR II user RAM, 13 inch colour monitor, disc drive, quality keyboard, RS232C port. Games, educational, utility software. All for £600. Tel: Reading 479550.

B.B.C. MUSIC (16K) Create 3 note/polyphonic music 4 voices, colour graphics, many features

B.B.C. UTILITIES (16K) Envelope designer (create fantastic sounds) + character designer full graphics

\$5

ATOM UTILITIES Print Alpha Numerics in graphic CHEQUES/P.O 's TO

COMPUTRONIC PRODUCTS 252 Comstall Road, Romily SK6 4JG.

HOBBIT CASSETTE + 7 tapes for Nascom, £100, Teletype £45, Nascom 1 boards and software. All cheap. 01-303 7852.

NASCOM 2, 48K RamB, Eprom board in Vero case. Sys3 plus all firmware, manuals and tapes. Imp printer with Imprint. Gemini programmer plus eraser. £500. Chester

NASCOM 1 graphics kit assembles into neat plug-in module. Includes through hole plated p.c.b. for better pin location. £14.95 from C+ED, 92 Station Road, Greenisland, Co. Antrim.

FOOTBALL RESULTS FORECASTING for TRS-80 Model II & Video Genie, 16K program (£5) & 2 years Match Results Database (£10) on C30 cassette with full instructions, Rogand, 34 Brookside Glen, Chesterfield S40 3PF

#### ZX81 ASTRO SLED £1.99

Pilot your high-powered sled through the jagged space canyon, but be warned, the further you travel, the harder it gets!

Our best selling VIC and UK101 program is now available for ZX81s with at least 8K of RAM. The real time section of the program is written in seathing code. machine code, with the instructions etc in BASIC, and comes on cassette at £1.99 plus 60p p&p. Please state that you require the ZX81 version

**ARCADIA SOFTWARE** FREEPOST, Swansea SA3 4ZZ. ZX81 CASSETTES'

DRAWING BOARD (16K) £4.20 M/C aided. Pictures can be stored, recalled, merged. scrolled 4 ways and put into a PRINT statement for use

BOARD" GAMES players, 16K). Snakes & Ladders, Othello. Pipe-

1K GAMES PACK
10 well written games — Flyswat, Guess the Word Simon, Fruit machine, Duckshoot, Lander, Find the Sub

DATABASE (16K)
Data storage and retrieval — Side 2 with exampreserved steam locos. £4.95 Post Free

CADSOFT

24 St James St. Cheltenham, Glos GL52 2SH

VIC 1515 PRINTER with 3 boxes of paper, including 4 business programs worth £80. 3 months old, excellent condition, £210.00. S. Newby (0274) 870618 daytime.

SPECTRUM OWNERS!!! Stop Press! Buttercraft's Auto-Sonics is now available for Spectrum. Introductory price only £4.99. New! Guaranteed top arcade quality games soft-ware for Spectrum. Full M/C Hi-Res colour and sound. Winged Avengers and Scramble £4.99 each. See Ad below for details

#### BUTTERGRAFT SOFTWARE

14 Western Avenue, Riddlesden, Keighley, Yorks, ENGLAND

VIDEO GENIE + TRS80 programmes! Breath exciting, pulsating life into your programmes with detailed moving and animated graphics and colourful sound-effects!

AUTO-GRAPHICS '82 puts instant graphics-handling ease and courfingert ps! Draw spaceships. In monsters. In azes agrams. In fact any possible design straight onto the men at a keystroke insert it permanently into your own coordinates of the coordinates of the c

CLL Devon) Cassette/Bookiet only £8.95.

AUTO-SONICS gives you 26 pre-set sound-effects from additional states are or use the graphic control-panel to bend and twist state mem into thousands of new effects! THEN pop them effects or them pust as the mem into thousands of new effects! THEN pop them are set yet into your Basic programme to be reproduced on the set of the set of the set

MARAUDER/BOMBER RUN Two for the price of one! Beware - mese pames are adductive! 9 skill levels & full sound on both

SPECIAL XMAS GAMES PACK for 2-9 players Crazy Orders for two or more deduct 50p per cassette. 14 Western Ave., Riddlesden, KEIGHLEY, Yorks.

ACORN ATOM power supply, 5 volt/5 amp £46. EPROM PROGRAMMING from £7.50, EPROM/GAMES MODULE from £14.50. UT LITIES on tape/Eprom from £3.50. 4/6 WAY UTILITY ROM BOARD from £23. WAY UTILITY ROM BUAHD ITOITI 223. BUSINESS PROGRAMS. P.I.A. control box from £23.00. Send 20p stamps for details. ATOMIC COMPUTER SYSTEMS, 1 Cowley Crescent, Padiham, Burnley, Lancs BB12

ACORN ATOM, 12K ROM, 2K RAM, power supply. 9 months old, perfect. Bargain, £140 ono. 051-733 4993

**BBC COMPUTER.** 'Starburst'. Very fast game for model A or B, with or without joysticks, £4.00 to M. Towle, 21 Salcombe Drive, Redhill, Nottingham

TI99/4A software on tape, from £1.95. Send size for list. Apex Trading Ltd (CT), 115 Crescent Drive South, BN2 6SB.

SPECTRUM SOFTWARE. Why buy tucesn? Send for details first! (S.A.E. accrec ated). "Softrax", 24 Sydenham dings. Bath, Avon.

#### **DRAGON 32: PROGRAMS**

Full length original games/education/home programs on cassette Including Quiz, Tunes, Battle Maths Finance, Ringo, Oddjob and Sarah Send £5 cheque/PO

SHARDS SOFTWARE, 10 Park Vale Court, Vine Way, Brentwood, Essex CM14 4UR.

**ZX81** with 64K RAM, 16K RAM, Printer, Keyboard with many programs. £160. Will consider selling separately. Phone 01-681 6694 (Croydon). After 7 pm

DRAGON POP QUIZ. Test your knowledge on the hits of yesterday, £4. Hardy, 8 Faraday Street, Hull HU9 3EG.

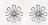

#### 

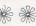

Only 4K and adds the following to ROM BASIC. AUTO BREAK CALL CHECK COPY DEC DELAY DELETE EDIT FIND GET HEX. IF. ELSE INKEY INLIN LINE PLOT PRINT & PUT. REPEAT. .UNTIL RENUMBER REDUCE VDU SPEED TEST TRACE. WHILE WEND, WRAP XLIST XREF

Compression Assemble:

Adventure Quest, Colossal Adv'ture, Dungeon Adv'ure Three great machine-code adventures, packed with puzzles & each with over 200 detailed locations 16K version of any adventure £7.90 32K £9.90

| Asteroids: Blast space rocks to smithereens  | £7.90 |
|----------------------------------------------|-------|
| Galaxy Invaders: NEWI Waves of varied aliens | £5.90 |
| Missile Defence: Stop the attacking missiles |       |
| Super Gulp: NEW! Clear mazes of gold (EB)    | £4.90 |

P&P / VAT included Money back if not happy. Full documentation. (Nascom 1s need Nas-Sys/Cottis B.) Send order, or SAE for our full catalogue, to

LEVEL 9 COMPUTING
229 Hughenden Road, High Wycombe, Bucks HP13 5PG

## "ZX GRAPHICS PROGRAMMING MADE EASY"

Full Colour A4 Manual, 24 pages packed with ZX Graphics Programming techniques and ideas for games and 'serious' Programs. Written in 'easy to understand' language and illustrated at

every stage. Ideas include: Information Graphics
Sketch Pads.
Saving your 'Art'. Making serious programs interesting. Graphics Stringing. ZX Printer Graphics

(INCLUDING UK POSTAGE)
Print 'n' Plotter Products (C'
19 Borough High Street
London SE1 9SE

THE BEST BOOKS by the leading Microcomputer publishers. For free brochure write, stating your system, to: Datatech Ltd (CT), 3 Bramhall Close, Timperley, Altrincham, Cheshire WA15 7EB.

### **BBC MICRO**

Make the most of your BBC Microcomputer with three publications written by the experts. LET YOUR BBC MICRO TEACH YOU TO PRO-YOUR BBC MICRO TEACH YOU TO PROGRAM, by Tim Hartnell. £6.45, with 40 complete programs including Othello. THE BBC MICRO REVEALED, by Jeremy Ruston. If you've mastered your computer and you want to progress, this is the book for you, £7.95. INSTANT BBC MICRO MACHINE CODE by Jeremy Ruston. This compiler allows you to enter programs in BASIC and then have them changed automatically into machine code, gaining speed increase of up to 10 times. £34.95

> Interface Publications, CT, 44-46 Earls Court Road. LONDON W8 6EJ.

## BBC (A or B)

Are you old-fashioned enough to believe that ultimately children must sit down and learn their tables?

We have produced two splendid programs teaching the times and addition tables. The rewards and encouragements really make kids learn and they enjoy it!

£7.50 for BOTH programs.

COTTAGE SOFTWARE. HEATHER COTTAGE, SELLY HILL, WHITBY, N. YORKSHIRE.

TANGERINE OWNERS. 40K Battery Backed, C-MOS Ramcard, Memory Mapped as Tam Ram. Professional made through hole plated bored. Phone (evenings) for full details 0602 392965 or SAE to: T. H. Micro Electronics, 54 Westerlands, Stapleford. Nottingham NG9 7SG.

#### INTRODUCING DATACLONE

The Specialists in Software Duplication

DataClone is the first company in the UK established specifically for the duplication of data cassettes.

All other duplicating houses are audio orientated - only DataClone has a duplicating system designed from scratch purely to handle computer information.

The result?

Greatly improved reliability in data transfer rates from 300 to beyond 2400 band - previously unattainable.

All formats catered for. Quantities from 100 to infinity.

Contact us now for brochure.

DataClone - the first specialist service for computer

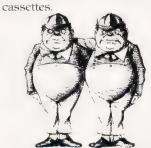

DATACLONE

1-7 Harewood Avenue. London NW1 6LE Tel: 01-723 0477 Telex: 21879

DAI SOFTWARE, DAI Joysticks, DAI all kinds of programs, including excellent games & individual software — and joysticks from Germany. Each program in English! Free information wanted? Wolf, Operfeldweg-11, D-8400 Regensburg, Germany.

#### A HAPPY NEW YEAR FROM

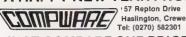

#### JUST COMPARE OUR PRICES

EPSON: MX80T (II £319: MX80F/T III £349 OKI: m 80 £240; m 82A £339; m 83A £489 Send S.A.E. for full details. STATE COMPUTER VAT and carriage. INCLUDED

**MICROTAN** full memory expansion toolkit. XBug, Basic, System Rack, Mps 2, p.s.u. plus software. £450. Tel: 0924 452424 after 6.00pm.

48K SPECTRUM STARTREK. Possibly the toughest. Sub-strike 48K M/C, £7.50 each. SAE for list. J.W.V. Software Dept (CT), 139 Allington Drive, Strood, Kent.

8K SUPERBOARD + 8K/PIO 8" sssd floppy with interface, monitor etc. Ring 0672 810858 for details. £275 ono.

DAI/48K COMPUTER. 24K ROM, Hi-Res, colour graphics, stereo music generation. Pascal, S. Chess, etc. £380. Horsham 65832.

PROGRAMMERS URGENTLY RE-QUIRED - ANY AGE! by software publishing company. Both the production of original material and inter-micro translation work required. UP TO 30% ROYALTIES ON ORIGINAL MATERIAL! Excellent hourly rate of pay for translating programs. Must be fluent in at least one dialect of Basic — plus a knowledge of 6502, 6809 and Z80 assembly code an advantage. Please write to Box No. CT210 Ltd, 145 Charing Cross Rd., London

VIC 20 with C2N cassette, expander, joystick, books etc. £220 or swop Video Genie. Leeds 480987

#### SHARP MZ80K AND DRAGON SOFT-WARE ADVENTURE GAMES.

Devils Triangle - Sail to Bermuda but beware of the Bermuda Triangle where anything can happen, £5.00. Earth Rescue -Travel to distant planets searching for a rare mineral needed for earths survival, but other beings' have different ideas! £5.00. Games Packs £6.50 each. GPI — Monopoly, Mastermind, UFO, Bowling, Muncher. GP2 — Poker. Roulette. Pontoon, Othello, Stock Broker. Many more games available together with educational, utility and business systems. SAE for details. Generous royalties paid on all NEW software. Abacus Software, 20 Rhosleigh Ave., Sharples, Bolton, Lancs. (Tel: 0204 52726).

## 32K onlu

Now only £8.95 buys you entry to Colossai Cave in our complete full-spec version of the original classic main-Now only £8.95 buys you entry to Colossal Cave in our complete full-spec version of the original classic mainframe Adventure. In our opinion, ours is simply the best Adventure for the Nascom -- no one else gives you the full unshortened authentic desciptions and messages, a complete 32K, all the genuine locations, helpful hints in the game, and lots more.

Using English words, explore a vast underground labyrinth of caves, twisty passages, and exotic rooms; outwit flerce enemies, collect all the many treasures, and become a Grand Master!

No one else gives you this -- but don't take our word for it -- buy it and see for yourself'

#### AMAZING PRICE REDUCTION

Free P&P in UK. No VAT. Supplied on high quality cassette. Requires 32K RAM and NAS-SYS. Send order, stating tape format, or SAE for further details on this id our other programs, to: SYRTIS SOFTWARE, 23 Quantock Road, Bridgwater,

MICROSOFT BASIC T-SHIRTS. White or Blue S. M. L. £3.50 inc p&p. One Per Cent Screens, Unit 12, Star Lane, Great Wakering,

#### 48K MZ80K BUSINESS SYSTEM

Fully operational twin floppies, printer and £1,500 software for mail order, stock, invoicing, word processing plus lots of fun programmes. Business successful moving up to larger system.

#### £1,250 o.n.o. SAM WELLER MINERALS **(0736) 788286**

NASCOM 2, 32K, Ram, Eprom board, Naspen, Chess and Graphics Roms, Nassys-Games, Educational Tapes (including Sargon 1), plug in expansion boards, Documentation Software, total value £690, Bargain Price £375. Aylesbury 81834.

**ZX81 1K** home finance program. Cheque book, budget, cassette £5.95. From: Contex, 5 Alameda Road, Ampthill, Beds.

AND TRS-80 — Cassette based FORTH. Over 180 commands, full cassette and printer control. Manual £4; Cassette 4 Manual £10; Listing £6. B. Dorricott, 6 Gunton Saint Peter's Ave., Lowestoft, Suffolk.

EPSON TYPE 3 PRINTERS. Save £60-£80 (+ VAT) on your superb new printer from the world's largest manufacturer. For brochure write, stating your computer, to: Datatech Ltd, 3 Bramhall Close, Timperley Altrincham, Cheshire WA15 7EB.

DON'T MISS THE FEBRUARY ISSUE ON SALE FRIDAY 14th JAN 1983

## PLEASE MENTION COMPUTING TODAY WHEN REPLYING TO ADVERTISERS

AD INDEX

## AKHTER INSTRUMENTS...... 78 AKHTER INSTRUMENTS AMBER CONTROLS 16 AUDIO COMPUTERS OCB BBC MICROCOMPUTER 48 CAMBRIDGE COMPUTER STORE 73 CAMBRIDGE LEARNING 82 CLIMAX COMPUTERS 82 CAMSEDYE 30 & 31 CROYDON COMPUTER CENTRE 14 CRYSTAL RESEARCH 14 DATABASE SOFTWARE 82 ELECTRONEQUIP 61 EMPRISE LTD 30 EPSON 64 GENERAL NORTHERN MICRO......61

| HAPPY MEMORIES            | . 48 |
|---------------------------|------|
| A. J. HARDING24 8         |      |
| IMPACT SOFTWARE           | . 79 |
| IMAGINE                   |      |
| JOHN WILEY & SONS         |      |
| JUPITER CANTAB90 &        | 91   |
| KAYDE                     | 8    |
| KEMPSTON ELEC             |      |
| LEISURONICS               |      |
| LEVEL 9 COMPUTING         |      |
| LONDON ELECTRONIC COLLEGE |      |
| MAP 80 SYSTEMS            |      |
| MDR                       |      |
| MICHAEL ORWIN             |      |
| MICROCOMPUTER SPACEDROME  |      |
| MICROMAIL                 | . 14 |

| MICROVALUE            | 9,  | 10 | & . | 11 |
|-----------------------|-----|----|-----|----|
| M. P. SOFTWARE        |     |    |     |    |
| PREMIER PUBLICATIONS  |     |    |     |    |
| PRO SOFT              |     |    |     |    |
| POWERTRAN CYBERNETICS |     |    |     |    |
| PROGRAM POWER 2       | 26, | 60 | & 8 | 86 |
| QUICKSILVA            |     |    | (   | 50 |
| SALAMANDA SOFTWARE    |     |    | 7   | 73 |
| SHARP                 |     | 54 | & : | 55 |
| SILICA SHOP           |     |    |     | 72 |
| SINCLAIR RESEARCH     |     |    |     |    |
| SOLO ELECTRONICS      |     |    | (   | 69 |
| SUPERSOFT             |     |    | (   | 81 |
| SWANLEY ELECTRONICS   |     |    |     |    |
| THORN EMI             |     |    |     |    |
| TWICKENHAM COMPUTERS  |     |    | ;   | 30 |
|                       |     |    |     |    |

### COMPUTING TODAY - CLASSIFIED ADVERTISEMENT - ORDER FORM

| 1.  | 2.  | 3.  |  |
|-----|-----|-----|--|
| 4.  | 5.  | 6.  |  |
| 7.  | 8.  | 9.  |  |
| 10. | 11. | 12. |  |
| 13. | 14. | 15. |  |
|     |     |     |  |
|     |     |     |  |

| Advertise nationally in these columns to over 100,000 readers for only 30p |
|----------------------------------------------------------------------------|
| per word (minimum charge 15 words). Simply print your message in the       |
| coupon and send with your cheque or postal order made payable to Argus     |
| Specialist Publications Ltd to:                                            |

| CLASSIFIED DEPARTMENT COMPUTING        | TODAY |
|----------------------------------------|-------|
| 145 Charing Cross Rd, London WC2H 0EE. |       |
| Tel 01-437 1002                        |       |

| Name .  |  |  |  |  |  |   |  |  |  |  |   |   |  |  |  |  |
|---------|--|--|--|--|--|---|--|--|--|--|---|---|--|--|--|--|
| Address |  |  |  |  |  | , |  |  |  |  |   | , |  |  |  |  |
|         |  |  |  |  |  |   |  |  |  |  | , |   |  |  |  |  |
|         |  |  |  |  |  |   |  |  |  |  |   |   |  |  |  |  |

Please place my advert in Computing Today for \_\_\_\_ months. Please indicate number of insertions required.

## 

AT A GLANCE...AT A GLANCE...AT A GLANCE...AT A GLANCE...AT A GLANCE...AT A GLANCE..

#### **AVON**

Colston Computer Centre

The Colston Centre, 11 Colston Avenue, Bristol BS1 4UB. Tel: Bristol 276619 OPEN: 6 days 9.30 am - 6 pm (Thurs. 7 pm)

ACT SIRIUS 1, VIC 20, TEXAS T199/4A. TABS accounting business systems.

MICRO COMPUTER SYSTEM LTD

10 Waring House, Redcliffe Hill, Bristol. Tel: (0272) 213427.

Open: 6 days 9.30am-5.30pm (Sat 1pm) Retail and Wholesale (C.R.A. member)

MicroStyle

29 Belvedere, Lansdown Road, Bath.

Tel: 334659.

Open: 6 days 9am-5pm. late night Thur 9pm.

## an computational

Commodore Computer Centre 19 Belmont, Lansdown Road, Bath. Tel: 318483.

Open: Mon-Fri 9am-5.30pm.

#### **BEDFORDSHIRE**

LUTON 'PET SHOP' CHILTERN COMPUTERS

stings Street, LUTON LU1 5BE TEL: 0582 429951

**BROADWAY ELECTRONICS** 1 The Broadway, Bedford. Tel: 0234 213639.

Open: 6 days 9am-5.30pm. (lunch 1.30-2.30 1/2 day Thur). We supply ACORN ATOM computers.

#### BERKSHIRE

Micro General

MATRIX PRINTERS . . .

Call for advice on printer selection. Epson and Microline Specialists. All models stocked. 6 THE BIRCHWOODS, TILEHURST, READING.

TEL: 0734 25226

#### CHESHIRE

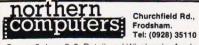

Open: 6 days 9-6. Retail and Wholesale, Apple & III, Atom, BBC, VIC, Newbrain, Books. All Accessories. Easy parking off M56.

CALL SHEILA ON 01-437 1002 FOR YOUR **BUSINESS TO BE** INCLUDED.

## Computer

We Buy, Sell, Break Computers & Peripherals. 10 Waterloo Rd, Widnes, Halton. Tel: 051 420 4590.

#### **CLEVELAND**

**BRIERS COMPUTER SERVICES** Polytechnic Bookshop (at the Poly) 1 King Edward Square, Middlesborough. Tel: 0642 242017.

"Everything for the Genie computer"

#### CORNWALL/DEVON

A. B. & C. COMPUTERS (CT)

The best in the West for mail order and personal service.

DRAGON, T199/4A, GENIE. Hardware, Software & Books. Send SAE for list: 11 Brockstone Rd., St Austell. Tel: St Austell 64463

#### **GENIE COMPUTERS** WEST DEVON ELECTRONICS

15 Station Road, HORRABRIDGE. Tel: Yelverton (0822) 853434

Open: Mornings and some evenings.

#### **ESSEX**

### BEARMINSTER LTD

34-36 HIGH STREET, BARKINGSIDE, ILFORD.

TEL: 01-550 2333

THE "BOOKEEPER" — A complete small business system to handle sales, invoicing, stock, purchasers & nominal. Incl. printer, installation and training £3,750.

Dealership enquiries welcome.

#### **GLOUCESTERSHIRE**

R & R 34 Bourton Rd., SOFTWARE Gloucester GL4 0LE.
Tel: Gloucester 502819.

ZX81/Spectrum. Mail order. Callers by appointment. Dealer enquiries welcome.

#### **HAMPSHIRE**

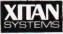

23 Cumberland Place, S'hampton

Tel: (0703) 38740. (C.R.A. member)

Open: Mon-Sat 9.30am-5.30pm (Sat 1pm) OSBORNE in stock.

#### HERTFORDSHIRE

#### COMPUTER PLUS

47 Queens Road, Watford. Tel: 0923-33927.

Open: 6 days, 9.30am-5.30pm (Sat 9am). Specialists in: Commodore, Acorn, Sharp, Texas.

#### NORTH KENT

GRAVESEND HOME COMPUTERS LTD. 39 The Terrace, Gravesend Tel: 0474 50677

OPEN: Tues-Thurs 4.30pm-6.00pm Sat. 9am-5.30pm.

#### **LANCASHIRE**

## C COMPUTER-

29 Hanging Ditch, Manchester. Tel: 061 832 2269

Open: Mon-Fri 9.30am-5.30pm. Sat 10-5. Retail and Wholesale.

#### LEICESTERSHIRE

#### TB COMPUTERS

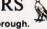

10. The Square, Market Harborough, Open: 4pm-5.15pm. Sat. 9-12, Closed Weds OR: Phone - 32501 after 10.30 am. **BBC Service Centre** 

#### LINCOLNSHIRE

SHARP CENTRE 16 Melville Street, Lincoln.

Tel: Lincoln 32379.

Open: 9am-5.30pm closed Wed.

#### LONDON

#### BUTESHOP COMPUTERLAND

324 Euston Road, NW1. Tel: 01-387 0505.

Open: Mon-Fri 9am-5.30pm. (C.R.A. member)

#### MCS MICROTANIC COMPUTER SYSTEMS

(MICROCOMPUTER SHOWROOM)

16 Upland Road, Dulwich SE22. Tel: 01-693 1137 OPEN: Mon-Sat 9.30-

Personal Computers Limited

218 + 220 - 226 Bishops-gate, EC2M 4JS Tel: (01) 377 1200

Open: Mon-Fri 9am-6pm Retail and Wholesale.

## INPLITAM

AT A GLANCE...AT A GLANCE...AT A GLANCE...AT A GLANCE...AT A GLANCE...AT A GLANCE...

#### **MERSEYSIDE**

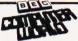

66 Lime St... Liverpool. Tel: (051) 708 7100.

Open: 6 days 9am-5.30pm. Video Genie, Acorn Atom, VIC 20, Texas. Hardware + Software (including ZX81).

#### **MIDDLESEX**

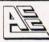

#### **ASHFORD COMPUTER CENTRE** Clarendon Rd (Nr Ashford Stn)

Most makes of Micros and Accessories supplied (eg. VIC-20 + ATARI 400 both at £180 inc. VAT)

Courses in Computer Programming for the Complete Novice

Free Computer Club most Sundays 10 am - 3 pm

Micro Hospital £25.00 + parts repairs most Micros

#### NO REPAIR - NO CHARGE

Ring for details . . . ASHFORD 44955

L.B. ELECTRONICS 11 Hercies Rd, Hillingdon. Tel: Uxbridge 55399 (24hr ans. service)

Open: 6 days, 9.30am-6pm, (lunch 1-2.15 except Sat) Surplus equipment, memory, EPROMs etc. Also established mail order service.

#### W. MIDLANDS

CAMDEN ELECTRONICS 462 Coventry Rd, Small Heath, Birmingham.

Tel: 021-7738240. Telex: 335909.

Open: 6 days, 9am-5.30pm. Refail & Wholesale (C.R.A. member)

#### **NORFOLK**

#### ADGLIA COMPLITER CENTRE

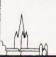

88 St Benedicts Street, Norwich.

Tel: (0603) 29652/26002. Open: 6 days 9am-5.30pm.

#### SCOTLAND

#### **COMPUTER & CHIPS**

Feddinch Mains, St. Andrews, Fife Tel: (0334) 76206 Open: 9am-5pm (Sat. 10-1)

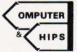

#### Strathclyde Micro Centre 69 Castle Street, Hamilton.

Tel: Hamilton 286134 (24 hr. ans. phone) "Newbrain stockists, software, Exidy" Callers by appointment.

LOOKING FOR MICROCOMPUTER HARDWARE OR SOFTWARE? LOOK NO **FURTHER THAN** COMPUTAMART

#### VICTOR MORRIS GLASGOW

TANDY TRS 80, VIC 20, VIDEO GENIE, APPLE PANASONIC, CUMANA, EPSOM ETC.

340 Argyle Street, Glasgow G2: 041 221 8958

#### **STAFFORDSHIRE**

#### THE COMPUTER CABIN

24 The Parade, Silverdale, Newcastle. Tel: 0782 628785.

VIC-20, ZX81 hardware and software. BBC, Atom Spectrum software

ELECTRONIC SUPPLIES

105 High Street, Wolstanton, Newcastle. Tel: 0782 - 636904

**OPEN:** Mon-Wed 9-6, Thurs 9-12 + 5-7, Fri & Sat 9-9, Sun 11-2

#### SURREY

**CROYDON COMPUTER CENTRE** 29A Brigstock Road, Thornton Heath Tel: (01) 689 1280

Open: 9am-6pm, late nights Mon, Tue & Wed Everything | for the microcomputer user Phone for free catalogue. Unsure what to buy? Why not hire and try?

15 Jocelyn Road, Richmond TW9 2TJ Tel: 01-948 0461

Open: Mon-Fri 9.30-5.30 Apple, Atari, IBM, Software.

#### SUSSEX

#### CROWN

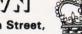

56-58 South Street. Eastbourne.

Tel: Eastbourne (0323) 639983/20496 Open: 6 days 9am-5.15pm.

24 Gloucester Road, Brighton. Tel: 0273-698424.

> Open: Mon-Fri 10am-5.30pm, Sat 9am-5.30pm.

#### HOBBYIST LTD

3 The Broadway, Manor Hall Rd., Southwick. Tel: (0273) 593345. Open 6 days 10am-7pm (Wed + Sat 5.30pm) APPLE, VIC 20, DRAGON 32 Dragon in-store price £184.00 inc. VAT.

#### TYNE AND WEAR

HCCS ASSOCIATES 533 Durham Rd., Low Fell, Gateshead. Tel. Newcastle 821924.

Open: 6 days 9am-5.30pm (Sat 10am-5.30pm). Specialists in: Acorn, BBC, Video Genie, VIC 20.

#### WALES

STEVE'S COMPUTER COMPANY LTD 45 CASTLE ARCADE, CARDIFF. Tel: 0222 - 41905

**OPEN:** Mon — Sat. 9 — 5.30 FOR COMPONENTS TO COMPUTERS

#### WARWICKSHIRE

**BUSINESS & LEISURE** MICROCOMPUTERS 16 The Square, Kenilworth.

Tel: Kenilworth 512127. Open: Mon-Fri 9am-5pm. ½ day Thur (lunch 1-2). Retail and Wholesale.

#### CARVELLS OF RUGBY LTD

8/9 Bank Street, Rugby CV21 2QE The Acorn/BBC Specialists

We also stock Texas T199, VIC 20, DRAGON 32, IBM PC, Cumana Drives, Epson Printers + Books. Phone: (0788) 65275/6. 1/2 day closing Wednesdays.

## MicroCentre

#### OEM COMPUTER SYSTEMS

9-11 Regent Street, Rugby CV21 2PE, Tel: (0788) 70522/3/4

THE FINEST COMPUTER SHOWROOMS IN THE MIDLANDS

#### YORKSHIRE

#### BRADFORD'S COMPUTER SHOP

at Thomas Wright (Bradford) Ltd., Thorite House, Laisterdyke. Tel: Bradford 668890.

Open: Mon-Fri 8.45-5.30. (Sat 12am)

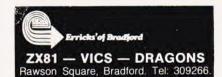

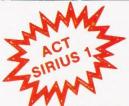

### TAKE THE RISK OUT OF BUYING use our

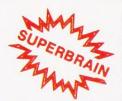

## ROCOMPUTER SALES REN

A comprehensive rental/hire service, featuring the ACT Sirius 1, the SUPERBRAIN, OSBOURNE, APPLE & IBM range of microcomputers. PLUS a full range of PRINTERS & SOFTWARE.

 Short term rental available
 Rental fee refundable against purchase
 Very competitive costs ● Plus our low cost 24 hour maintenance service ● Phone 01-458 5845 or write to our central office for details.

#### **ACT SIRIUS 1**

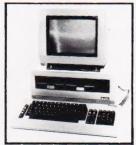

- THE COMPLETE BUSINESS MACHINE
- CALL FOR PRICES

#### **PRINTERS**

New EPSON Type III Series

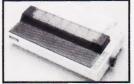

- Tandy, PET. Available for Apple, BBC NASCOM, Sorcerer & other Micros
- MX80F/T3 = £340
- MX 100 = £475

#### **QUME 9 Series**

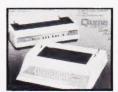

· CALL FOR PRICES

#### OTHER MODELS AVAILABLE

£175 Silentype 80-Col Graphics Printer

£1300 Flowriter 1600 RP

£795 ET121 KFR Olivetti Daisy Wheel printer includes parallel £795 Anadex DP9001 RS232 & IEEE 488. £1050 QUME 35 KSR

£110 QUME Form Tractor TEC

Starwriter 40/55

£460 Paper Tiger 455 £560 Paper Tiger 460 £725 Paper Tiger 560

£760 Anadex DP9500 £900 Annadex DP9501

£1200 Colour Prism 132 Printer

#### SUPERBRAIN II

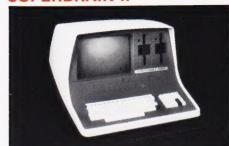

- WITH 65K, 320K or 750K
- DISC AVAILABILITY
- CALL FOR PRICES

#### CP/M SOFTWARE — Available for both ACT Sirius 1 & Superbrain

LANGUAGES

FORTRAN CIS-COBOL COBOL ORTRAN MBASIC CBASIC 86 MPM

PLI

STANDARD

WORDSTAR MAGIC WAND SPELLBINDER MAILMERGE DATASTAR SUPERSOFT IBM 3780 EMU STATIONERIES SUPERCALC MULTIPLAN

ACCOUNTANCY INCOMPLETE RECORDS INTEFR ACCOUNTS SALES LEDGER PURCHASE LEDGER NOMINAL LEDGER INVOICING
PAYROLL
STOCK CONTROL
DBMS

#### APPLE II

#### SOFTWARE

£10 Disc Utility Pack

£25 Apple Post Program

£35 3.3 Disk Operating System

£100 Apple Fortran

Package

£100 DB Master Visicals Disk & Book

Complete 3.3.

£50 Microbase Mailing List

£100 Microchase Stock Control

£20 3D Supergraphics

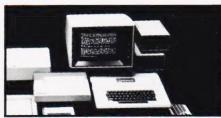

**HARDWARE AVAILABLE** • Call for Prices

APPLE 48K VIDEO OUTPUT ONLY DISC DRIVE WITHOUT CONTROLLER
DISC DRIVE WITH CONTROLLER

For all Mail Orders, Rental Orders, Price Details or Further Information — Contact our Central Office:

MICROCOMPUTER SPACEDROME WESTHOLM, HAMPSTEAD, LONDON NW11 Tel: 01-458 5845

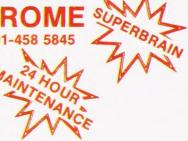

## MORE MEMORY FOR MICROS! look at what we can offer:

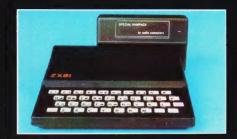

#### RAMPACKS

for SINCLAIR ZX81

PARALLEL PRINTER **INTERFACE** AND 32K INTERNAL MEMORY **AVAILABLE FOR SPECTRUM** NOW!

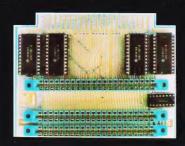

VCS 8Kfor VIC 8k RAM+3 slots £44

DUO1for ATOM 64kRAM only £70

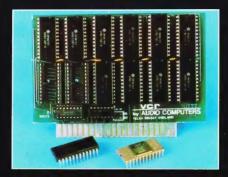

add up to 20k RAM+16k ROM

VCR 20 for VIC 4K-£24, 2k increment - £5

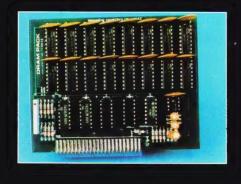

**32K bytes** - £29

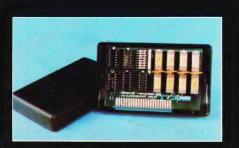

56K\_exceptional low

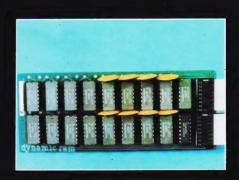

RS80-V.GENIE

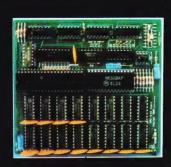

UK 101:

32K add on RAM £46

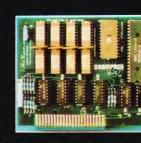

64K +Eprom programmer &

TELEX 995337 G AUDCOM A TRADEMARK OF SOLIDISK LTD.

32K add on RAM ${f E}$   ${f 6}$ 

FOR A FREE BROCHURE, RING LINDA OR SUE ON SOUTHEND (0702) 613081 FOR CREDIT CARD ORDERS, RING JACKIE OR PAM ON SOUTHEND (0702)618144

CHEQUES AND P.O.'s TO:

#### **AUDIO-COMPUTERS**

87 BOURNEMOUTH PARK ROAD. SOUTHEND ON SEA \_ ESSEX SS5 2JJ

ALL PRICES INCLUDE V.A.T. AND POSTAGE

WE CAN ADAPT THE ABOVE PRODUCTS FOR YOUR NEW SPECTRUM FOR JUST £5 EXTRA

power consumption\_£44.90 user port\_only £79